# **ІМІТАЦІЙНІ МОДЕЛІ НАДІЙНОСТІ**

## **Зміст**

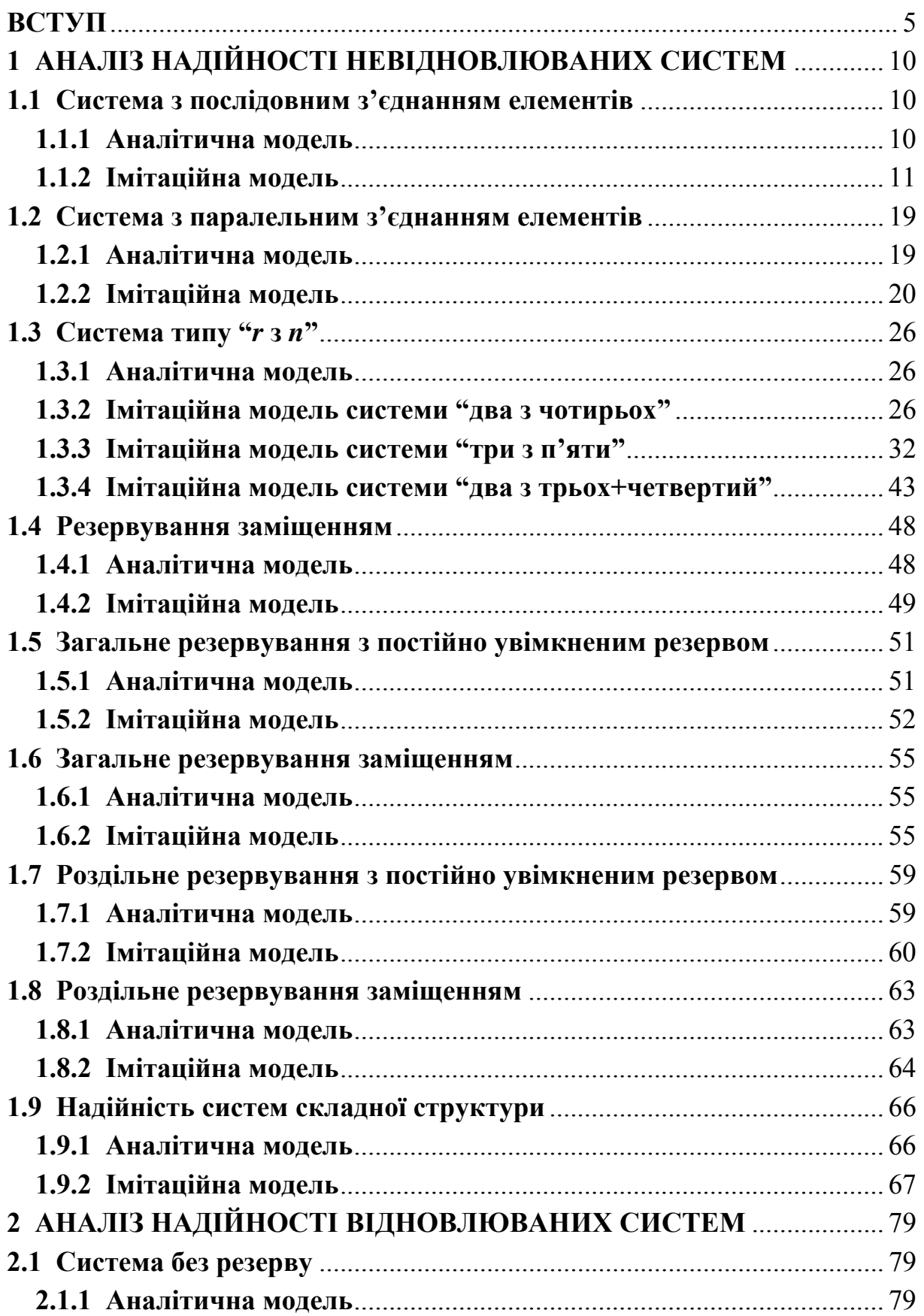

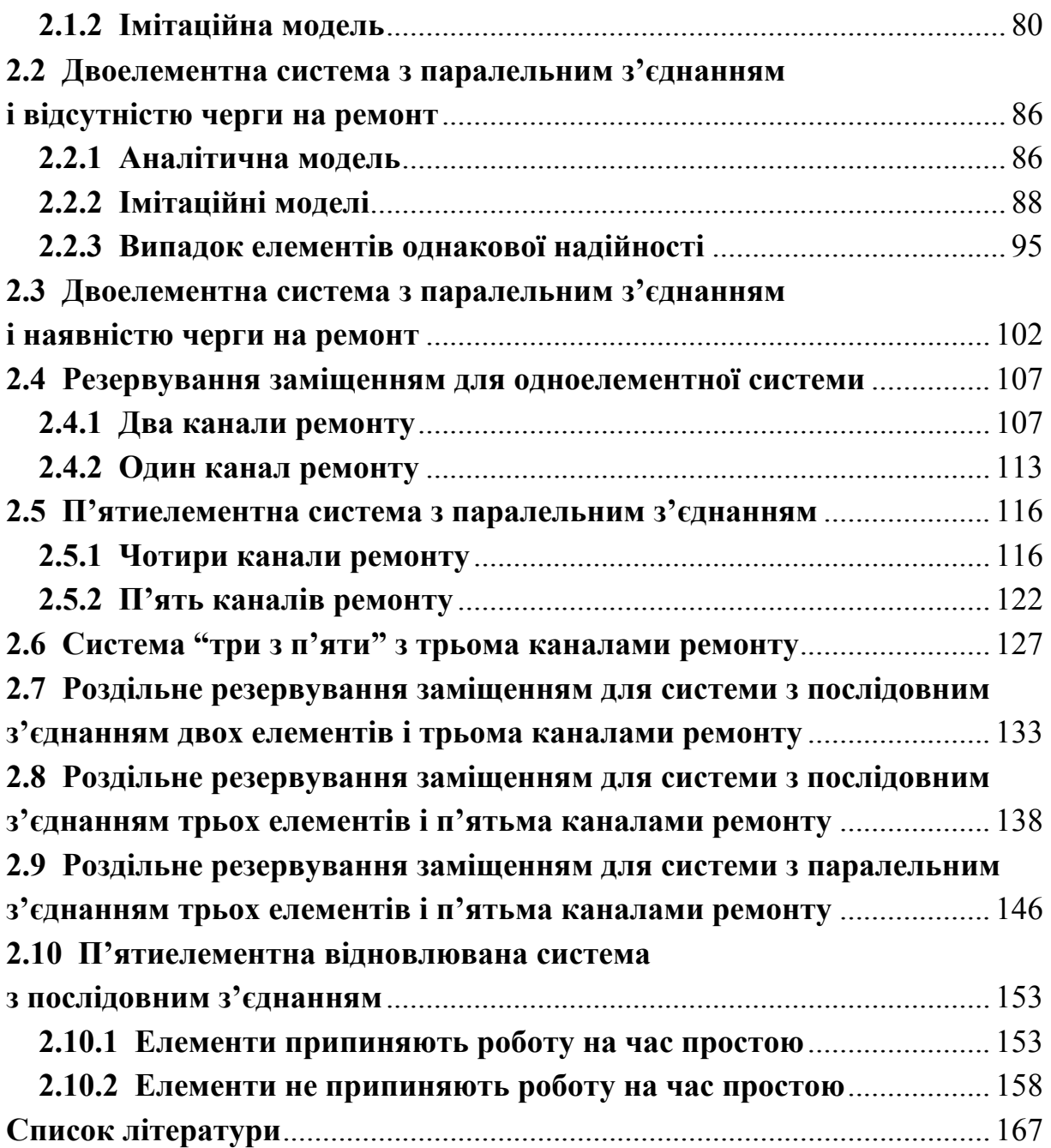

## **ВСТУП**

Аналітичний апарат, який використовується для розв'язування задач теорії надійності невідновлюваних систем, розроблений досить добре, але у випадку систем складної структури формули для обчислення параметрів надійності внаслідок їхньої громіздкості і наявності невласних інтегралів не завжди вдається реалізувати навіть з використанням систем символьної математики *Mathematica, MathCad* та ін. Характеристики надійності системи, зазвичай, виражаються через щільності розподілу часу життя елементів, тому програма, створена за допомогою системи символьної математики для одного розподілу, потребує істотних змін, якщо виникає необхідність розрахунку для іншого розподілу. Аналітичні моделі надійності відновлюваних систем розроблено лише для випадку показникових розподілів часу безвідмовної роботи і часу відновлення. Використання імітаційних моделей для розв'язування задач теорії надійності дає змогу уникнути більшості недоліків, властивих аналітичному моделюванню, але слід пам'ятати, що результати імітаційного моделювання – це результати статистичного експерименту, тому вони є наближеними.

У навчальному посібнику продемонстровано можливості використання імітаційного моделювання для розв'язування задач теорії надійності. Для створення моделей статистичних експериментів, які дають змогу визначати наближені значення параметрів надійності невідновлюваних та відновлюваних систем, у книзі використано програмні засоби системи імітаційного моделювання GPSS World. Система GPSS World ґрунтується на оригінальній мові комп'ютерного моделювання GPSS (General Purpose Simulation System – загальноцільова система моделювання). З основами побудови і принципами функціонування цієї системи можна ознайомитися в навчальних посібниках [1, 4, 6, 11].

*Теорія надійності* – наука, яка вивчає закономірності відмов технічних систем.

*Надійністю* називається властивість технічного об'єкта зберігати свої характеристики (параметри) в певних межах в умовах експлуатації.

*Відмовою* називається подія, після виникнення якої характеристики (параметри) технічного об'єкта виходять за допустимі межі.

*Елемент* – об'єкт (матеріальний, енергетичний, інформаційний), що володіє набором властивостей, внутрішня будова (зміст) якого значення не має. В теорії надійності під елементом розуміють елемент, вузол або блок, показник надійності якого самостійно враховують під час підрахунку показників надійності системи.

*Система* – сукупність зв'язаних між собою елементів, яка володіє властивістю (призначенням, функцією), відмінною від властивостей окремих її елементів.

Технічна система називається *невідновлюваною*, якщо її відмова призводить до невідворотних наслідків і систему неможливо використовувати за призначенням. Робота після відмови невідновлюваної системи неможлива або недоцільна.

Під *відновлюваною* розуміють систему, що може продовжувати виконання своїх функцій після усунення причини, яка викликала припинення її функціонування. Робота відновлюваної системи після відмови може бути відновлена в результаті виконання необхідних відновлювальних робіт.

*Резервуванням* називають спосіб підвищення надійності шляхом використання резервних одиниць, які спроможні у випадку відмови основного пристрою виконувати його функції. *Загальним* називається таке резервування системи, коли паралельно використовуються (вмикаються) ідентичні системи. *Роздільним* називається резервування системи шляхом використання окремих резервних пристроїв.

Основними способами використання резервних пристроїв у випадку відмов основних є такі: *постійне резервування*, коли резервні об'єкти з'єднані з основними впродовж усього часу роботи, і *резервування заміщенням*, коли резервні об'єкти замінюють основні лише після відмови останніх.

*Імовірністю безвідмовної роботи* (функцією надійності)  $P(t)$  називається ймовірність того, що технічний об'єкт не відмовить впродовж часу *t*, або що час *X* роботи до відмови технічного об'єкта більший від часу його функціонування *t* :

$$
P(t) = P\{X > t\}.
$$

Функція  $P(t)$  – спадна функція часу, для неї  $P(0) = 1$ ,  $P(+\infty) = 0$ . Імовірність безвідмовної роботи характеризує надійність невідновлюваної техніки або відновлюваної до першої відмови. Функція  $P(t)$  характеризує надійність у часі і є інтервальною оцінкою.

Функція розподілу ймовірностей часу безвідмовної роботи (часу життя) *X*  $F(t) = P{X < t}$ 

 $\dot{P}(t)$  − це ймовірності протилежних подій, тому  $P(t) = 1 - F(t)$ .

Щільність розподілу часу безвідмовної роботи () *f t* називається *частотою відмов* і характеризує надійність в поточний момент, тобто є точковою характеристикою.

Інтенсивністю відмов називається відношення щільності розподілу часу безвідмовної роботи до ймовірності безвідмовної роботи об'єкта:

$$
\lambda(t) = \frac{f(t)}{P(t)}.
$$

З означення  $\lambda(t)$  випливає, що  $\lambda(t) = -\frac{P'(t)}{P(t)},$ *t P*(*t*  $\lambda(t) = -\frac{P'(t)}{P(t)}$ , τοδτο 0  $(u) du = -\ln P(t)$ *t*  $\int \lambda(u) du = -\ln P(t)$  aбo  $\boldsymbol{0}$  $(u)$  $(t) = e^{-\delta}$  . *t* u)du  $P(t) = e$  $= e^{-\int_{0}^{\lambda}}$ 

Середній час безвідмовної роботи  $E(X)$  – це математичне сподівання часу життя технічного об'єкта:

$$
E(X) = \int_{0}^{\infty} tf(t)dt.
$$

Інтегруючи частинами, одержимо

$$
E(X) = \int_{0}^{\infty} tf(t)dt = -\int_{0}^{\infty} tP'(t)dt = -tP(t)|_{0}^{\infty} + \int_{0}^{\infty} P(t)dt = \int_{0}^{\infty} P(t)dt,
$$

оскільки  $P(0) = 1$ ,  $P(+\infty) = 0$ .

Надійність відновлюваних об'єктів оцінюють такими показниками:

 $E(X<sub>S</sub>)$  – середній час роботи до відмови;

 $E(\tilde{X}_s)$  – середній час роботи між відмовами;

*K*(*t*) – функція готовності – ймовірність того, що система справна в момент *t* ;

 $K = \lim_{t \to \infty} K(t)$  – коефіцієнт готовності – ймовірність того, що система буде справною в умовах тривалої експлуатації (стаціонарний режим).

Для часу безвідмовної роботи в теорії надійності найчастіше використовують такі розподіли: показниковий, гамма-розподіл, розподіл Вейбулла.

Для показникового розподілу:

$$
F(t) = 1 - e^{-\lambda t}, \quad f(t) = \lambda e^{-\lambda t}, \quad \lambda > 0, \quad t \ge 0;
$$
  

$$
P(t) = e^{-\lambda t}, \quad \lambda(t) = \frac{f(t)}{P(t)} = \lambda = const;
$$
  

$$
E(X) = 1/\lambda, \quad D(X) = 1/\lambda^2, \quad V = \frac{\sqrt{D(X)}}{E(X)} = 1.
$$

Для гамма- розподілу:

$$
f(t) = \frac{t^{\alpha-1}}{\beta^{\alpha}\Gamma(\alpha)}e^{-\frac{t}{\beta}}, \quad \alpha > 0, \quad \beta > 0, \quad t \ge 0, \quad \Gamma(t) = \int_{0}^{\infty} x^{t-1}e^{-x}dx;
$$

$$
E(X) = \alpha\beta, \qquad D(X) = \alpha\beta^{2}, \qquad V = \frac{\sqrt{D(X)}}{E(X)} = \frac{1}{\sqrt{\alpha}};
$$

$$
P(t) = \int_{t}^{\infty} \frac{x^{\alpha-1}}{\beta^{\alpha}\Gamma(\alpha)}e^{-\frac{x}{\beta}}dx = 1 - \int_{0}^{t} \frac{x^{\alpha-1}}{\beta^{\alpha}\Gamma(\alpha)}e^{-\frac{x}{\beta}}dx.
$$

Для розподілу Вейбулла:

$$
F(t) = 1 - e^{-\left(\frac{t}{\beta}\right)^{\alpha}}, \quad f(t) = \frac{\alpha t^{\alpha-1}}{\beta^{\alpha}} e^{-\left(\frac{t}{\beta}\right)^{\alpha}}, \quad \alpha > 0, \quad \beta > 0, \quad t \ge 0;
$$
  

$$
E(X) = \beta \Gamma\left(1 + \frac{1}{\alpha}\right), \quad D(X) = \beta^2 \left(\Gamma\left(1 + \frac{2}{\alpha}\right) - \Gamma^2\left(1 + \frac{1}{\alpha}\right)\right),
$$
  

$$
P(t) = e^{-\left(\frac{t}{\beta}\right)^{\alpha}}, \quad \lambda(t) = \frac{\alpha}{\beta^{\alpha}} t^{\alpha-1}, \quad V = \frac{\sqrt{D(X)}}{E(X)} = \frac{\sqrt{\Gamma\left(1 + \frac{2}{\alpha}\right) - \Gamma^2\left(1 + \frac{1}{\alpha}\right)}}{\Gamma\left(1 + \frac{1}{\alpha}\right)}.
$$

Тут використано позначення:  $D(X)$  – дисперсія,  $V$  – коефіцієнт варіації.

В GPSS World існують бібліотечні оператори, призначені для моделювання основних розподілів випадкових величин. Наведемо деякі з них.

(Uniform(n,a,b))

Оператор задає випадкову величину, розподілену рівномірно на проміжку [a,b]. Номер генератора випадкових чисел n – довільне натуральне число.

(Exponential(n,0,a))

Оператор задає випадкову величину, розподілену згідно з показниковим законом з середнім значенням a. Номер генератора випадкових чисел n.

 $(Gamma(n, 0, b, a))$ 

Оператор задає випадкову величину, розподілену згідно з гамма-розподілом з параметром форми <sup>α</sup> = *a* і параметром масштабу β = *b*. Номер генератора випадкових чисел n.

(Weibull(n,0,b,a))

Оператор задає випадкову величину, розподілену згідно з законом Вейбулла з параметром форми  $\alpha = a$  i параметром масштабу  $\beta = b$ . Номер генератора випадкових чисел n.

(Normal(n,a,σ))

Оператор задає випадкову величину, розподілену нормально з середнім значенням a і середнім квадратичним відхиленням σ. Номер генератора випадкових чисел n.

## 1 АНАЛІЗ НАДІЙНОСТІ НЕВІДНОВЛЮВАНИХ СИСТЕМ

## 1.1 Система з послідовним з'єднанням елементів

#### 1.1.1 Аналітична молель

Система з послідовним з'єднанням елементів (рис. 1.1) - це така система, для якої вихід з ладу будь-якого з її елементів призводить до неминучого виходу з ладу всієї системи. Структура з послідовним з'єднанням - одна з найпоширеніших в інженерній практиці.

Припустимо, що невідновлювана система складається з *n* елементів, і  $X_i$ час життя *i*-го елемента, причому випадкові величини  $X_i$  незалежні  $(1 \le i \le n)$ . Нехай  $P_i(t)$  і  $f_i(t)$  – ймовірність безвідмовної роботи і щільність розподілу часу до відмови *і*-го елемента відповідно,  $X_s$  – час безвідмовної роботи системи.

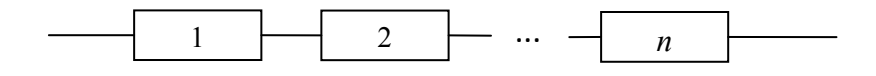

Рис. 1.1. Система з послідовним з'єднанням елементів

З означення системи з послідовним з'єднанням елементів випливає, що  $X_s = \min\{X_1, X_2, \ldots, X_n\}.$ 

Використовуючи теорему множення незалежних подій, одержимо:

$$
P\{X_{S} > t\} = P\{\min\{X_{1}, X_{2}, \ldots, X_{n}\} > t\} = P\{X_{1} > t, X_{2} > t, \ldots, X_{n} > t\} = \prod_{j=1}^{n} P\{X_{j} > t\},
$$

де t - час функціонування системи. Звідси випливає, що ймовірність безвідмовної роботи системи дорівнює добуткові ймовірностей безвідмовної роботи її елементів:

$$
P_{S}(t)=\prod_{j=1}^{n}P_{j}(t).
$$

Оскільки щільність розподілу часу безвідмовної роботи  $f_s(t) = -P'_s(t)$ , то

$$
f_{S}(t) = \sum_{j=1}^{n} P_{1}(t) \dots f_{j}(t) \dots P_{n}(t).
$$

Визначимо інтенсивність відмов системи, використовуючи означення

$$
\lambda_{S}(t) = \frac{f_{S}(t)}{P_{S}(t)} = \frac{\sum_{j=1}^{n} P_{1}(t) \dots f_{j}(t) \dots P_{n}(t)}{\prod_{i=1}^{n} P_{i}(t)} = \sum_{j=1}^{n} \frac{f_{j}(t)}{P_{j}(t)},
$$

отже,

$$
\lambda_{S}(t)=\sum_{j=1}^n\lambda_j(t).
$$

Таким чином, інтенсивність відмов системи з послідовним з'єднанням елементів дорівнює сумі інтенсивностей відмов її елементів, незалежно від їхніх законів розподілу часу життя.

#### 1.1.2 Імітаційна модель

Імітаційна модель невідновлюваної системи за своєю структурою є статистичним експериментом - багаторазовим повторенням процесу її функціонування до відмови.

Розглянемо систему, яка складається з елементів однакової надійності  $(n=3)$ , час безвідмовної роботи кожного з яких розподілений згідно з показниковим законом з середнім значенням 10 ( $\lambda = 0.1$ ). Визначимо ймовірність і середній час безвідмовної роботи такої системи:

$$
P_S(t) = e^{-\lambda_S t} = e^{-3\lambda t} = e^{-0.3t}, \qquad E(X_S) = \frac{1}{\lambda_S} = \frac{1}{3\lambda} = \frac{1}{3 \cdot 0, 1} = \frac{10}{3}
$$

```
Модель 1.1:
Tmod EQU 10000000 : час моделювання
Time TABLE MP$LIFE, 2, 2, 50 ; гістограма часу життя
GENERATE ...1
BG MARK LIFE
SPLIT 1, KAN2
SPLIT 1.KAN3
PREEMPT 1,, TER,, RE
ADVANCE (Exponential(1.0.10)) : час життя 1-го елемента
RETURN 1
SPLIT 1,LF
TRANSFER, BG
KAN2 PREEMPT 2., TER, RE
ADVANCE (Exponential(1,0,10)) ; час життя 2-го елемента
RETURN 2
SPLIT 1,LF
TRANSFER BG
KAN3 PREEMPT 3., TER, RE
ADVANCE (Exponential(1,0,10)) ; час життя 3-го елемента
```
RETURN 3 SPLIT 1,LF TRANSFER ,BG LF TABULATE Time TER TERMINATE GENERATE Tmod TERMINATE 1 START 1

Опишемо принципи дії блоків і команд GPSS World, які використовуються в моделі 1.1.

Tmod EQU 10000000

Задаємо значення часу моделювання за допомогою змінної користувача з іменем Tmod.

Time TABLE MP\$LIFE,2,2,50

Задаємо параметри таблиці з іменем Time, в якій буде подано розподіл випадкової величини MP\$LIFE – часу безвідмовної роботи системи. Тут MP – *системний числовий атрибут* (СЧА), який виражає час перебування транзакта на ділянці моделі між блоками MARK LIFE і TABULATE Time. Модель побудовано так, що цей час дорівнює часу безвідмовної роботи елемента системи, функціонування якого описується тою ділянкою моделі, через яку проходить транзакт. У таблиці Time 2 – верхня межа першого інтервалу, 2 – довжина інтервалу, 50 – кількість частотних інтервалів гістограми.

GENERATE ,,,1

В початковий момент часу цей блок генерує один транзакт (тобто стільки, скільки вказано в полі операнда D). Використовується для запуску процесу моделювання. *Транзакт* – динамічний об'єкт, який пересувається блоками моделі, внаслідок чого кожен блок виконує свої функції.

Модель побудовано у вигляді послідовно розташованих *одноканальних пристроїв* (ОКП) з номерами 1, 2 і 3, які вводяться в дію блоками PREEMPT і RETURN. Стан зайнятості ОКП відповідає безвідмовній роботі відповідного елемента. Оскільки система припиняє роботу в момент виходу з ладу першого з її елементів, то це означає, що цей ОКП вже звільнився, а інші зайняті. Тому їх необхідно звільнити в момент початку наступної стадії статистичного експерименту і це здійснюється завдяки перериванню ОКП блоком PREEMPT. Для транзакта, який звільняє ОКП в такій моделі, нема необхідності здійснювати перевірку жодних додаткових умов.

SPLIT 1,KAN2

Цей блок скеровує одну копію транзакта до мітки KAN2. В моделі використо-

вується для встановлення синхронного початку відліку часу безвідмовної робо-

ти елементів системи. PREEMPT 1,,TER,,RE ADVANCE (Exponential(1,0,10)) ;час життя 1-го елемента RETURN 1 SPLIT 1,LF TRANSFER ,BG

Блоки PREEMPT і RETURN призначені для переривання і звільнення від захоплення ОКП і завжди функціонують у парі. У полі операнда А кожного з цих блоків вказується номер або ім'я ОКП, поле операнда В блоку PREEMPT порожнє і це означає, що блок працює в режимі переривання, в полі операнда С вказується адреса переміщення перерваного транзакта (у цьому випадку – мітка TER блоку TERMINATE, де транзакт знищується). Поле операнда D порожнє, оскільки в ньому має записуватися час, який залишився до завершення обслуговування. У полі операнда Е вказується ключове слово RE, яке означає режим вилучення перерваного транзакта. Якщо ОКП вільний, то блок PREEMPT просто змінює його стан на зайнятий. Блок ADVANCE затримує транзакт на випадковий час життя елемента, вказаний в операнді А (у цьому випадку – на час, розподілений згідно з показниковим законом з середнім значенням 10, номер генератора випадкових чисел 1). Блок SPLIT відправляє копію транзакта до мітки LF блоку TABULATE, в якому записується час життя першого елемента у випадку, коли цей час збігається з часом життя системи на поточній стадії статистичного експерименту. Блок TRANSFER скеровує транзакт до мітки BG блоку MARK, який починає наступний цикл статистичного експерименту.

GENERATE Tmod TERMINATE 1 START 1

Завдяки цим блокам реалізується час моделювання, заданий змінною користувача Tmod. В момент часу, заданий змінною користувача Tmod (тобто в момент завершення моделювання), генерується транзакт, який скеровується до наступного блоку. Значення 1 операнда А блоку TERMINATE задає число одиниць, на які цей блок під час входження транзакта зменшує значення лічильника завершень (тобто значення операнда А команди START). Таким чином, значення лічильника завершень перетворюється на 0 і моделювання припиняється.

Наведемо фрагмент стандартного звіту GPSS World з гістограмою розподілу часу безвідмовної роботи:

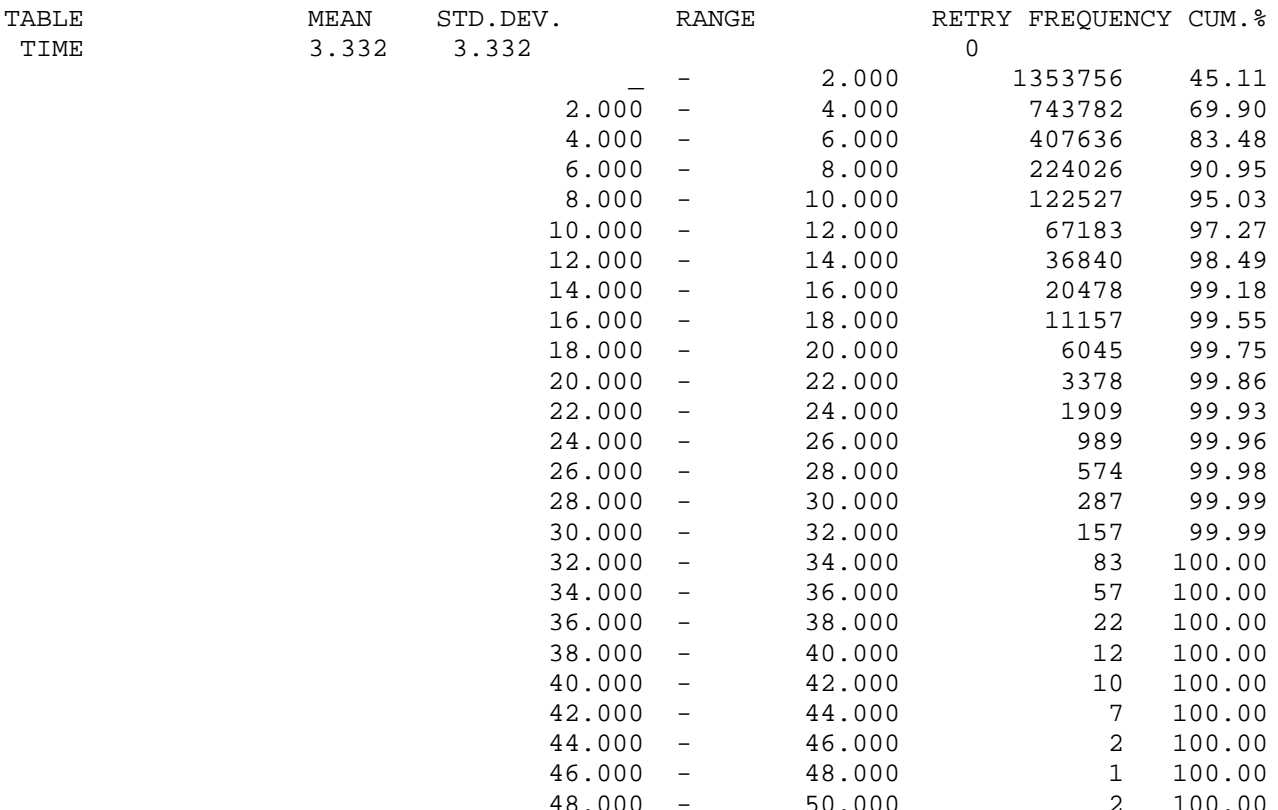

Згідно з даними гістограми  $E(X_s) = 3,332 \approx 10/3$  - середнє значення (медм) табульованої величини MP\$LIFE в таблиці Time TABLE, яка задає розподіл часу безвідмовної роботи системи. Використовуючи останню колонку таблиці (сим. \*), в якій у вілсотках обчислені накопичені частоти розполілу, можна знайти значення ймовірності безвідмовної роботи для кожного з моментів часу, поданих у правій частині колонки камет за формулою  $P_s(t) = 1 - n_{cum}(t) / 100$ . Значення, обчислені за цією формулою, близькі до значень функції  $P_s(t) = e^{-0.3t}$ , отриманої за допомогою аналітичної моделі, про що свідчать дані, подані в табл. 1.1. Аналогічним способом, користуючись гістограмою, можна визначити ймовірність безвідмовної роботи системи для всіх моделей невідновлюваних систем, наведених нижче в книзі, тому далі ми на цьому окремо зупинятись не будемо.

На рис. 1.2 зображено графік, побудований за допомогою GPSS World, на якому видно як крива середнього часу життя системи з плином часу моделювання наближається до горизонтальної лінії, яка відповідає значенню  $E(X_s) = 10/3$ , одержаному за допомогою аналітичної моделі. Для побудови графічної залежності використано СЧА ТВ\$ТІМЕ, який дає середнє значення табульованого аргумента таблиці TIME TABLE.

Таблиця 1.1. Порівняння значень функції  $P_s(t)$ , одержаних за допомогою аналітичної та імітаційної моделей

|                              |                                                                                 |  | 10 |  |
|------------------------------|---------------------------------------------------------------------------------|--|----|--|
| $P_s(t)$ , аналітична модель | $\mid 0.5488 \mid 0.3012 \mid 0.1653 \mid 0.0907 \mid 0.0498 \mid 0.0273$       |  |    |  |
| $P_s(t)$ , GPSS World        | $\vert 0.5489 \vert 0.3020 \vert 0.1652 \vert 0.0905 \vert 0.0497 \vert 0.0273$ |  |    |  |

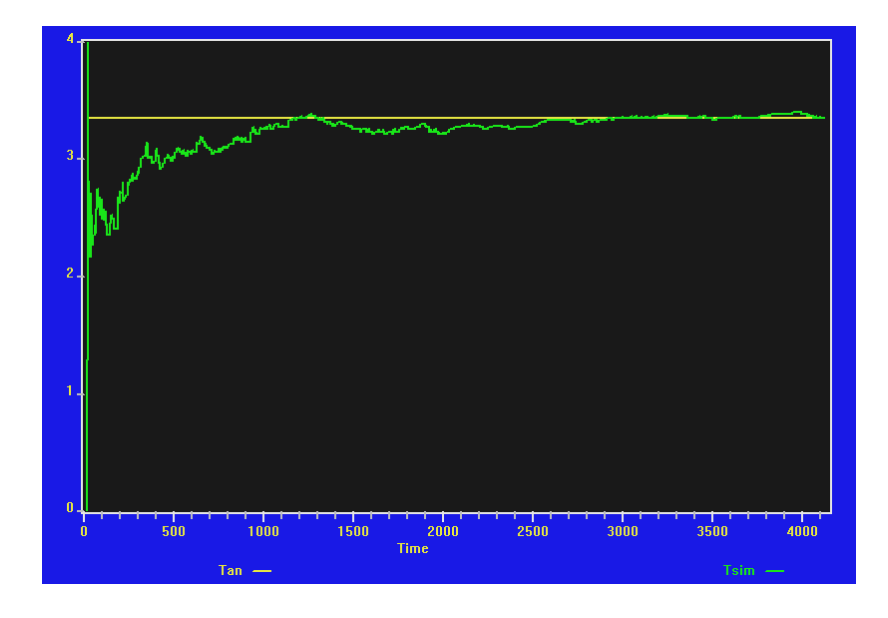

Рис. 1.2. Залежність середньої тривалості життя системи від часу моделювання

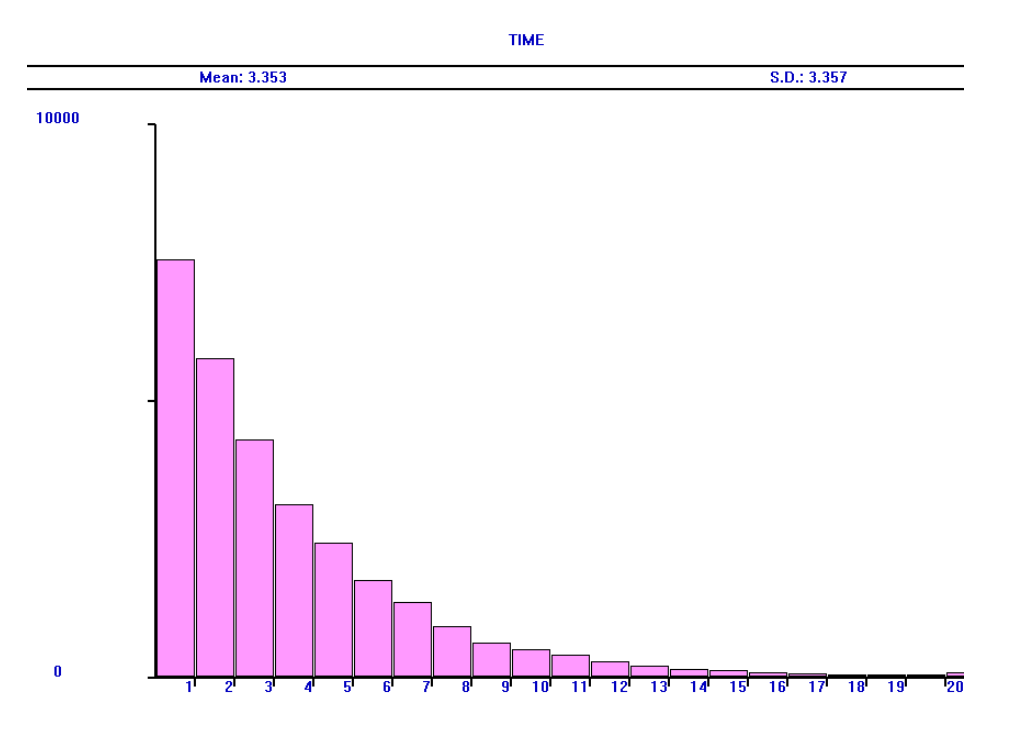

Рис. 1.3. Розподіл часу безвідмовної роботи системи з показниковими розподілами часу життя елементів

На рис. 1.3 подано гістограму розподілу часу безвідмовної роботи, побудовану засобами GPSS World для значення часу моделювання  $t = 10^5$  і довжини частотного інтервалу  $\Delta t = 1$ .

Для порівняння наведемо результати моделі GPSS World для системи, яка складається з елементів однакової надійності  $(n=3)$ , час безвідмовної роботи кожного з яких має гамма-розподіл з середнім значенням 10 і параметрами  $\alpha = 5$ ,  $\beta = 2$ . Для цього розподілу у всіх блоках ADVANCE необхідно використати бібліотечний розподіл Gamma(1,0,2,5). Коефіцієнт варіації цього розподілу дорівнює  $1/\sqrt{5} \approx 0,447$ .

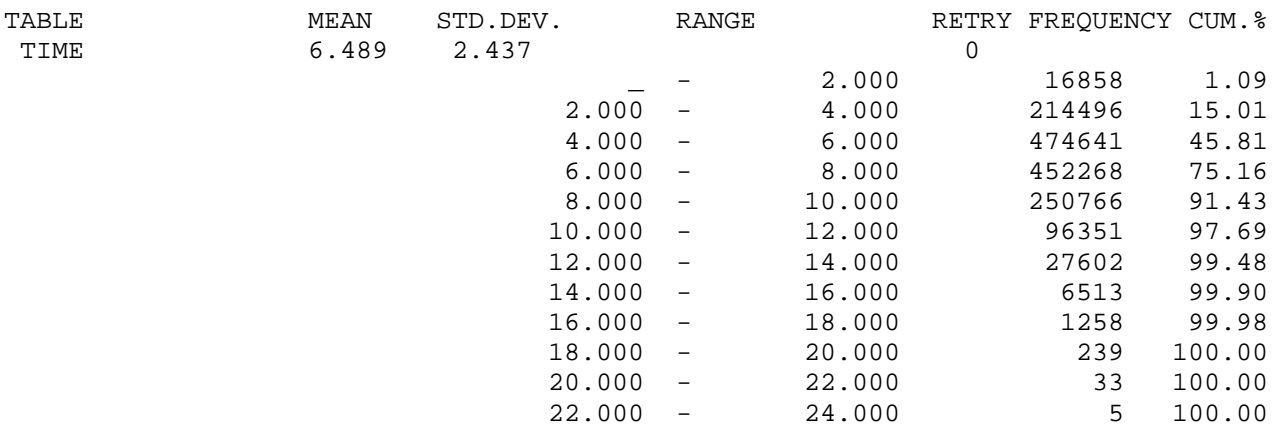

безвідмовної Отже. середній час роботи такої системи більший:  $E(X_s) = 6,489$ . Гістограму розподілу часу безвідмовної роботи для цієї системи зображено на рис. 1.4.

Для гамма-розподілу ймовірність безвідмовної роботи визначається так:

$$
P(t) = \int_{t}^{\infty} \frac{x^{\alpha-1}}{\beta^{\alpha}\Gamma(\alpha)} e^{-\frac{x}{\beta}} dx = 1 - \int_{0}^{t} \frac{x^{\alpha-1}}{\beta^{\alpha}\Gamma(\alpha)} e^{-\frac{x}{\beta}} dx.
$$

Отже, можемо перевірити одержаний результат інтегруванням за допомогою системи Mathematica [2, 8]:

$$
E(X_S) = \int_0^{\infty} P_S(t)dt = \int_0^{\infty} (P(t))^3 dt = \int_0^{\infty} \left( 1 - \int_0^t \frac{x^{\alpha - 1}}{\beta^{\alpha} \Gamma(\alpha)} e^{-\frac{x}{\beta}} dx \right)^3 dt = 6,48947
$$

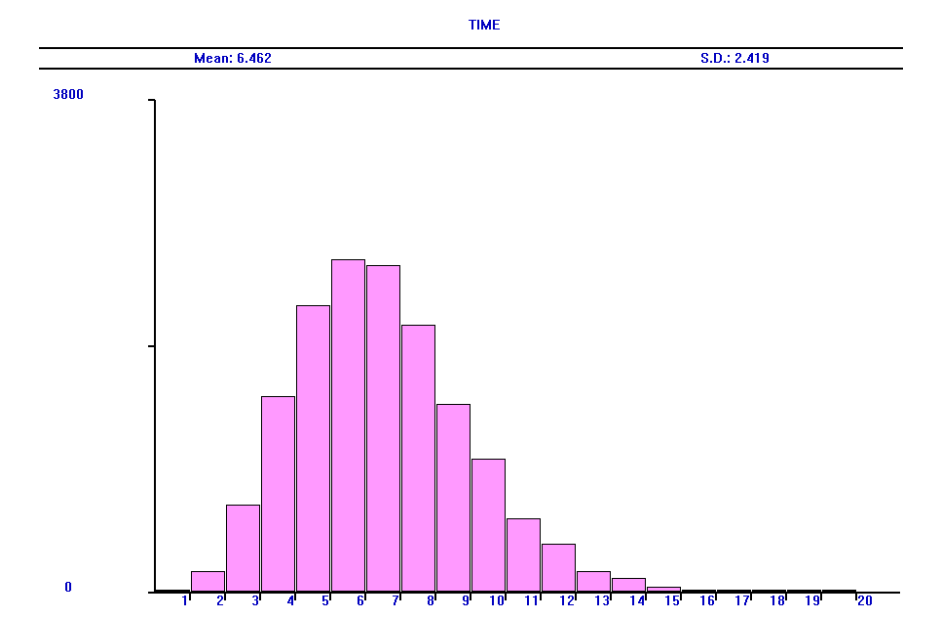

Рис. 1.4. Розподіл часу безвідмовної роботи системи з гамма-розподілами  $(V = 1/\sqrt{5})$  часу життя елементів

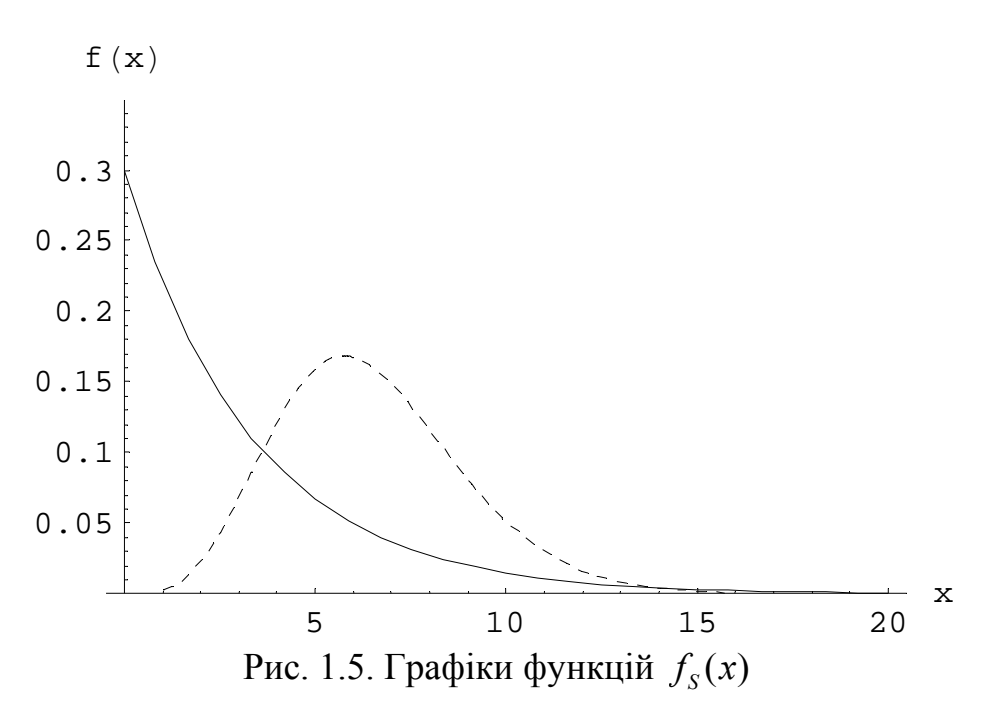

На рис. 1.5 подано графіки функцій  $f_s(x)$  – щільності розподілу часу безвідмовної роботи системи, побудовані за допомогою системи Mathematica для випадків показникового (суцільна крива) і гамма-розподілу (пунктирна крива) часу життя елементів системи. Вигляд графіків схожий до відповідних гістограм (рис. 1.3 і 1.4).

Для побудови графіка залежності від часу ймовірності безвідмовної роботи  $P_{S}(t)$  використаємо вираз 1-N\$LF/N\$BG. СЧА N\$LB виражає загальну кількість

транзактів, які проходять через блок з міткою LB. Тому відношення N\$LF/N\$BG є статистичною ймовірністю відмови системи. На рис. 1.6 і 1.7 зображено графіки функції  $P_s(t)$ , побудовані засобами GPSS World для випадків показникового (рис. 1.6) і гамма-розподілу (рис. 1.7) життя елементів.

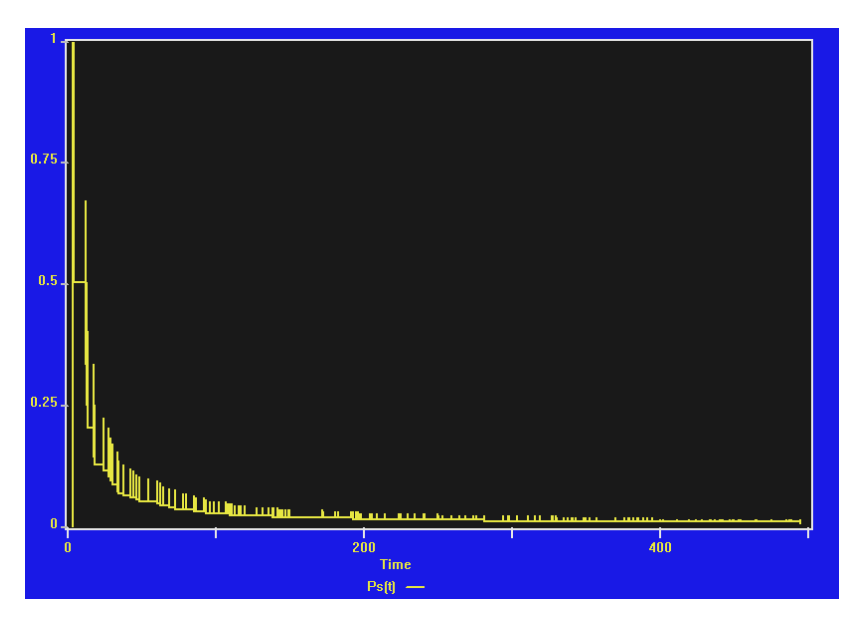

Рис. 1.6. Графік функції  $P_s(t)$  для системи з показниковим розподілом життя елементів

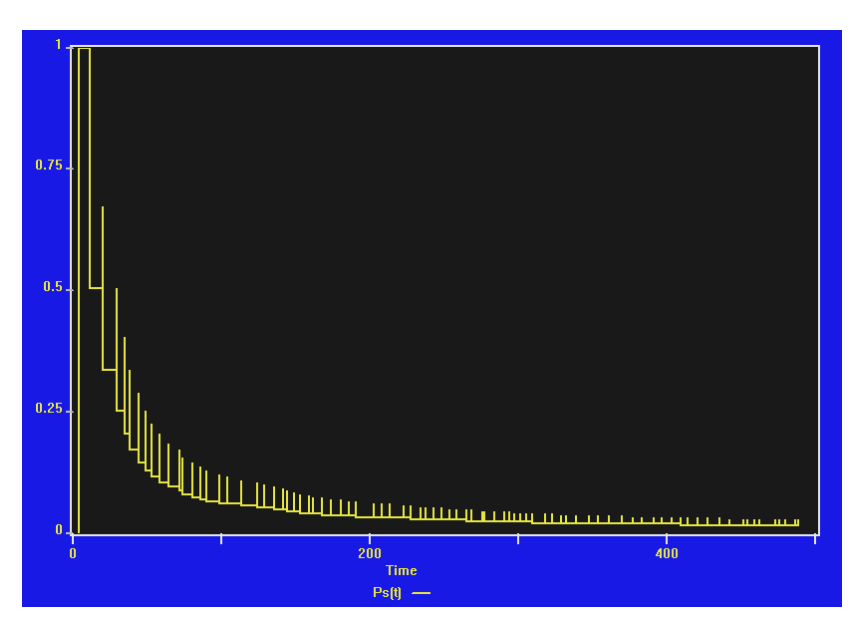

Рис. 1.7. Графік функції  $P_s(t)$  для системи з гамма-розподілом життя елементів

Дані табл. 1.2 свідчать, що для системи з послідовним з'єднанням елементів середній час життя системи зменшується, якщо збільшувати коефіцієнт варіації *V* розподілу часу безвідмовної роботи елементів. Для розподілу Вейбулла часу

безвідмовної роботи елементів значення  $E(X_s)$  менші, ніж для гаммарозподілу з  $V = 0.5$  і більші для  $V = 2$ , якщо порівнювати результати для розподілів  $X_k$  з однаковим коефіцієнтом варіації. Незалежно від розподілів, середній час життя системи менший, ніж середній час безвідмовної роботи одного елемента. Значення  $E(X_s)$ , одержані аналітичним методом і за допомогою моделі 1.1, практично збігаються.

Таблиця 1.2. Порівняння значень середнього часу життя системи для різних розподілів часу безвідмовної роботи елементів  $(n=3, E(X_i)=10, 1 \le k \le 3;$  час моделювання  $t=10^7$ )

|                |       |          |         | $E(X_{S})$   | $E(X_{S})$  |
|----------------|-------|----------|---------|--------------|-------------|
| Розподіл $X_k$ | V     | $\alpha$ | $\beta$ | (модель 1.1) | (аналітична |
|                |       |          |         |              | модель)     |
| Гамма          | 0,447 |          |         | 6,489        | 6,489       |
| Гамма          | 0,5   |          | 2,5     | 6,120        | 6,124       |
| Вейбулла       | 0,5   | 2,10135  | 11,2906 | 5,928        | 5,929       |
| Показниковий   |       |          |         | 3,332        | 3,333       |
| Гамма          |       | 0,25     | 40      | 0,898        | 0,898       |
| Вейбулла       |       | 0,542693 | 5,7525  | 1,321        | 1,321       |

## 1.2 Система з паралельним з'єднанням елементів

#### 1.2.1 Аналітична модель

Інша основна структура теорії надійності - це система з паралельним з'єднанням елементів (рис. 1.8). Ця система перебуває в робочому стані, якщо хоча б один з її елементів працює. Усі елементи вважаються незалежними.

Відмова системи настає в результаті відмови елемента з максимальним часом роботи, тобто  $X_s = \max\{X_1, X_2, ..., X_n\}.$ 

За теоремою множення для незалежних подій,

$$
P\{X_{S} < t\} = P\{\max\{X_{1}, X_{2}, \ldots, X_{n}\} < t\} =
$$
\n
$$
= P\{X_{1} < t, X_{2} < t, \ldots, X_{n} < t\} = \prod_{k=1}^{n} P\{X_{k} < t\}
$$

Звідси випливає, що ймовірність відмови системи дорівнює добутку ймовірностей відмов її елементів:

$$
Q_{S}(t) = 1 - P_{S}(t) = \prod_{k=1}^{n} Q_{k}(t),
$$

де  $Q_s(t)$  – ймовірність відмови системи,  $Q_k(t)$  – ймовірність відмови *k*-го елемента. Отже,

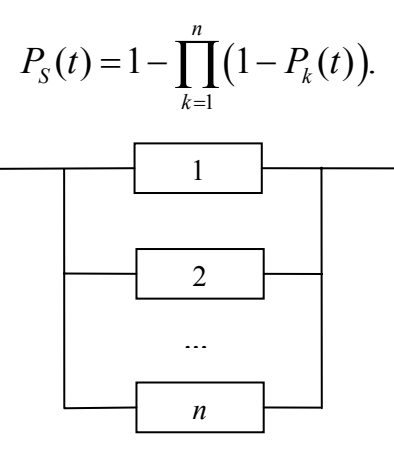

Рис. 1.8. Система з паралельним з'єднанням елементів

$$
Q_{S}(t) = 1 - P_{S}(t) = \prod_{k=1}^{n} Q_{k}(t),
$$

Якщо надійність всіх елементів однакова, тобто

$$
P_k(t) = P(t) \quad (1 \le k \le n),
$$

то

$$
P_{S}(t) = 1 - (1 - P(t))^{n}.
$$

У випадку однакових елементів і показникового розподілу часу їхнього життя з параметром  $\lambda_1 = \lambda_2 = \ldots = \lambda_n = \lambda$ , ймовірність безвідмовної роботи системи визначається за формулою:

$$
P_{S}(t) = 1 - (1 - P(t))^{n} = 1 - (1 - e^{-\lambda t})^{n}.
$$

Середній час життя такої системи дорівнює

$$
E(X_{S}) = \int_{0}^{\infty} P_{S}(t)dt = \int_{0}^{\infty} \left(1 - (1 - e^{-\lambda t})^{n}\right)dt = \frac{1}{\lambda} \sum_{k=1}^{n} \frac{1}{k}.
$$

#### **1.2.2 Імітаційна модель**

Розглянемо систему з паралельним з'єднанням, яка складається з елементів однакової надійності (4 *n* = ). Припустимо, що час безвідмовної роботи кожного елемента розподілений згідно з показниковим законом з середнім значенням 10  $(\lambda = 0, 1)$ . Визначимо середній час безвідмовної роботи системи:

$$
E(X_S) = \frac{1}{\lambda} \sum_{k=1}^{n} \frac{1}{k} = 10 \sum_{k=1}^{4} \frac{1}{k} = \frac{125}{6} \approx 20,833.
$$

Модель 1.2.1: Tmod EQU 10000000 ; час моделювання Ver4 BVARIABLE (F1+F2+F3=0) Ver3 BVARIABLE (F1+F2+F4=0) Ver2 BVARIABLE (F1+F3+F4=0) Ver1 BVARIABLE (F2+F3+F4=0) Time TABLE MP\$LIFE,10,10,50 ; гістограма часу життя GENERATE ,,,1 BG MARK LIFE SPLIT 1,KAN2 SPLIT 1,KAN3 SPLIT 1,KAN4 SEIZE 1 ADVANCE (Exponential(1,0,10)) ; час життя 1-го елемента RELEASE 1 TEST E BV\$Ver1,1,TER SPLIT 1,LF TRANSFER ,BG KAN2 SEIZE 2 ADVANCE (Exponential(1,0,10)) ; час життя 2-го елемента RELEASE 2 TEST E BV\$Ver2,1,TER SPLIT 1,LF TRANSFER ,BG KAN3 SEIZE 3 ADVANCE (Exponential(1,0,10)) ; час життя 3-го елемента RELEASE 3 TEST E BV\$Ver3,1,TER SPLIT 1,LF TRANSFER ,BG KAN4 SEIZE 4 ADVANCE (Exponential(1,0,10)) ; час життя 4-го елемента RELEASE 4 TEST E BV\$Ver4,1,TER SPLIT 1,LF TRANSFER ,BG LF TABULATE Time TER TERMINATE GENERATE Tmod TERMINATE 1 START 1

У випадку паралельного з'єднання елементів, система виходить з ладу в момент поломки останнього елемента, тому в цій імітаційній моделі немає необхідності використовувати переривання ОКП за допомогою блоків PREEMPT.

Блоки SEIZE і RELEASE, як і блоки PREEMPT і RETURN, використовуються в парі і означають відповідно займання і звільнення ОКП без переривання. Блок

SEIZE пропускає транзакт лише тоді, коли ОКП вільний. У полі операнда А блоків SEIZE і RELEASE вказується номер або ім'я ОКП, який вони обслуговують.

Ver4 BVARIABLE (F1+F2+F3=0) Ver3 BVARIABLE (F1+F2+F4=0) Ver2 BVARIABLE (F1+F3+F4=0) Ver1 BVARIABLE (F2+F3+F4=0)

Тут введено булеві змінні, які задають умову, що перевіряється відразу після звільнення ОКП (його номер вказаний в імені булевої змінної), і означає, що інші три ОКП також вільні, тобто інші три елементи системи ще раніше вийшли з ладу. Таким чином, виконання умови означає, що час виходу з ладу цього елемента збігається з моментом виходу з ладу всієї системи. СЧА Fk дорівнює

1, коли ОКП номер k зайнятий, і нулю, коли він вільний.

TEST E BV\$Ver1,1,TER

Блок TEST перевіряє виконання умови "значення булевої змінної Ver1 дорівнює 1". Булева змінна набуває значення 1, якщо умова, записана в її означенні, виконана, інакше вона дорівнює нулю. Якщо ця умова виконується, то транзакт проходить до наступного блоку SPLIT, за допомого якого його копія прямує до блоку TABULATE, інакше він скеровується до мітки TER блоку TERMINATE для знищення.

Фрагмент стандартного звіту з гістограмою розподілу часу безвідмовної роботи:

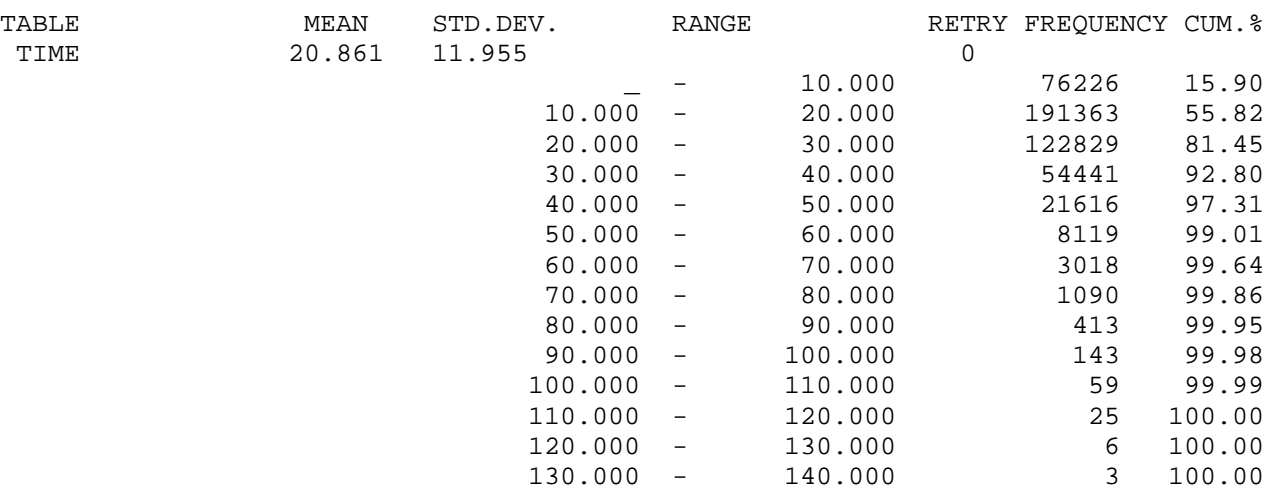

 $3$ гідно з даними стандартного звіту  $E(X_s) = 20,861$  — середнє значення (медм) табульованої величини MP\$LIFE в таблиці Time TABLE, яка задає розподіл часу безвідмовної роботи системи.

На рис. 1.9 подано гістограму розподілу часу безвідмовної роботи, побудована засобами GPSS World для значення часу моделювання  $t = 10<sup>5</sup>$  і довжини частотного інтервалу  $\Delta t = 1$ .

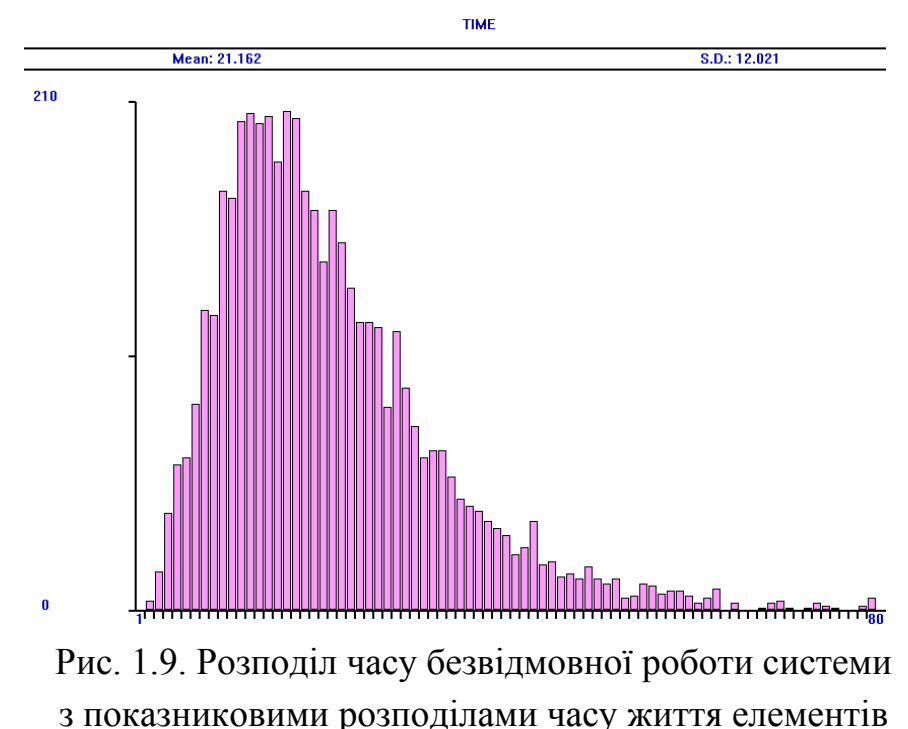

Для порівняння наведемо результати GPSS World для системи, яка складається з елементів однакової надійності  $(n = 4)$ , час безвідмовної роботи кожного з яких розподілений за законом Вейбулла з середнім значенням 10 і параметрами  $\alpha = 2,10135, \beta = 11,29063$  (Weibull(1,0,11.29063,2.10135)). Коефіцієнт варіації цього розподілу дорівнює 0,5.

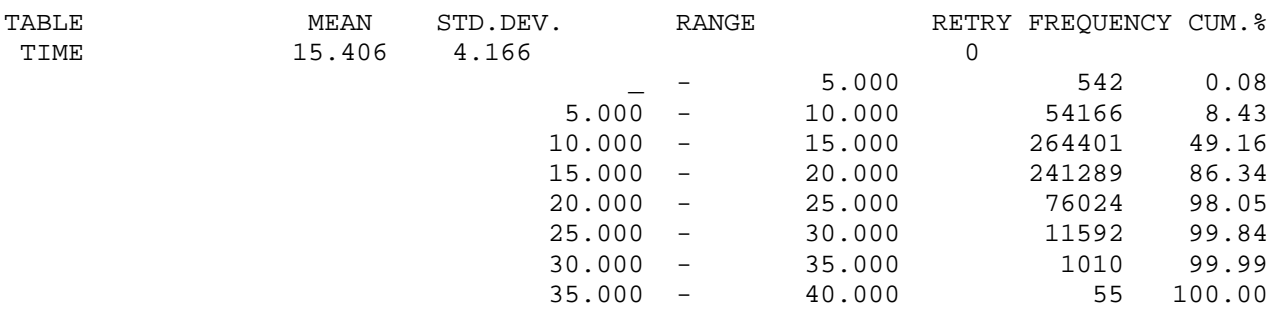

Отже, середній час безвідмовної роботи такої системи менший:  $E(X_s) = 15,406$ . Для розподілу Вейбулла ймовірність безвідмовної роботи визначається формулою  $P(t) = e^{-(t/\beta)^{\alpha}}$ , і ми можемо перевірити одержаний результат інтегруванням за допомогою системи Mathematica:

$$
E(X_{S}) = \int_{0}^{\infty} P_{S}(t)dt = \int_{0}^{\infty} \left(1 - \left(1 - P(t)\right)^{4}\right)dt = \int_{0}^{\infty} \left(1 - \left(1 - e^{-(t/\beta)^{\alpha}}\right)^{4}\right)dt = 15,4025.
$$

Гістограму розподілу часу безвідмовної роботи цієї системи для значення часу моделювання  $t = 10^5$  і довжини частотного інтервалу  $\Delta t = 1$  зображено на рис. 1.10.

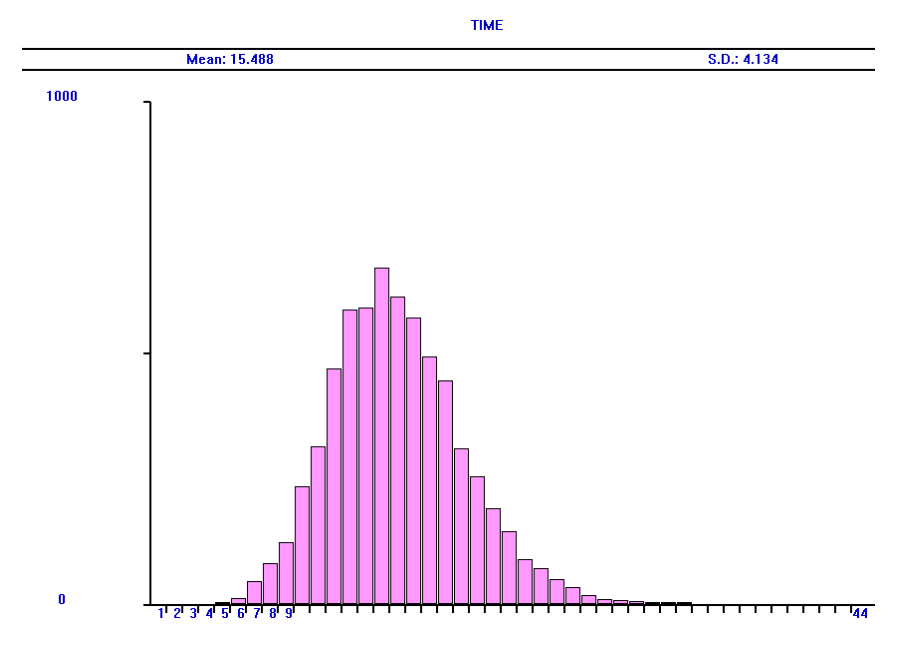

Рис. 1.10. Розподіл часу безвідмовної роботи системи з часом життя елементів, розподіленим за законом Вейбулла (*V* = 0,5)

Таблиця 1.3. Порівняння значень середнього часу життя системи для різних розподілів часу безвідмовної роботи елементів  $(n = 4, E(X<sub>k</sub>) = 10, 1 \le k \le 4$ ; час моделювання  $t = 10<sup>7</sup>$ )

| Розподіл $X_k$ |     | $\alpha$ | $\beta$ | $E(X_{S})$<br>(модель<br>1.2.1) | $E(X_{S})$<br>(аналітична<br>модель) |
|----------------|-----|----------|---------|---------------------------------|--------------------------------------|
| Гамма          | 0,5 |          | 2,5     | 15,446                          | 15,444                               |
| Вейбулла       | 0,5 | 2,10135  | 11,2906 | 15,406                          | 15,403                               |
| Показниковий   |     |          |         | 20,833                          | 20,833                               |
| Гамма          | 2   | 0,25     | 40      | 28,915                          | 28,935                               |
| Вейбулла       | 2   | 0,542693 | 5,7525  | 27,813                          | 27,777                               |

Дані табл. 1.3 свідчать, що для системи з паралельним з'єднанням елементів середній час життя системи збільшується, якщо збільшується коефіцієнт варіації *V* розподілу часу безвідмовної роботи елементів. Для розподілу Вейбулла часу життя елементів значення  $E(X_{S})$  менші, ніж для гамма-розподілу, якщо

порівнювати розподіли *Xk* з однаковим коефіцієнтом варіації. Незалежно від розподілів, середній час життя системи більший, ніж середній час безвідмовної роботи елементів. Значення  $E(X_s)$ , одержані аналітичним методом і за допомогою моделі 1.2.1, відрізняються не більше, ніж на 0,13%.

Модель 1.2.1 побудована так, що її можна використати для обчислення показників надійності систем з елементами різної надійності. Якщо ж час життя всіх елементів розподілений однаково, то імітаційну модель системи з паралельним з'єднанням елементів можна спростити.

```
Модель 1.2.2: 
Tmod EQU 10000000 ; час моделювання
Sys STORAGE 4 
Time TABLE MP$LIFE,10,10,50 ; гістограма часу життя
GENERATE ,,,4 
BG ENTER Sys 
MARK LIFE 
ADVANCE (Exponential(1,0,10)) ; час життя елемента
LEAVE Sys 
TEST E S$Sys,0,TER 
TABULATE Time 
SPLIT 4,BG 
TER TERMINATE 
GENERATE Tmod 
TERMINATE 1 
START 1
```
Блок GENERATE ,,,4 в початковий момент моделювання створює чотири транзакти (за кількістю елементів системи), кожен з яких затримується у блоці ADVANCE на випадковий час життя елемента. У блоці MARK фіксується час початку роботи кожного елемента, а блок TEST перевіряє, чи на момент виходу з ладу елемента всі інші елементи вже вийшли з ладу, тобто, чи є порожнім чотириканальний пристрій Sys. Якщо ця умова виконується, то транзакт проходить до блока TABULATE, в якому фіксується час безвідмовної роботи системи. Блок SPLIT відсилає чотири транзакти до мітки BG блока ENTER і починається наступна стадія статистичного експерименту.

## 1.3 Система типу " т з п"

#### 1.3.1 Аналітична модель

Система з такою структурою склалається з *п*олнакових елементів і залишаеться в робочому стані доки не вийдуть з ладу  $n - r + 1$  елементів. Таку систему можна розглядати як систему з послідовним з'єднанням г основних елементів і наявністю  $n-r$  резервних елементів, кожен з яких може замінити будь-який з несправних елементів. Таке резервування використовують в цифрових пристроях. Для нормальної роботи пристрою необхідно, щоб сигнал проходив без спотворень через більшість вузлів.

Формула для ймовірності безвідмовної роботи системи має вигляд

$$
P_{S}(t) = \sum_{k=r}^{n} C_{n}^{k} P^{k}(t) Q^{n-k}(t),
$$

де

$$
C_n^k = \frac{n!}{k!(n-k)!}.
$$

## 1.3.2 Імітаційна модель системи "два з чотирьох"

Розглянемо систему "два з чотирьох", яка складається з однакових і незалежних елементів ( $n = 4$ ,  $r = 2$ ). Припустимо, що час безвідмовної роботи кожного елемента розподілений показниково з середнім значенням 10 ( $\lambda = 0.1$ ). Обчислимо середній час безвідмовної роботи такої системи:

$$
E(X_{S}) = \int_{0}^{\infty} P_{S}(t)dt = \int_{0}^{\infty} \sum_{k=2}^{4} C_{4}^{k} P^{k}(t)Q^{4-k}(t)dt = \int_{0}^{\infty} \sum_{k=2}^{4} C_{4}^{k} e^{-k\lambda t} \left(1 - e^{-\lambda t}\right)^{4-k} dt = 10,833.
$$

```
Модель 1.3.1:
Tmod EQU 10000000 ; час моделювання
Ver1 BVARIABLE (F2+F3+F4=1)
Ver2 BVARIABLE (F1+F3+F4=1)
Ver3 BVARIABLE (F1+F2+F4=1)
Ver4 BVARIABLE (F1+F2+F3=1)
Time TABLE MP$LIFE, 5, 5, 20 ; гістограма часу життя
GENERATE ...1
BG MARK LIFE
SPLIT 1.KAN2
SPLIT 1, KAN3
SPLIT 1, KAN4
PREEMPT 1, TER, RE
```
ADVANCE (Exponential(1,0,10)) ; час життя 1-го елемента RETURN 1 TEST E BV\$Ver1,1,TER SPLIT 1,LF TRANSFER ,BG KAN2 PREEMPT 2,,TER,,RE ADVANCE (Exponential(1,0,10)) ; час життя 2-го елемента RETURN 2 TEST E BV\$Ver2,1,TER SPLIT 1,LF TRANSFER ,BG KAN3 PREEMPT 3,,TER,,RE ADVANCE (Exponential(1,0,10)) ; час життя 3-го елемента RETURN 3 TEST E BV\$Ver3,1,TER SPLIT 1,LF TRANSFER ,BG KAN4 PREEMPT 4,,TER,,RE ADVANCE (Exponential(1,0,10)) ; час життя 4-го елемента RETURN 4 TEST E BV\$Ver4,1,TER SPLIT 1,LF TRANSFER ,BG LF TABULATE Time SAVEVALUE LifeTime,MP\$LIFE TER TERMINATE GENERATE Tmod TERMINATE 1 START 1

Система "два з чотирьох" виходить з ладу в момент поломки передостаннього елемента, тому в імітаційній моделі необхідно використовувати переривання ОКП за допомогою блоків PREEMPT.

Ver1 BVARIABLE (F2+F3+F4=1) Ver2 BVARIABLE (F1+F3+F4=1) Ver3 BVARIABLE (F1+F2+F4=1) Ver4 BVARIABLE (F1+F2+F3=1)

Тут введено булеві змінні, які задають умову, що перевіряється відразу після звільнення ОКП (номер його вказаний в імені булевої змінної), і означає, що з інших трьох ОКП лише один зайнятий, тобто з інших трьох елементів системи лише один працює. Таким чином, виконання умови означає, що час виходу з ладу цього елемента збігається з моментом виходу з ладу всієї системи.

Загальна структура цієї моделі аналогічна до структури моделі 1.2.1, відмінність лише в тому, що замість блоків SEIZE і RELEASE використовуються блоки PREEMPT і RETURN.

Фрагмент стандартного звіту з гістограмою розподілу часу безвідмовної роботи:

| TABLE |           | MEAN                | STD.DEV. | <b>RANGE</b>             |        |             | RETRY FREQUENCY CUM. % |        |
|-------|-----------|---------------------|----------|--------------------------|--------|-------------|------------------------|--------|
| TIME  |           | 10.833              | 6.505    |                          |        | $\mathbf 0$ |                        |        |
|       |           |                     |          |                          | 5.000  |             | 157899                 | 17.11  |
|       |           |                     | 5.000    |                          | 10.000 |             | 332817                 | 53.16  |
|       |           |                     | 10.000   | $\overline{\phantom{0}}$ | 15.000 |             | 231916                 | 78.28  |
|       |           |                     | 15.000   | $\qquad \qquad -$        | 20.000 |             | 116778                 | 90.93  |
|       |           |                     | 20.000   | $\qquad \qquad -$        | 25.000 |             | 50214                  | 96.37  |
|       |           |                     | 25.000   | $\qquad \qquad -$        | 30.000 |             | 20485                  | 98.59  |
|       |           |                     | 30.000   | -                        | 35.000 |             | 8124                   | 99.47  |
|       |           |                     | 35.000   | $\qquad \qquad -$        | 40.000 |             | 3055                   | 99.80  |
|       |           |                     | 40.000   | $\qquad \qquad -$        | 45.000 |             | 1126                   | 99.93  |
|       |           |                     | 45.000   | $\qquad \qquad -$        | 50.000 |             | 432                    | 99.97  |
|       |           |                     | 50.000   | $\qquad \qquad -$        | 55.000 |             | 155                    | 99.99  |
|       |           |                     | 55.000   | $\qquad \qquad -$        | 60.000 |             | 63                     | 100.00 |
|       |           |                     | 60.000   | $\qquad \qquad -$        | 65.000 |             | 13                     | 100.00 |
|       |           |                     | 65.000   | $\qquad \qquad -$        | 70.000 |             | 9                      | 100.00 |
|       |           |                     | 70.000   | $\qquad \qquad -$        | 75.000 |             | 6                      | 100.00 |
|       |           |                     | 75.000   |                          | 80.000 |             | $\overline{a}$         | 100.00 |
|       |           |                     |          | <b>TIME</b>              |        |             |                        |        |
|       |           | <b>Mean: 10.919</b> |          |                          |        | S.D.: 6.564 |                        |        |
|       | 1000      |                     |          |                          |        |             |                        |        |
|       |           |                     |          |                          |        |             |                        |        |
|       |           |                     |          |                          |        |             |                        |        |
|       |           |                     |          |                          |        |             |                        |        |
|       |           |                     |          |                          |        |             |                        |        |
|       |           |                     |          |                          |        |             |                        |        |
|       |           |                     |          |                          |        |             |                        |        |
|       |           |                     |          |                          |        |             |                        |        |
|       |           |                     |          |                          |        |             |                        |        |
|       |           |                     |          |                          |        |             |                        |        |
|       |           |                     |          |                          |        |             |                        |        |
|       |           |                     |          |                          |        |             |                        |        |
|       |           |                     |          |                          |        |             |                        |        |
|       |           |                     |          |                          |        |             |                        |        |
|       |           |                     |          |                          |        |             |                        |        |
|       |           |                     |          |                          |        |             |                        |        |
|       |           |                     |          |                          |        |             |                        |        |
|       | $\pmb{0}$ | п                   |          |                          |        |             |                        |        |

Рис. 1.11. Розподіл часу безвідмовної роботи системи з показниковими розподілами часу життя елементів

Згідно з даними стандартного звіту  $E(X_s) = 10,833$ , отже, середнє значення часу життя системи збігається з результатом, отриманим за допомогою аналітичної моделі. На рис. 1.11 зображено гістограму розподілу часу безвідмовної роботи, побудовану засобами GPSS World для значення часу моделювання  $t = 10^5$  і довжини частотного інтервалу  $\Delta t = 1$ .

Для порівняння наведемо результати, отримані за допомогою моделі 1.3.1 для системи, яка складається з елементів однакової надійності (*n* = 4), час безвідмовної роботи кожного з яких рівномірно розподілений на проміжку [0; 20] (Uniform(1,0,20)). Середній час життя системи можна обчислити:

$$
E(X_{S}) = \int_{0}^{\infty} P_{S}(t)dt = \int_{0}^{\infty} \sum_{k=2}^{4} C_{4}^{k} P^{k}(t)Q^{4-k}(t)dt = \frac{1}{(b-a)^{4}} \int_{0}^{20} \sum_{k=2}^{4} C_{4}^{k}(b-t)^{k}(t-a)^{4-k}(t-a)^{4-k}(t-a)^{4
$$

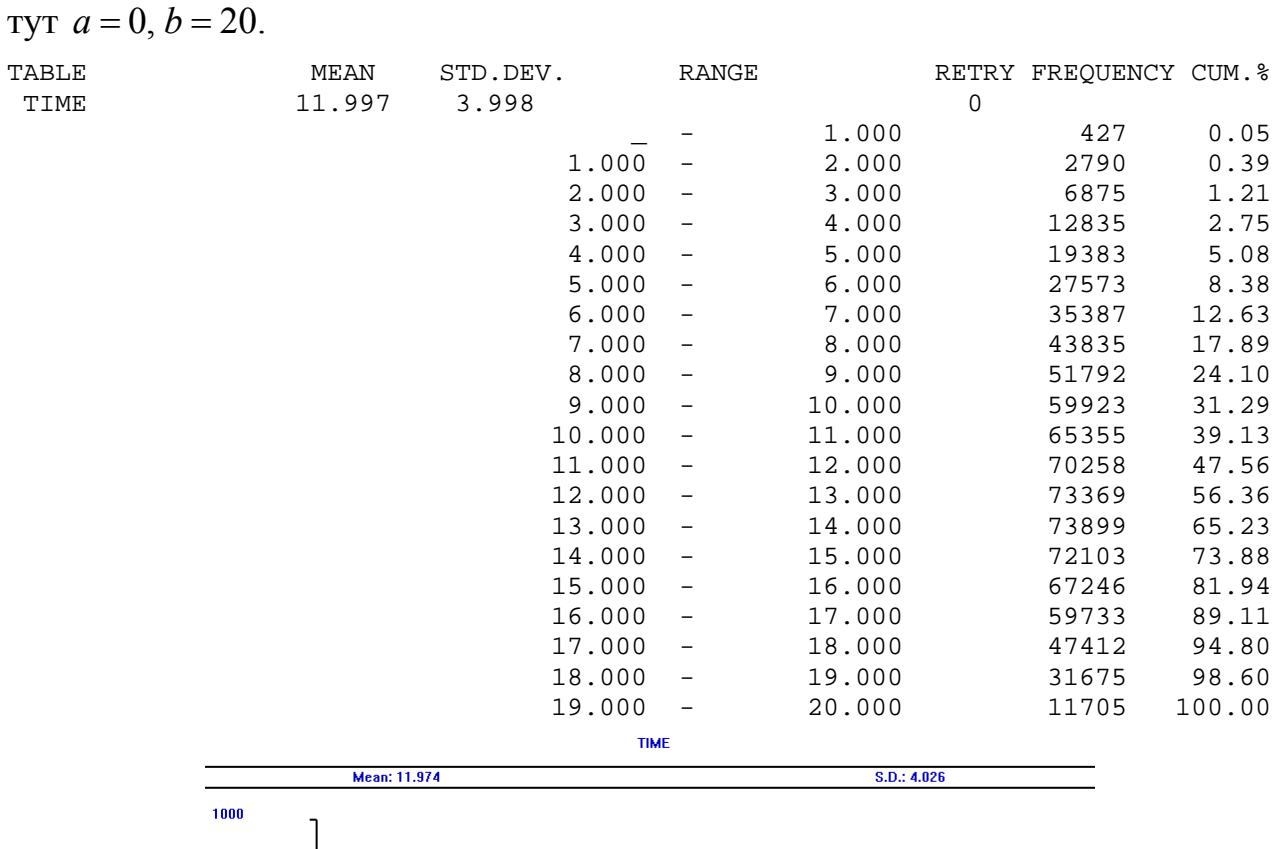

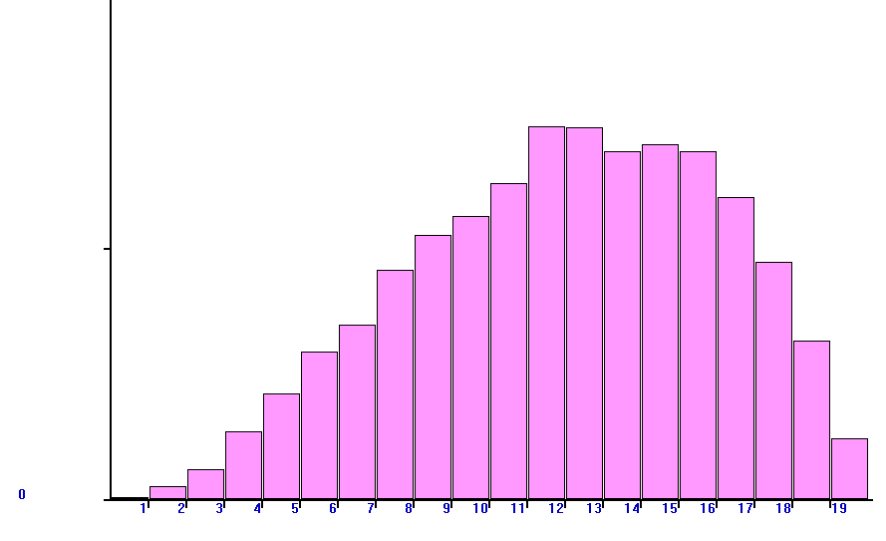

Рис. 1.12. Розподіл часу безвідмовної роботи для системи з рівномірними розподілами часу життя елементів

Згідно з даними стандартного звіту  $E(X<sub>S</sub>) = 11,997$ , отже, середнє значення часу життя практично збігається з результатом, отриманим аналітичним методом. На рис. 1.12 зображено гістограму розподілу часу безвідмовної роботи, побудовану засобами GPSS World для значення часу моделювання  $t = 10<sup>5</sup>$  і довжини частотного інтервалу  $\Delta t = 1$ .

Дані табл. 1.4 свідчать, що для системи "два з чотирьох" середній час життя системи зменшується, якщо збільшувати коефіцієнт варіації *V* розподілу часу безвідмовної роботи елементів. Для розподілу Вейбулла часу безвідмовної роботи елементів значення  $E(X_s)$  більше, ніж для гамма-розподілу, якщо порівнювати розподіли  $X_k$  з однаковим коефіцієнтом варіації. Незалежно від розподілів, середній час життя системи більший, ніж середній час безвідмовної роботи одного елемента, якщо коефіцієнт варіації *V* не перевищує 1, і менший в протилежному випадку. Значення  $E(X_s)$ , одержані аналітичним методом і за допомогою моделі 1.3.1, відрізняються не більше, ніж на 0,37%.

Таблиця 1.4. Порівняння значень середнього часу життя системи для різних розподілів часу безвідмовної роботи елементів  $(n = 4, E(X<sub>k</sub>) = 10, 1 \le k \le 4$ ; час моделювання  $t = 10<sup>7</sup>$ )

|                        |                |          |         | $E(X_{S})$ | $E(X_{S})$  |
|------------------------|----------------|----------|---------|------------|-------------|
| Розподіл $X_k$         | V              | $\alpha$ | $\beta$ | (модель    | (аналітична |
|                        |                |          |         | 1.3.1)     | модель      |
| Гамма                  | 0,5            |          | 2.5     | 10,972     | 10,975      |
| Вейбулла               | 0,5            | 2,10135  | 11,2906 | 11,225     | 11,223      |
| Рівномірний на [0; 20] | 0,577          |          |         | 11,997     | 12,0        |
| Показниковий           |                |          |         | 10,833     | 10,833      |
| Гамма                  | $\overline{2}$ | 0,25     | 40      | 8,288      | 8,319       |
| Вейбулла               | $\overline{2}$ | 0,542693 | 5,7525  | 8,493      | 8,494       |

Після блока TABULATE в моделі 1.3.1 розташований блок

SAVEVALUE LifeTime,MP\$LIFE,

який дає змогу відслідковувати як змінюється час життя системи під час статистичного експерименту. Блок SAVEVALUE використовується для запису в комірку пам'яті значень випадкової величини. Комірка має ім'я LifeTime і у ній записуються значення СЧА MP\$LIFE. Відтворити ці значення можна за допомогою СЧА X\$LifeTime.

На рис 1.13 і 1.14 зображено залежності часу життя системи від часу моделювання, побудовані з використанням СЧА MP\$LIFE для випадків гаммарозподілу ( $V = 0.5$ ) і розподілу Вейбулла ( $V = 2$ ) часу життя елементів відповідно. Бачимо, що збільшення коефіцієнта варіації призводить до зростання амплітуди зміни часу безвідмовної роботи системи.

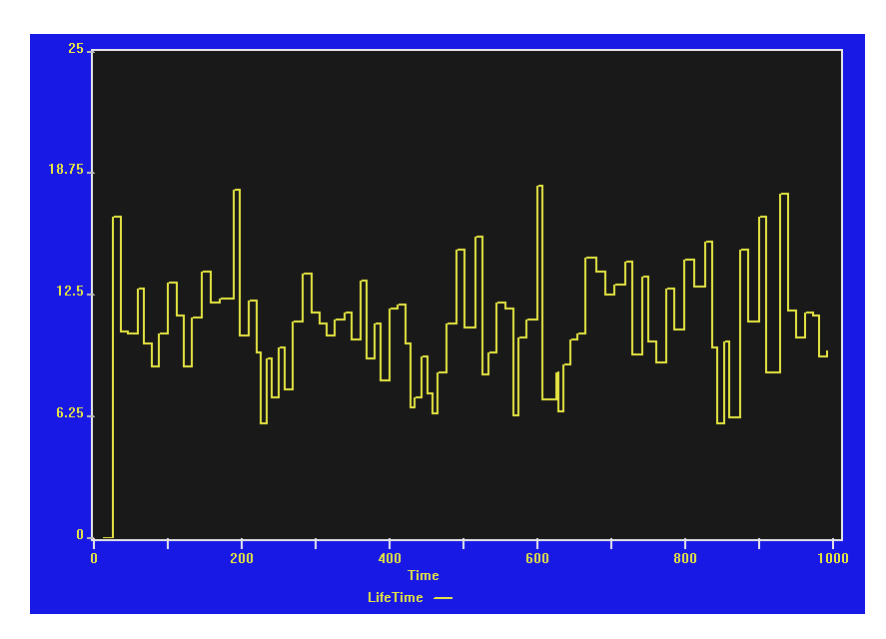

Рис. 1.13. Зміна в часі часу життя системи з гамма-розподілами (*V* = 0,5) часу життя елементів

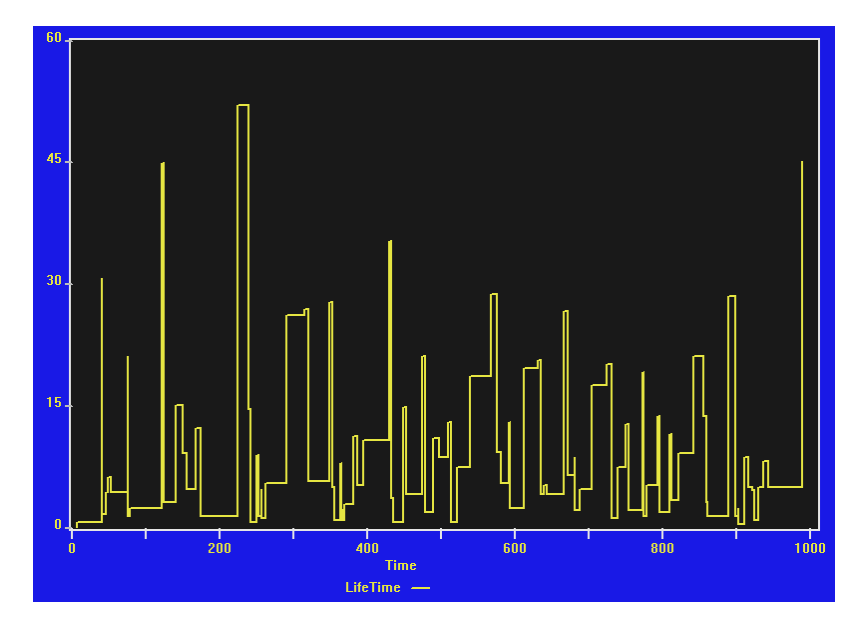

Рис. 1.14. Зміна в часі часу життя системи з часом життя елементів, розподіленим за законом Вейбулла ( $V = 2$ )

#### **1.3.3 Імітаційна модель системи "три з п'яти"**

Розглянемо систему "три з п'яти", яка складається з однакових незалежних елементів ( $n = 5$ ,  $r = 3$ ). Система виходить з ладу в такий момент поломки одного з елементів, коли працюють два інші елементи і не працюють також два. Розглянемо показниковий розподіл часу життя кожного елемента з середнім значенням 10 ( $\lambda = 0.1$ ). Визначимо середній час безвідмовної роботи такої системи:

$$
E(X_s) = \int_0^{\infty} P_s(t)dt = \int_0^{\infty} \sum_{k=3}^5 C_s^k P^k(t)Q^{5-k}(t)dt = \int_0^{\infty} \sum_{k=3}^5 C_s^k e^{-k\lambda t} \left(1 - e^{-\lambda t}\right)^{5-k} dt = 7,833.
$$

```
Модель 1.3.2: 
Tmod EQU 10000000 ; час моделювання
Ver1 BVARIABLE (F2+F3+F4+F5=2) 
Ver2 BVARIABLE (F1+F3+F4+F5=2) 
Ver3 BVARIABLE (F1+F2+F4+F5=2) 
Ver4 BVARIABLE (F1+F2+F3+F5=2) 
Ver5 BVARIABLE (F1+F2+F3+F4=2) 
Time TABLE MP$LIFE,5,5,50 ; гістограма часу життя
GENERATE ...1
BG MARK LIFE 
SPLIT 1,KAN2 
SPLIT 1,KAN3 
SPLIT 1,KAN4 
SPLIT 1,KAN5 
PREEMPT 1,,TER,,RE 
ADVANCE (Exponential(1,0,10)) ; час життя 1-го елемента
RETURN 1 
TEST E BV$Ver1,1,TER 
SPLIT 1,LF 
TRANSFER ,BG 
KAN2 PREEMPT 2,,TER,,RE 
ADVANCE (Exponential(1,0,10)) ; час життя 2-го елемента
RETURN 2 
TEST E BV$Ver2,1,TER 
SPLIT 1,LF 
TRANSFER ,BG 
KAN3 PREEMPT 3,,TER,,RE 
ADVANCE (Exponential(1,0,10)) ; час життя 3-го елемента
RETURN 3 
TEST E BV$Ver3,1,TER 
SPLIT 1,LF 
TRANSFER ,BG 
KAN4 PREEMPT 4,,TER,,RE 
ADVANCE (Exponential(1,0,10)) ; час життя 4-го елемента
RETURN 4
```
TEST E BV\$Ver4.1.TER **SPLIT 1,LF** TRANSFER, BG KAN5 PREEMPT 5., TER, RE ADVANCE (Exponential(1,0,10)) ; час життя 5-го елемента **RETURN 5** TEST E BV\$Ver5,1, TER **SPLIT 1.LF** TRANSFER, BG LF TABULATE Time **TER TERMINATE GENERATE Tmod TERMINATE 1** START<sub>1</sub> Модель 1.3.2 відрізняється від моделі 1.3.1 лише кількістю ОКП (їх п'ять) і зміненими умовами в булевих змінних:

Ver1 BVARIABLE (F2+F3+F4+F5=2) Ver2 BVARIABLE (F1+F3+F4+F5=2) Ver3 BVARIABLE (F1+F2+F4+F5=2) Ver4 BVARIABLE (F1+F2+F3+F5=2) Ver5 BVARIABLE (F1+F2+F3+F4=2)

Як бачимо, ці умови полягають в тому, що в момент звільнення одного з ОКП серед усіх інших ОКП два мають бути зайнятими. Лише в цьому випадку момент поломки одного з елементів збігається з моментом виходу з ладу всієї системи.

Фрагмент стандартного звіту з гістограмою розподілу часу безвідмовної роботи:

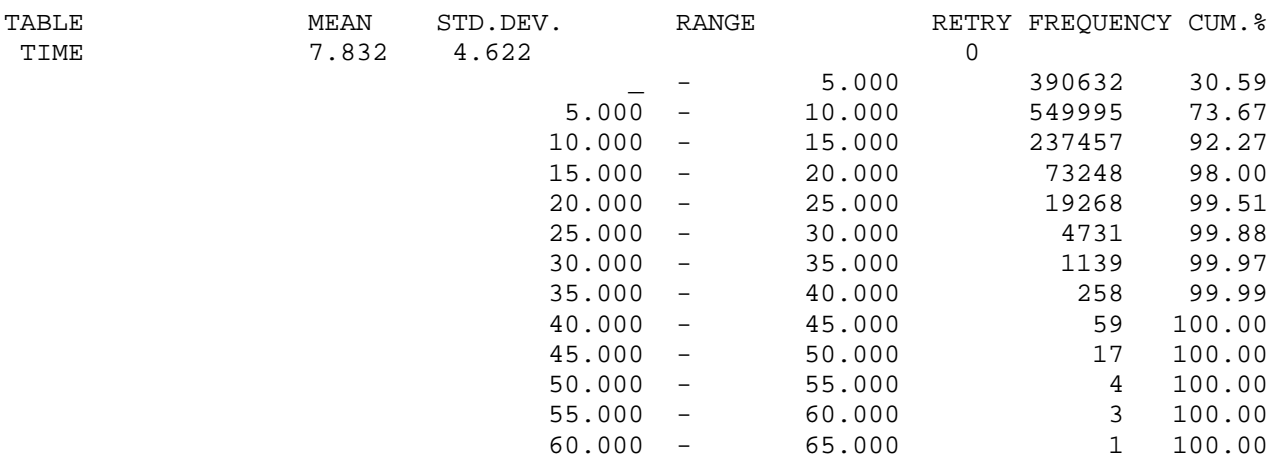

Отже, згідно зі стандартним звітом  $E(X_s) = 7,832$ . Побудуємо графічне зображення гістограми для часу моделювання  $t = 10^5$  (рис. 1.15):

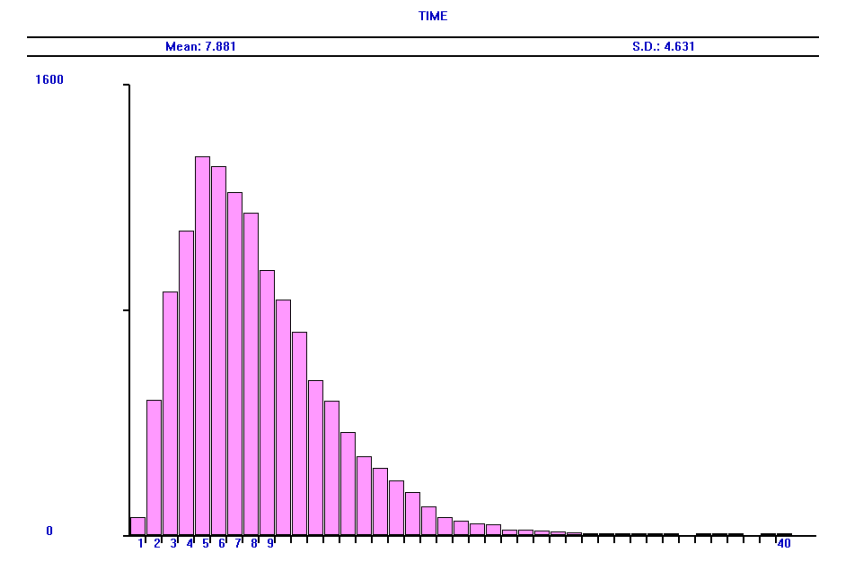

Рис. 1.15. Розподіл часу безвідмовної роботи системи з показниковими розподілами часу життя елементів

Для порівняння наведемо результати для випадку, коли час безвідмовної роботи кожного з елементів має гамма-розподіл з параметрами  $\alpha = 0,25, \beta = 40,$ 

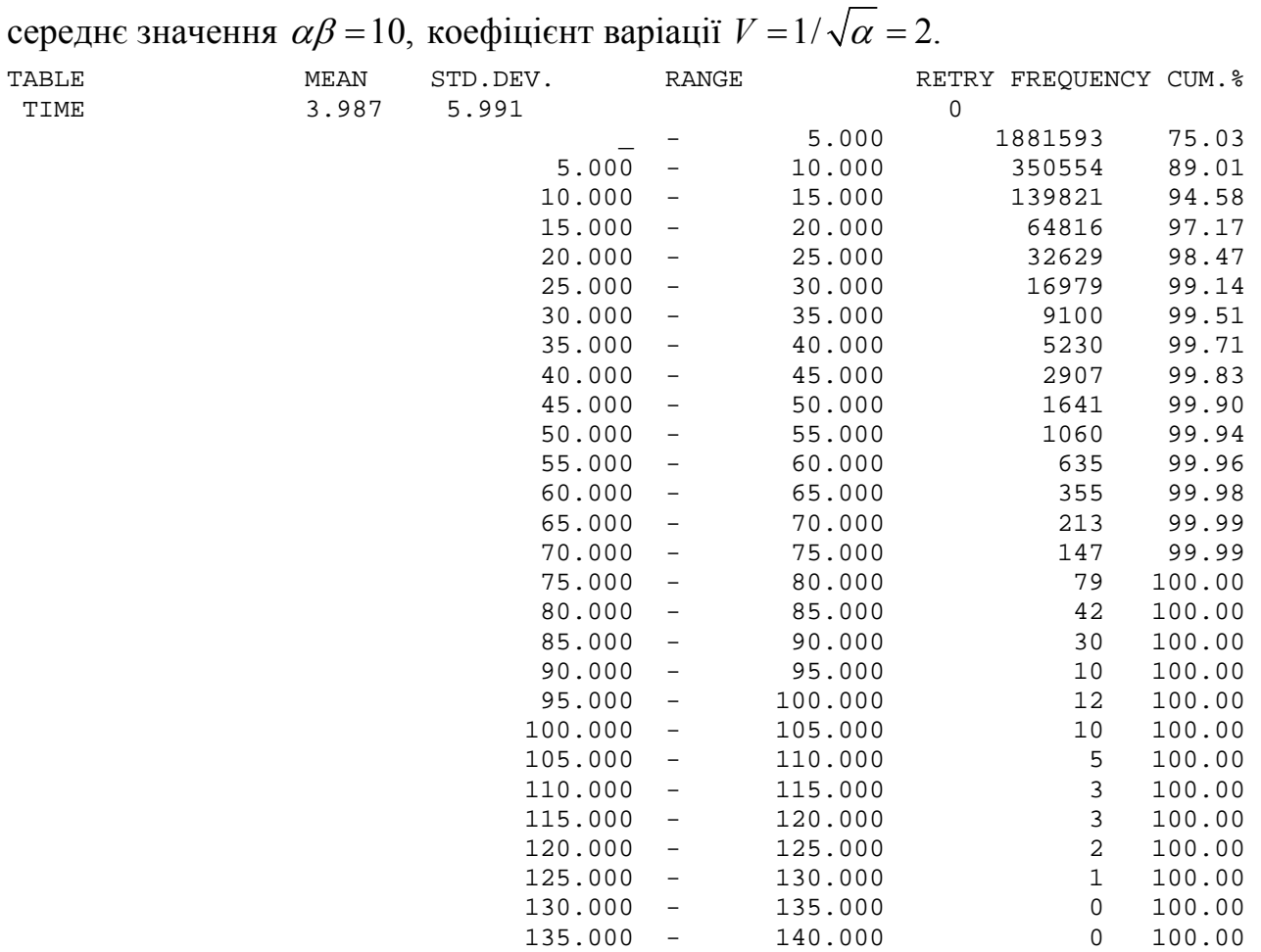

Отже, згідно зі стандартним звітом  $E(X_s) = 3,987$ . Побудуємо графічне зображення гістограми для часу моделювання  $t = 10^5$  (рис. 1.16):

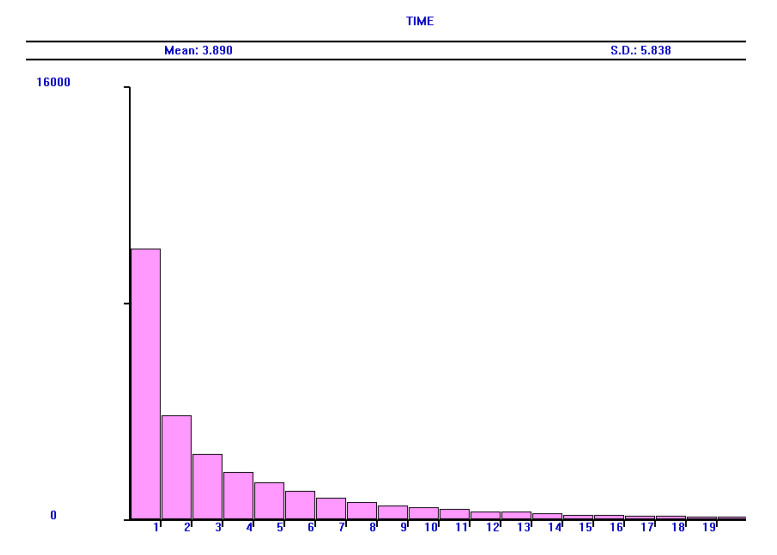

Рис. 1.16. Розподіл часу безвідмовної роботи системи з гамма-розподілами ( $V = 2$ ) часу життя елементів

Розглянемо розподіл з меншим коефіцієнтом варіації: гамма-розподіл з параметрами  $\alpha = 4$ ,  $\beta = 2,5$ , середнє значення  $\alpha\beta = 10$ , коефіцієнт варіації  $V = 1/\sqrt{\alpha} = 0.5$ . Наведемо фрагмент стандартного звіту з гістограмою розподілу часу безвідмовної роботи в цьому випадку:

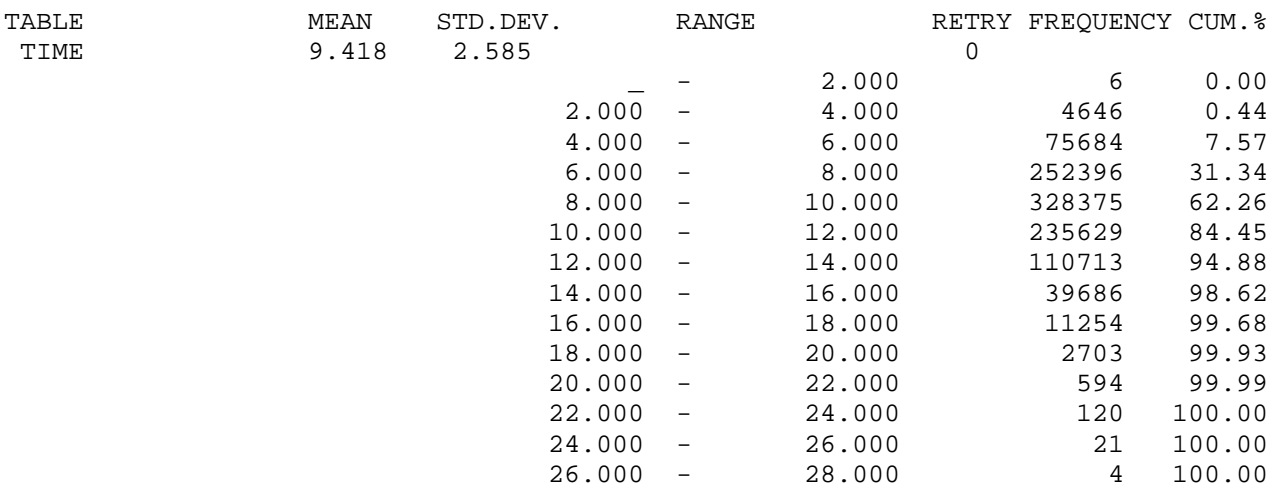

Отже, згідно зі стандартним звітом  $E(X_s) = 9,418$ . Побудуємо графічне зображення гістограми для часу моделювання  $t = 10^5$  (рис. 1.17):

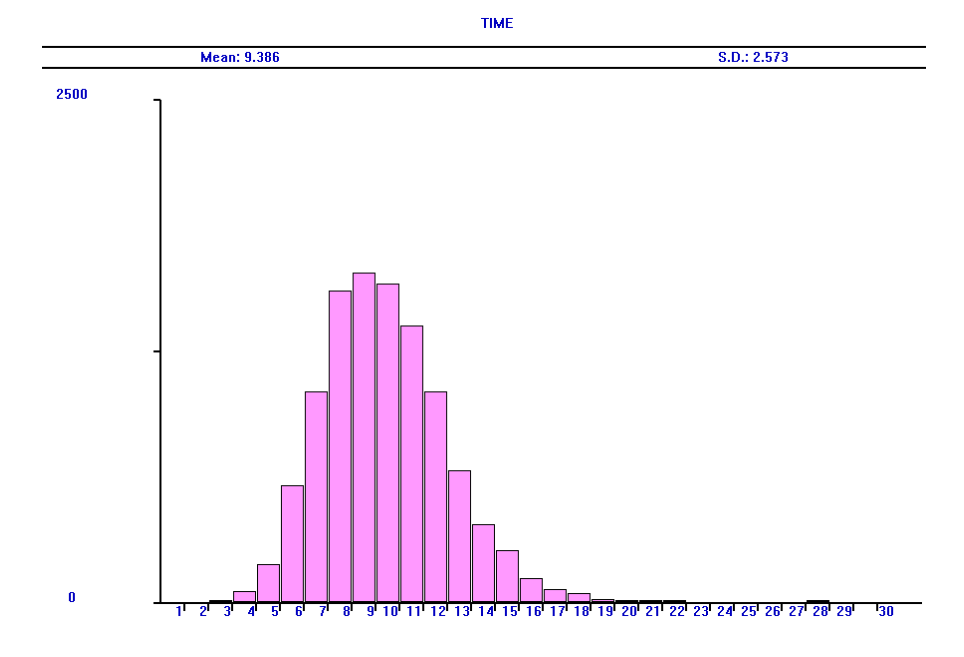

Рис. 1.17. Розподіл часу безвідмовної роботи системи з гамма-розподілами ( $V = 0.5$ ) часу життя елементів

Для порівняння наведемо результати для випадку, коли час безвідмовної роботи кожного з елементів розподілений за законом Вейбулла з параметрами  $\alpha = 0,542693, \ \beta = 5,7525, \ \text{середнє значення 10, коефіцієнт варіації  $V = 2$ :$ 

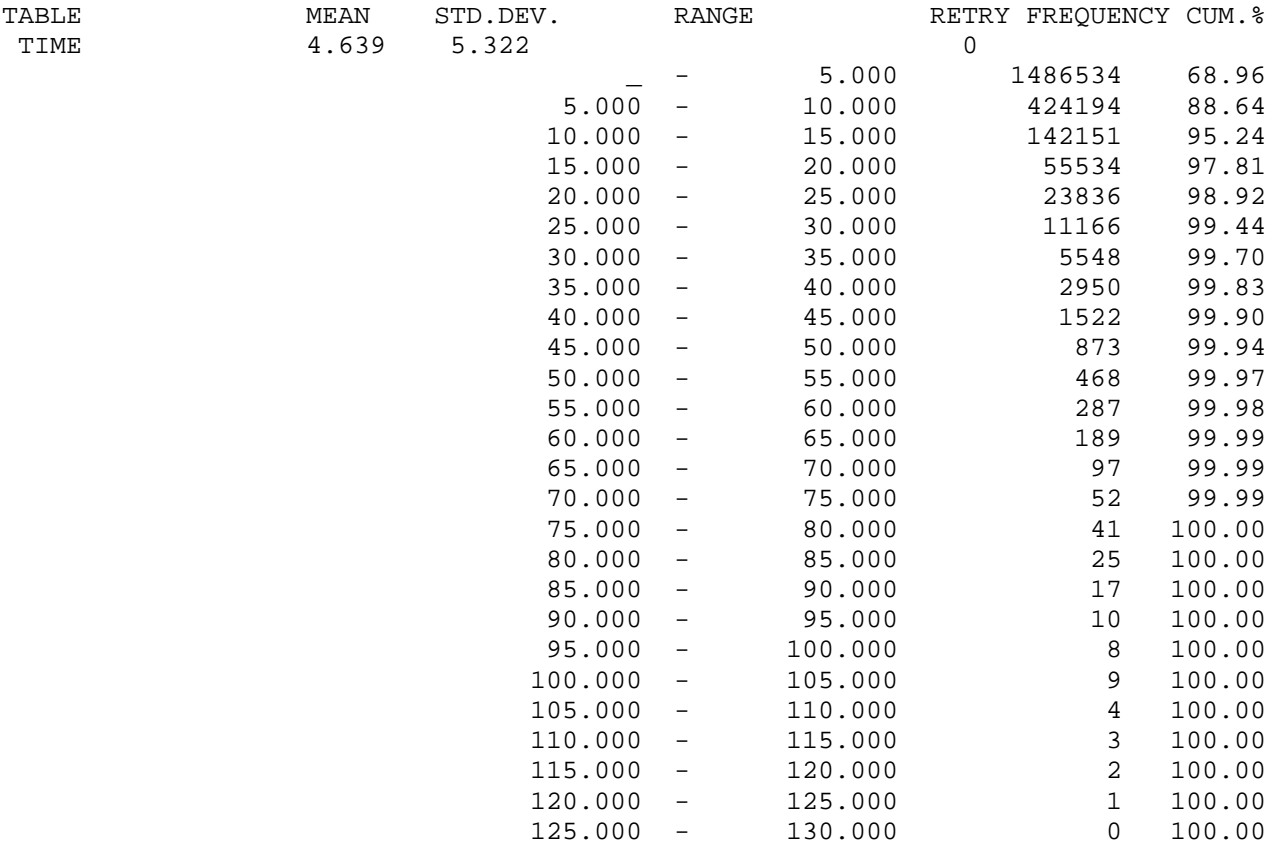

Отже, згідно зі стандартним звітом  $E(X_s) = 4,639$ . Побудуємо графічне зображення гістограми для часу моделювання  $t = 10^5$  (рис. 1.18):

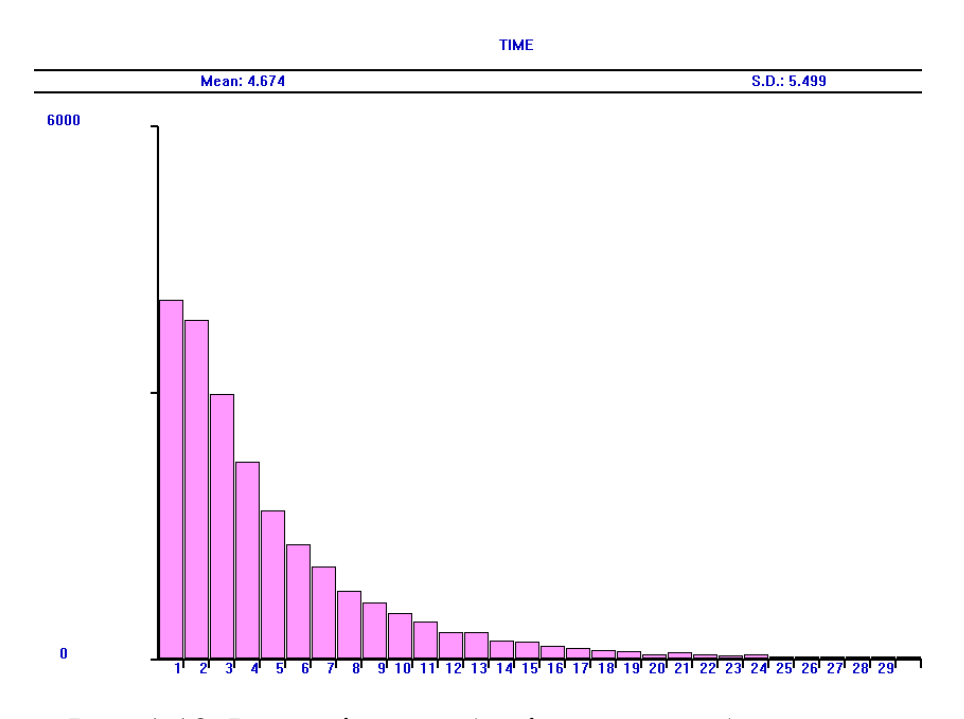

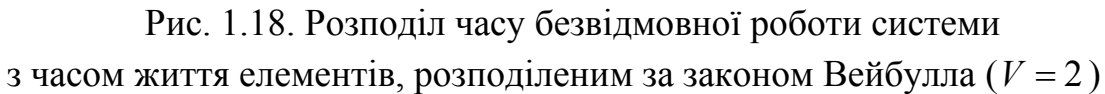

Для порівняння наведемо результати для випадку, коли час безвідмовної роботи кожного з елементів розподілений за законом Вейбулла з параметрами  $\alpha$  = 2,10135,  $\beta$  = 11,2906, середнє значення 10, коефіцієнт варіації  $V = 0.5$ :

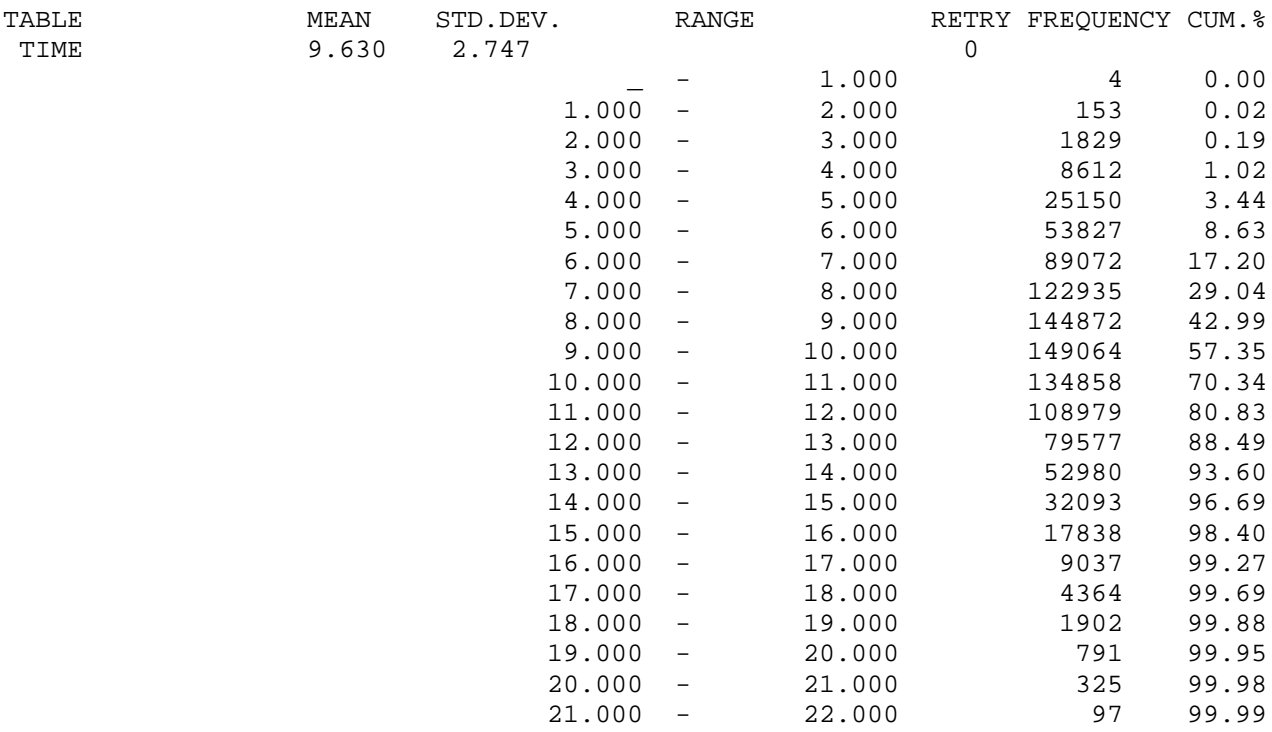
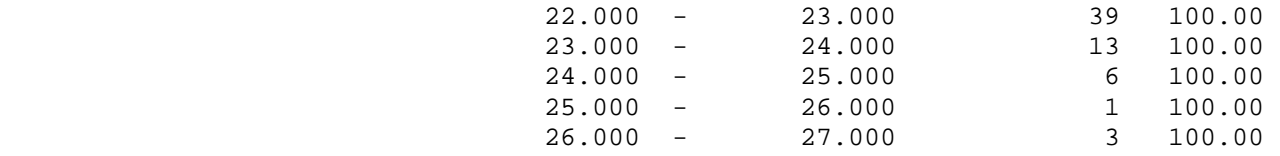

Отже, згідно зі стандартним звітом  $E(X_s) = 9,630$ . Побудуємо графічне зображення гістограми для часу моделювання  $t = 10^5$  (рис. 1.19):

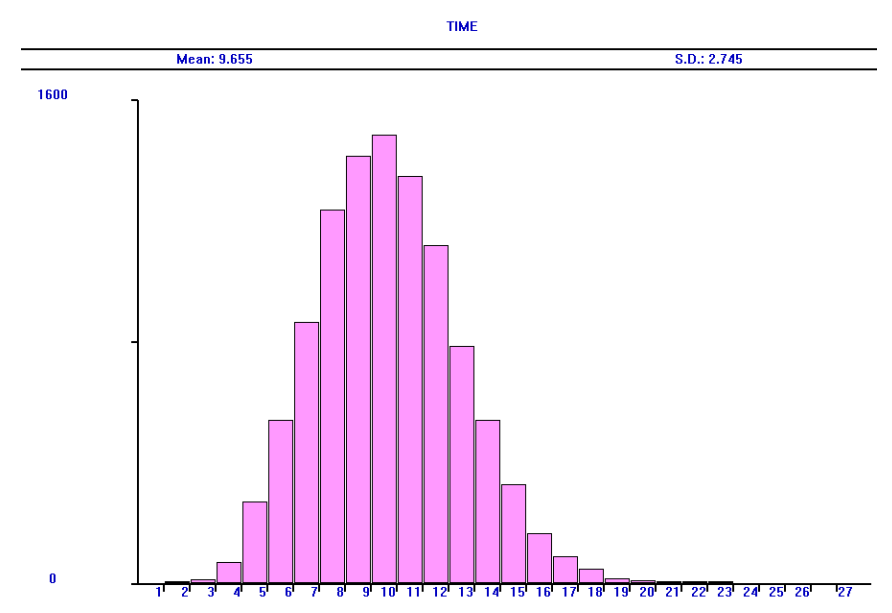

Рис. 1.19. Розподіл часу безвідмовної роботи системи з часом життя елементів, розподіленим за законом Вейбулла ( $V = 0.5$ )

Для порівняння наведемо результати для випадку, коли час безвідмовної роботи кожного з елементів розподілений згідно з модифікованим нормальним законом. Цей закон побудований на основі нормального закону з параметрами  $a = 10$ ,  $\sigma = 5$ , але у випадку, коли випадкова величина набуває від'ємне значення, ми беремо його модуль. Зміни в тексті моделі:

ADVANCE (ABS(Normal(1,10,5)))

Спочатку побудуємо гістограму цього розподілу, використовуючи таку модель GPSS World:

Tmod EQU 10000000 ;час моделювання Time TABLE MP\$LIFE,1,1,50 ;гістограма часу життя GENERATE ,,,1 BG MARK LIFE ADVANCE (ABS(Normal(1,10,5))) ;час життя TABULATE Time SPLIT 1,BG **TERMINATE** GENERATE Tmod TERMINATE 1 START 1

## Отримуємо гістограму:

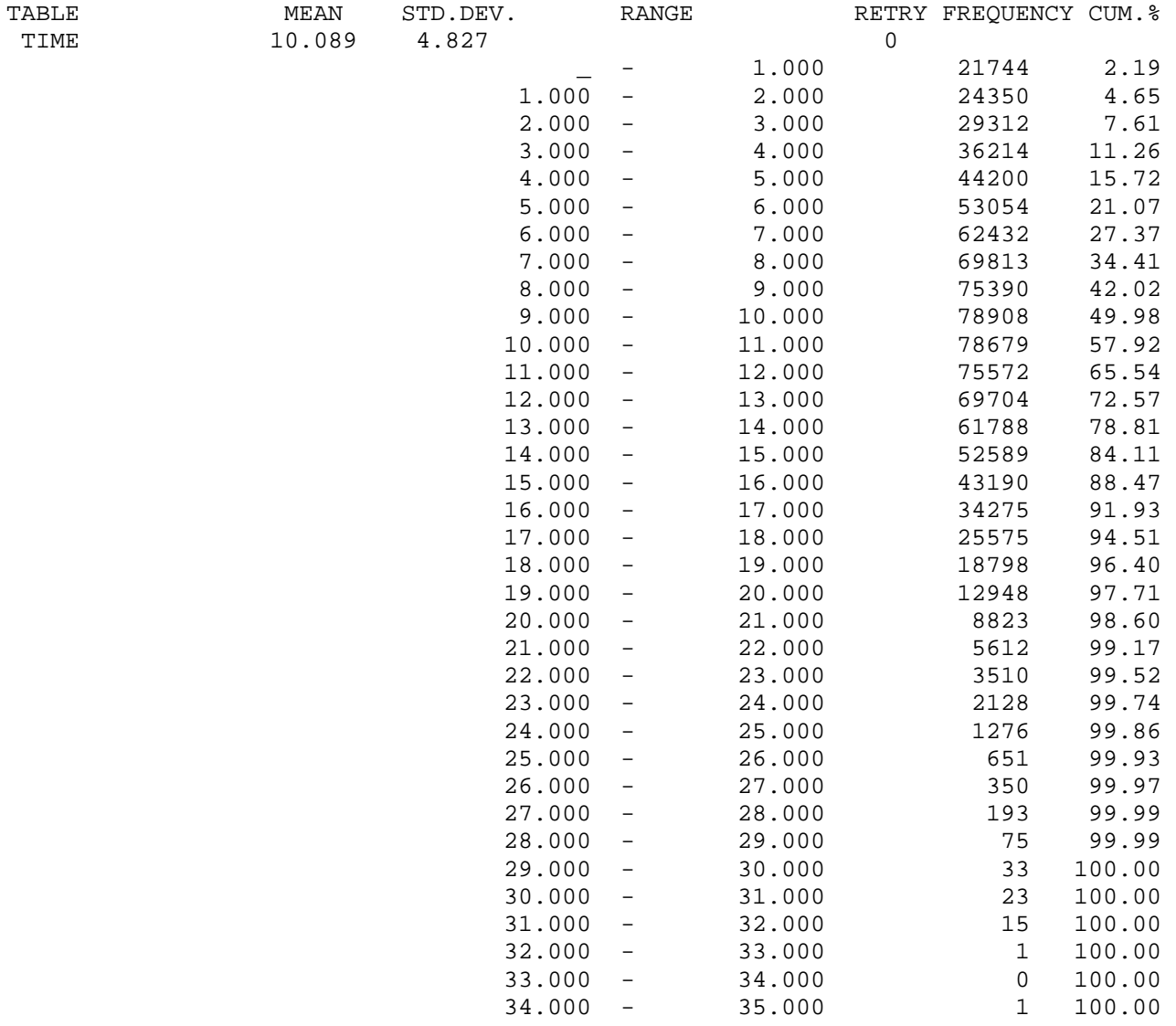

Згідно з гістограмою середнє значення модифікованого нормального розподілу дорівнює 10,089, середнє квадратичне відхилення 4,827, отже, коефіцієнт варіації  $V = 4,827 / 10,089 = 0,478$ . Побудуємо графічне зображення гістограми для часу моделювання  $t = 10^5$  (рис. 1.20):

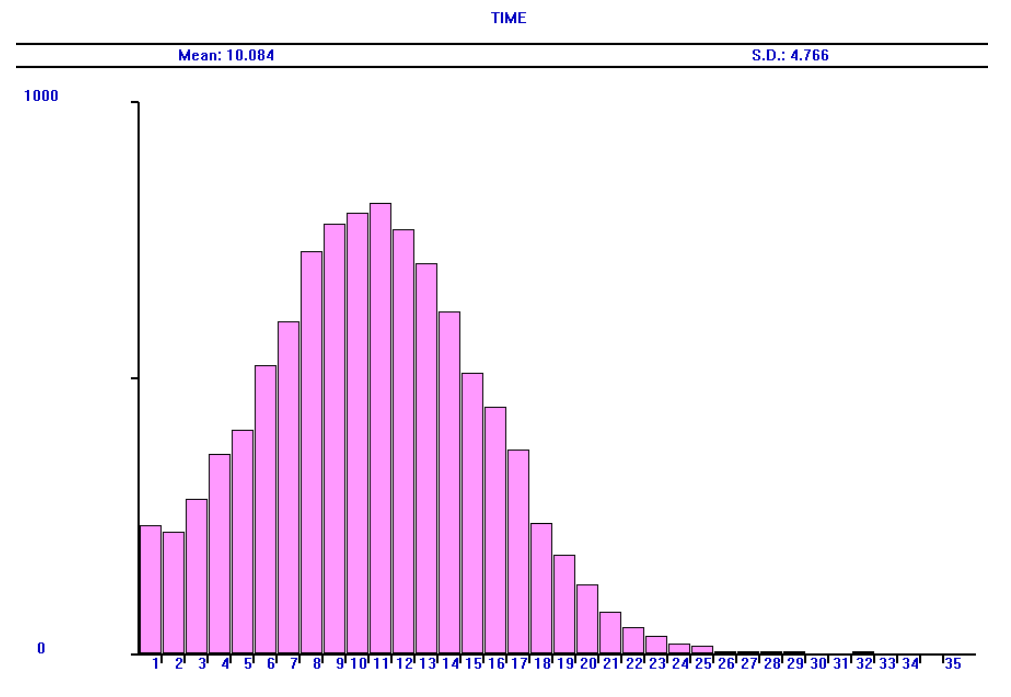

Рис. 1.20. Модифікований нормальний розподіл

Гістограма розподілу часу життя системи у випадку модифікованого нормального розподілу часу життя елементів:

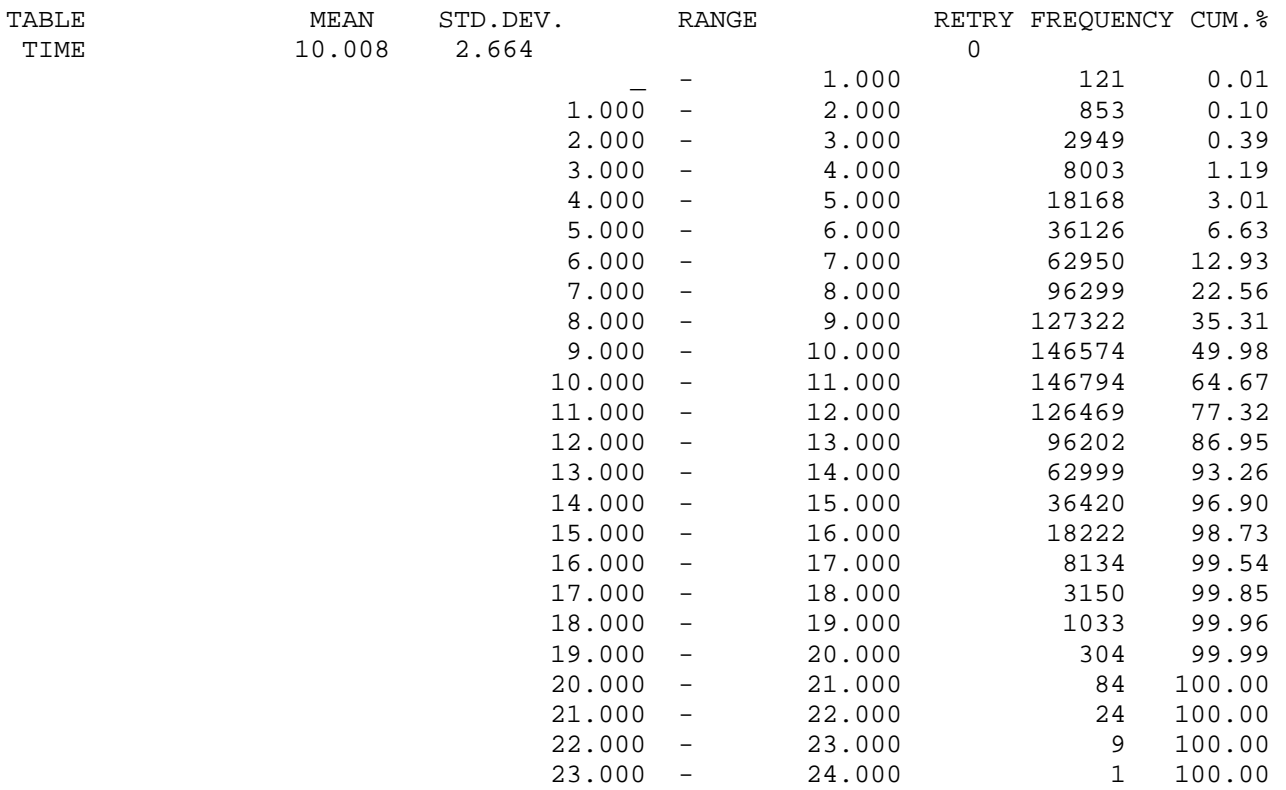

Отже, згідно зі стандартним звітом  $E(X_s) = 10,008$ , тобто середній час життя системи і кожного елемента практично збігаються. Побудуємо графічне зображення гістограми для часу моделювання  $t = 10^5$  (рис. 1.21):

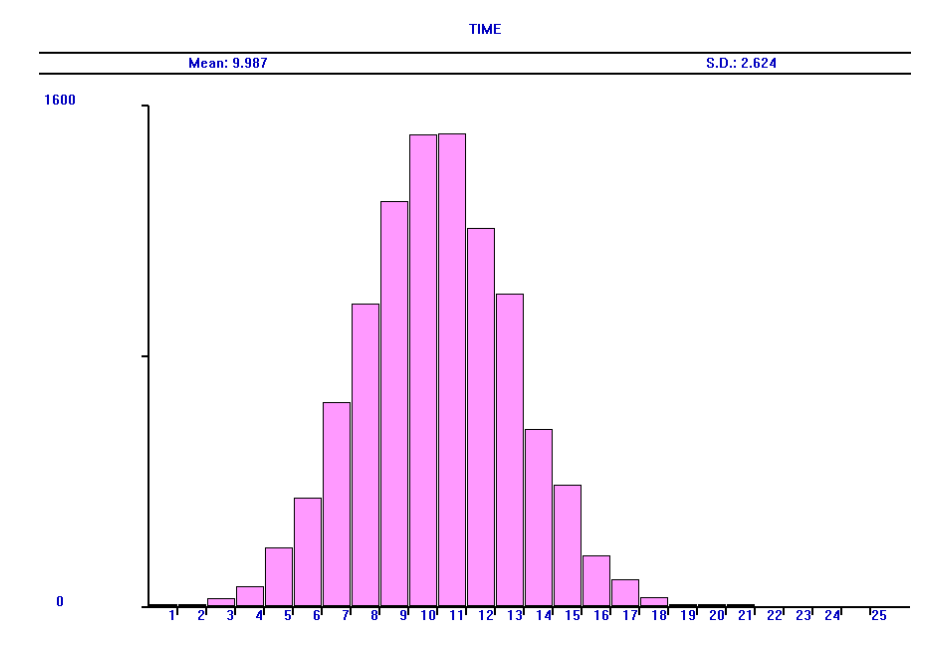

Рис. 1.21. Розподіл часу безвідмовної роботи системи

з часом життя елементів, розподіленим за модифікованим нормальним законом

Наведемо результати для випадку, коли час безвідмовної роботи кожного з елементів розподілений рівномірно на відрізку [0;20]. Коефіцієнт варіації цього розподілу  $V = 1/\sqrt{3} \approx 0.577$ . Зміни в тексті моделі: ADVANCE (Uniform(1,0,20)).

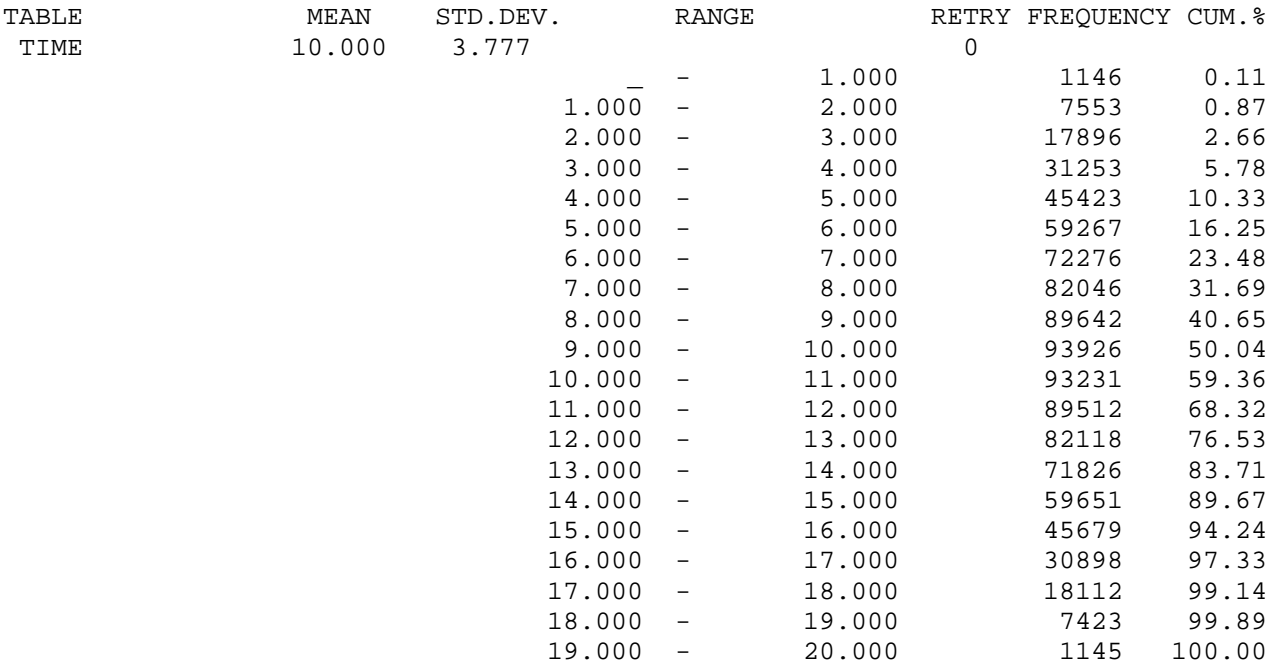

Отже, згідно зі стандартним звітом  $E(X_s) = 10, 0$ , тобто збігається з середнім часом життя кожного елемента. Побудуємо графічне зображення гістограми для часу моделювання  $t = 10^5$  (рис. 1.22):

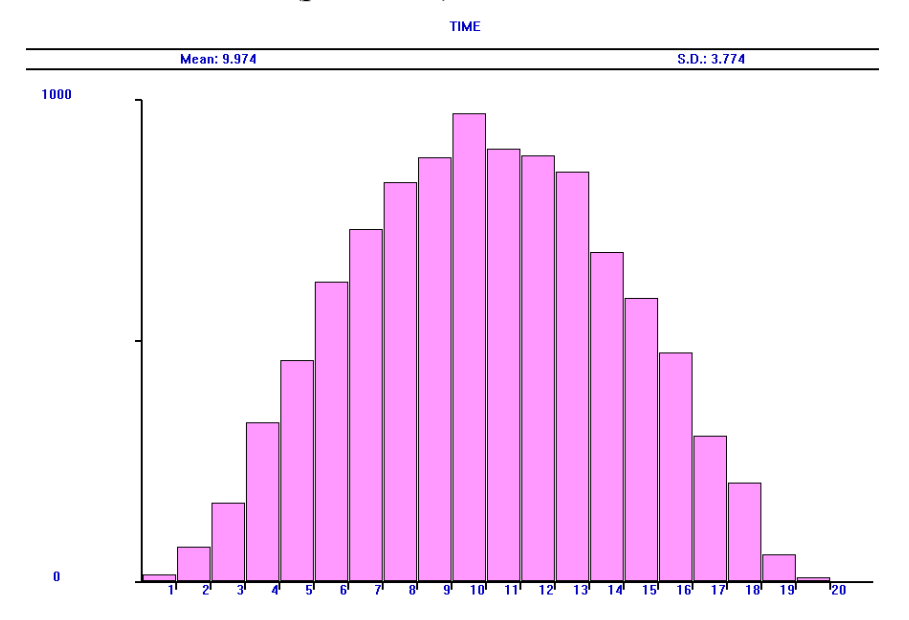

Рис. 1.22. Розподіл часу безвідмовної роботи системи з рівномірними розподілами часу життя елементів

Для розподілу Вейбулла і рівномірного розподілу часу безвідмовної роботи елементів середній час життя системи вдається обчислити за формулою

$$
E(X_{S}) = \int_{0}^{\infty} P_{S}(t)dt = \int_{0}^{\infty} \sum_{k=3}^{5} C_{S}^{k} P^{k}(t)Q^{5-k}(t)dt,
$$

використовуючи відому функцію ймовірності безвідмовної роботи і систему Mathematica. У випадку розподілу Вейбулла

$$
P(t) = e^{-\left(\frac{t}{\beta}\right)^{\alpha}}, \quad Q(t) = 1 - P(t),
$$

і одержані результати

 $E(X_s) = 4,63931$   $(V = 2)$ ;  $E(X_s) = 9,63009$   $(V = 0,5)$ 

збігаються з результатами імітаційного моделювання, як і у випадку рівномірного розподілу:

$$
E(X_s) = \int_0^{\infty} P_s(t)dt = \frac{1}{(b-a)^5} \int_0^{20} \sum_{k=3}^5 C_s^k (b-t)^k (t-a)^{5-k} dt = 10; \quad a = 1, \ b = 20
$$

Дані табл. 1.5, одержані за допомогою імітаційної моделі 1.3.2, свідчать, що для системи "три з п'яти" середній час життя зменшується, якщо збільшувати коефіцієнт варіації  $V$  розподілу часу безвідмовної роботи елементів. Для розподілу Вейбулла часу безвідмовної роботи елементів значення  $E(X<sub>s</sub>)$  більше, ніж для гамма-розподілу, якщо порівнювати розподіли  $X_k$  з однаковим коефіцієнтом варіації. Для всіх розподілів, які ми розглянули, крім модифікованого нормального і рівномірного, середній час життя системи менший, ніж середнє значення часу безвідмовної роботи одного елемента. Значення  $E(X_s)$ , одержані аналітичним методом і за допомогою моделі 1.3.2, практично збігаються, крім випадку гамма-розподілу з  $V = 2$ , для якого результати відрізняються не більше, ніж на 0,28%.

Таблиця 1.5. Порівняння значень середнього часу життя системи для різних розподілів часу безвідмовної роботи елементів  $(n = 5, E(X_k) = 10, 1 \le k \le 5;$  час моделювання  $t = 10^7$ )

|                        |                |          |         | $E(X_{S})$ | $E(X_{S})$  |
|------------------------|----------------|----------|---------|------------|-------------|
| Розподіл $X_k$         | V              | $\alpha$ | $\beta$ | (модель    | (аналітична |
|                        |                |          |         | 1.3.2)     | модель)     |
| Модифікований          | 0,478          |          |         | 10,008     |             |
| нормальний             |                |          |         |            |             |
| Гамма                  | 0,5            | 4        | 2,5     | 9,418      | 9,417       |
| Вейбулла               | 0,5            | 2,10135  | 11,2906 | 9,630      | 9,630       |
| Рівномірний на [0; 20] | 0,577          |          |         | 10,008     | 10,0        |
| Показниковий           |                |          |         | 7,832      | 7,833       |
| Гамма                  | 2              | 0,25     | 40      | 3,987      | 3,998       |
| Вейбулла               | $\overline{2}$ | 0,542693 | 5,7525  | 4,639      | 4,639       |

### **1.3.4 Імітаційна модель системи "два з трьох+четвертий"**

Розглянемо систему "два з трьох+четвертий" (рис. 1.23). Для нормальної роботи системи необхідно, щоб працювали без спотворень сигналу хоча б два з трьох перших елементів і четвертий елемент.

Припустимо, що всі елементи однаково надійні і розглянемо показниковий розподіл часу життя кожного елемента з середнім значенням 10 ( $\lambda = 0.1$ ). Обчислимо середній час безвідмовної роботи системи:

$$
E(X_S) = \int_0^{\infty} P_S(t)dt = \int_0^{\infty} \sum_{k=2}^3 C_3^k P^k(t) (1 - P(t))^{3-k} \cdot P(t)dt =
$$
  
= 
$$
\int_0^{\infty} (3P^3(t) - 2P^4(t))dt = \int_0^{\infty} (3e^{-3\lambda t} - 2e^{-4\lambda t})dt = \frac{3}{3\lambda} - \frac{2}{4\lambda} = \frac{1}{2\lambda} = 5.
$$

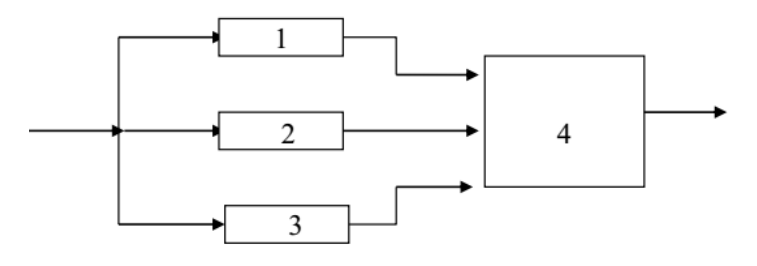

Рис. 1.23. Система "два з трьох+четвертий"

Під час побудови імітаційній моделі необхідно враховувати, що система виходить з ладу в такий момент поломки одного з перших трьох елементів, коли працює лише один з них і працює четвертий елемент. Система виходить з ладу в такий момент поломки четвертого елемента, коли з перших трьох працюють хоча б два. Ці умови ставляться в моделі в момент звільнення кожного ОКП і реалізуються за допомогою відповідних булевих змінних. Загальна структура моделі нічим не відрізняється від моделей 1.3.2 і 1.3.1.

```
Модель 1.3.3: 
Tmod EQU 10000000 ; час моделювання
Ver1 BVARIABLE (F2+F3=1)'AND'F4 
Ver2 BVARIABLE (F1+F3=1)'AND'F4 
Ver3 BVARIABLE (F1+F2=1)'AND'F4 
Ver4 BVARIABLE (F1+F2+F3>1) 
Time TABLE MP$LIFE,5,5,100 ; гістограма часу життя
GENERATE ...1
BG MARK LIFE 
SPLIT 1,KAN2 
SPLIT 1,KAN3 
SPLIT 1,KAN4 
PREEMPT 1,,TER,,RE 
ADVANCE (Exponential(1,0,10)) ; час життя 1-го елемента
RETURN 1 
TEST E BV$Ver1,1,TER 
SPLIT 1,LF 
TRANSFER ,BG 
KAN2 PREEMPT 2,,TER,,RE 
ADVANCE (Exponential(1,0,10)) ; час життя 2-го елемента
RETURN 2 
TEST E BV$Ver2,1,TER 
SPLIT 1,LF 
TRANSFER ,BG 
KAN3 PREEMPT 3,,TER,,RE 
ADVANCE (Exponential(1,0,10)) ; час життя 3-го елемента
RETURN 3 
TEST E BV$Ver3,1,TER 
SPLIT 1,LF 
TRANSFER ,BG 
KAN4 PREEMPT 4,,TER,,RE
```
ADVANCE (Exponential(1,0,10)) ; час життя 4-го елемента **RETURN 4** TEST E BV\$Ver4,1,TER **SPLIT 1,LF** TRANSFER, BG LF TABULATE Time **TER TERMINATE GENERATE Tmod TERMINATE 1 START 1** 

Фрагмент стандартного звіту з гістограмою розподілу часу безвідмовної роботи:

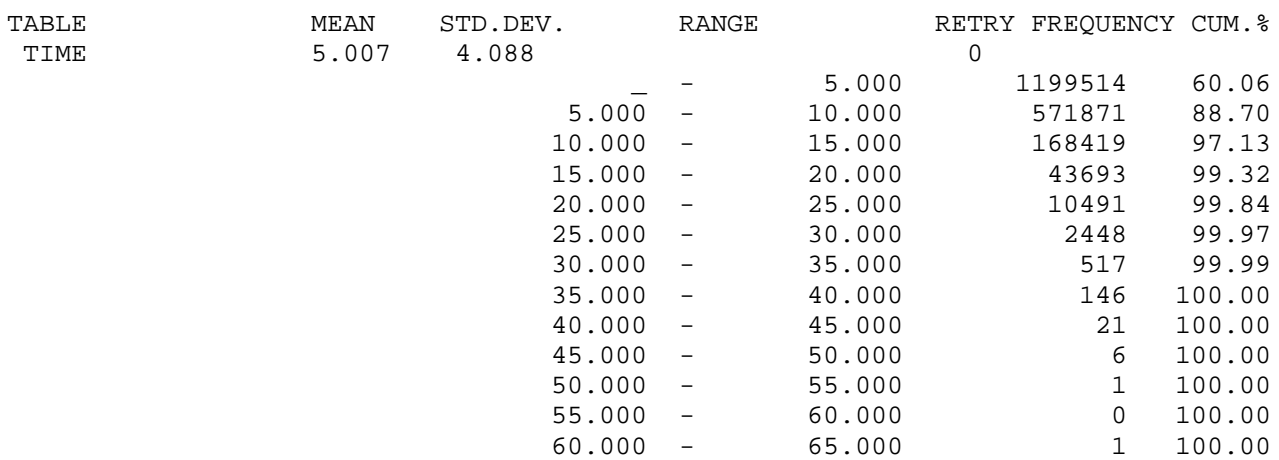

Отже, згідно зі стандартним звітом  $E(X_s) = 5,007$ . Побудуємо графічне зображення гістограми для часу моделювання  $t = 10^5$  (рис. 1.24):

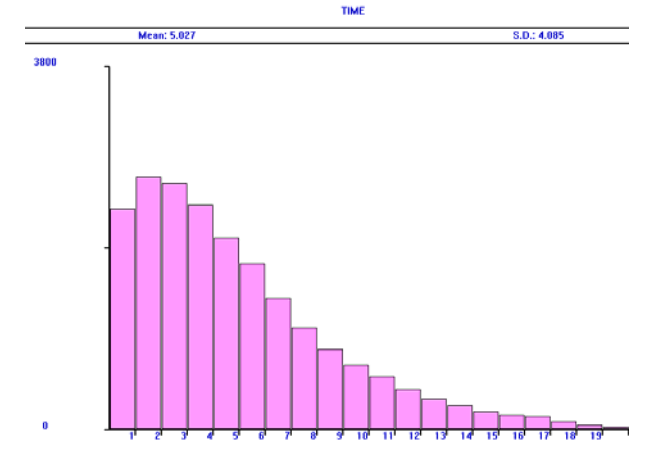

Рис. 1.24. Розподіл часу безвідмовної роботи системи з показниковими розподілами часу життя елементів

Для порівняння наведемо результати для випадку, коли час безвідмовної роботи кожного з елементів має гамма-розподіл з параметрами  $\alpha = 0.25$ ,  $\beta = 40$ , середнє значення  $\alpha\beta = 10$ , коефіцієнт варіації  $V = 1/\sqrt{\alpha} = 2$ .

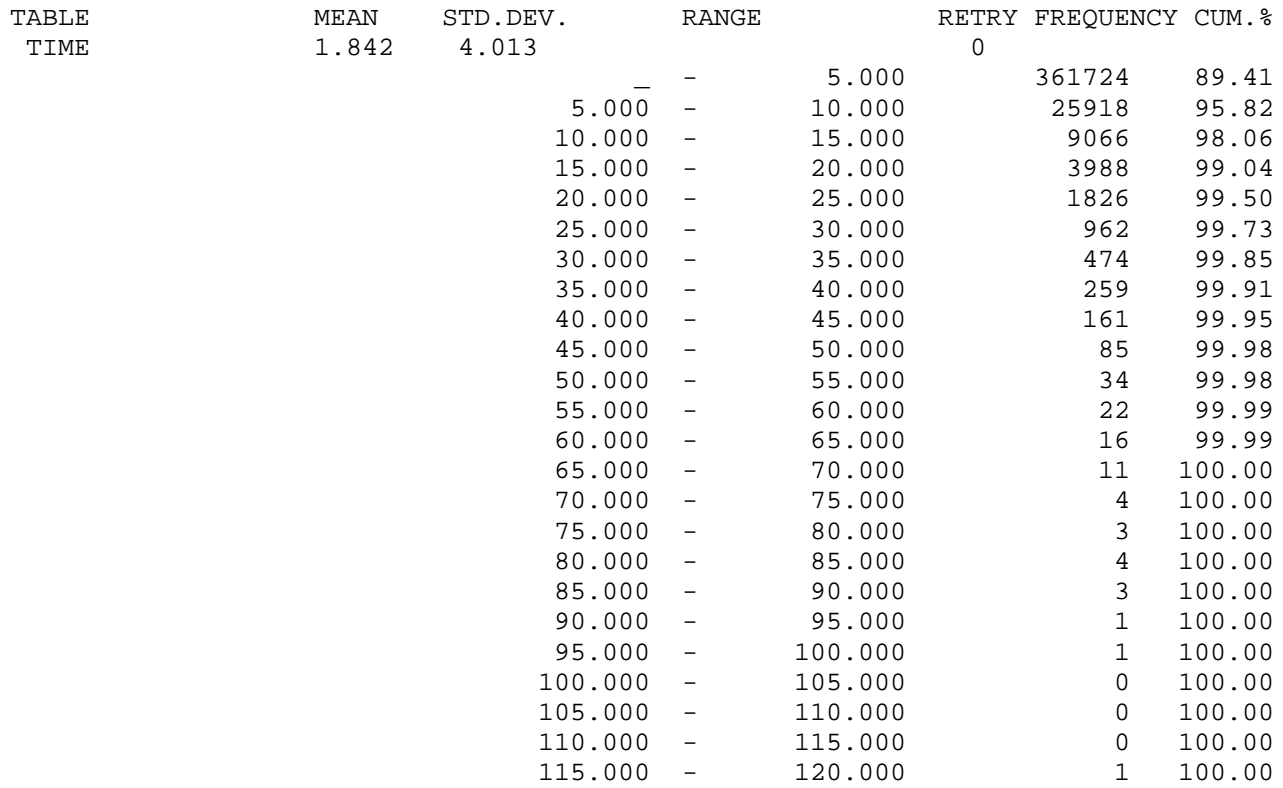

Отже, згідно зі стандартним звітом  $E(X_s) = 1,842$ . Побудуємо графічне зображення гістограми для часу моделювання  $t = 10^5$  (рис. 1.25):

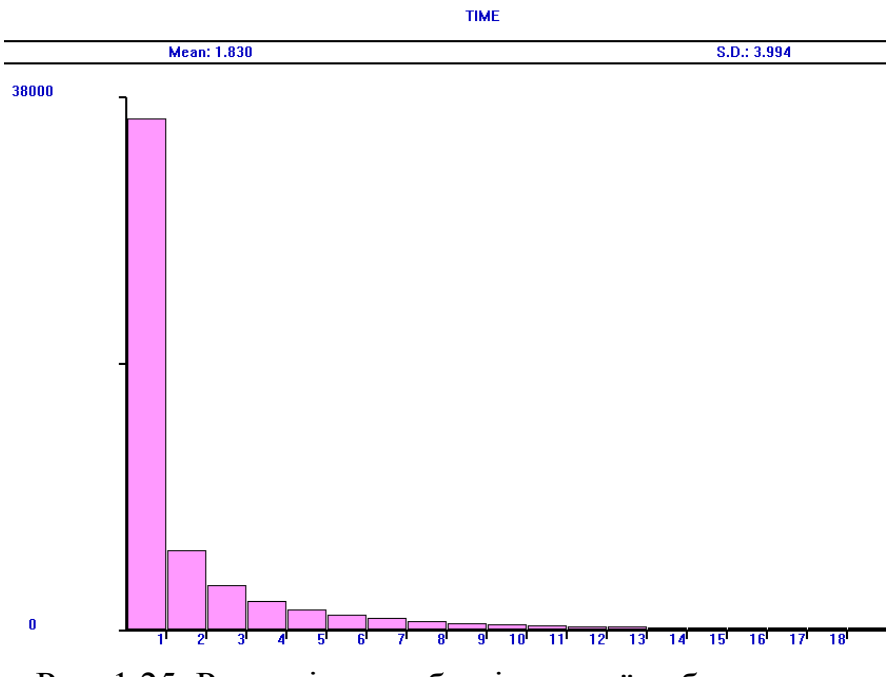

Рис. 1.25. Розподіл часу безвідмовної роботи системи з гамма-розподілами  $(V = 2)$  часу життя елементів

Розглянемо розподіл з меншим коефіцієнтом варіації: гамма-розподіл з пара- $\alpha = 4$ ,  $\beta = 2.5$ , середнє значення  $\alpha\beta = 10$ , коефіцієнт варіації метрами

 $V = 1/\sqrt{\alpha} = 0.5$ . Наведемо фрагмент стандартного звіту з гістограмою розподілу часу безвідмовної роботи в цьому випадку:

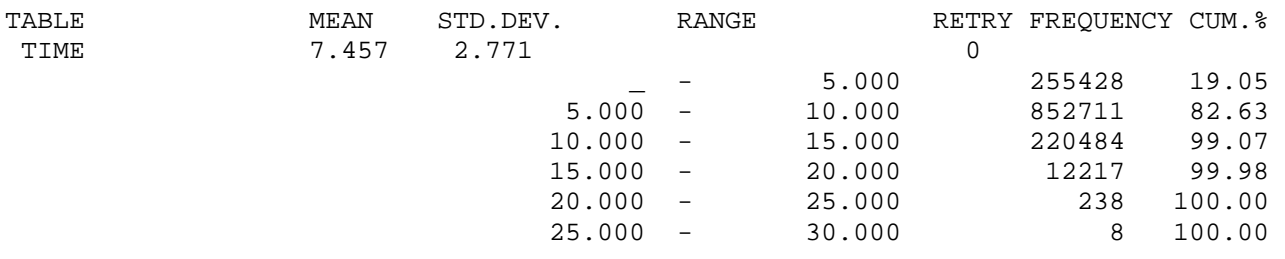

Отже, згідно зі стандартним звітом  $E(X_s) = 7,457$ . Графічне зображення гістограми для часу моделювання  $t = 10^5$  подано на рис. 1.26.

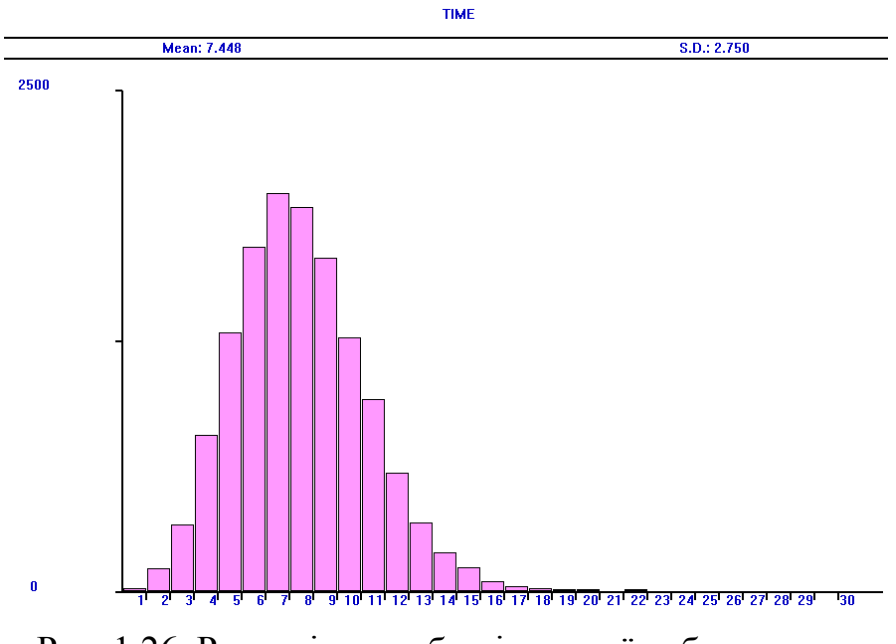

Рис. 1.26. Розподіл часу безвідмовної роботи системи з гамма-розподілами ( $V = 0.5$ ) часу життя елементів

Дані табл. 1.6 свідчать, що для системи "два з трьох+четвертий" середній час життя зменшується, якщо збільшувати коефіцієнт варіації *V* розподілу часу безвідмовної роботи елементів. Для розподілу Вейбулла часу безвідмовної роботи елементів значення  $E(X<sub>S</sub>)$  менші, ніж для гамма-розподілу з  $V = 0.5$ і більші для  $V = 2$ , якщо порівнювати результати для розподілів  $X_k$  з однаковим коефіцієнтом варіації. Незалежно від розподілів, середній час життя системи менший, ніж середній час безвідмовної роботи одного елемента. Значення  $E(X<sub>S</sub>)$ , одержані аналітичним методом і за допомогою моделі 1.3.3, практично збігаються, крім випадку гамма-розподілу з коефіцієнтом варіації  $V = 2$ , для якого результати відрізняються не більше, ніж на 0,32%.

|                |                |          |         | $E(X_{S})$ | $E(X_{S})$  |  |  |
|----------------|----------------|----------|---------|------------|-------------|--|--|
| Розподіл $X_k$ |                | $\alpha$ | $\beta$ | (модель    | (аналітична |  |  |
|                |                |          |         | 1.3.3)     | модель)     |  |  |
| Гамма          | 0,5            |          | 2,5     | 7,457      | 7,458       |  |  |
| Вейбулла       | 0,5            | 2,10135  | 11,2906 | 7,452      | 7,446       |  |  |
| Показниковий   |                |          |         | 5,007      | 5,0         |  |  |
| Гамма          |                | 0,25     | 40      | 1,842      | 1,848       |  |  |
| Вейбулла       | $\overline{2}$ | 0,542693 | 5,7525  | 2,409      | 2,408       |  |  |

Таблиця 1.6. Порівняння значень середнього часу життя системи для різних розподілів часу безвідмовної роботи елементів  $(n=4, E(X_i)=10, 1 \le k \le 4$ ; час моделювання  $t=10^7$ )

## 1.4 Резервування заміщенням

### 1.4.1 Аналітична молель

У більшості технічних систем є запасні блоки, які можуть практично миттєво замінити несправний блок. Звичайно, на практиці така заміна потребує часу, хоча більшість математичних моделей будують, припускаючи, що час заміни дорівнює нулю.

Таке резервування називається резервуванням заміщенням. У цьому випадку резервні елементи не входять до структури "активної" системи і не можуть вийти з ладу, доки вони не займуть активну позицію. Звичайно, резервні блоки повинні бути однаковими з активним за всіма показниками надійності.

Структурну схему системи зображено на рис. 1.27. Після відмови основного елемента вмикається перший, після відмови першого - другий і т. д. Відмова системи настає у випадку відмови всіх елементів.

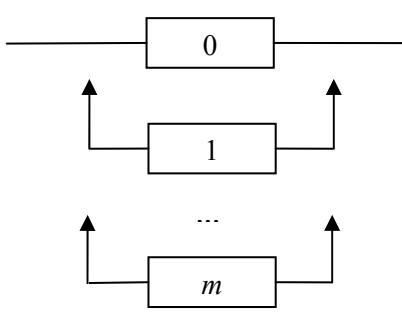

Рис. 1.27. Резервування заміщенням

Загальний час до відмови системи дорівнює сумі часів життя елементів: 0 . *m*  $X_s = \sum X_k$ . З теорії ймовірностей відомо, що щільність розподілу суми неза*k* = лежних випадкових величин дорівнює згортці щільностей доданків, тому

$$
f_S(t) = f_0 * f_1 * \dots * f_m(t),
$$
  $P_S(t) = 1 - \int_0^t f_S(x) dx.$ 

Оскільки математичне сподівання суми випадкових величин дорівнює сумі їхніх середніх значень, то для середнього значення часу життя системи, в якій застосовують резервування заміщенням, одержуємо формулу

$$
E(XS) = \sum_{k=0}^{m} E(Xk).
$$

### **1.4.2 Імітаційна модель**

Розглянемо систему, в якій використовується резервування заміщенням, складену з елементів однакової надійності  $(n = 4)$ , час безвідмовної роботи кожного з яких розподілений згідно з законом Вейбулла з середнім значенням 10 і параметрами  $\alpha = 3,3, \beta = 11,1481$ . Коефіцієнт варіації цього розподілу дорівнює 0,333653. Середній час безвідмовної роботи системи дорівнює 40 (як середнє суми випадкових величин).

```
Модель 1.4: 
Tmod EQU 10000000 ; час моделювання
Time TABLE MP$LIFE,5,5,20 ; гістограма часу життя
GENERATE ,,,1 
BG MARK LIFE 
ADVANCE (Weibull(1,0,11.14808127278,3.3)) ; час життя 1-го елемента
ADVANCE (Weibull(1,0,11.14808127278,3.3)) ; час життя 2-го елемента
ADVANCE (Weibull(1,0,11.14808127278,3.3)) ; час життя 3-го елемента
ADVANCE (Weibull(1,0,11.14808127278,3.3)) ; час життя 4-го елемента
TABULATE Time 
TRANSFER ,BG 
GENERATE Tmod 
TERMINATE 1 
START 1
```
У моделі 1.4 послідовно розташовані блоки ADVANCE, в кожному з яких транзакт затримується на випадковий час – час життя відповідного елемента системи. Сумарний час перебування транзакта у всіх блоках ADVANCE записується в таблицю Time TABLE у блоці TABULATE. Розподіл часу життя системи отримуємо в стандартному звіті GPSS World:

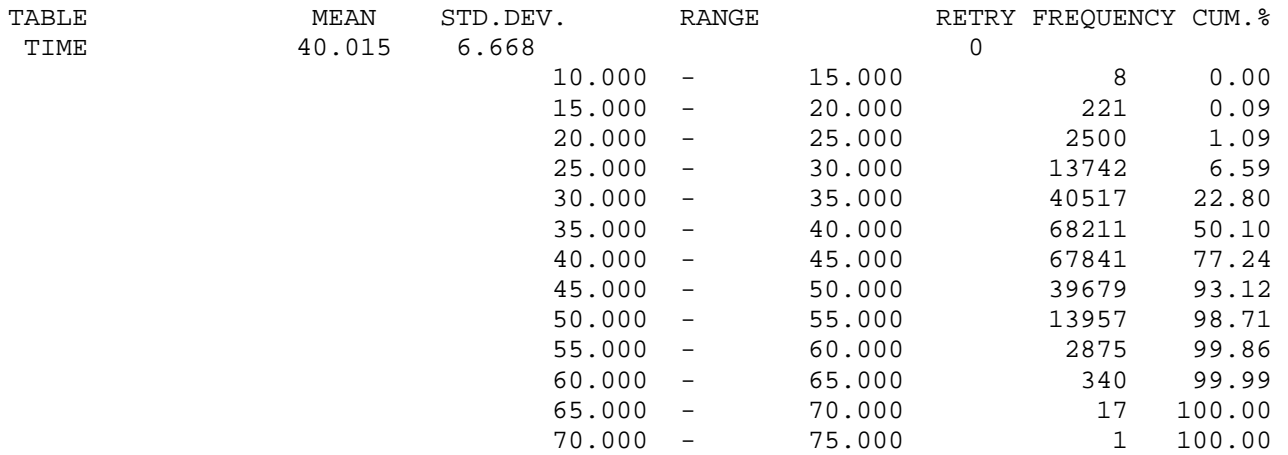

Згідно з даними стандартного звіту  $E(X_s) = 40,015$ , отже, середнє значення часу життя практично збігається з наведеним вище точним результатом. На рис. 1.28 зображено гістограму розподілу часу безвідмовної роботи, побудовану засобами GPSS World для значення часу моделювання  $t = 10<sup>5</sup>$  і довжини частотного інтервалу  $\Delta t = 1$ .

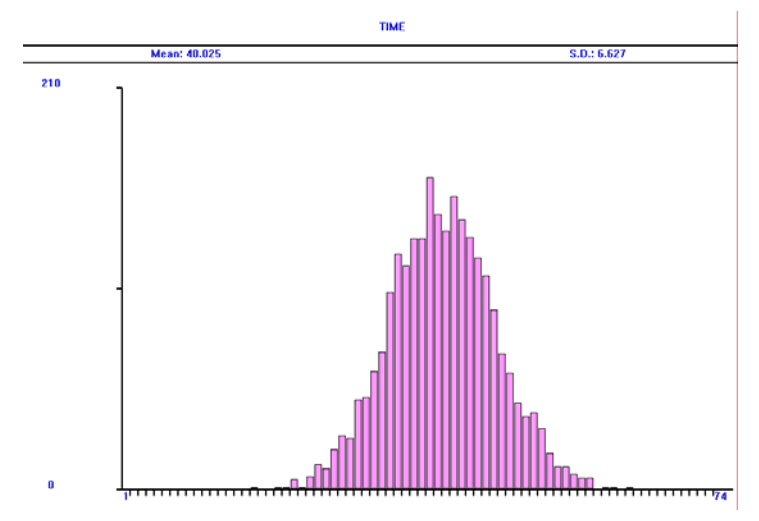

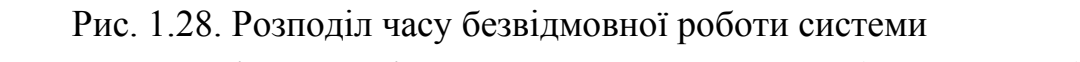

з часом життя елементів, розподіленим за законом Вейбулла (*V* = 0,333653)

Відомо, що для значення  $\alpha = 3.3$  розподіл Вейбулла близький до нормального, що підтверджується виглядом гістограми.

### **1.5 Загальне резервування з постійно увімкненим резервом**

### **1.5.1 Аналітична модель**

Структурну схему загального резервування з постійно увімкненим резервом зображено на рис. 1.29. На рисунку введено такі позначення: *n* − кількість елементів основної системи, *m* − кількість резервних систем.

Знайдемо залежність часу безвідмовної роботи системи від часу життя її елементів. Нехай *Xij* − випадковий час життя елемента, який розташований в *i*-у рядку і *j*-й колонці, тобто елемента з номером  $(i, j)$ ,  $X_s$  – випадковий час життя системи. Знайдемо зв'язок між  $X_s$  і  $X_i$ .

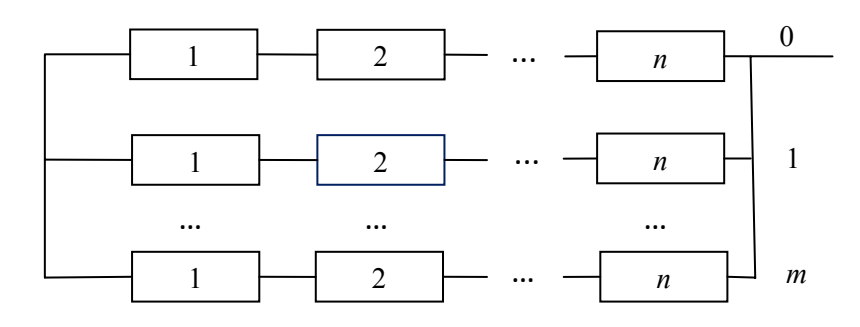

Рис. 1.29. Загальне резервування з постійно увімкненим резервом

Елементи *i*-го рядка  $(i = 0, 1, 2, ..., m)$  утворюють послідовне з'єднання, тому час життя підсистеми, яка складається з цих елементів, дорівнює  $X_i = \min_{j=1,2, ...,n} X_{ij}$ . Оскільки вся система – це паралельне з'єднання таких підсистем, то час життя системи дорівнює  $X_s = \max_{i=0,1,\dots,m} X_i$ , звідси

$$
X_{S} = \max_{i=0,1,...,m} \min_{j=1,2,...,n} X_{ij}.
$$

Нехай  $P_{ij}(t)$  – ймовірність безвідмовної роботи елемента номер  $(i, j)$ , а  $f_{ij}(t)$  – щільність розподілу часу життя цього елемента,  $i = 0,1,...,m$ ,  $j = 1, 2, \ldots, n$ . Отже, ймовірність безвідмовної роботи системи визначається за формулою

$$
P_{S}(t) = 1 - \prod_{i=0}^{m} \left(1 - \prod_{j=1}^{n} P_{ij}(t)\right).
$$

### 1.5.2 Імітаційна модель

Побудуємо імітаційну модель для системи, в якій застосовано загальне резервування з постійно увімкненим резервом, для випадку, коли  $m = 1$ ,  $n = 2$ . Таким чином, основна система складається з двох послідовно з'єднаних елементів і до неї паралельно під'єднана така ж резервна система.

Припустимо, що всі елементи мають однакову надійність і час життя кожного розподілений згідно з показниковим законом з середнім значенням 10. Отже, для всіх елементів ймовірність безвідмовної роботи  $P_{ii}(t) = e^{-\lambda t}$ ,  $\lambda = 0,1$ . Тому

$$
P_S(t) = 1 - (1 - e^{-2\lambda t})^2
$$
,  $E(X_S) = \int_0^\infty P_S(t)dt = 7.5$ .

```
Молель 1.5:
Tmod EQU 10000000 : час моделювання
Time TABLE MP$LIFE, 5, 5, 50 ; гістограма часу життя
Ver0 BVARIABLE (F01+F02<2)
Ver1 BVARIABLE (F11+F12<2)
GENERATE ...1
BG MARK LIFE
SPLIT 1, KAN11
SPLIT 1.KAN12
SPLIT 1, KAN02
; Основна система
PREEMPT 01, TER, RE
ADVANCE (Exponential(1,0,10)) ; час життя елемента (0,1)
RETURN 01
TRANSFER, TEO
KAN02 PREEMPT 02, TER, RE
ADVANCE (Exponential(1,0,10)) ; час життя елемента (0,2)RETURN 02
TEO TEST E BV$Ver1,1, TER
SPLIT 1.LF
TRANSFER, BG
: Резервна система
KAN11 PREEMPT 11, TER, RE
ADVANCE (Exponential(1,0,10)) ; час життя елемента (1,1)
RETURN 11
TRANSFER, TE1
KAN12 PREEMPT 12, TER, RE
ADVANCE (Exponential(1,0,10)) ; час життя елемента (1,2)RETURN 12
TE1 TEST E BV$Ver0,1,TER
SPLIT 1,LF
TRANSFER, BG
LF TABULATE Time
TER TERMINATE
```
GENERATE Tmod TERMINATE 1 START 1

Елемент, який виходить з ладу, автоматично припиняє роботу своєї підсистеми послідовно з'єднаних елементів, тому для виходу з ладу всієї системи достатньо, щоб в іншій підсистемі не працював хоча б один елемент. В моделі ця умова реалізується за допомогою одної з двох булевих змінних

Ver0 BVARIABLE (F01+F02<2)

Ver1 BVARIABLE (F11+F12<2)

і перевіряється за допомогою блоків TEST. Перша булева змінна використовується для кожного з двох транзактів, які задіяні для моделювання другої підсистеми послідовно з'єднаних елементів, а друга – для першої.

В загальному випадку, коли кожна підсистема складається з *n* послідовно з'єднаних елементів, в моделі необхідно для кожної з них ввести послідовно розташовані *n* штук ОКП, а булеві змінні записати у вигляді

Ver0 BVARIABLE (F01+F02+…+F0n<n)

Ver1 BVARIABLE (F11+F12+…+F1n<n)

Після реалізації моделі 1.5 отримуємо розподіл часу життя системи:

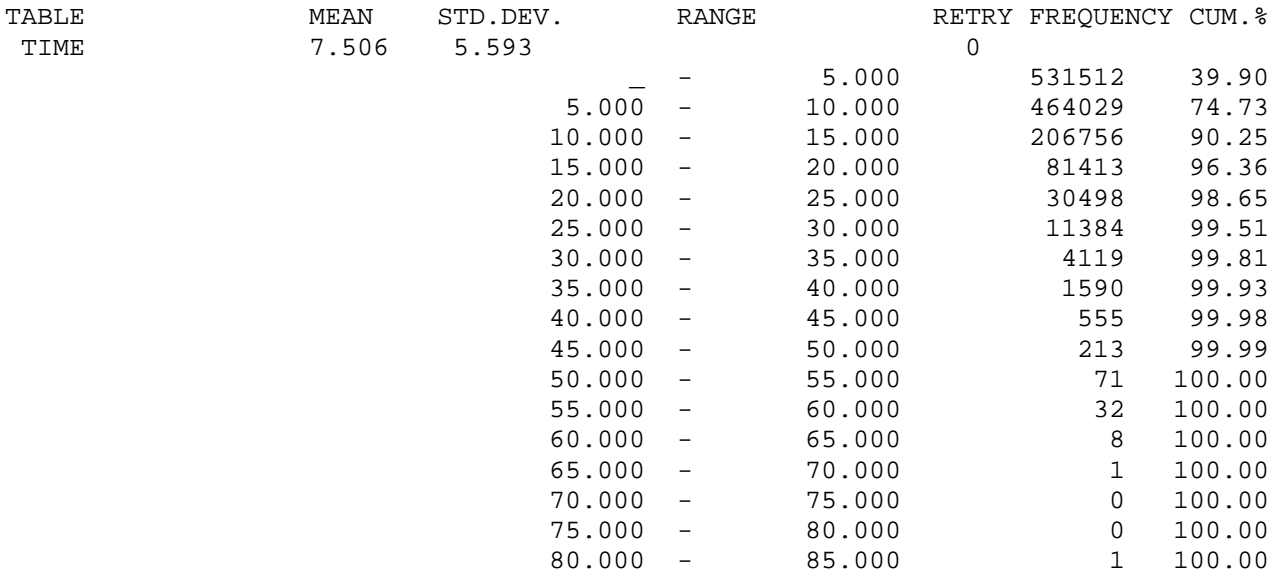

Таким чином, одержане за допомогою імітаційної моделі середнє значення часу життя системи  $E(X_s) = 7,506$  практично збігається з точним значенням. Графічне зображення гістограми для часу моделювання  $t = 10^5$  подано на рис. 1.30.

53

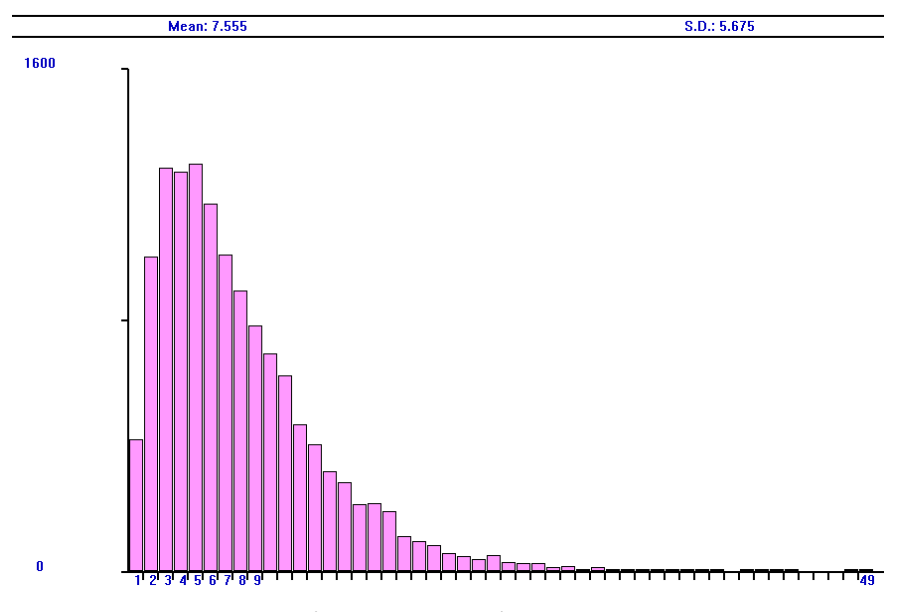

**TIME** 

Рис. 1.30. Розподіл часу безвідмовної роботи системи з показниковими розподілами часу життя елементів

Таблиця 1.7. Порівняння значень середнього часу життя системи для різних розподілів часу безвідмовної роботи елементів  $(E(X_{ij}) = 10, i = 0,1, j = 1,2;$  час моделювання  $t = 10^{7}$ )

| Розподіл $X_{ii}$ |     | $\alpha$ | $\beta$ | $E(X_{S})$  | $E(X_{S})$  |
|-------------------|-----|----------|---------|-------------|-------------|
|                   |     |          |         | (модель     | (аналітична |
|                   |     |          |         | $1.5^\circ$ | модель)     |
| Гамма             | 0,5 |          | 2,5     | 9,070       | 9,075       |
| Вейбулла          | 0,5 | 2,10135  | 11,2906 | 9,214       | 9,211       |
| Показниковий      |     |          |         | 7,506       | 7,5         |
| Гамма             |     | 0,25     | 40      | 4,307       | 4,321       |
| Вейбулла          |     | 0,542693 | 5,7525  | 4,803       | 4,799       |

Дані табл. 1.7, одержані за допомогою імітаційної моделі 1.5, свідчать, що середній час життя системи зменшується, якщо збільшувати коефіцієнт варіації *V* розподілу часу безвідмовної роботи елементів. Для розподілу Вейбулла часу безвідмовної роботи елементів значення  $E(X<sub>S</sub>)$  більше, ніж для гаммарозподілу, якщо порівнювати результати для розподілів *Xij* з однаковим коефіцієнтом варіації. Незалежно від розподілів, середній час життя системи менший, ніж середній час безвідмовної роботи одного елемента. Значення  $E(X_s)$ , одержані аналітичним методом і за допомогою моделі 1.5, практично збігаються, крім випадку гамма-розподілу з коефіцієнтом варіації *V* = 2, для якого результати відрізняються не більше, ніж на 0,32%.

## 1.6 Загальне резервування заміщенням

### 1.6.1 Аналітична модель

У випалку загального резервування замішенням (див. рис. 1.31) елементи *і*-го рядка  $(i = 0, 1, 2, ..., m)$  утворюють послідовне з'єднання елементів, тому час життя підсистеми, складеної з них, дорівнює  $X_i = \min_{i=1,2,...,n} X_{ij}$ . Час життя всієї системи дорівнює, очевидно, сумі значень часу життя цих підсистем, отже,

$$
X_{S} = \sum_{i=0}^{m} X_{i} = \sum_{i=0}^{m} \min_{j=1,2,\dots,n} X_{ij}.
$$

Tomy

$$
P_{S}(t) = \sum_{i=0}^{m} f_{0} * f_{1} * \cdots * f_{i-1} * P_{i}(t), \quad P_{i}(t) = \prod_{j=1}^{n} P_{ij}(t), \quad f_{i}(t) = -P_{i}^{'}(t).
$$

Рис. 1.31. Загальне резервування заміщенням

Якщо  $m = 1$ , і надійність всіх елементів однакова  $(P_{ij}(t) = P(t))$ , то

$$
P_{S}(t)=P^{n}(t)-\int_{0}^{t}\left(P^{n}(\tau)\right)^{\prime}P^{n}(t-\tau)d\tau.
$$

У випадку показникового розподілу часу життя кожного елемента

$$
P_{S}(t) = e^{-n\lambda t} + n\lambda \int_{0}^{t} e^{-n\lambda t} e^{-n\lambda (t-\tau)} d\tau = (1 + n\lambda t) e^{-n\lambda t}, \quad E(X_{S}) = \frac{2}{n\lambda}
$$

### 1.6.2 Імітаційна модель

Побудуємо імітаційну модель для системи, в якій застосовується загальне резервування заміщенням, для випадку, коли  $m = 1$ ,  $n = 2$ . Таким чином, основна і резервна системи складаються з двох послідовно з'єднаних елементів.

Припустимо, що надійність всіх елементів однакова і час життя кожного розподілений згідно з показниковим законом з середнім значенням 10. Отже, для всіх елементів ймовірність безвідмовної роботи  $P_{ij}(t) = e^{-\lambda t}$ ,  $\lambda = 0,1$ . Тому

$$
E(X_S) = \frac{2}{2\lambda} = \frac{1}{\lambda} = 10.
$$

Імітаційну модель для системи, в якій застосовується загальне резервування заміщенням, побудовано у вигляді послідовно розташованих фрагментів, які описують функціонування підсистем, кожна з яких складається з послідовно з'єднаних елементів. Після проходження ОКП з першої підсистеми транзакт скеровується до другої і лише після проходження ОКП з другої підсистеми переходить до блоку TABULATE, де зчитується інформація про час безвідмовної роботи.

Модель 1.6: Tmod EQU 10000000 ; час моделювання Time TABLE MP\$LIFE,5,5,50 ; гістограма часу життя GENERATE ,,,1 BG MARK LIFE SPLIT 1,KAN02 ; Основна система PREEMPT 01,,TER,,RE ADVANCE (Exponential(1,0,10)) ; час життя елемента (0,1) RETURN 01 TEST E F02,1,TER TRANSFER ,KAN11 KAN02 PREEMPT 02,,TER,,RE ADVANCE (Exponential(1,0,10)) ; час життя елемента (0,2) RETURN 02 TEST E F01,1,TER ; Резервна система KAN11 SPLIT 1,KAN12 PREEMPT 11,,TER,,RE ADVANCE (Exponential(1,0,10)) ; час життя елемента (1,1) RETURN 11 TEST E F12,1,TER TRANSFER ,LF KAN12 PREEMPT 12,,TER,,RE ADVANCE (Exponential(1,0,10)) ; час життя елемента (1,2) RETURN 12 TEST E F11,1,TER LF TABULATE Time TRANSFER ,BG TER TERMINATE GENERATE Tmod TERMINATE 1

### START 1

Оскільки транзакт, який першим покидає ОКП номер 01 (або ОКП номер 02, ці ОКП моделюють безвідмовну роботу елементів основної системи), не прямує відразу до блока MARK, тобто на початок циклу, а скеровується до блоків ОКП 11 і 12 (ці ОКП моделюють безвідмовну роботу елементів резервної системи), то до початку наступного циклу другий транзакт може покинути ОКП номер 02 (або ОКП номер 01 відповідно), тому його необхідно скерувати до блоку TERMINATE для вилучення. З цією метою після блоків RETURN 01 і RETURN 02 розташовані блоки

TEST E F02,1,TER

TEST E F01,1,TER

відповідно. Вони перевіряють виконання умови "чи зайнятий інший ОКП з основної системи?" Якщо умова виконана, то транзакт прямує до резервної системи, а в протилежному випадку вилучається блоком TERMINATE. Аналогічні умови ставляться після блоків RETURN 11 і RETURN 12 для транзактів, які покидають ОКП 11 і 12.

Після реалізації моделі 1.6 отримуємо розподіл часу життя системи:

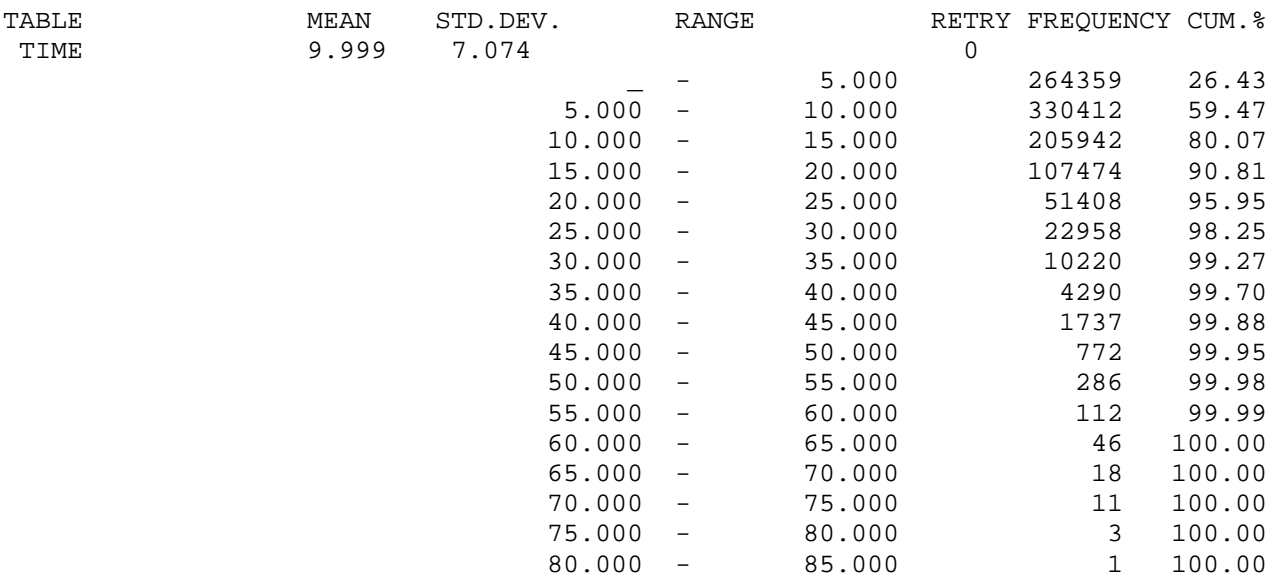

Таким чином, одержане за допомогою моделі 1.6 середнє значення часу життя системи  $E(X_s) = 9,999$ , практично збігається з точним значенням 10. Графічне зображення гістограми для часу моделювання  $t = 10<sup>5</sup>$  подано на рис. 1.32.

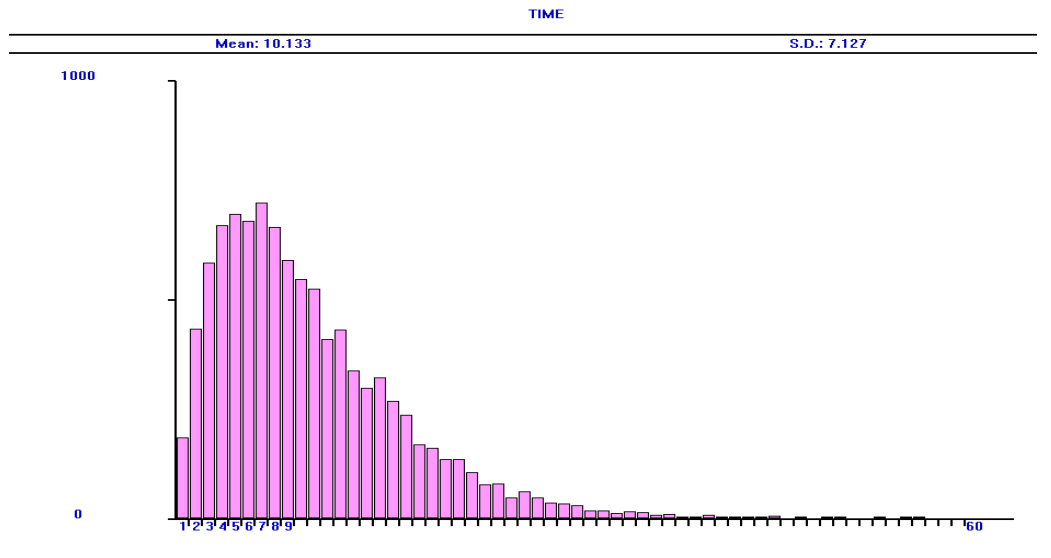

Рис. 1.32. Розподіл часу безвідмовної роботи системи з показниковими розподілами часу життя елементів

Таблиця 1.8. Порівняння значень середнього часу життя системи для різних розподілів часу безвідмовної роботи елементів

|                   |     |          |         | $E(X_{s})$ | $E(X_{S})$  |
|-------------------|-----|----------|---------|------------|-------------|
| Розподіл $X_{ii}$ | V   | $\alpha$ | $\beta$ | (модель    | (аналітична |
|                   |     |          |         | 1.6)       | модель)     |
| Гамма             | 0,5 | 4        | 2,5     | 14,531     | 14,531      |
| Вейбулла          | 0,5 | 2,10135  | 11,2906 | 14,381     | 14,381      |
| Показниковий      |     |          |         | 9,999      | 10,0        |
| Гамма             | 1,5 | 4/9      | 22,5    | 6,651      | 6,811       |
| Вейбулла          | 1,5 | 0,68477  | 7,73227 | 7,275      | 7,268       |

 $(E(X_{ij}) = 10, i = 0,1, j = 1,2;$  час моделювання  $t = 10^{7}$ )

Дані табл. 1.8 свідчать, що середній час життя системи зменшується, якщо збільшувати коефіцієнт варіації *V* розподілу часу безвідмовної роботи елементів. Для розподілу Вейбулла часу безвідмовної роботи елементів значення  $E(X<sub>S</sub>)$  менші, ніж для гамма-розподілу з  $V = 0.5$  і більші для  $V = 1.5$ , якщо порівнювати результати для розподілів  $X_{ij}$  з однаковим коефіцієнтом варіації. Значення  $E(X_s)$ , одержані аналітичним методом і за допомогою моделі 1.6, практично збігаються, крім випадку гамма-розподілу з коефіцієнтом варіації  $V = 1.5$ , для якого результати відрізняються не більше, ніж на 2,35%.

## **1.7 Роздільне резервування з постійно увімкненим резервом**

### **1.7.1 Аналітична модель**

У випадку роздільного резервування з постійно увімкненим резервом (див. рис. 1.33) елементи *j*-ї колонки  $(j = 1, 2, ..., n)$  утворюють паралельне з'єднання елементів, тому час життя підсистеми, складеної з цих елементів, дорівнює  $X^{j} = \max_{i=0,1,...,m} X_{ij}$ . Оскільки вся система являє собою послідовне з'єднання цих підсистем, то час до відмови системи дорівнює

$$
X_{S} = \min_{j=1,2,...,n} X^{j} = \min_{j=1,2,...,n} \max_{i=0,1,...,m} X_{ij},
$$

тому

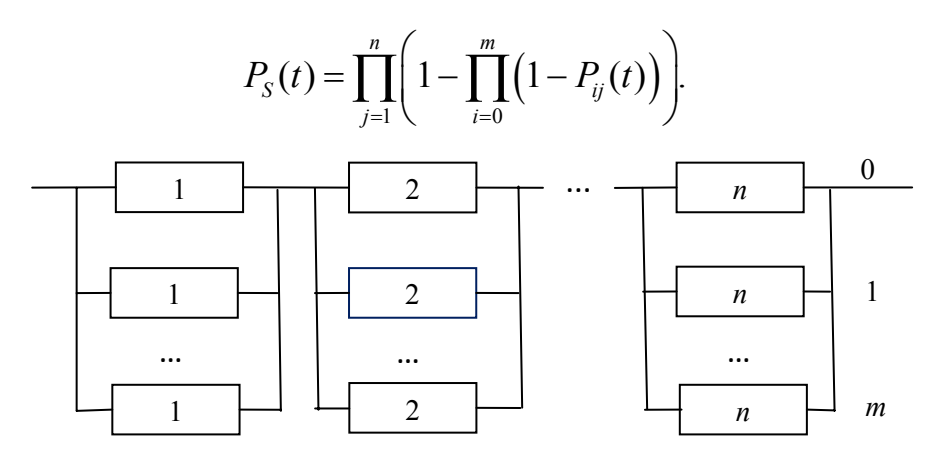

Рис. 1.33. Роздільне резервування з постійно увімкненим резервом

У випадку, коли надійність всіх елементів однакова, і час життя кожного елемента розподілений згідно з показниковим законом, формула для  $P_s(t)$  набуває вигляду

$$
P_{S}(t) = \left(1 - \left(1 - e^{-\lambda t}\right)^{m+1}\right)^{n}.
$$

Для розподілу Вейбулла часу життя елементів маємо:

$$
P_{S}(t) = \left(1 - \left(1 - e^{-\left(\frac{t}{\beta}\right)^{\alpha}}\right)^{m+1}\right)^{n}.
$$

Для гамма-розподілу часу життя елементів одержуємо:

$$
P_{S}(t) = \left(1 - \left(\int_{0}^{t} \frac{x^{\alpha-1}}{\beta^{\alpha} \Gamma(\alpha)} e^{-\frac{x}{\beta}} dx\right)^{m+1}\right)^{n}.
$$

#### 1.7.2 Імітаційна модель

Побудуємо імітаційну модель для системи, в якій застосовується роздільне резервування з постійно увімкненим резервом, для випадку, коли  $m = 1$ ,  $n = 2$ . Припустимо, що всі елементи мають однакову надійність, і час життя кожного розподілений згідно з показниковим законом з середнім значенням 10. Отже, для всіх елементів ймовірність безвідмовної роботи  $P_{ii}(t) = e^{-\lambda t}$ ,  $\lambda = 0,1$ . Тому

$$
P_{S}(t) = \left(1 - \left(1 - e^{-\lambda t}\right)^{2}\right)^{2}, \quad E(X_{S}) = \int_{0}^{\infty} P_{S}(t)dt = \frac{55}{6} \approx 9,1(6)
$$

```
Модель 1.7:
Tmod EQU 10000000 ; час моделювання
Ver01 BVARIABLE (F11=0)'AND'(F02+F12>0)
Ver02 BVARIABLE (F12=0)'AND'(F01+F11>0)
Ver11 BVARIABLE (F01=0)'AND'(F02+F12>0)
Ver12 BVARIABLE (F02=0)'AND'(F01+F11>0)
Time TABLE MP$LIFE, 5, 5, 50 ; гістограма часу життя
GENERATE ...1
BG MARK LIFE
SPLIT 1.KAN02
SPLIT 1, KAN11
SPLIT 1, KAN12
PREEMPT 01, TER, RE
ADVANCE (Exponential(1,0,10)) ; час життя елемента (0,1)
RETURN 01
TEST E BV$Ver01.1.TER
SPLIT 1,LF
TRANSFER, BG
KAN02 PREEMPT 02..TER..RE
ADVANCE (Exponential(1,0,10)) ; час життя елемента (0,2)RETURN 02
TEST E BV$Ver02,1,TER
SPLIT 1.LF
TRANSFER, BG
KAN11 PREEMPT 11, TER, RE
ADVANCE (Exponential(1,0,10)) ; час життя елемента (1,1)
RETURN 11
TEST E BV$Ver11,1, TER
SPLIT 1.LF
TRANSFER, BG
KAN12 PREEMPT 12, TER, RE
```
ADVANCE (Exponential(1,0,10)) ; час життя елемента (1,2) RETURN 12 TEST E BV\$Ver12,1,TER SPLIT 1,LF TRANSFER ,BG LF TABULATE Time TER TERMINATE GENERATE Tmod TERMINATE 1 START 1

В системі послідовно з'єднано дві підсистеми, кожна з яких складається з двох паралельно з'єднаних елементів. У першу підсистему входять елементи 01 і 11, а в другу – елементи 02 і 12. Для того, щоб елемент, який виходить з ладу, автоматично припиняв роботу всієї системи, достатньо, щоб для нього в своїй підсистемі вже не працював інший елемент, а в другій підсистемі працював хоча б один елемент. В моделі ця умова реалізується за допомогою одної з чотирьох булевих змінних

Ver01 BVARIABLE (F11=0)'AND'(F02+F12>0) Ver02 BVARIABLE (F12=0)'AND'(F01+F11>0) Ver11 BVARIABLE (F01=0)'AND'(F02+F12>0) Ver12 BVARIABLE (F02=0)'AND'(F01+F11>0)

і перевіряється за допомогою блоку TEST, розташованого відразу після блоку RETURN відповідного ОКП. Модель побудовано у вигляді послідовно розташованих чотирьох ОКП, які вводяться в дію блоками PREEMPT і RETURN. Використовуються ці блоки, а не блоки SEIZE і RELEAZE, оскільки в момент виходу системи з ладу в ній обов'язково залишаються елементи, які ще працюють, тобто зайняті ОКП, і їх необхідно звільнити в момент початку нового циклу статистичного експерименту.

Після реалізації моделі 1.7 отримуємо розподіл часу життя системи:

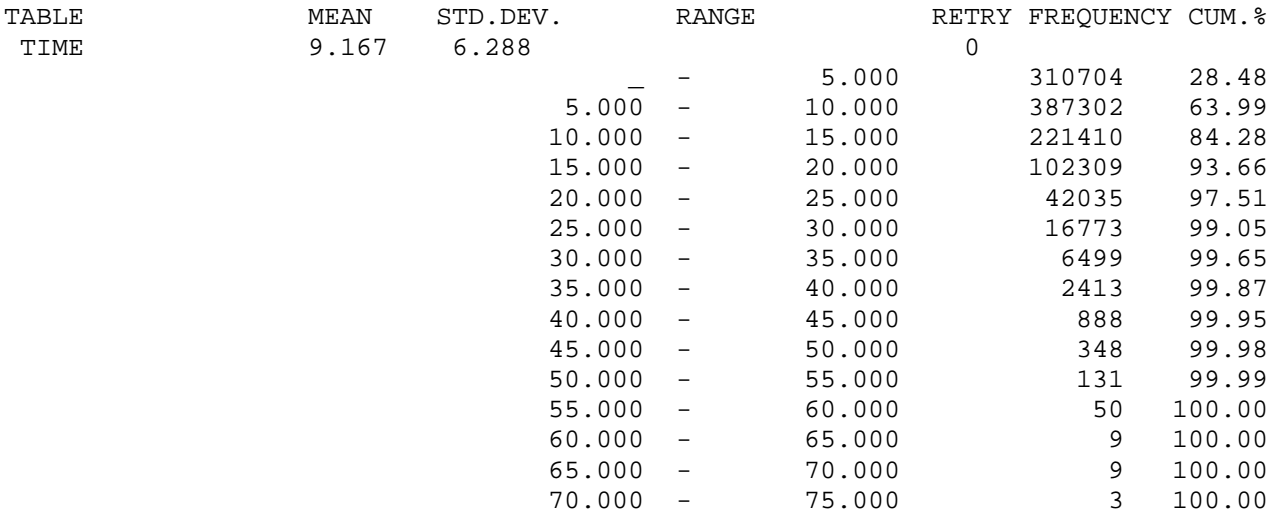

Одержане за допомогою імітаційної моделі середнє значення часу життя системи  $E(X_s) = 9,167$  практично збігається з точним. Графічне зображення гістограми для часу моделювання  $t = 10^5$  подано на рис. 1.34.

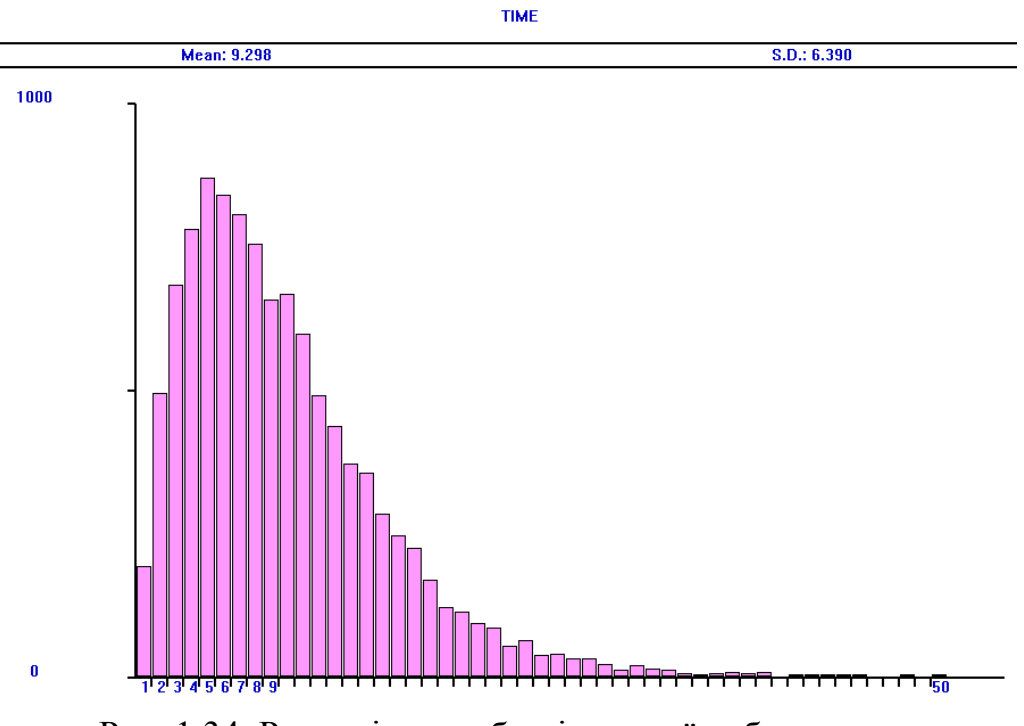

Рис. 1.34. Розподіл часу безвідмовної роботи системи з показниковими розподілами часу життя елементів

Таблиця 1.9. Порівняння значень середнього часу життя системи для різних розподілів часу безвідмовної роботи елементів  $(E(X_{ij}) = 10, i = 0,1, j = 1,2;$  час моделювання  $t = 10^{7}$ )

| Розподіл $X_{ii}$ |     | $\alpha$ | $\beta$ | $E(X_{s})$ | $E(X_{s})$  |
|-------------------|-----|----------|---------|------------|-------------|
|                   |     |          |         | (модель    | (аналітична |
|                   |     |          |         | 1.7        | модель)     |
| Гамма             | 0,5 |          | 2,5     | 10,024     | 10,025      |
| Вейбулла          | 0,5 | 2,10135  | 11,2906 | 10,216     | 10,217      |
| Показниковий      |     |          |         | 9,167      | 9,167       |
| Гамма             | 2   | 0,25     | 40      | 6,308      | 6,320       |
| Вейбулла          |     | 0,542693 | 5,7525  | 6,649      | 6,647       |

Дані табл. 1.9, одержані за допомогою імітаційної моделі 1.7 і аналітичної моделі, свідчать, що середній час життя системи зменшується, якщо збільшувати коефіцієнт варіації *V* розподілу часу безвідмовної роботи елементів. Для розподілу Вейбулла часу життя елементів значення  $E(X<sub>s</sub>)$  більше, ніж для гамма-розподілу, якщо порівнювати результати для розподілів *Xij* з однаковим

коефіцієнтом варіації. Значення  $E(X<sub>s</sub>)$ , одержані аналітичним методом і за допомогою моделі 1.7, практично збігаються, крім гамма-розподілу з коефіцієнтом варіації  $V = 2$ , для якого результати відрізняються не більше, ніж на 0,19%.

## **1.8 Роздільне резервування заміщенням**

### **1.8.1 Аналітична модель**

У випадку роздільного резервування заміщенням (див. рис. 1.35) час життя підсистеми, утвореної елементами *j*-ї колонки  $(j = 1, 2, ..., n)$ , дорівнює сумі часів життя елементів, отже,  $X^j = \sum_{i=0}^m X_{ij}$ . *ij i*  $X^j = \sum X$  $=\sum_{i=0} X_{ij}$ . Оскільки вся система являє собою послідовне з'єднання цих підсистем, то час життя системи дорівнює

$$
X_{S} = \min_{j=1,2,\ldots,n} X^{j},
$$

тому

$$
X_{S} = \min_{j=1,2,...,n} \sum_{i=0}^{m} X_{ij}, \quad P_{S}(t) = \prod_{j=1}^{n} \sum_{i=0}^{m} f_{0j} * f_{1j} * \cdots * f_{i-1,j} * P_{ij}(t).
$$

Рис. 1.35. Роздільне резервування заміщенням

У випадку, коли  $m = 1$ , і надійність всіх елементів однакова  $(P_{ij}(t) = P(t))$ , формула для  $P_s(t)$  набуває вигляду

$$
P_{S}(t) = \left(P(t) - \int_{0}^{t} (P(\tau))' P(t - \tau) d\tau\right)^{n}.
$$

Для показникового розподілу часу життя кожного елемента

$$
P_{S}(t)=\left(e^{-\lambda t}+\lambda\int_{0}^{t}e^{-\lambda\tau}e^{-\lambda(t-\tau)}d\tau\right)^{n}=(1+\lambda t)^{n}e^{-n\lambda t}.
$$

### **1.8.2 Імітаційна модель**

Побудуємо імітаційну модель для системи, в якій застосовується роздільне резервування заміщенням, для випадку, коли  $m = 1$ ,  $n = 2$ . В системі послідовно з'єднано два елементи і у випадку поломки кожного з них вмикається резервний елемент.

Припустимо, що всі елементи мають однакову надійність, і час життя кожного елемента розподілений згідно з показниковим законом з середнім значенням 10. Отже, для всіх елементів ймовірність безвідмовної роботи має вигляд  $P_{ij}(t) = e^{-\lambda t}$  ( $\lambda = 0,1$ ), romy

$$
P_{S}(t) = (1 + \lambda t)^{2} e^{-2\lambda t}, \quad E(X_{S}) = \int_{0}^{\infty} P_{S}(t) dt = 12, 5.
$$

Імітаційна модель має таку саму структуру як для системи з двома елементами, з'єднаними послідовно (аналог моделі 1.1). Відмінність лише в тому, що замість одного блоку ADVANCE послідовно розташовано два. Другий блок задає час безвідмовної роботи резервного елемента кожної з підсистем.

Модель 1.8: Tmod EQU 10000000 ; час моделювання Time TABLE MP\$LIFE,5,5,50 ; гістограма часу життя GENERATE ,,,1 BG MARK LIFE SPLIT 1,KAN2 PREEMPT 1,,TER,,RE ADVANCE (Exponential(1,0,10)) ; час життя елемента (0,1) ADVANCE (Exponential(1,0,10)) ; час життя елемента (1,1) RETURN 1 SPLIT 1,LF TRANSFER ,BG KAN2 PREEMPT 2,,TER,,RE ADVANCE (Exponential $(1,0,10)$ ) ; час життя елемента  $(0,2)$ ADVANCE (Exponential(1,0,10)) ; час життя елемента (1,2) RETURN 2 SPLIT 1,LF TRANSFER ,BG LF TABULATE Time TER TERMINATE GENERATE Tmod TERMINATE 1 START 1

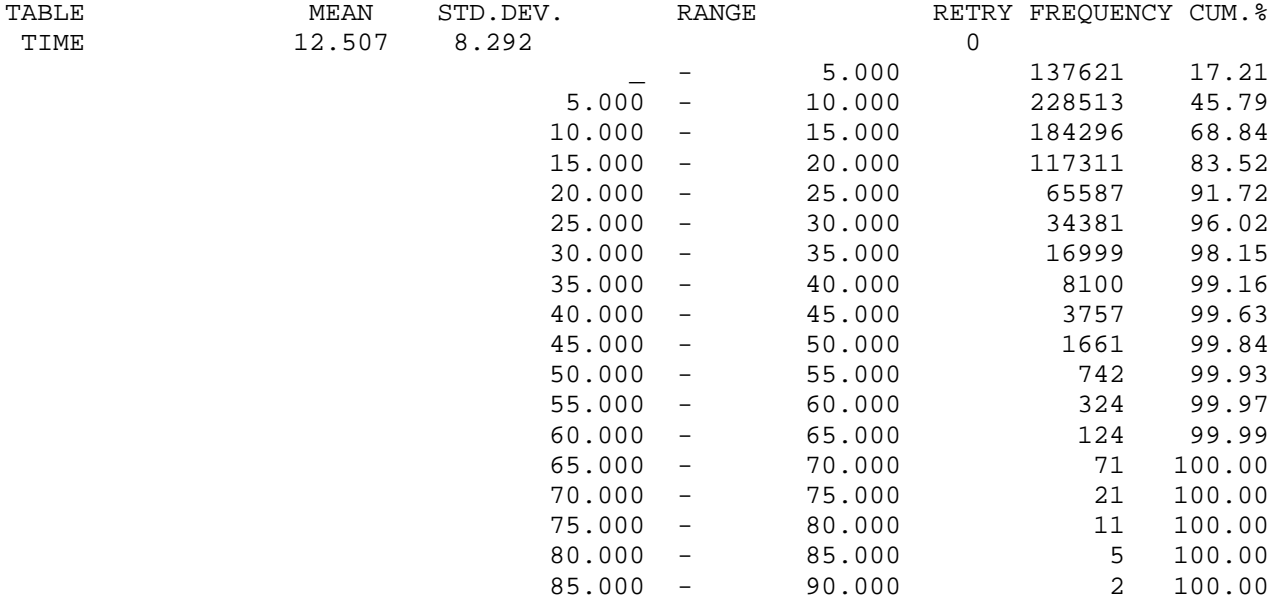

Після реалізації моделі 1.8 отримуємо розподіл часу життя системи:

Одержане за допомогою імітаційної моделі середнє значення часу життя системи  $E(X_s) = 12,507$  практично збігається з точним значенням. Графічне зображення гістограми для часу моделювання  $t = 10<sup>5</sup>$  подано на рис. 1.36.

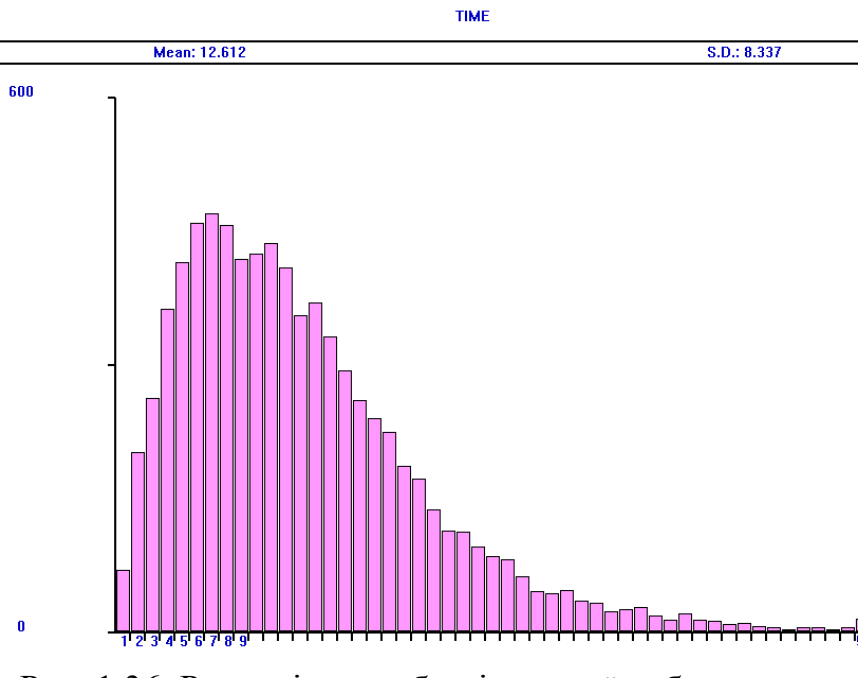

Рис. 1.36. Розподіл часу безвідмовної роботи системи з показниковими розподілами часу життя елементів

Дані табл. 1.10 свідчать, що середній час життя системи зменшується, якщо збільшувати коефіцієнт варіації *V* розподілу часу безвідмовної роботи елементів. Для розподілу Вейбулла часу життя елементів значення  $E(X<sub>S</sub>)$  менші, ніж

для гамма-розподілу з  $V = 0.5$  і більші для  $V = 2$ , якщо порівнювати результати для розподілів  $X_{ij}$  з однаковим коефіцієнтом варіації.

Таблиця 1.10. Порівняння значень середнього часу життя системи для різних розподілів часу безвідмовної роботи елементів  $(E(X_{ij}) = 10, i = 0,1, j = 1,2$ ; *GPSS World, t* = 10<sup>7</sup>)

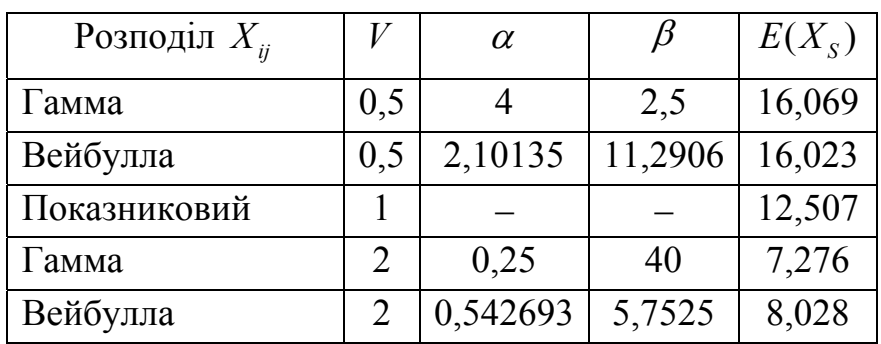

## **1.9 Надійність систем складної структури**

### **1.9.1 Аналітична модель**

Задача формулюється так: задана структурна схема системи (див. рис. 1.37) і показники надійності її елементів, необхідно обчислити показники надійності системи.

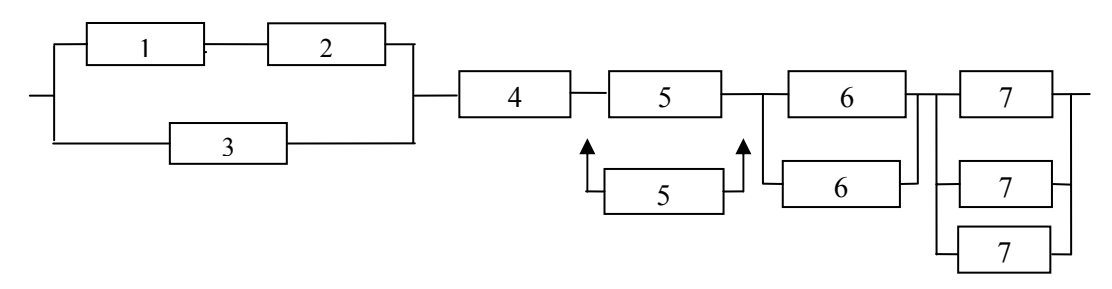

Рис. 1.37. Система складної структури

Припустимо, що час життя елемента номер *k* розподілений згідно з показниковим законом з параметром  $\lambda_k = 0,1k$  (1≤ $k$  ≤ 7). Нехай  $p_k$  − ймовірність безвідмовної роботи елемента номер  $k$ .

Подамо цю систему у вигляді послідовного з'єднання її підсистем і послідовно визначимо їхню надійність. Першою підсистемою є сукупність елементів різної надійності 1, 2, 3. Елементи 1, 2 з'єднані в сенсі надійності послідовно, тому ймовірність безвідмовної роботи підсистеми  $(1,2)$  дорівнює  $P_1 = p_1 p_2$ . Імовірність безвідмовної роботи першої підсистеми (1,2,3) дорівнює

$$
P_{1,2,3}=1-(1-p_1p_2)(1-p_3)=1-(1-e^{-(\lambda_1+\lambda_2)t})(1-e^{-\lambda_3t}),
$$

а її середній час життя

$$
E(X_{1,2,3}) = \int_{0}^{\infty} \left(1 - \left(1 - e^{-(\lambda_1 + \lambda_2)t}\right)\left(1 - e^{-\lambda_3 t}\right)\right) dt = \int_{0}^{\infty} \left(1 - \left(1 - e^{-0.3t}\right)^2\right) dt = 5.
$$

Отже,

$$
P_{1-4} = (1 - (1 - p_1 p_2)(1 - p_3)) p_4 = (1 - (1 - e^{-(\lambda_1 + \lambda_2)t})(1 - e^{-\lambda_3 t})) e^{-\lambda_4 t},
$$
  
\n
$$
E(X_{1-4}) = \int_0^\infty (1 - (1 - e^{-(\lambda_1 + \lambda_2)t})(1 - e^{-\lambda_3 t})) e^{-\lambda_4 t} dt = \int_0^\infty (1 - (1 - e^{-0.3t})^2) e^{-0.4t} dt = 1,85714.
$$

Елементи 5 утворюють систему з резервуванням методом заміщення, тому  $\big(1- (1-p_1p_2)(1-p_3)\big)p_4P_{5,5}=\big(1-\big(1-e^{-(\lambda_1+\lambda_2)t}\big)\big(1-e^{-\lambda_3t}\big)\big)e^{-\lambda_4t}(1+\lambda_5t)e^{-\lambda_5t}$  $\left(1 - \left(1 - e^{-0.3t}\right)^2\right)e^{-0.4t}(1 + 0.5t)e^{-0.5t}$  $P_{1-5} = (1 - (1 - p_1 p_2)(1 - p_3)) p_4 P_{5,5} = (1 - (1 - e^{-(\lambda_1 + \lambda_2)t}) (1 - e^{-\lambda_3 t}) ) e^{-\lambda_4 t} (1 + \lambda_5 t) e^{-\lambda_5 t},$  $1 - 5$ 0  $E(X_{1-5}) = \left( \left( 1 - \left( 1 - e^{-0.3t} \right)^2 \right) e^{-0.4t} (1+0.5t) e^{-0.5t} dt \right) = 1,47222.$ ∞  $-0.3t$ <sup>2</sup>  $\int_{0}^{2}$   $-0.4t$  (1 + 0.5*t*) $\sigma$  $\int_{-5}^{5}$  =  $\int_{0}^{2} (1 - (1 - e^{-0.3t})^2) e^{-0.4t} (1 + 0.5t) e^{-0.5t} dt =$ 

Елементи 6 з'єднані паралельно, отже,

$$
P_{6,6} = 1 - (1 - p_6)^2, \quad P_{1-6} = (1 - (1 - p_1 p_2)(1 - p_3)) p_4 P_{5,5} P_{6,6},
$$

$$
E(X_{1-6}) = \int_0^\infty \left(1 - \left(1 - e^{-0.3t}\right)^2\right) e^{-0.4t} (1 + 0.5t) e^{-0.5t} \left(1 - \left(1 - e^{-0.6t}\right)^2\right) dt = 1,09238.
$$

Елементи 7 утворюють систему "два з трьох", тому

$$
P_{7,7,7} = \sum_{i=0}^{1} C_3^i (1 - p_7)^i p_7^{3-i} = 3 p_7^2 - 2 p_7^3,
$$
  
\n
$$
E(X_{1-7}) = \int_0^{\infty} \left(1 - \left(1 - e^{-0.3t}\right)^2\right) e^{-0.4t} (1 + 0.5t) e^{-0.5t} \left(1 - \left(1 - e^{-0.6t}\right)^2\right) \left(3 - 2e^{-0.7t}\right) e^{-1.4t} dt =
$$
  
\n= 0,690068.

### **1.9.2 Імітаційні моделі**

Побудуємо імітаційні моделі для обчислення надійності систем (1,2,3), (1-4), (1-5), (1-6) і (1-7), позначивши їх номерами 1.9.1, 1.9.2, 1.9.3, 1.9.4 і 1.9.5 відповідно.

```
Модель 1.9.1: 
Tmod EQU 10000000 ; час моделювання
Time TABLE MP$LIFE,5,5,50 ; гістограма часу життя
Ver1 BVARIABLE (F1+F2<2) 
Ver2 BVARIABLE (F3=0) 
GENERATE ,,,1
```
BG MARK LIFE SPLIT 1,KAN3 SPLIT 1,KAN2 *; Cистема 1-2*  PREEMPT 1,,TER,,RE ADVANCE (Exponential(1,0,10)) ; час життя елемента 1 RETURN 1 TRANSFER ,TE KAN2 PREEMPT 2,,TER,,RE ADVANCE (Exponential(1,0,5)) ; час життя елемента 2 RETURN 2 TE TEST E BV\$Ver2,1,TER SPLIT 1,LF TRANSFER ,BG *; Cистема 3*  KAN3 PREEMPT 3,,TER,,RE ADVANCE (Exponential(1,0,10/3)) ; час життя елемента 3 RETURN 3 TEST E BV\$Ver1,1,TER SPLIT 1,LF TRANSFER ,BG LF TABULATE Time TER TERMINATE GENERATE Tmod TERMINATE 1 START 1

Система (1,2,3) виходить з ладу в такий момент поломки одного з елементів 1 або 2, коли вже не працює елемент 3 (умова F3=0) або в такий момент виходу з ладу елемента 3, коли не працює хоча б один з елементів 1 або 2 (умова F1+F2<2). Ці умови реалізуються за допомогою булевих змінних і блоків TEST.

Розподіл часу життя системи (1,2,3):

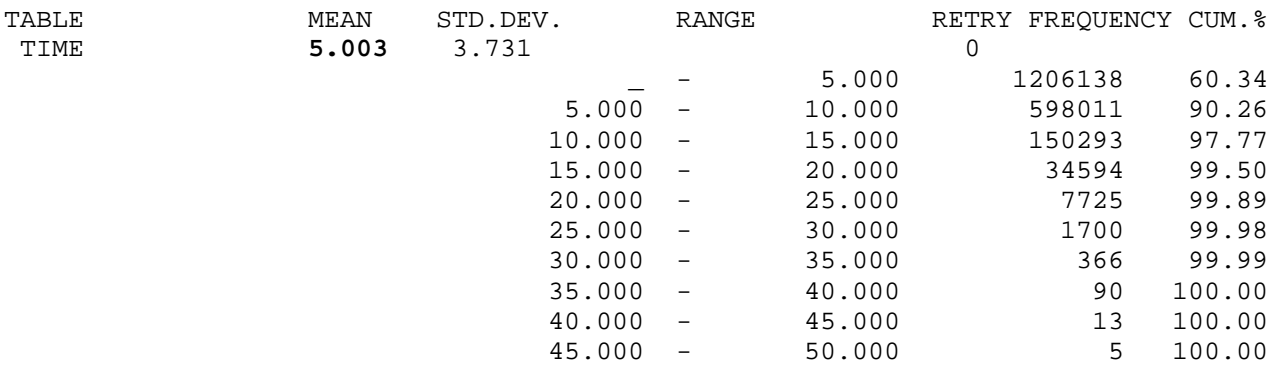

Таким чином, згідно з результатами моделі 1.9.1  $E(X_{1,3}) = 5,003$ .

Модель 1.9.2: Tmod EQU 10000000 ; час моделювання Time TABLE MP\$LIFE,2,2,50 ; гістограма часу життя Ver1 BVARIABLE (F1+F2<2)

Ver2 BVARIABLE (F3=0) **GENERATE** ...1 **BG MARK LIFE** SPLIT 1.KAN4 SPLIT 1, KAN3 SPLIT 1, KAN2 : Система 1-2 PREEMPT 1, TER, RE ADVANCE (Exponential(1,0,10)) ; час життя елемента 1 RETURN 1 **TRANSFER TE** KAN2 PREEMPT 2..TER..RE ADVANCE (Exponential(1,0,5)) ; час життя елемента 2 **RETURN 2** TE TEST E BV\$Ver2,1, TER **SPLIT 1.LF** TRANSFER, BG : Система 3 KAN3 PREEMPT 3, TER, RE ADVANCE (Exponential(1,0,10/3)) ; час життя елемента 3 **RETURN 3** TEST E BV\$Ver1,1, TER **SPLIT 1.LF TRANSFER BG** : Система 4 KAN4 PREEMPT 4, TER, RE ADVANCE (Exponential(1,0,5/2)) ; час життя елемента 4 **RETURN 4 SPLIT 1,LF** TRANSFER, BG LF TABULATE Time **TER TERMINATE GENERATE Tmod TERMINATE 1** START<sub>1</sub>

Система (1-4) виходить з ладу в момент поломки елемента 4 або в момент виходу з ладу системи  $(1,2,3)$ , тому в моделі 1.9.2 залишаються перші три ОКП моделі 1.9.1 і приєднується ОКП 4, після виходу транзакта з якого немає необхідності перевіряти додаткову умову за допомогою блоку TEST.

Розподіл часу життя системи (1-4) ( $E(X_{1-4}) = 1,857$ ):

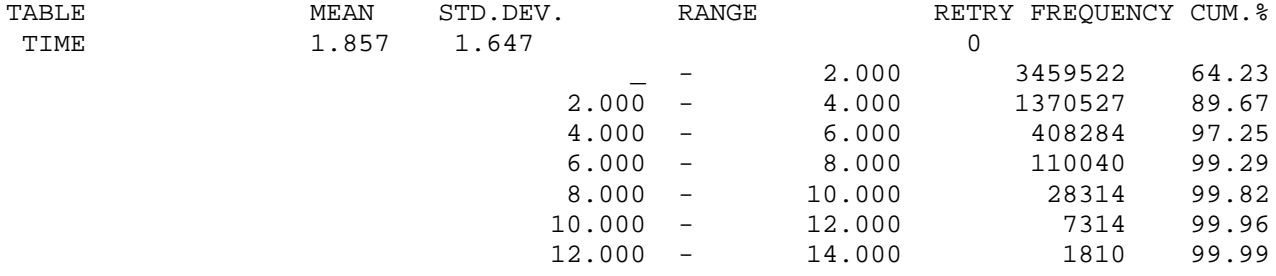

 $\begin{array}{cccc} 14.000 & - & & 16.000 \\ 16.000 & - & & 18.000 \\ 18.000 & - & & 20.000 \\ 20.000 & - & & 22.000 \\ 22.000 & - & & 24.000 \end{array}$  $24.000 -$ 26.000 Модель 1.9.3: Tmod EQU 10000000 ; час моделювання Time TABLE MP\$LIFE, 1, 1, 50 ; гістограма часу життя Ver1 BVARIABLE (F1+F2<2) Ver2 BVARIABLE (F3=0) GENERATE ...1 **BG MARK LIFE** SPLIT 1, KAN5 SPLIT 1, KAN4 SPLIT 1, KAN3 SPLIT 1, KAN2 : Система 1-2 PREEMPT 1, TER, RE ADVANCE (Exponential(1,0,10)) ; час життя елемента 1 **RETURN 1 TRANSFER, TE** KAN2 PREEMPT 2., TER, RE ADVANCE (Exponential(1,0,5)) ; час життя елемента 2 **RETURN 2** TE TEST E BV\$Ver2,1, TER **SPLIT 1.LF** TRANSFER, BG ; Система 3 KAN3 PREEMPT 3, TER, RE ADVANCE (Exponential(1,0,10/3)) ; час життя елемента 3 **RETURN 3** TEST E BV\$Ver1,1, TER **SPLIT 1.LF TRANSFER BG** : Система 4 KAN4 PREEMPT 4, TER, RE ADVANCE (Exponential(1,0,5/2)) ; час життя елемента 4 **RETURN 4 SPLIT 1,LF** TRANSFER, BG : Система 5 KAN5 PREEMPT 5., TER., RE ADVANCE (Exponential(1,0,2)) ; час життя елемента 5 ADVANCE (Exponential(1,0,2)) ; час життя елемента 5 **RETURN 5 SPLIT 1.LF TRANSFER, BG** LF TABULATE Time **TER TERMINATE** 

413 100.00<br>122 100.00 31 100.00  $\begin{bmatrix} 3 & 100.00 \\ 0 & 100.00 \end{bmatrix}$ 1 100.00 **GENERATE Tmod TERMINATE 1** START 1

Система (1-5) виходить з ладу в момент поломки другого елемента 5 або в момент виходу з ладу системи (1-4), тому в моделі 1.9.3 залишаються перші чотири ОКП моделі 1.9.2 і приєднується ОКП 5, після виходу транзакта з якого немає необхідності перевіряти додаткову умову.

Розподіл часу життя системи (1-5)  $(E(X_{1-5}) = 1,472)$ :

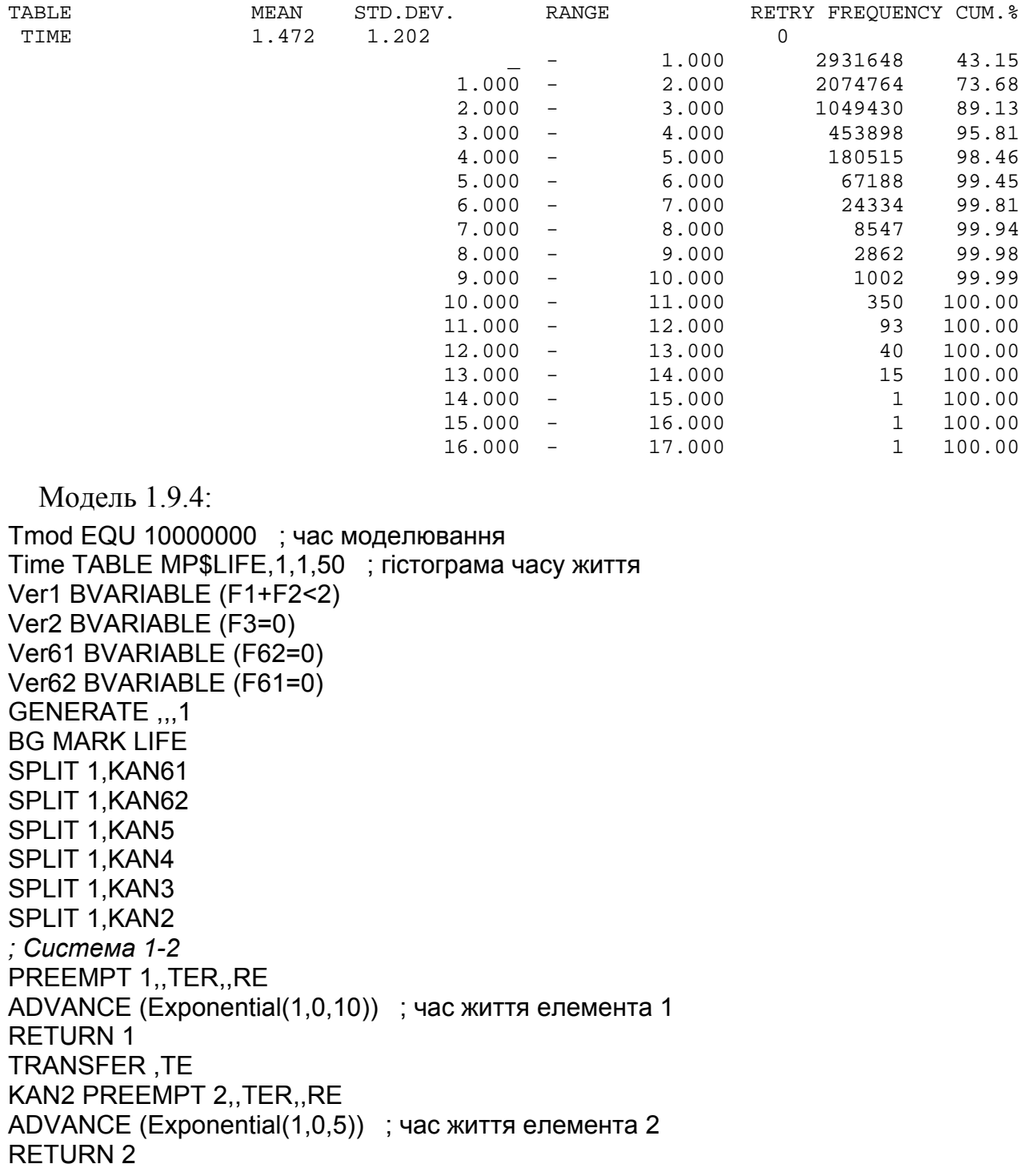

TE TEST E BV\$Ver2,1,TER SPLIT 1,LF TRANSFER ,BG *; Cистема 3*  KAN3 PREEMPT 3,,TER,,RE ADVANCE (Exponential(1,0,10/3)) ; час життя елемента 3 RETURN 3 TEST E BV\$Ver1,1,TER SPLIT 1,LF TRANSFER ,BG *; Cистема 4*  KAN4 PREEMPT 4,,TER,,RE ADVANCE (Exponential(1,0,5/2)) ; час життя елемента 4 RETURN 4 SPLIT 1,LF TRANSFER ,BG *; Cистема 5*  KAN5 PREEMPT 5,,TER,,RE ADVANCE (Exponential(1,0,2)) ; час життя елемента (5,1) ADVANCE (Exponential(1,0,2)) ; час життя елемента (5,2) RETURN 5 SPLIT 1,LF TRANSFER ,BG *; Cистема 6*  KAN61 PREEMPT 61,,TER,,RE ADVANCE (Exponential(1,0,5/3)) ; час життя елемента (6,1) RETURN 61 TEST E BV\$Ver61,1,TER SPLIT 1,LF TRANSFER ,BG KAN62 PREEMPT 62,,TER,,RE ADVANCE (Exponential(1,0,5/3)) ; час життя елемента (6,2) RETURN 62 TEST E BV\$Ver62,1,TER SPLIT 1,LF TRANSFER ,BG LF TABULATE Time TER TERMINATE GENERATE Tmod TERMINATE 1 START 1

Система (1-6) виходить з ладу в момент поломки останнього з елементів 6 або в момент виходу з ладу системи (1-5), тому в моделі 1.9.4 залишаються перші п'ять ОКП моделі 1.9.3 і приєднується ОКП 61 і 62. Після виходу транзакта з ОКП 61 (ОКП 62) необхідно перевіряти умову "ОКП 62 вільний" ("ОКП 61 вільний"). Перевірка здійснюється за допомогою булевих змінних Ver61, Ver62 і блоків TEST.

# Розподіл часу життя системи (1-6) ( $E(X_{1-6}) = 1,093$ ):

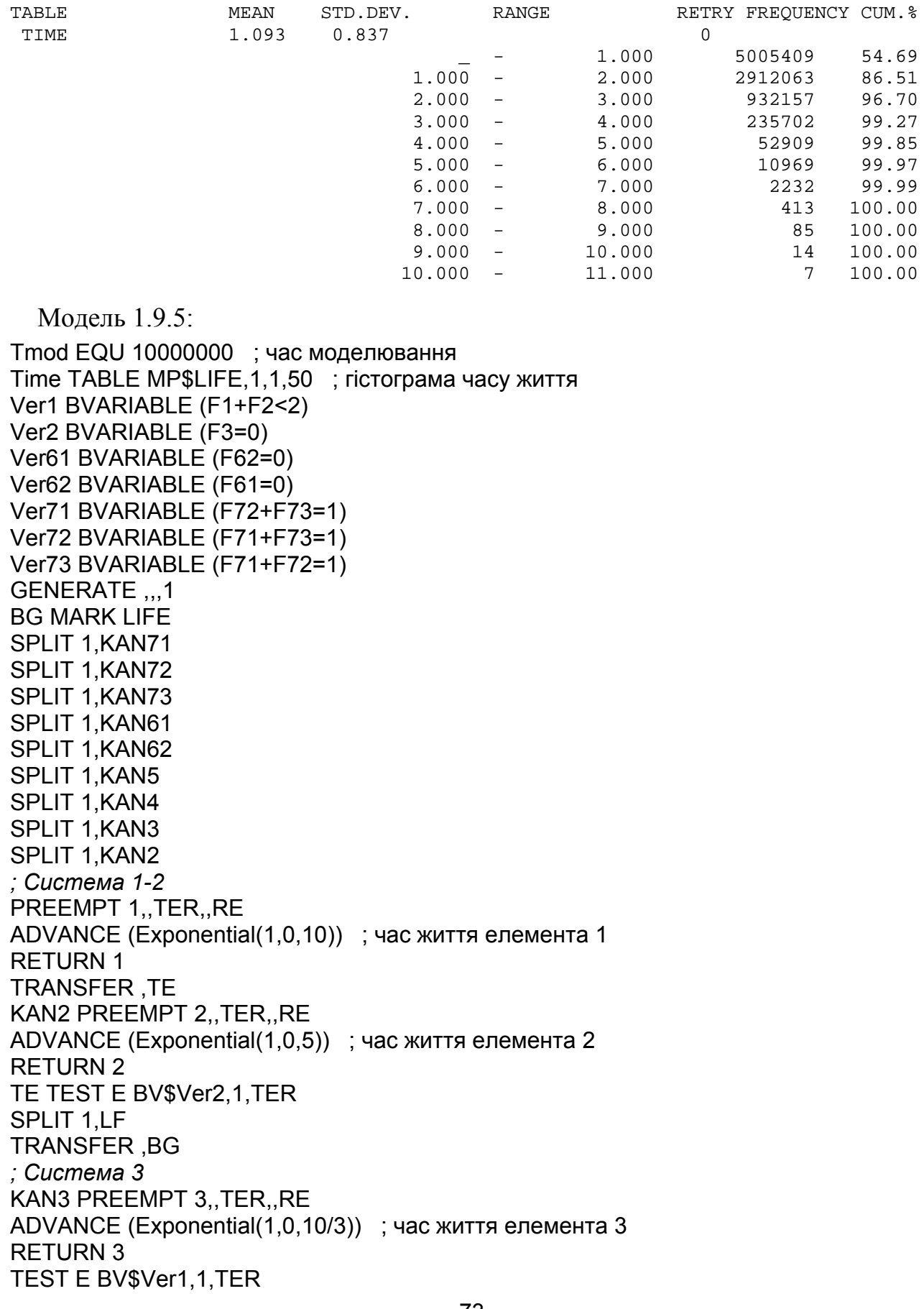
SPLIT 1,LF TRANSFER ,BG *; Cистема 4*  KAN4 PREEMPT 4,,TER,,RE ADVANCE (Exponential(1,0,5/2)) ; час життя елемента 4 RETURN 4 SPLIT 1,LF TRANSFER ,BG *; Cистема 5*  KAN5 PREEMPT 5,,TER,,RE ADVANCE (Exponential(1,0,2)) ; час життя елемента (5,1) ADVANCE (Exponential(1,0,2)) ; час життя елемента (5,2) RETURN 5 SPLIT 1,LF TRANSFER ,BG *; Cистема 6*  KAN61 PREEMPT 61,,TER,,RE ADVANCE (Exponential(1,0,5/3)) ; час життя елемента (6,1) RETURN 61 TEST E BV\$Ver61,1,TER SPLIT 1,LF TRANSFER ,BG KAN62 PREEMPT 62..TER.RE ADVANCE (Exponential(1,0,5/3)) ; час життя елемента (6,2) RETURN 62 TEST E BV\$Ver62,1,TER SPLIT 1,LF TRANSFER ,BG *;Система 7*  KAN71 PREEMPT 71,,TER,,RE ADVANCE (Exponential(1,0,10/7)) ; час життя елемента (7,1) RETURN 71 TEST E BV\$Ver71,1,TER SPLIT 1,LF TRANSFER ,BG KAN72 PREEMPT 72,,TER,,RE ADVANCE (Exponential(1,0,10/7)) ; час життя елемента (7,2) RETURN 72 TEST E BV\$Ver72,1,TER SPLIT 1,LF TRANSFER ,BG KAN73 PREEMPT 73,,TER,,RE ADVANCE (Exponential(1,0,10/7)) ; час життя елемента (7,3) RETURN 73 TEST E BV\$Ver73,1,TER SPLIT 1,LF TRANSFER ,BG LF TABULATE Time TER TERMINATE GENERATE Tmod

#### **TERMINATE 1** START<sub>1</sub>

Система (1-7) виходить з ладу в момент поломки передостаннього з елементів 7 або в момент виходу з ладу системи (1-6), тому в моделі 1.9.5 залишаються перші сім ОКП моделі 1.9.4 і приєднуються ОКП 71, 72 і 73. Після виходу транзакта з ОКП 71 (ОКП 72, ОКП 73) необхідно перевірити умову "з двох інших ОКП системи 7 зайнятий лише один". Перевірка здійснюється за допомогою булевих змінних Ver71, Ver72, Ver73 і блоків TEST.

Розподіл часу життя системи (1-7):

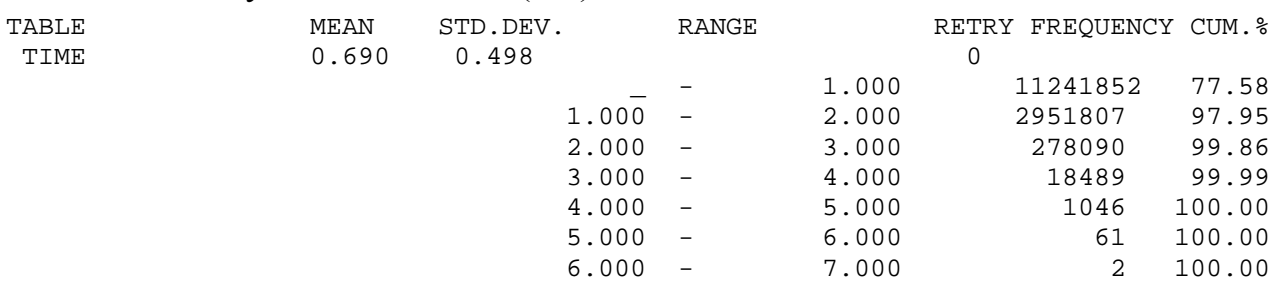

Оскільки згідно з гістограмою  $E(X_{1-7}) = 0,690$ , то середні значення часу життя для систем (1,2,3), (1-4), (1-5), (1-6) і (1-7), одержані за допомогою імітаційних і аналітичних моделей, практично збігаються.

У випадку, коли надійність всіх елементів однакова і час життя кожного елемента розподілений згідно з показниковим законом з середнім значенням 10  $(\lambda = 0, 1)$ , за допомогою аналітичної моделі отримуємо такі результати:

$$
P_{1-7}(t) = (1 - (1 - p_1 p_2)(1 - p_3)) p_4 (1 + \lambda_5 t) p_5 (1 - (1 - p_6)^2) (3 - 2p_7) p_7^2 =
$$
  
=  $(1 - (1 - e^{-2\lambda t})(1 - e^{-\lambda t})) (1 + \lambda t) (1 - (1 - e^{-\lambda t})^2) (3 - 2e^{-\lambda t}) e^{-4\lambda t};$   

$$
E(X_{1-7}) = \int_0^\infty P_{1-7}(t) dt = 3,47637.
$$

За допомогою моделі 1.9.5 (с розподілами (Exponential(1,0,10)) у всіх блоках ADVANCE) отримуємо гістограму з середнім значенням  $E(X_{1-7}) = 3,475$ :

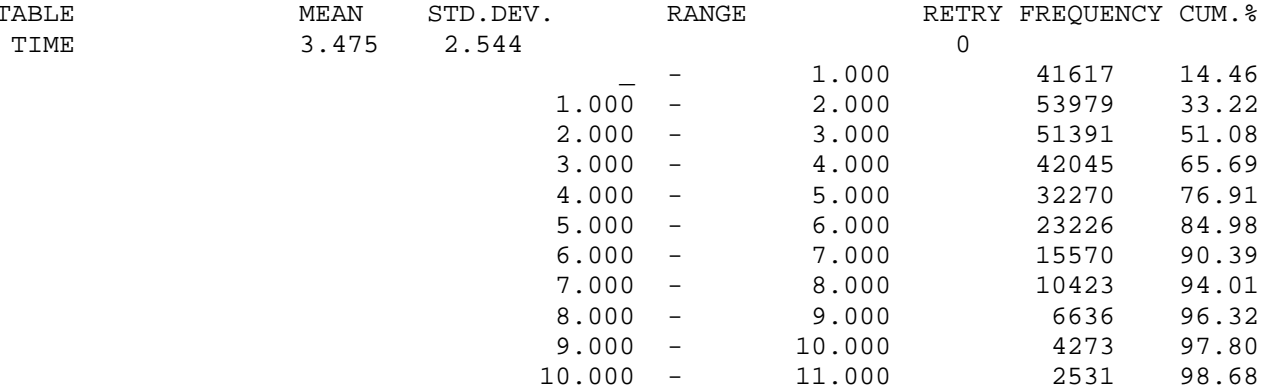

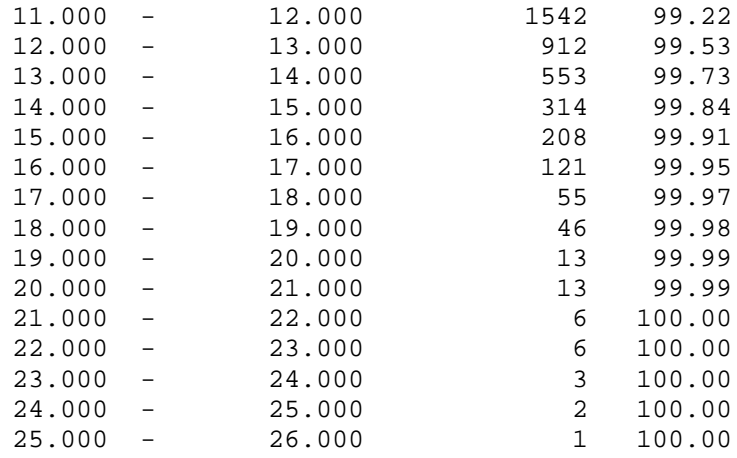

Для порівняння наведемо результати реалізації імітаційній моделі для системи (1-7) у випадку, коли час безвідмовної роботи кожного з елементів має гамма-розподіл з параметрами  $\alpha = 0.25$ ,  $\beta = 40$ , середнє значення  $\alpha\beta = 10$ , коефіцієнт варіації  $V = 1/\sqrt{\alpha} = 2$ :

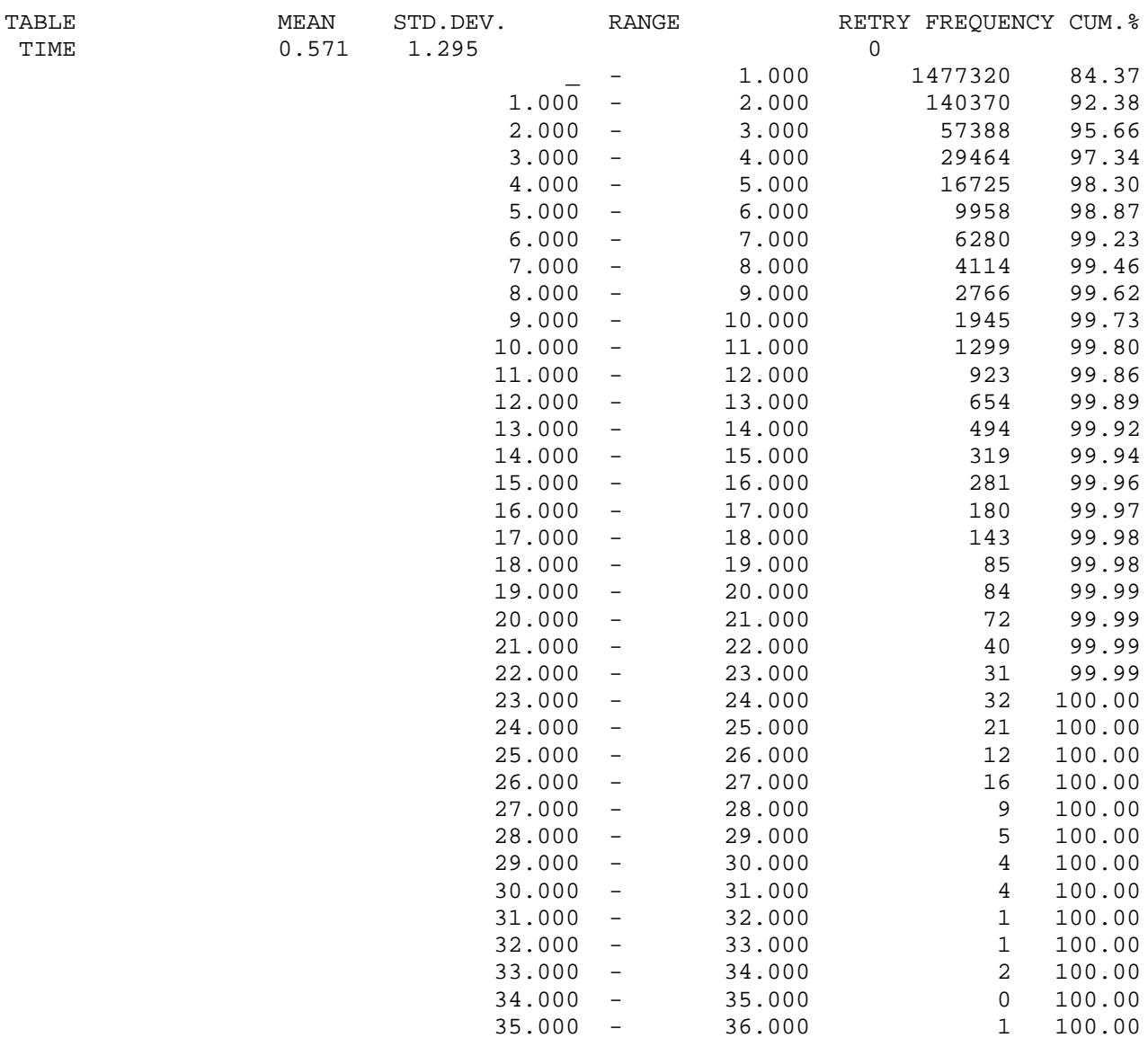

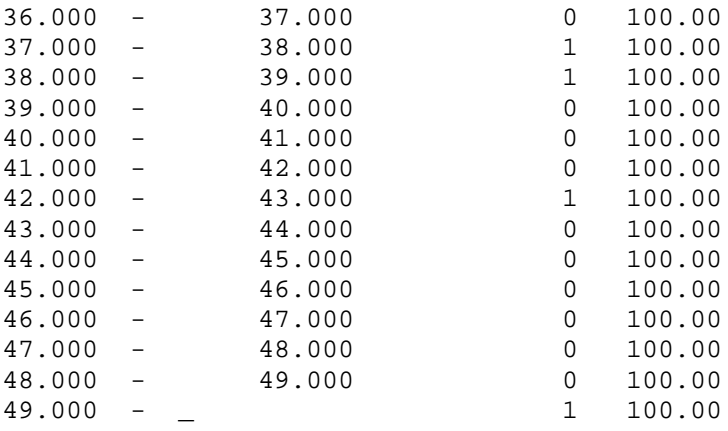

Наведемо результати для розподілу з меншим коефіцієнтом варіації: гаммарозподілу з параметрами  $\alpha = 4$ ,  $\beta = 2, 5$ , середнє значення  $\alpha\beta = 10$ , коефіцієнт Bapiauji  $V = 1/\sqrt{\alpha} = 0.5$ :

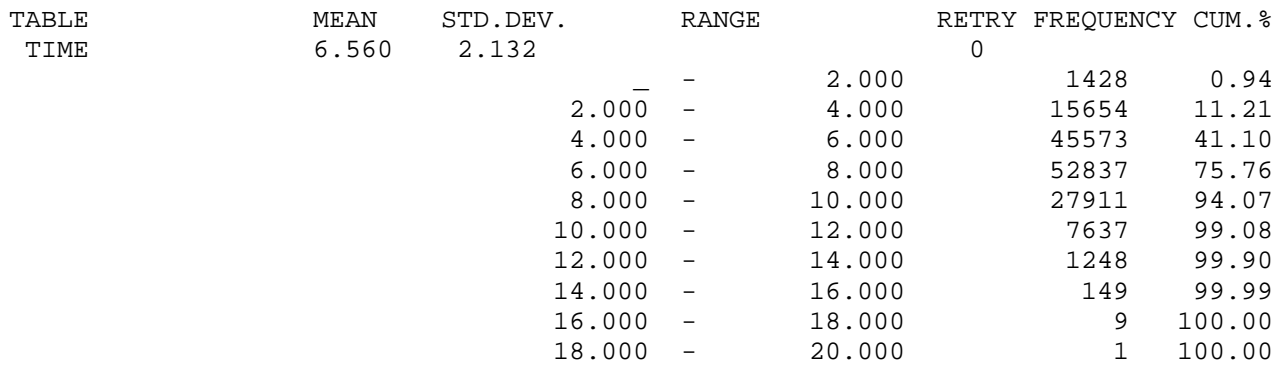

Отже,  $E(X_{1-7}) = 6,560$  для  $V = 0,5$  і  $E(X_{1-7}) = 0,571$  для  $V = 2$ . Перевіримо ці результати за допомогою аналітичної моделі. Маємо:

$$
P_{1-7}(t) = (1 - (1 - p_1 p_2)(1 - p_3)) p_4 P_{5,5} (1 - (1 - p_6)^2) (3 - 2p_7) p_7^2 =
$$
  
\n
$$
= (1 - (1 - p^2)(1 - p)) P_{5,5} (1 - (1 - p)^2) (3 - 2p) p_3
$$
  
\n
$$
p = P(t) = 1 - \int_0^t \frac{x^{\alpha - 1}}{\beta^{\alpha} \Gamma(\alpha)} e^{-\frac{x}{\beta}} dx,
$$
  
\n
$$
P_{5,5}(t) = P(t) - \int_0^t (P(\tau))' P(t - \tau) d\tau = 1 - \int_0^t \frac{x^{\alpha - 1}}{\beta^{\alpha} \Gamma(\alpha)} e^{-\frac{x}{\beta}} dx +
$$
  
\n
$$
+ \int_0^t \frac{\tau^{\alpha - 1}}{\beta^{\alpha} \Gamma(\alpha)} e^{-\frac{\tau}{\beta}} \left(1 - \int_0^{t - \tau} \frac{x^{\alpha - 1}}{\beta^{\alpha} \Gamma(\alpha)} e^{-\frac{x}{\beta}} dx\right) d\tau =
$$
  
\n
$$
= 1 - \int_0^t \frac{\tau^{\alpha - 1}}{\beta^{\alpha} \Gamma(\alpha)} e^{-\frac{\tau}{\beta}} \left( \int_0^{t - \tau} \frac{x^{\alpha - 1}}{\beta^{\alpha} \Gamma(\alpha)} e^{-\frac{x}{\beta}} dx \right) d\tau,
$$

За допомогою системи Mathematica одержимо:

$$
E(X_{1-7}) = 6,565
$$
 ( $V = 0,5$ );  $E(X_{1-7}) = 0,573$  ( $V = 2$ ).

Таким чином, і в цьому випадку результати аналітичного і імітаційного моделювання практично збігаються.

Таблиця 1.11. Порівняння значень функції  $P_{1-7}(t)$ , одержаних за допомогою аналітичної та імітаційної моделей, для гамма-розподілу часу життя елементів з коефіцієнтом варіації  $V = 0.5$ 

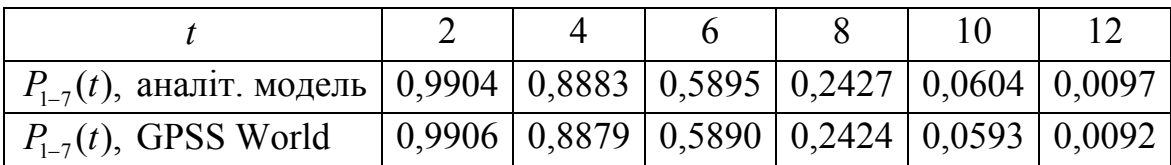

Як ми вже відзначали в п. 1.1.2, використовуючи останню колонку CUM.%, таблиці TABLE TIME, в якій у відсотках пораховані накопичені частоти розподілу часу життя системи, можна знайти значення ймовірності безвідмовної роботи для кожного з моментів часу, поданих у правій частині колонки RANGE, за формулою  $P_{1-7}(t) = 1 - n_{\text{cum}}(t) / 100$ . Значення, обчислені за цією формулою, близькі до значень функції  $P_{1-7}(t)$ , отриманої за допомогою аналітичної моделі, про що свідчать дані, подані в табл. 1.11. Графіки функцій  $P_{1-7}(t)$  для гаммарозподілів часу життя елементів з коефіцієнтами варіації *V* = 0,5 (суцільна крива) *і*  $V = 2$  (пунктирна крива) зображено на рис. 1.38.

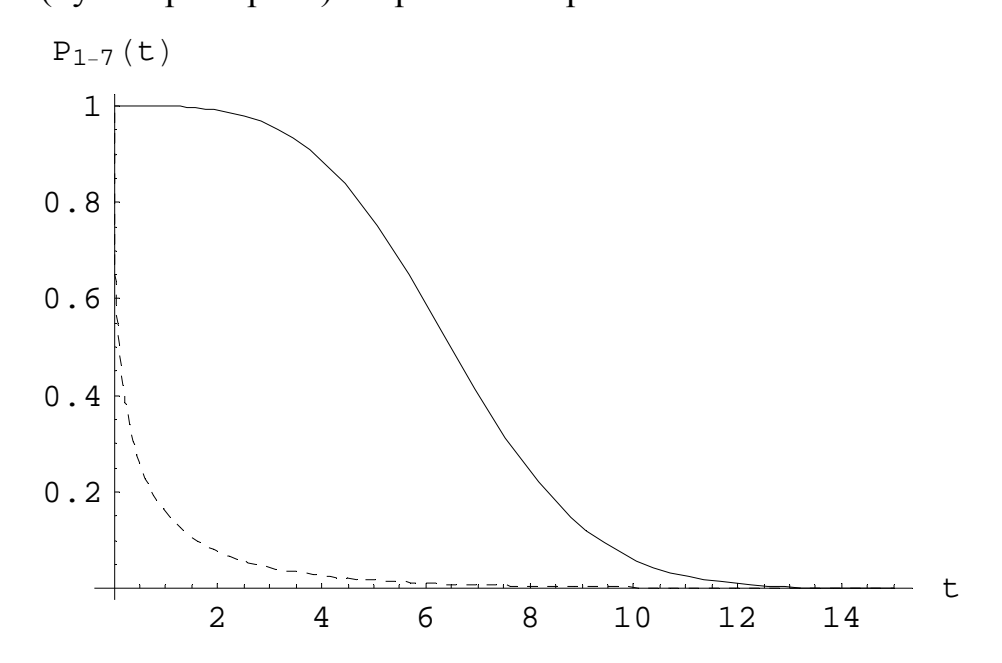

Рис. 1.38. Графіки функцій  $P_{1-7}(t)$  для гамма-розподілів часу життя елементів з коефіцієнтами варіації  $V = 0.5$  (суцільна крива) і  $V = 2$  (пунктирна крива)

### **2 АНАЛІЗ НАДІЙНОСТІ ВІДНОВЛЮВАНИХ СИСТЕМ**

## **2.1 Система без резерву**

#### **2.1.1 Аналітична модель**

Надійність відновлюваних систем з довільним розподілом часу життя елементів практично неможливо описати аналітично, тому ми обмежимося марковськими моделями.

Елемент, що підлягає відновленню, визначається двома основними параметрами: середнім часом до відмови та середнім часом простою. Зазвичай припускають, що відновлений елемент є ідентичним (у статистичному сенсі) початковому, тому для одноелементної системи без резерву середній час до відмови та середній час між відмовами збігаються.

У більшості академічних підходів випадковий час до відмови та час відновлення (ремонту) вважають розподіленими за показниковими законами, що дає змогу використовувати модель Маркова для дослідження надійності. Позначимо параметри цих розподілів через  $\lambda$  *і*  $\mu$  відповідно ( $\lambda$  = *const*,  $\mu$  = *const*). Імовірність безвідмовної роботи системи визначається функцією

$$
P_{S}(t)=e^{-\lambda t}.
$$

У момент часу *t* система може перебувати в одному з двох станів (рис. 2.1): "0" – система справна і працює, "1" – система несправна і перебуває на ремонті. На систему в стані "0" діє потік відмов інтенсивності  $\lambda$ , а в стані "1" – потік відновлень інтенсивності  $\mu$ .

Рис. 2.1. Граф станів системи без резерву

Час до відмови – це час перебування у стані "0", а час відновлення (простою системи) – це час перебування у стані "1", тому середній час до відмови  $E(X<sub>s</sub>)$ та середній час простою  $E(X_{\text{S}I})$  відомі:

$$
E(XS) = 1/\lambda, \quad E(XSI) = 1/\mu.
$$

Введемо позначення:  $p_k(t)$  – ймовірність перебування системи у стані " $k$ "  $(k = 0, 1)$ . Згідно з мнемонічним правилом [5] отримуємо систему рівнянь:

$$
p_0(t) = \mu p_1(t) - \lambda p_0(t),
$$
  
\n
$$
p_1(t) = \lambda p_0(t) - \mu p_1(t),
$$
  
\n
$$
p_0(t) + p_1(t) = 1,
$$

і для початкових умов  $p_0(0) = 1$ ,  $p_1(0) = 0$  одержуємо такий розв'язок:

$$
p_0(t) = \frac{\mu}{\lambda + \mu} + \frac{\lambda}{\lambda + \mu} e^{-(\lambda + \mu)t}, \quad p_1(t) = \frac{\lambda}{\lambda + \mu} - \frac{\lambda}{\lambda + \mu} e^{-(\lambda + \mu)t}
$$

Очевидно, що  $p_0(t)$  – це функція готовності  $K(t)$ , тобто ймовірність перебування системи у стані "0" в довільний момент часу  $t$ за умови, що в момент часу  $t = 0$  система перебувала у стані "0":

$$
K(t) = p_0(t) = \frac{\mu}{\lambda + \mu} + \frac{\lambda}{\lambda + \mu} e^{-(\lambda + \mu)t}.
$$

Для  $t \to \infty$ ,  $K(t)$  наближається до граничного значення K, яке називається коефішієнтом готовності:

$$
K = \lim_{t \to \infty} K(t) = \frac{\mu}{\mu + \lambda}
$$

Для значень  $\lambda = 1/3$ ,  $\mu = 1$  маємо:  $K = 0.75$ .

#### 2.1.2 Імітаційна модель

Імітаційна модель відновлюваної системи описує реальний процес функціонування системи в часі, на відміну від імітаційної моделі невідновлюваної системи, яка є багаторазовим повторенням процесу функціонування, тобто статистичним експериментом.

Побудуємо імітаційну модель для обчислення надійності відновлюваної системи без резерву. Спочатку розглянемо випадок показникових розподілів часу роботи до відмови і часу відновлення (ремонту) з параметрами  $\lambda = 1/3$ ,  $\mu = 1$ вілповілно.

```
Модель 2.1:
Sys STORAGE 1
Tmod EQU 1000000 ; час моделювання
Dis TABLE S$Sys 0,1,3 ; гістограма кількості задіяних каналів ремонту
GENERATE 1
TABULATE Dis
TEST E S$Sys, 0, LT1
LTO TERMINATE
LT1 TERMINATE
GENERATE ...1
```
EL1 ADVANCE (Exponential(1,0,3)) ; час безвідмовної роботи ENTER Sys ADVANCE (Exponential(1,0,1)) ; час ремонту LEAVE Sys TRANSFER ,EL1 GENERATE Tmod TERMINATE 1 START 1

Опишемо побудовану імітаційну модель.

Sys STORAGE 1

Задаємо одноканальну систему для ремонту (пристрій з іменем Sys, який може приймати не більше одного транзакта одночасно).

Dis TABLE S\$Sys 0,1,3

Задаємо параметри таблиці з іменем Dis, в якій буде подано розподіл випадкової величини S\$Sys (поточного значення вмісту пристрою Sys, тобто кількості зайнятих каналів). Ця випадкова величина може набувати значення 0 і 1. В описі таблиці 0 – верхня межа першого інтервалу, 1 – довжина інтервалу, 3 – кількість частотних інтервалів.

GENERATE 1 TABULATE Dis **TERMINATE** 

Через кожну одиницю часу генерується транзакт, який обслуговує таблицю Dis. Транзакт, увійшовши до блока TABULATE, коректує статистику таблиці Dis і вилучається після потрапляння до блока TERMINATE.

GENERATE ...1 EL1 ADVANCE (Exponential(1,0,3))

В початковий момент функціонування моделі блок GENERATE генерує один транзакт. Цей транзакт затримується блоком ADVANCE на випадковий час, розподілений згідно з показниковим законом з середнім значенням 3 (час безвідмовної роботи).

ENTER Sys ADVANCE (Exponential(1,0,1)) LEAVE Sys

Сукупність цих трьох блоків забезпечує роботу пристрою Sys як одноканальної системи для ремонту. Час ремонту (час затримки транзакта) розподілений згідно з показниковим законом з середнім значенням 1.

TRANSFER ,EL1

Блок забезпечує перехід транзакта до мітки EL1, на початок циклу, де за допомогою блока ADVANCE знову моделюється час безвідмовної роботи.

Результати, одержані за допомогою моделі 2.1, подано в стандартному звіті GPSS World:

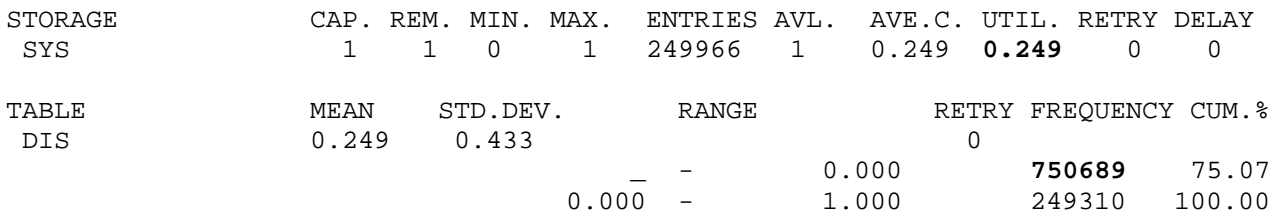

Використовуючи результати імітаційного моделювання, коефіцієнт готовності *K* можна знайти двома способами (див. числа, виділені жирним шрифтом). Він обчислюється як різниця числа 1 і коефіцієнта використання каналу ремонту 0,249 (K =1 − 0,249 = 0,751), або діленням числа 750689 (кількості транзактів, які застали канал ремонту вільним) на час моделювання 1000000, тобто *K* = 0,750689. На відміну від значення, отриманого за допомогою аналітичної моделі, цей результат є наближеним.

Перевага імітаційного моделювання полягає в тому, що ми можемо розглядати будь-які розподіли часу безвідмовної роботи і часу ремонту, а не лише показникові. Припустимо, що час ремонту має гамма-розподіл з параметрами  $\alpha = 1/200$ ,  $\beta = 200$  і середнє значення  $\alpha\beta = 1$ . Коефіцієнт варіації цього розподілу  $V = \sqrt{200} \approx 14.14$ . У цьому випадку рядок моделі

ADVANCE (Exponential(1,0,1))

```
необхідно замінити на такий:
```

```
ADVANCE (Gamma(1,0,200,1/200))
```
Отримуємо такі результати:

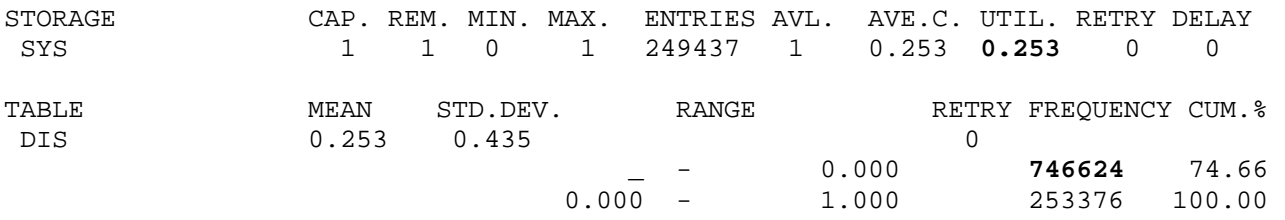

Значення коефіцієнта готовності змінилось:  $K = 0,746624$ .

Для побудови графіка залежності функції готовності  $K(t)$  від часу ми можемо використати вираз N\$LT0/(N\$LT0+N\$LT1) і блоки

GENERATE 1 TABULATE Dis TEST E S\$Sys,0,LT1 LT0 TERMINATE LT1 TERMINATE

Через кожну одиницю часу транзакт, створений блоком GENERATE, після блока TABULATE потрапляє до блока TEST. У блоці TEST перевіряється умова "кількість зайнятих каналів пристрою Sys дорівнює нулю". Якщо умова виконується, то транзакт переходить до наступного блока, інакше він прямує до мітки LT1. СЧА N\$LT1 вказує кількість транзактів, які заходять до блока з міткою LT1. Отже, відношення N\$LT0/(N\$LT0+ N\$LT1) є статистичною ймовірністю  $K(t) = p_0(t)$ . На рис. 2.2 і 2.3 показано графіки функції готовності  $K(t)$ , побудовані засобами GPSS World для випадків показникових розподілів часу життя і часу ремонту (рис. 2.2) і гамма-розподілу (рис. 2.3) часу ремонту. Коефіцієнти варіації показникового розподілу і цього гамма-розподілу значно відрізняються один від одного  $(V = 1$  i  $V = 14,14$ , відповідно). У випадку гамма-розподілу з великим коефіцієнтом варіації значення  $K(t)$  повільніше наближаються до стаціонарного значення  $K$ 

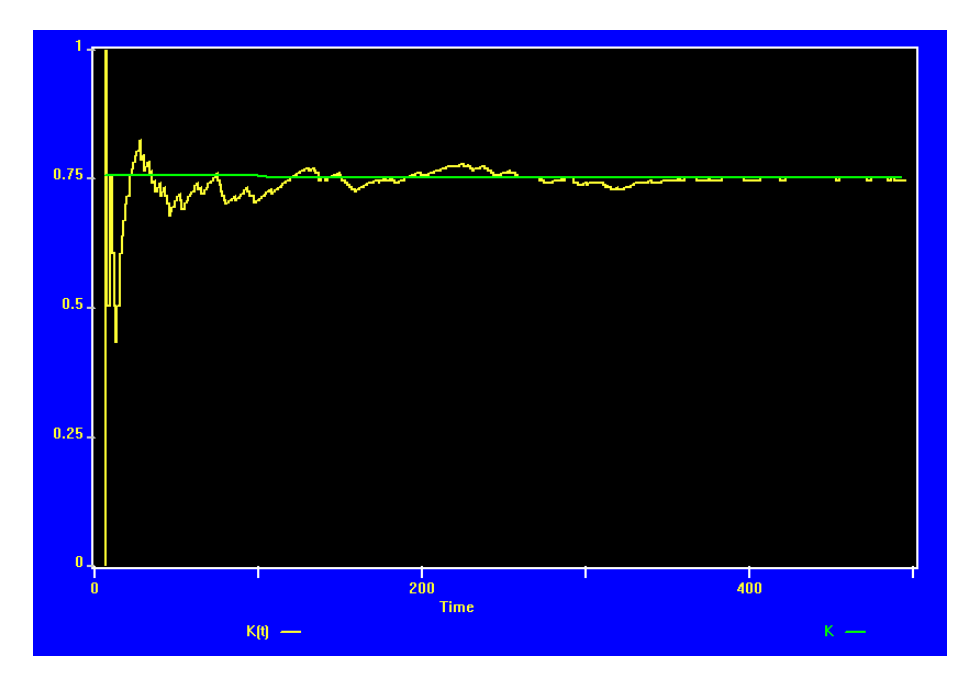

Рис. 2.2. Графік  $K(t)$  для випадку показникових розподілів

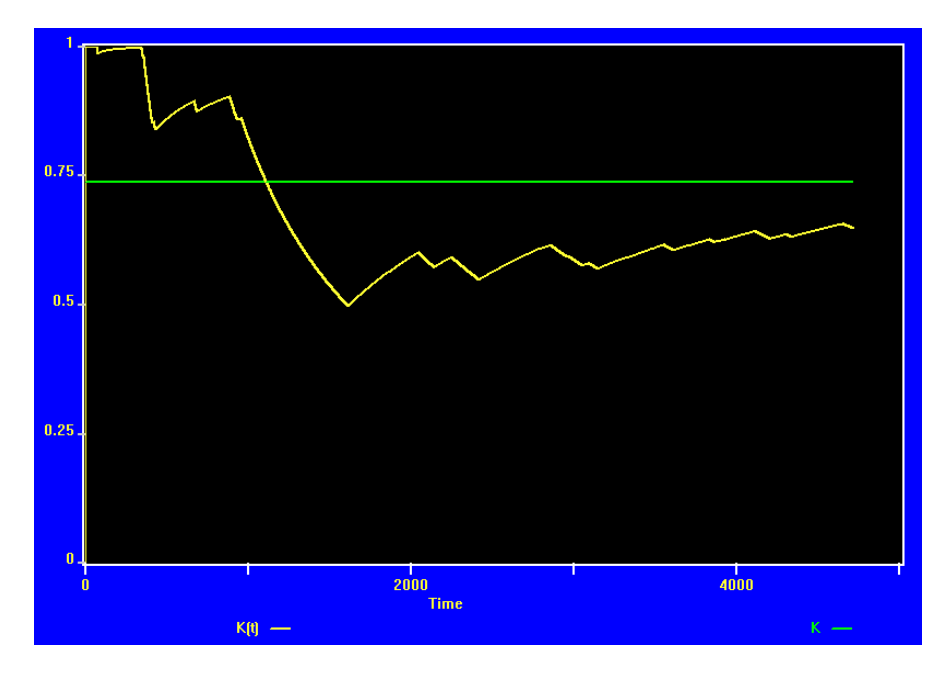

Рис. 2.3. Графік  $K(t)$  для гамма-розподілу ( $V = 14,14$ ) часу ремонту

Для порівняння розглянемо результати, отримані за допомогою моделі 2.1, для двох випадків гамма-розподілів часу життя і часу ремонту з параметрами  $\alpha = 0.25, \ \beta = 12; \ \alpha = 1/200, \ \beta = 200 \ \text{ i } \ \alpha = 0.25, \ \beta = 12; \ \alpha = 0.25, \ \beta = 4, \ \text{bim.}$ відно. Коефіцієнти варіації цих розподілів дорівнюють:  $V = 2$ ,  $V = 14,14$  для першого випадку, і  $V = 2$  для обох розподілів у другому випадку.

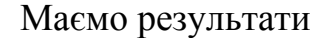

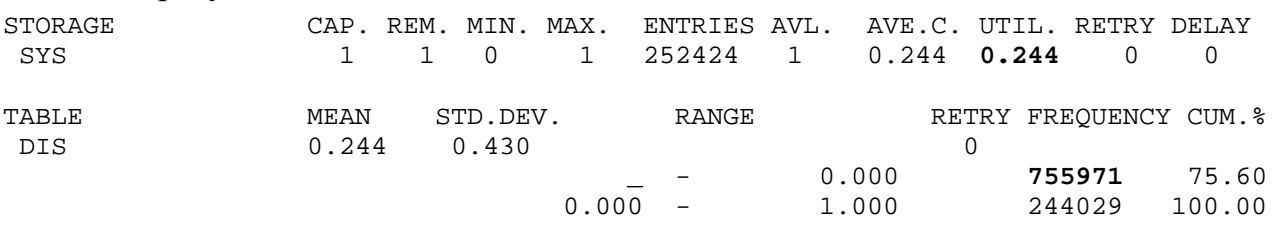

отже, *K* = 0,755971 для першого випадку, і результати

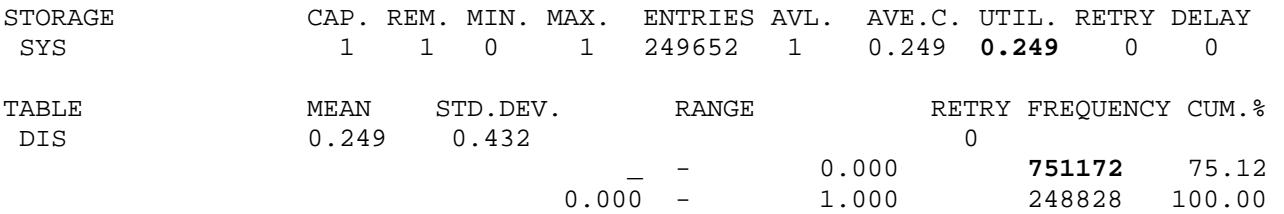

тобто  $K = 0,751172$  у другому випадку. На рис. 2.4 і 2.5 зображено графіки функції готовності  $K(t)$ , побудовані засобами GPSS World для першого (рис. 2.4) і другого (рис. 2.5) випадків.

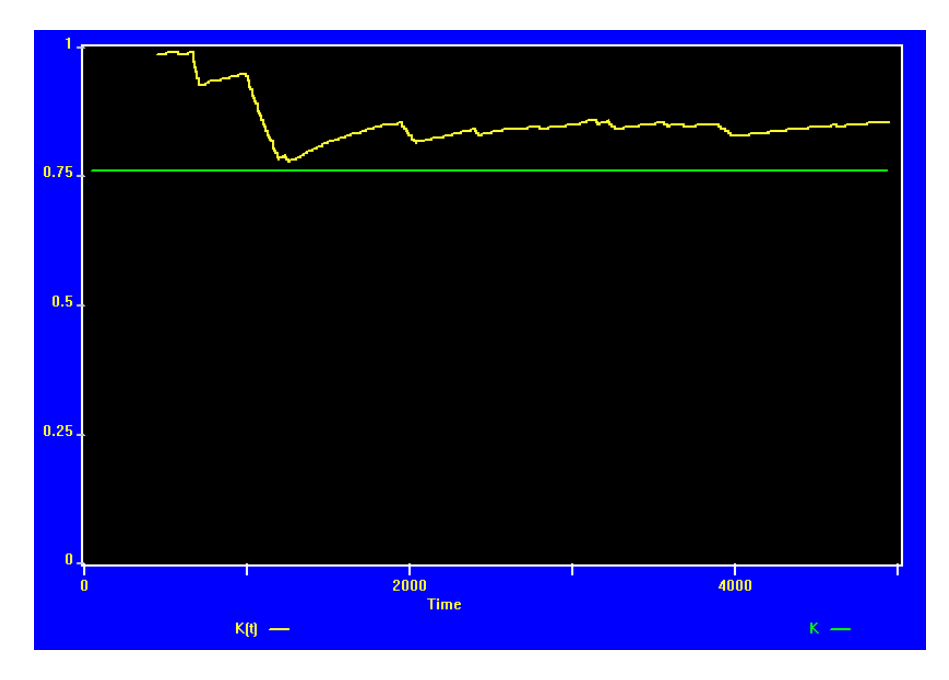

Рис. 2.4. Графік  $K(t)$  для гамма-розподілів ( $V = 2$ ,  $V = 14,14$ )

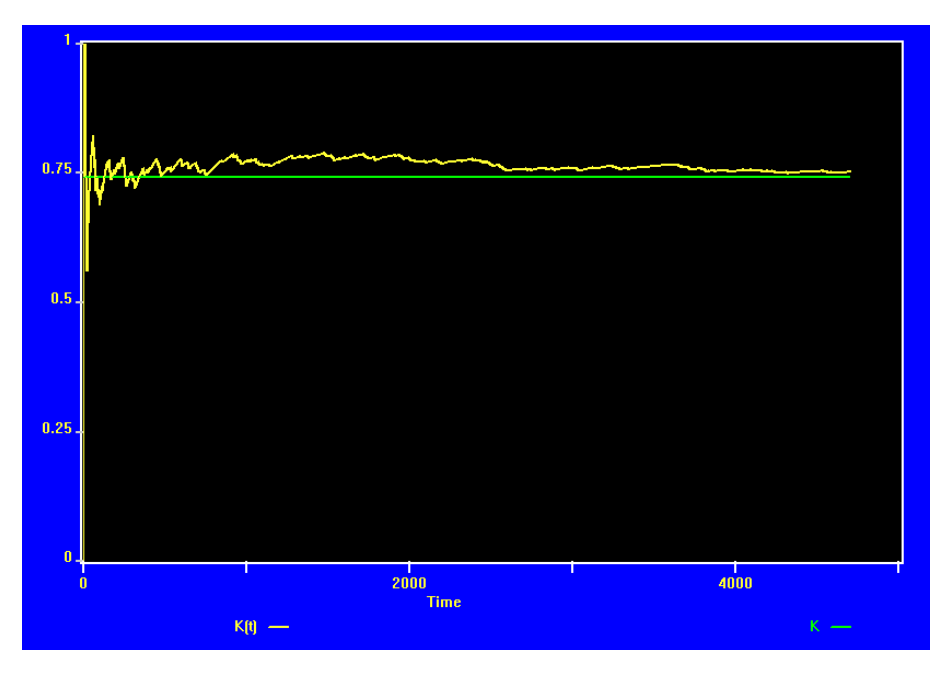

Рис. 2.5. Графік  $K(t)$  для гамма-розподілів ( $V = 2$ )

Бачимо, що чим менші коефіцієнти варіації розподілів, тим швидше значення  $K(t)$  наближаються до стаціонарного значення  $K$ .

# **2.2 Двоелементна система з паралельним з'єднанням і відсутністю черги на ремонт**

#### **2.2.1 Аналітична модель**

Розглянемо систему, логічну схему функціонування якої зображено на рис. 2.6.

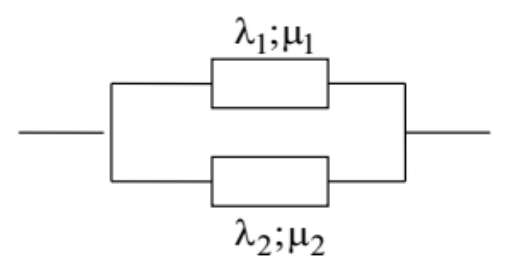

Рис. 2.6. Система з паралельним з'єднанням елементів

Нехай  $\lambda_1, \lambda_2$  і  $\mu_1, \mu_2$  – параметри показникових розподілів часу життя і часу ремонту елементів відповідно. Припустимо, що в початковий момент часу обидва елементи працюють, і систему обслуговують дві ремонтні бригади.

Введемо позначення для станів системи: "0" – обидва елементи працюють, система працює, "1(1)" – перший елемент відмовив і перебуває на ремонті, другий працює, система працює, "1(2)" – другий елемент відмовив і перебуває на ремонті, перший працює, система працює, "2" – обидва елементи відмовили і перебувають на ремонті, система відмовила. Граф станів системи зображено на рис. 2.7.

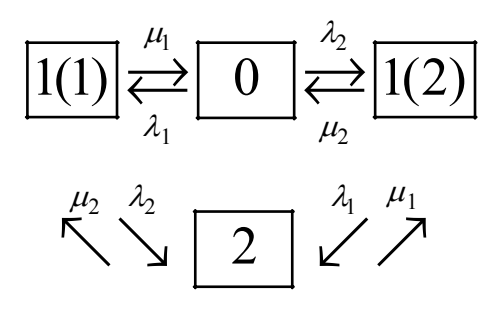

Рис. 2.7. Граф станів системи

Введемо позначення:  $p_k(t)$  – ймовірність перебування системи у стані " $k$ ",  $p_k = \lim_{t \to \infty} p_k(t)$ . Після розв'язання алгебраїчної системи, записаної згідно з мнемонічним правилом, отримуємо значення стаціонарних характеристик системи:

$$
p_0 = \frac{\mu_1 \mu_2}{(\lambda_1 + \mu_1)(\lambda_2 + \mu_2)}, \quad p_{1(1)} = \frac{\lambda_1 \mu_2}{(\lambda_1 + \mu_1)(\lambda_2 + \mu_2)}, \quad p_{1(2)} = \frac{\lambda_2 \mu_1}{(\lambda_1 + \mu_1)(\lambda_2 + \mu_2)},
$$

$$
p_2 = \frac{\lambda_1 \lambda_2}{(\lambda_1 + \mu_1)(\lambda_2 + \mu_2)}, \quad K = 1 - p_2, \quad E(X_{SI}) = \frac{1}{\mu_1 + \mu_2}.
$$

Час простою системи – це час перебування у стані "2". Для значень параметрів  $\lambda_1 = 1$ ,  $\lambda_2 = 2$ ,  $\mu_1 = 3$ ,  $\mu_2 = 4$  знаходимо коефіцієнт готовності та середній час простою системи:

$$
K = 11/12 \approx 0.916(6)
$$
,  $E(X_{SI}) = 1/7 \approx 0.1428571$ .

Використовуючи властивості показникових розподілів [5, 10], виведемо формули для обчислення середнього часу до відмови і середнього часу між відмовами. Введемо позначення:  $X_s$  – час до відмови (початок – момент першого потрапляння системи до стану "0" після виходу зі стану "2", завершення – момент переходу до стану "2");  $\tilde{X}_{S(1)}$  – час між відмовами 1 (початок – момент переходу системи до стану "1(1)" зі стану "2", завершення – момент переходу до стану "2");  $\tilde{X}_{\scriptscriptstyle{S(2)}}$  – час між відмовами 2 (початок – момент переходу системи до стану "1(2)" зі стану "2", завершення – момент переходу до стану "2").

Середній час перебування системи у стані "0" дорівнює  $1/(\lambda_1 + \lambda_2)$ , ймовірності переходів зі стану "0" до станів "1(1)" і "1(2)" відповідно рівні  $\lambda_1/(\lambda_1 + \lambda_2)$  і  $\lambda_2/(\lambda_1 + \lambda_2)$ . Застосовуючи аналогічні міркування до станів "1(1)" і "1(2)", отримуємо систему рівнянь

$$
E(X_S) = \frac{1}{\lambda_1 + \lambda_2} + \frac{\lambda_1}{\lambda_1 + \lambda_2} E(\tilde{X}_{S(1)}) + \frac{\lambda_2}{\lambda_1 + \lambda_2} E(\tilde{X}_{S(2)}),
$$
  

$$
E(\tilde{X}_{S(1)}) = \frac{1}{\mu_1 + \lambda_2} + \frac{\mu_1}{\mu_1 + \lambda_2} E(X_S), \quad E(\tilde{X}_{S(2)}) = \frac{1}{\mu_2 + \lambda_1} + \frac{\mu_2}{\mu_2 + \lambda_1} E(X_S),
$$

звідки

$$
E(X_S) = \frac{(\lambda_1 + \lambda_2 + \mu_2)(\mu_1 + \lambda_2) + \lambda_1(\lambda_1 + \mu_2)}{\lambda_1 \lambda_2 (\lambda_1 + \lambda_2 + \mu_1 + \mu_2)} = 2,
$$
  

$$
E(\tilde{X}_{S(1)}) = 1, 4, \quad E(\tilde{X}_{S(2)}) = 1, 8.
$$

#### 2.2.2 Імітаційні моделі

Розглянемо дві імітаційні моделі, які дадуть змогу отримати розподіли всіх випадкових величин, які розглянуто у п. 2.2.1. Спочатку побудуємо модель для визначення розподілу часу між відмовами 2.

Модель 2.2.1: Svs1 STORAGE 1 Svs2 STORAGE 1 Lam1 EQU 1 Lam2 EQU 2 Mu1 EQU 3 Mu<sub>2</sub> EQU 4 Time TABLE MP\$LIFE, 0, 0.5, 50 ; гістограма часу до відмови Btime TABLE MP\$BLIFE, 0, 0.5, 50 : гістограма часу між відмовами Itime TABLE MP\$ILIFE, 0, 0.05, 50 ; гістограма часу простою Tmod EQU 1000000 ; час моделювання Dis TABLE (S\$Sys1+S\$Sys2) 0,1,4 ; гістограма кількості елементів, що відмовили **GENERATE 1 TARULATE Dis** ; обчислення K(t)=N\$LT0/(N\$LT0+N\$LT1) TEST E (S\$Sys1+S\$Sys2), 2, LT0 **LT1 TERMINATE LTO TERMINATE TERMINATE** GENERATE ...1 **SPLIT 1.LA2** LA1 ADVANCE (Exponential(1,0,1/Lam1)) ; час життя 1-го елемента TEST E S\$Sys2,1,E1 SPLIT 1.E1 **LOGIC S KEY MARK ILIFE GATE LR KEY TABULATE Itime TERMINATE** E1 ENTER Svs1 ADVANCE (Exponential(1,0,1/Mu1)) ; час ремонту 1-го елемента **LEAVE Sys1** TEST E S\$Sys2,1,G1 SPLIT 1, LA1 **LOGIC S TKEY MARK BLIFE LOGIC R KEY GATE LS KEY TABULATE Btime TERMINATE** G1 SPLIT 1.LA1 **GATE LS TKEY T1 LOGIC R TKEY** 

MARK LIFE GATE LS KEY TABULATE Time T1 TERMINATE LA2 ADVANCE (Exponential(1,0,1/Lam2)) ; час життя 2-го елемента TEST E S\$Sys1,1,E2 SPLIT 1,E2 LOGIC S KEY MARK ILIFE GATE LR KEY TABULATE Itime **TFRMINATE** E2 ENTER Sys2 ADVANCE (Exponential(1,0,1/Mu2)) ; час ремонту 2-го елемента LEAVE Sys2 TEST E S\$Sys1,1,G2 SPLIT 1,LA2 LOGIC S TKEY LOGIC R KEY **TERMINATE** G2 SPLIT 1,LA2 GATE LS TKEY,T2 LOGIC R TKEY MARK LIFE GATE LS KEY TABULATE Time T2 TERMINATE GENERATE Tmod SAVEVALUE K,(N\$LT0/(N\$LT0+N\$LT1)) ; значення K TERMINATE 1 START 1

Для моделювання часу ремонту двох елементів використовуються дві одноканальні системи Sys1 і Sys2 з різними інтенсивностями ремонту. Тому для визначення коефіцієнта готовності необхідно знайти розподіл випадкової величини S\$Sys1+S\$Sys2, тобто суму поточних значень вмісту двох пристроїв, яка дорівнює кількості елементів, що вийшли з ладу. Станові готовності системи відповідають значення цієї суми 0 і 1. У моделі також передбачено безпосереднє обчислення коефіцієнта готовності за допомогою відношення N\$LT0/(N\$LT0+N\$LT1), яке є статистичною ймовірністю  $K(t) = 1 - p<sub>2</sub>(t)$  і реалізується у блоці SAVEVALUE в момент завершення моделювання.

Час життя елементів реалізовано за допомогою блоків

```
LA1 ADVANCE (Exponential(1,0,1/Lam1))
```

```
LA2 ADVANCE (Exponential(1,0,1/Lam2))
```
Після першого з них розташовані блоки

TEST E S\$Sys2,1,E1

LOGIC S KEY

У блоці TEST перевіряється, чи перебуває на ремонті другий елемент. Якщо це так, то у блоці LOGIC вмикається логічний ключ KEY, і це означає, що починається простій системи. Аналогічно визначається момент початку періоду простою системи після виходу транзакта з другого блока ADVANCE.

Після блока LEAVE Sys1 у блоці TEST також перевіряється, чи перебуває на ремонті другий елемент. Якщо це так, то в поточний момент часу система починає працювати і цей момент фіксується у блоці MARK BLIFE шляхом внесення його значення у параметр транзакта на ім'я BLIFE. У блоці LOGIC R KEY вимикається логічний ключ. Він буде увімкнений в момент початку періоду простою системи, і це дасть змогу транзактові пройти через блок GATE LS KEY і потрапити до блока TABULATE Btime. Тут у транзакта буде зчитано інформацію про час між відмовами системи і внесено її у таблицю

Btime TABLE MP\$BLIFE,0,0.5,50,

яка слугує для отримання розподілу часу між відмовами.

Якщо в момент виходу транзакта з блока LEAVE Sys1 другий елемент працює, то це означає, що в цей момент система переходить до стану "0" і, якщо це перший перехід після виходу зі стану "2", то починається відлік часу X<sub>S</sub> до виходу з ладу системи. Цей момент фіксується у блоці MARK LIFE шляхом внесення у параметр транзакта на ім'я LIFE, і відразу у блоці LOGIC R ТKEY вимикається логічний ключ ТKEY. Він був увімкнений у блоці LOGIC S TKEY в момент виходу зі стану "2". Оскільки ключ ТKEY вимкнено, то блок GATE LS TKEY не пропустить транзакти, які надходитимуть в усі наступні можливі моменти переходу до стану "0". В момент початку простою системи буде увімкнено ключ KEY, і це дасть змогу транзактові, який вийшов з блока MARK LIFE і чекає перед блоком GATE LS KEY, потрапити до блока TABULATE Time. Тут у транзакта буде зчитано інформацію про час до відмови  $X_s$  і внесено її у таблицю

Тime TABLE MP\$LIFE,0,0.5,50,

яка слугує для отримання розподілу часу до відмови.

В момент виходу транзакта з блока LEAVE Sys2 система також може вперше після завершення періоду простою потрапити до стану "0", тому і на цій ділянці моделі використано таку саму послідовність блоків, як і після блока LEAVE Sys1, для забезпечення отримання розподілу випадкової величини  $X_{\rm s}$ .

Аналогічно побудовано послідовність блоків для обчислення розподілу часу простою системи за допомогою таблиці

Itime TABLE MP\$ILIFE,0,0.5,50.

Блок GATE LR KEY дає змогу транзактові потрапити до блока TABULATE Itime в момент вимкнення ключа KEY.

Після блока LEAVE Sys2 розташовані блоки TEST E S\$Sys1,1,G2 LOGIC R KEY.

Якщо умова у блоці TEST виконана, то це означає, що завершується період простою, тому вимикається ключ KEY, і транзакт, який чекає перед блоком GATE LR KEY, потрапляє до блока TABULATE Itime.

Результати, одержані за допомогою моделі 2.2.1, подано в стандартному звіті GPSS World:

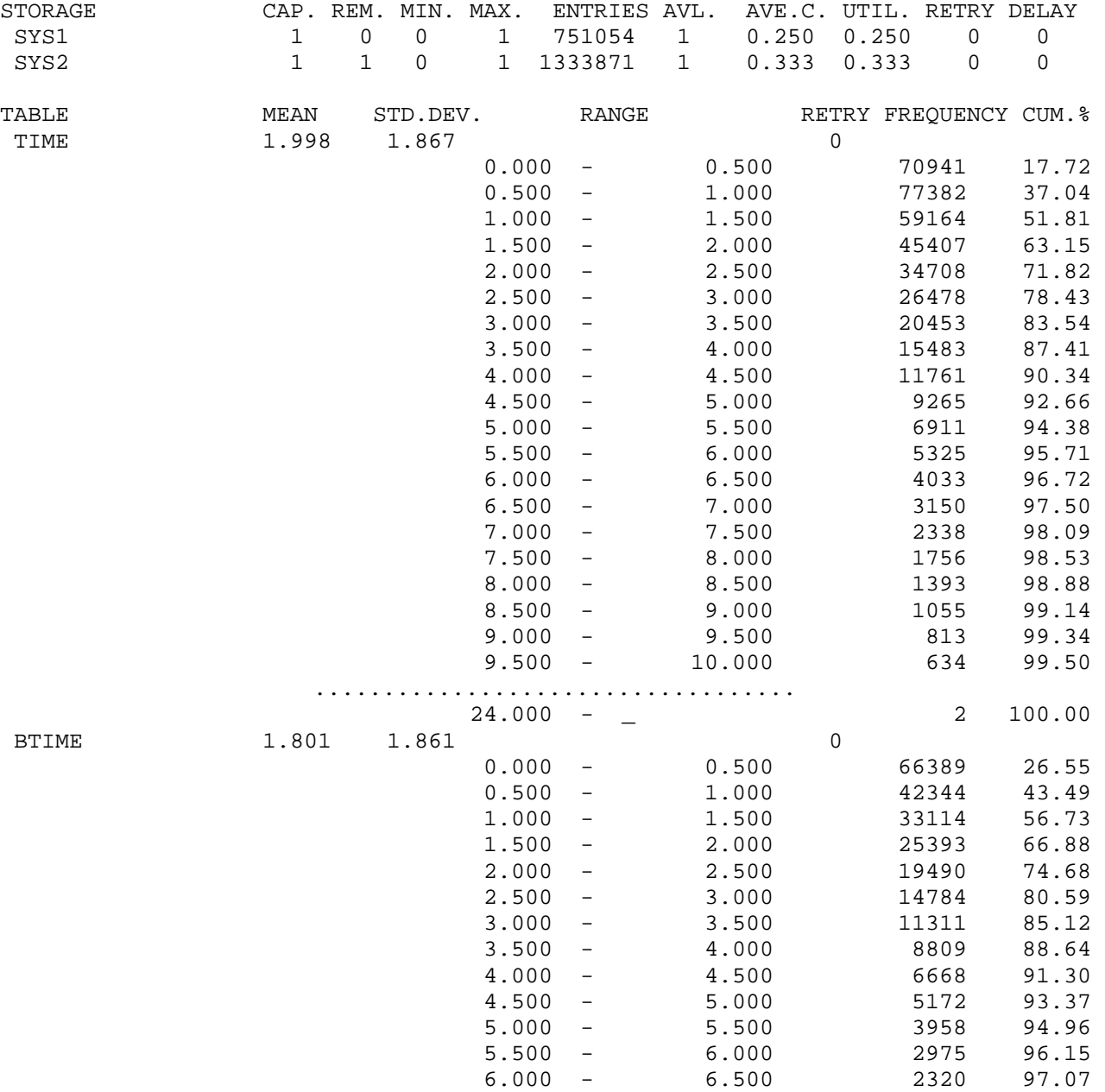

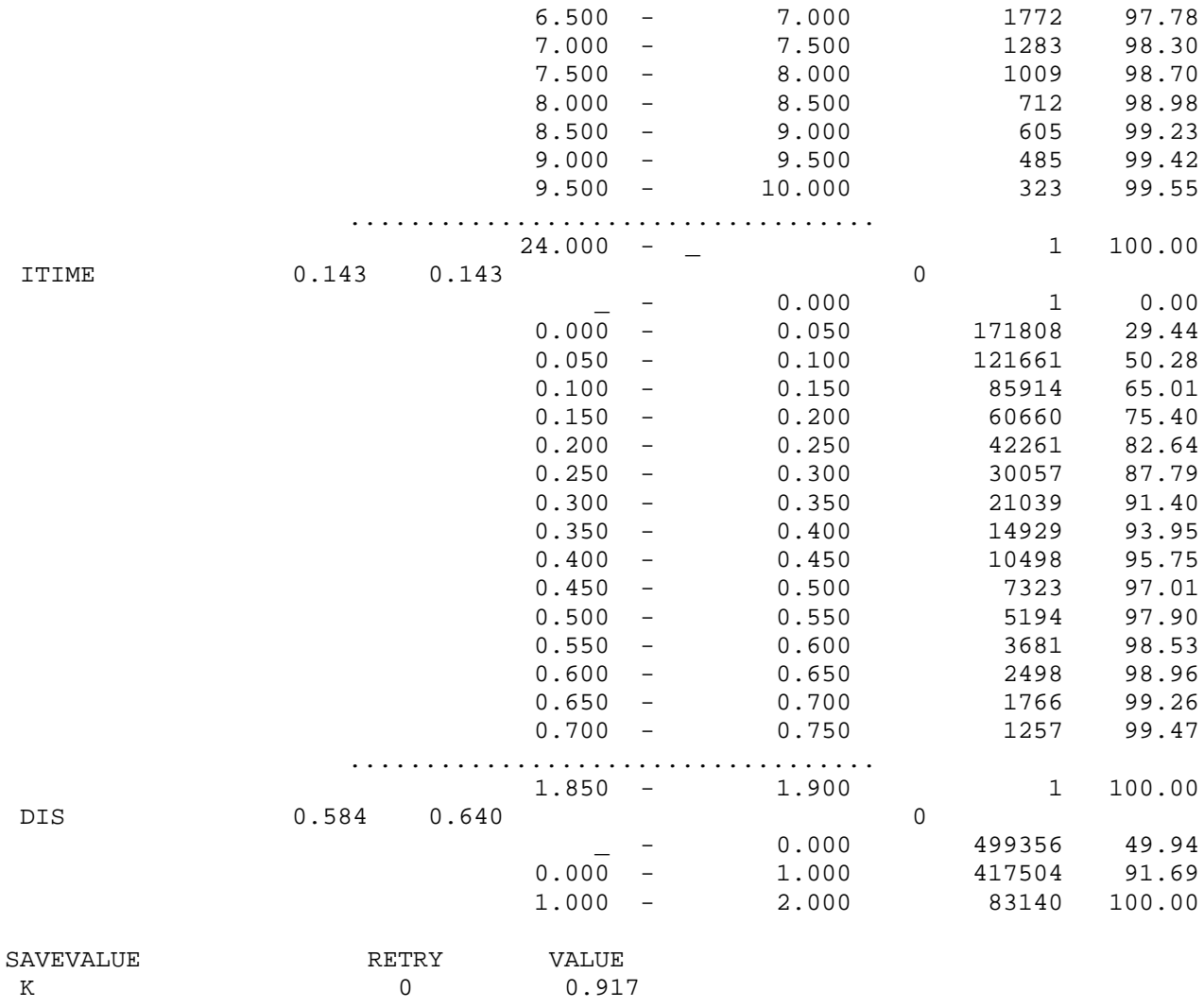

Наближене значення коефіцієнта готовності шукаємо, використовуючи дані таблиці Dis:  $K = 1 - 0.083140 = 0.916860$ . Значення  $K$ , середні значення часу до відмови, часу між відмовами 2 і часу простою практично збігаються з результатами, отриманими аналітичним методом:

 $E(X_s) = 1,998$ ,  $E(\tilde{X}_{S(2)}) = 1,801$ ,  $E(X_{SI}) = 0,143$ .

Побудуємо модель для визначення розподілу часу між відмовами 1.

Модель 2.2.2: Sys1 STORAGE 1 Sys2 STORAGE 1 Lam1 EQU 1 Lam<sub>2</sub> EQU 2 Mu1 EQU 3 Mu<sub>2</sub> EQU 4 Btime TABLE MP\$BLIFE, 0, 0.5, 50 ; гістограма часу між відмовами Itime TABLE MP\$ILIFE, 0, 0.05, 50 ; гістограма часу простою Tmod EQU 1000000 ; час моделювання Dis TABLE (S\$Sys1+S\$Sys2) 0,1,4 ; гістограма кількості елементів, що відмовили GENERATE 1 TABULATE Dis ; обчислення K(t)=N\$LT0/(N\$LT0+N\$LT1) TEST E (S\$Sys1+S\$Sys2),2,LT0 LT1 TERMINATE LT0 TERMINATE **TERMINATE** GENERATE ,,,1 SPLIT 1,LA2 LA1 ADVANCE (Exponential(1,0,1/Lam1)) ; час життя 1-го елемента TEST E S\$Sys2,1,E1 SPLIT 1,E1 LOGIC S KEY MARK ILIFE GATE LR KEY TABULATE Itime **TERMINATE** E1 ENTER Sys1 ADVANCE (Exponential(1,0,1/Mu1)) ; час ремонту 1-го елемента LEAVE Sys1 TEST E S\$Sys2,1,LA1 LOGIC R KEY TRANSFER ,LA1 LA2 ADVANCE (Exponential(1,0,1/Lam2)) ; час життя 2-го елемента TEST E S\$Sys1,1,E2 SPLIT 1,E2 LOGIC S KEY MARK ILIFE GATE LR KEY TABULATE Itime TERMINATE E2 ENTER Sys2 ADVANCE (Exponential(1,0,1/Mu2)) ; час ремонту 2-го елемента LEAVE Sys2 TEST E S\$Sys1,1,LA2 SPLIT 1,LA2 MARK BLIFE LOGIC R KEY GATE LS KEY TABULATE Btime **TERMINATE** GENERATE Tmod SAVEVALUE K,(N\$LT0/(N\$LT0+N\$LT1)) ; значення K TERMINATE 1 START 1

Модель 2.2.2 побудована аналогічно до моделі 2.2.1 з відповідною заміною послідовності блоків для забезпечення початку відліку часу між відмовами в момент переходу системи зі стану "2" до стану "1(1)". Для скорочення моделі блоки, які забезпечували визначення розподілу часу до відмови, вилучено.

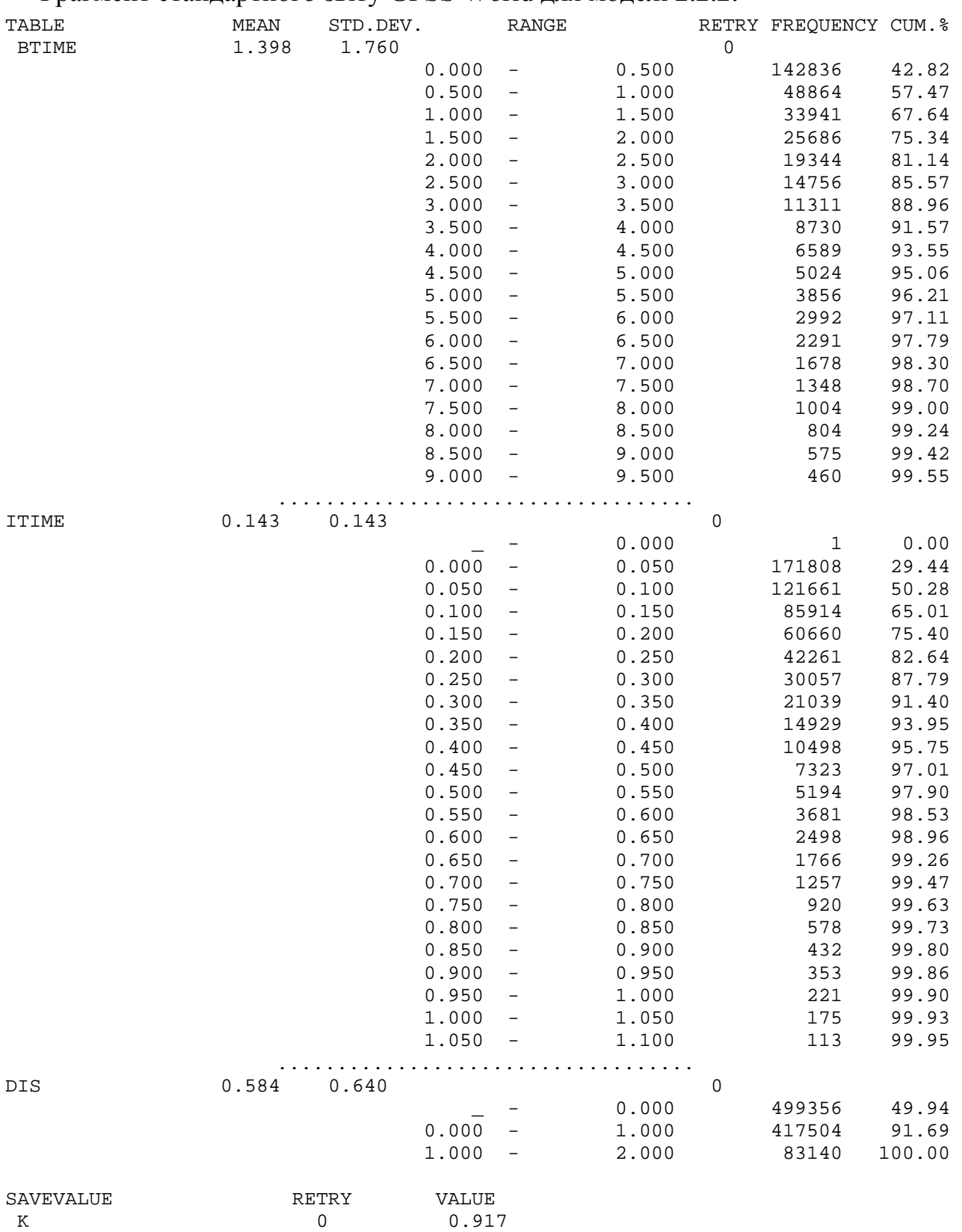

Фрагмент стандартного звіту GPSS World для моделі 2.2.2:

У другому випадку розподіл часу простою, як і очікувалось, не змінився, а значення середнього часу між відмовами зменшилось порівняно з першим випадком:  $E(\tilde{X}_{S(1)}) = 1,398$ . Одна з причин цього факту в тому, що середній час безвідмовної роботи другого елемента менший порівняно з першим.

Підставивши в блоках ADVANCE замість показникових розподілів будь-які інші задані розподіли часу життя елементів та часу ремонту, за допомогою моделей 2.2.1 і 2.2.2 можна отримати розподіли часу до відмови, часу між відмовами, часу простою та значення інших характеристик надійності для відповідних систем.

#### 2.2.3 Випадок елементів однакової надійності

Припустимо, що елементи системи ідентичні, тобто

$$
\lambda_1 = \lambda_2 = \lambda = 1/3, \quad \mu_1 = \mu_2 = \mu = 1
$$
  

$$
\boxed{0} \stackrel{2\lambda}{\Longleftrightarrow} \boxed{1} \stackrel{\lambda}{\Longleftrightarrow} \boxed{2}
$$

Рис. 2.8. Граф станів системи з ідентичними елементами

Якщо " $k$ " – стан системи, який означає, що  $k$  елементів вийшли з ладу, то граф станів має вигляд, зображений на рис. 2.8. Використовуючи граф станів системи і враховуючи, що час простою  $X_{\text{st}}$  – це час перебування у стані "2", можемо отримати формули для стаціонарних імовірностей станів і обчислити коефіцієнт готовності системи та середній час простою

$$
K = 1 - p_2 = \frac{1 + 2\rho}{(\rho + 1)^2} = \frac{15}{16} = 0,9375, \quad \rho = \frac{\lambda}{\mu}; \quad E(X_{SI}) = \frac{1}{2\mu} = 0,5
$$

Введемо позначення:  $X_s$  – час до відмови (початок – момент першого потрапляння системи до стану "0" після виходу зі стану "2", завершення - момент переходу до стану "2");  $\tilde{X}_s$  – час між відмовами (початок – момент переходу системи до стану "1" зі стану "2", завершення – момент переходу до стану "2"). Міркуючи так само як у п. 2.2.1, одержимо:

$$
E(X_S) = \frac{1}{2\lambda} + \frac{1}{\lambda} + \frac{\mu}{2\lambda^2} = 9, \qquad E(\tilde{X}_S) = \frac{1}{\lambda} + \frac{\mu}{2\lambda^2} = 7, 5.
$$

Модель 2.2.3: Sys STORAGE 2 Lam EQU 1/3 Mu EQU 1 Time TABLE MP\$LIFE,0,3,50 ; гістограма часу до відмови Btime TABLE MP\$BLIFE,0,3,50 ; гістограма часу між відмовами Itime TABLE MP\$ILIFE,0,0.1,50 ; гістограма часу простою Tmod EQU 1000000 ; час моделювання Dis TABLE S\$Sys 0,1,4 ; гістограма кількості елементів, що відмовили GENERATE 1 TABULATE Dis ; обчислення K(t)=N\$LT0/(N\$LT0+N\$LT1) TEST E S\$Sys,2,LT0 LT1 TERMINATE LT0 TERMINATE GENERATE ,,,2 LA ADVANCE (Exponential(1,0,1/Lam)) ; час життя елемента TEST E S\$Sys,1,E1 LOGIC S KEY SPLIT 1,E1 MARK ILIFE GATE LR KEY TABULATE ITime **TERMINATE** E1 ENTER Sys ADVANCE (Exponential(1,0,1/Mu)) ; час ремонту елемента LEAVE Sys TEST E S\$Sys,1,G1 SPLIT 1,LA LOGIC S TKEY MARK BLIFE LOGIC R KEY GATE LS KEY TABULATE Btime **TERMINATE** G1 SPLIT 1,LA GATE LS TKEY,T1 LOGIC R TKEY MARK LIFE GATE LS KEY TABULATE Time T1 TERMINATE GENERATE Tmod SAVEVALUE K,(N\$LT0/(N\$LT0+N\$LT1)) ; значення K TERMINATE 1 START 1

Модель 2.2.3 відрізняється від моделі 2.2.1 лише тим, що час безвідмовної роботи елементів моделюється з використанням блока GENERATE ,,,2 і лише

### одного блока ADVANCE, а для моделювання часу ремонту використовується лише один двоканальний пристрій Sys.

Фрагмент стандартного звіту GPSS Word:

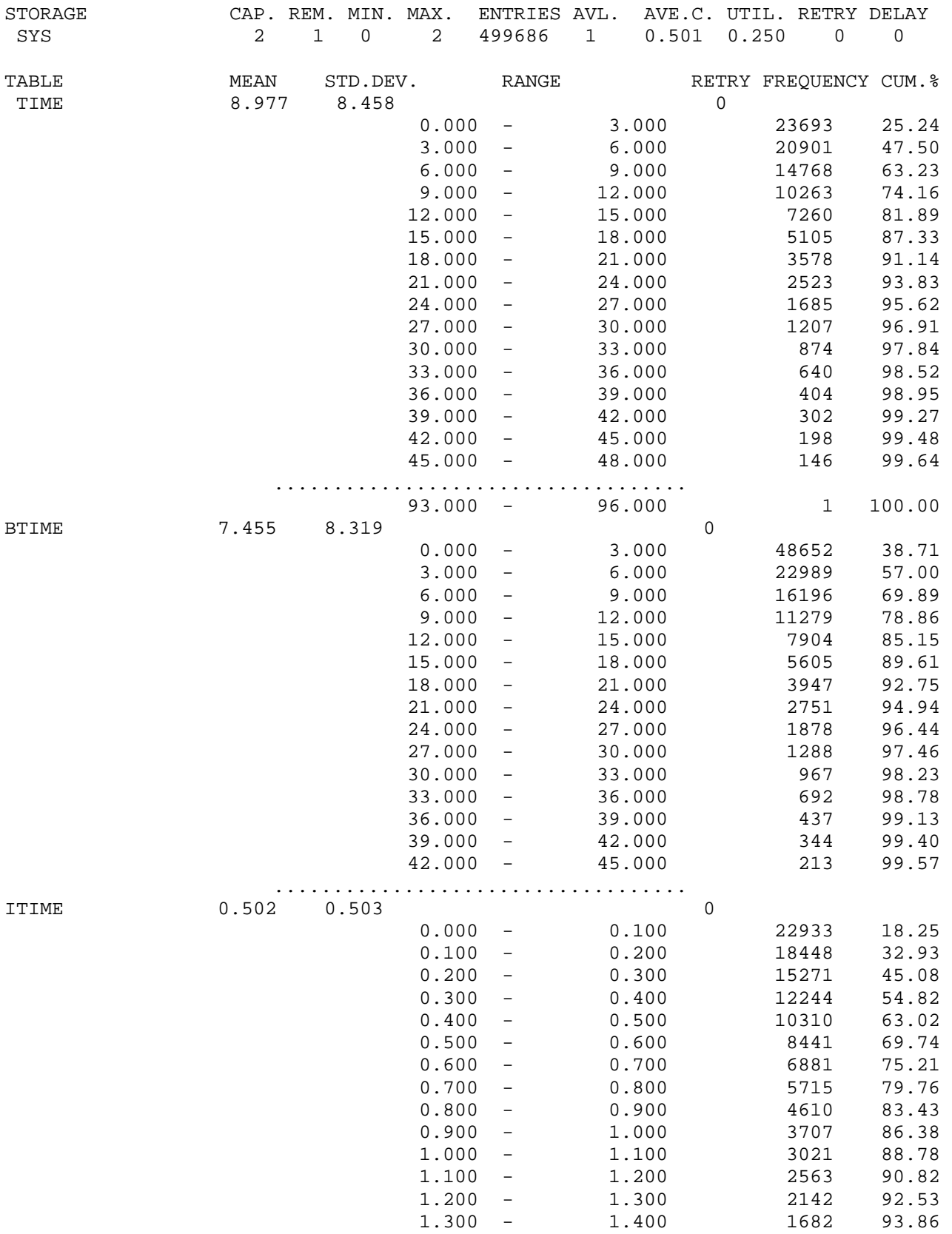

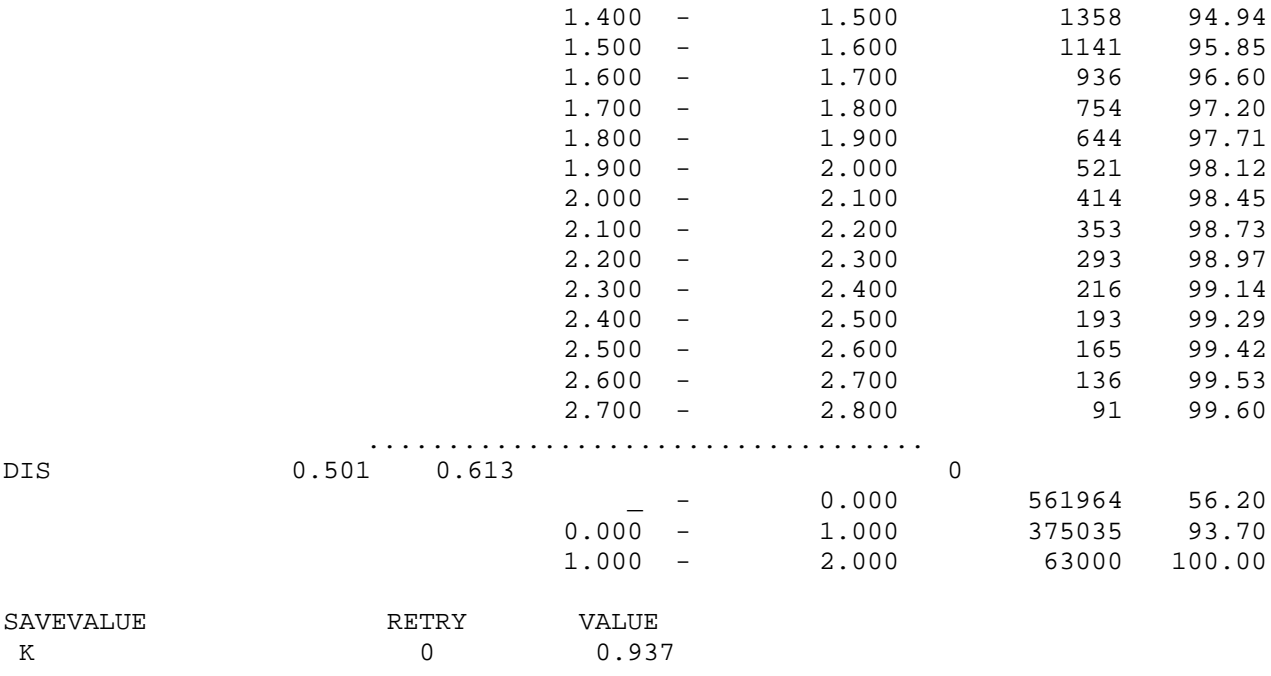

Наближене значення коефіцієнта готовності шукаємо, використовуючи дані таблиці Dis:  $K = 1 - 0,063000 = 0,937$ . Середні значення часу до відмови, часу між відмовами і часу простою відповідно дорівнюють:

 $E(X_s) = 8,977$ ,  $E(\tilde{X}_s) = 7,455$ ,  $E(X_{sr}) = 0,502$ .

Одержані значення К і  $E(X_{\text{SI}})$  практично збігаються з результатами, отриманими аналітичним методом, а відносні похибки наближених значень  $E(X_s)$  і  $E(\tilde{X}_s)$  не перевищують 0,26% і 0,6% відповідно.

Не змінюючи середніх значень часу життя і часу ремонту елементів, розглянемо імітаційні моделі з деякими непоказниковими розподілами, результати для відповідних систем неможливо отримати за допомогою аналітичних моделей:

1) рівномірні розподіли відповідно на проміжках [0, 6] і [0, 2], використовуємо блоки:

LA ADVANCE (Uniform(1,0,6)) ; час життя елемента ADVANCE (Uniform(1,0,2)) ; час ремонту елемента;

2) гамма-розподіли з коефіцієнтом варіації  $V = 2$ : LA ADVANCE (Gamma(1,0,12,0.25)) ; час життя елемента ADVANCE (Gamma(1,0,4,0.25)) ; час ремонту елемента;

3) гамма-розподіли з коефіцієнтом варіації  $V = 5$ : LA ADVANCE (Gamma(1,0,75,1/25)) ; час життя елемента ADVANCE (Gamma(1,0,25,1/25)) ; час ремонту елемента.

На рис. 2.9-2.12 зображено гістограми часу між відмовами для всіх систем, що розглядалися, а отримані значення показників надійності зведено у табл. 2.1. Через  $X_k, Y_k$  позначено час життя і час ремонту елемента номер  $k$ . В гістограмах використано різні довжини інтервалів для кращого відображення особливостей кожного розподілу.

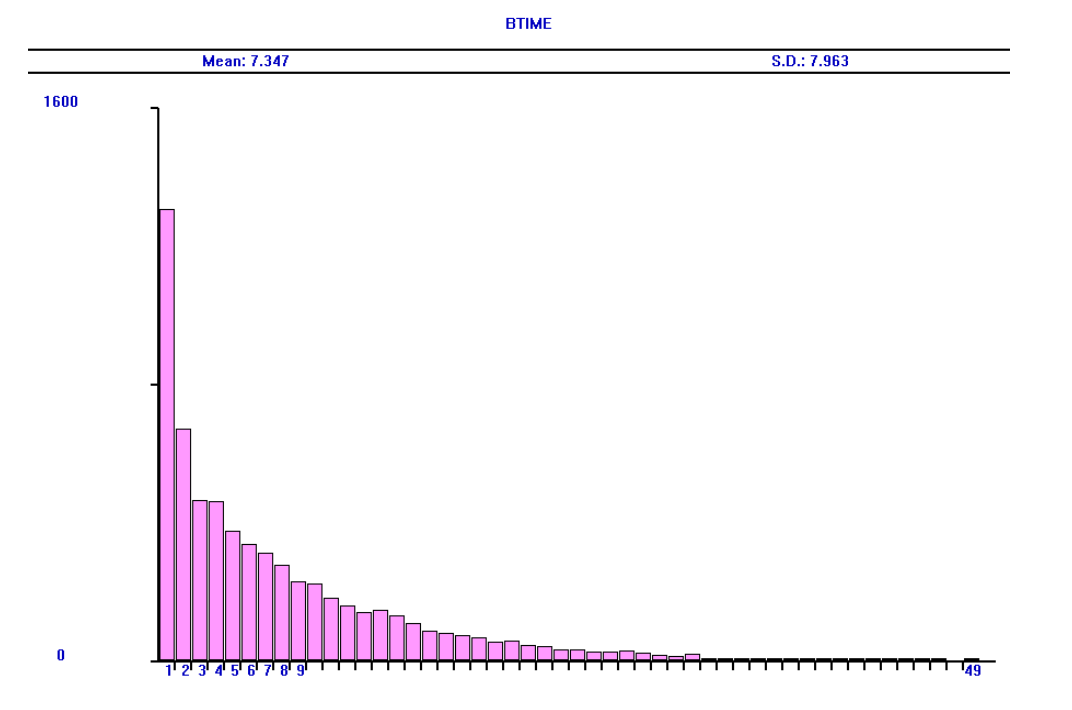

Рис. 2.9. Розподіл часу між відмовами (показникові розподіли,  $t = 5 \cdot 10^4$ )

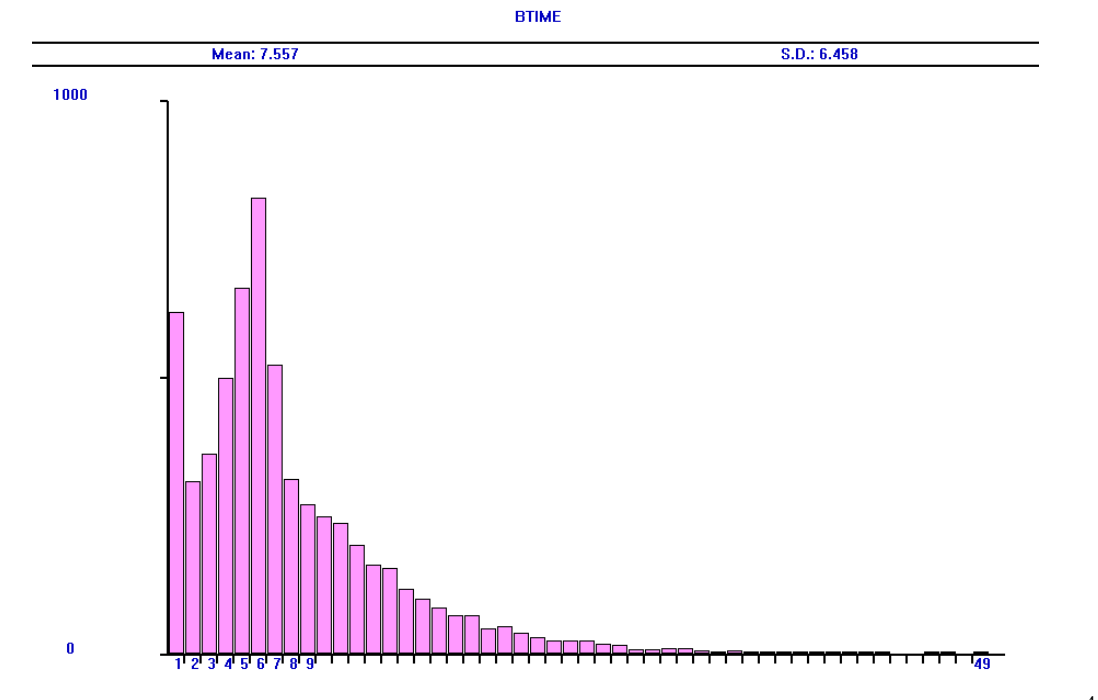

Рис. 2.10. Розподіл часу між відмовами (рівномірні розподіли,  $t = 5 \cdot 10^4$ )

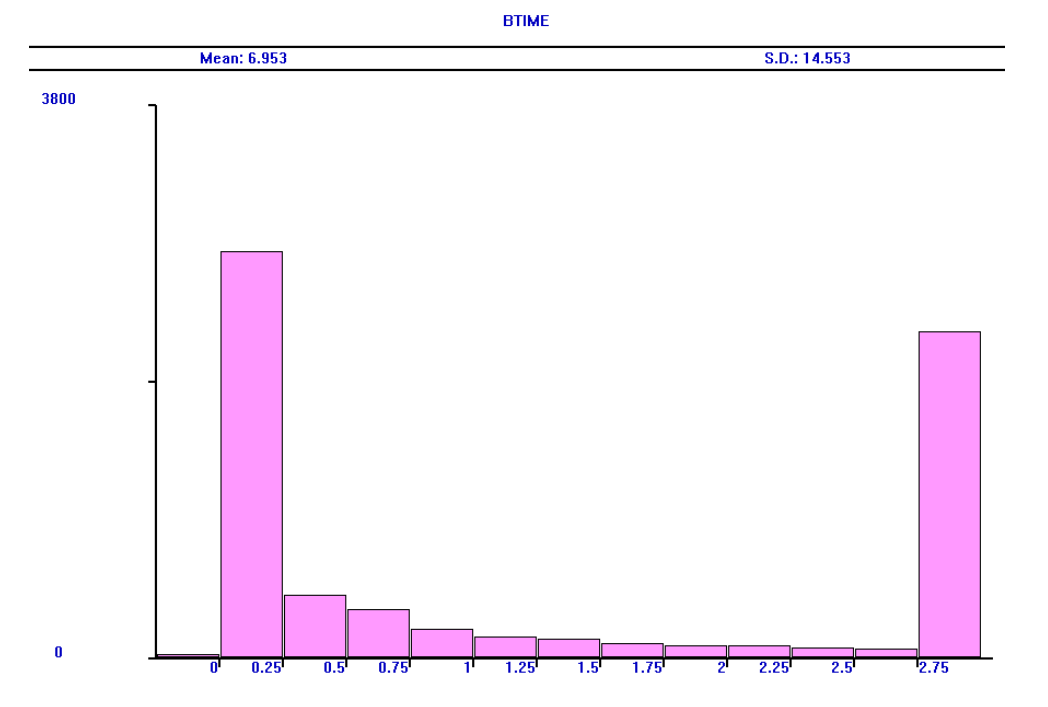

Рис. 2.11. Розподіл часу між відмовами (гамма-розподіли,  $V=2$ ,  $t=5.10^4$ )

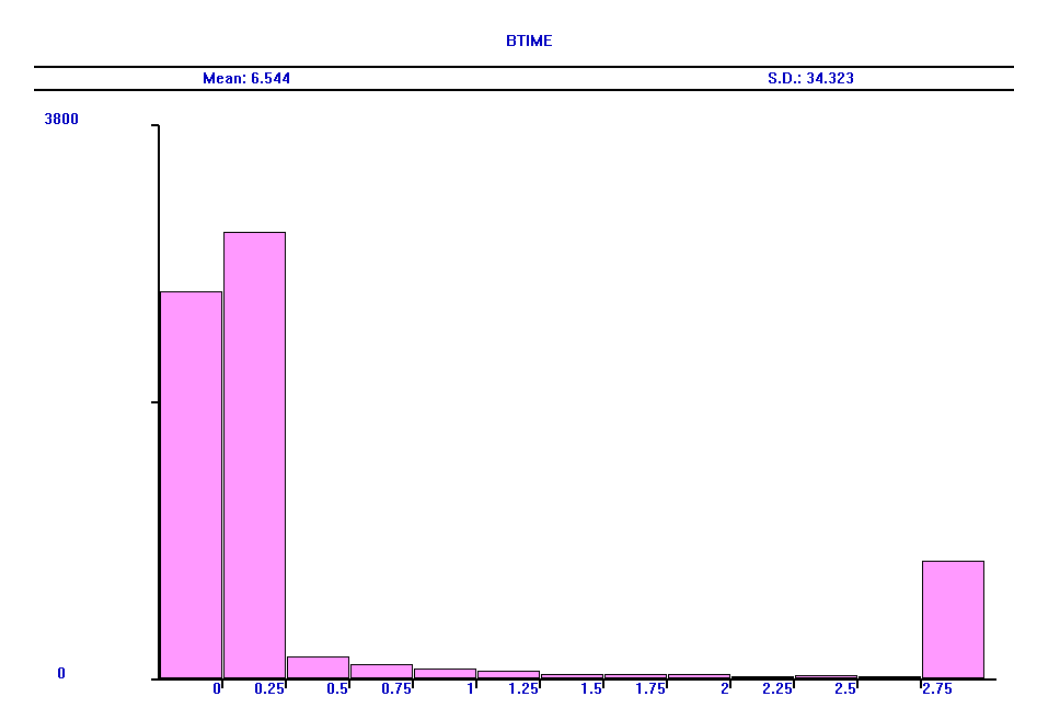

Рис. 2.12. Розподіл часу між відмовами (гамма-розподіли,  $V=5$ ,  $t=5.10^4$ )

Tаблиця 2.1. Порівняння значень показників надійності системи для різних розподілів часу життя елементів та часу ремонту (2 канали)

| Розподіли $X_k, Y_k$ | K     | $E(X_{S})$ | $E(X_{S})$ | $E(X_{SI})$ |
|----------------------|-------|------------|------------|-------------|
| Рівномірний          | 0,938 | 7,745      | 7,491      | 0,499       |
| Показниковий         | 0.937 | 8.977      | 7,455      | 0,502       |
| Гамма, $V=2$         | 0,938 | 17,745     | 7,453      | 0,497       |
| Гамма, $V=5$         | 0.938 | 79,522     | 7.431      | 0.791       |

 $(E(X_k) = 3, E(Y_k) = 1, 1 \le k \le 2$ ; час моделювання  $t = 10^6$ )

Аналізуючи одержані результати, бачимо, що зі зростанням коефіцієнтів варіації розподілів незначно зменшуються значення  $\mathit{E}(\tilde{X}_{\mathcal{S}})$ , несуттєво збільшуються значення  $E(X_{SI})$ , практично не змінюються значення *K* і суттєво збільшуються значення  $\,E(X_{_S})$ . Хоч значення середнього часу між відмовами  $\,E(\tilde X_{_S})\,$ для різних розподілів майже однакові, але з зображень гістограм випливає, що самі розподіли значно відрізняються один від одного. Зауважимо, що для гамма-розподілів зафіксовано такі унікальні випадки, коли час між відмовами дорівнює нулю. Це означає, що можливі ситуації, коли після відновлення роботи система миттєво знову виходить з ладу.

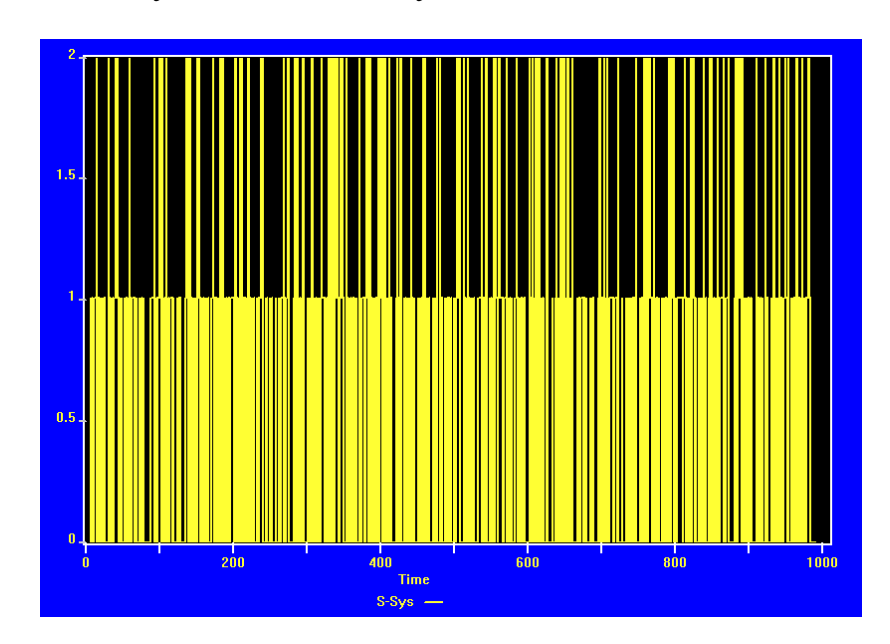

Рис. 2.13. Зміна з часом кількості елементів, що відмовили, для системи з показниковими розподілами

Для побудови графіків, зображених на рис. 2.13 і 2.14, використано СЧА S\$Sys, який виражає кількість зайнятих каналів двоканального пристрою, призначеного для ремонту елементів. Отже, для розподілів з великим коефіцієнтом

варіації час перебування системи в кожному зі станів може значно збільшуватися, тому й збільшується середнє значення часу до відмови.

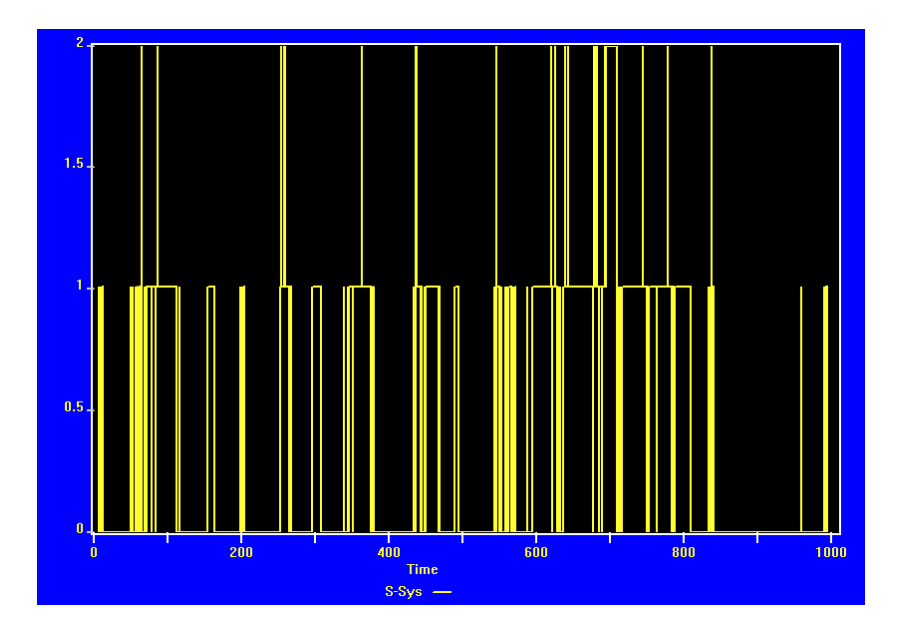

Рис. 2.14. Зміна з часом кількості елементів, що відмовили, для системи з гамма-розподілами (*V*=5)

# **2.3 Двоелементна система з паралельним з'єднанням і наявністю черги на ремонт**

Розглядаючи систему з ідентичними елементами, описану в п. 2.2.3, припустимо, що є лише один канал ремонту, а параметри показникових розподілів часу життя і часу ремонту елементів залишаються тими самими, тобто  $\lambda = 1/3, \mu = 1.$ 

$$
\boxed{0} \stackrel{2\lambda}{\underset{\mu}{\rightleftarrows}} \boxed{1} \stackrel{\lambda}{\rightleftarrows} \boxed{2}
$$

Рис. 2.15. Граф станів системи з одним каналом ремонту

Використовуючи граф станів системи (рис. 2.15), можна отримати формули для стаціонарних імовірностей станів і обчислити коефіцієнт готовності системи та середній час простою

$$
K = 1 - p_2 = \frac{1 + 2\rho}{2\rho^2 + 2\rho + 1} = \frac{15}{17} \approx 0,8823529, \quad \rho = \frac{\lambda}{\mu}; \quad E(X_{\text{SI}}) = \frac{1}{\mu} = 1.
$$

Системи рівнянь для визначення  $E(X_{\overline{S}})$  і  $E(\tilde{X}_{\overline{S}})$  для систем з одним та двома каналами ремонту збігаються, тому

$$
E(X_S) = \frac{1}{2\lambda} + \frac{1}{\lambda} + \frac{\mu}{2\lambda^2} = 9, \qquad E(\tilde{X}_S) = \frac{1}{\lambda} + \frac{\mu}{2\lambda^2} = 7, 5.
$$

Модель 2.3: Sys STORAGE 1 Lam EQU 1/3 Mu EQU 1 Time TABLE MP\$LIFE, 0, 3, 50 ; гістограма часу до відмови Btime TABLE MP\$BLIFE, 0, 3, 50 ; гістограма часу між відмовами Itime TABLE MP\$ILIFE, 0, 0.5, 50 ; гістограма часу простою Tmod EQU 1000000 ; час моделювання Dis TABLE (S\$Sys+Q1) 0,1,4 ; гістограма кількості елементів, що відмовили **GENERATE 1 TABULATE Dis** ; обчислення K(t)=N\$LT0/(N\$LT0+N\$LT1) **TEST E (S\$Sys+Q1), 2, LT0 LT1 TERMINATE LTO TERMINATE** GENERATE ...2 LA ADVANCE (Exponential(1,0,1/Lam)) ; час життя елемента TEST E (S\$Sys+Q1),1,E1 **LOGIC S KEY** SPLIT 1.E1 **MARK ILIFE GATE LR KEY TABULATE Itime TERMINATE** E1 QUEUE 1 **ENTER Sys DEPART1** ADVANCE (Exponential(1,0,1/Mu)) ; час ремонту елемента **LEAVE Sys** TEST E S\$Sys, 1, G1 **SPLIT 1.LA LOGIC S TKEY MARK BLIFE LOGIC R KEY GATE LS KEY TABULATE Btime TERMINATE** G1 SPLIT 1.LA **GATE LS TKEY.T1 LOGIC R TKEY MARK LIFE GATE LS KEY TABULATE Time T1 TERMINATE GENERATE Tmod** SAVEVALUE K. (N\$LT0/(N\$LT0+N\$LT1)): значення К **TERMINATE 1** 

START 1

Модель 2.3 відрізняється від моделі 2.2.3 тим, що замість двоканального пристрою для ремонту елементів системи використовується одноканальний.

Фрагмент стандартного звіту GPSS Word:

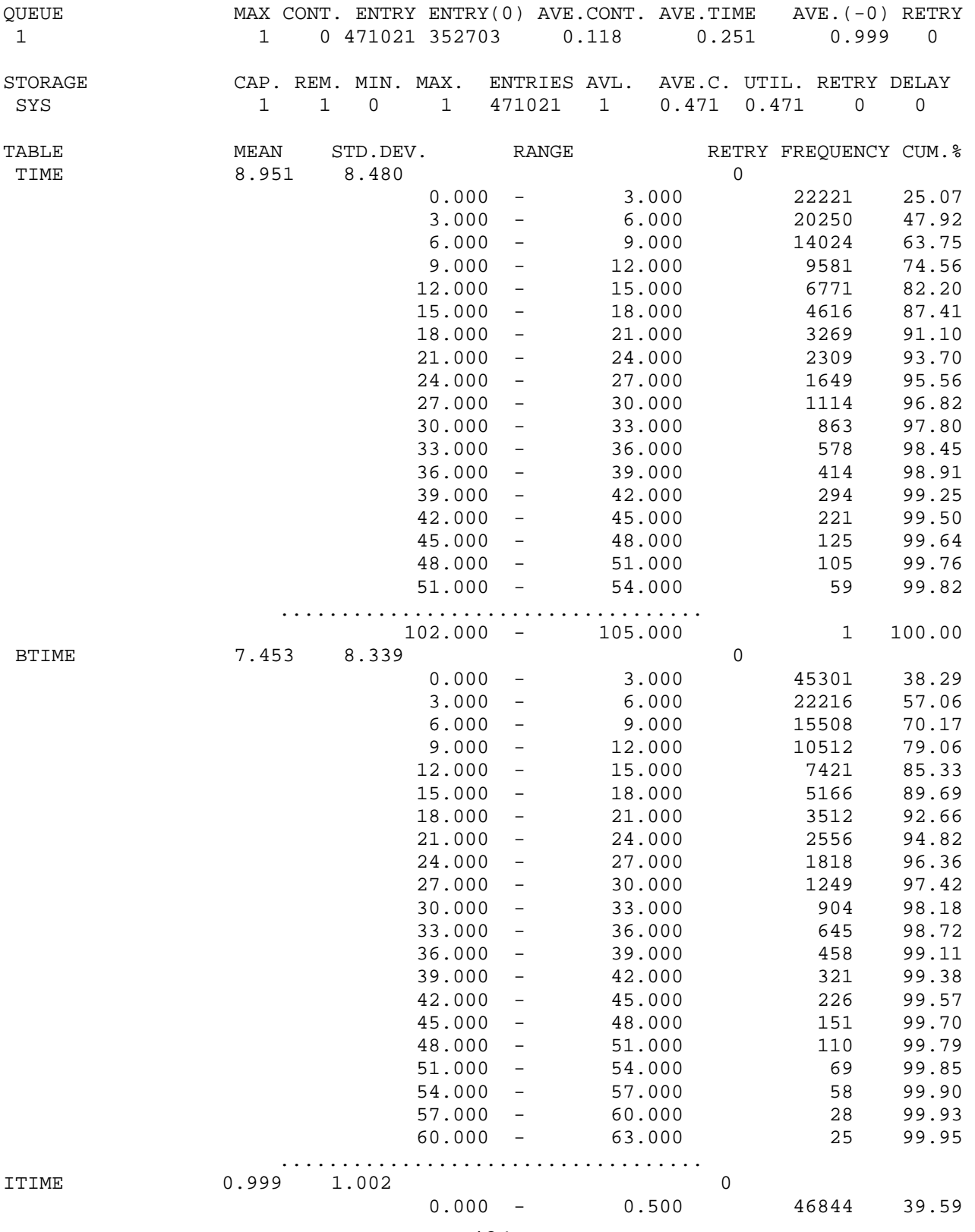

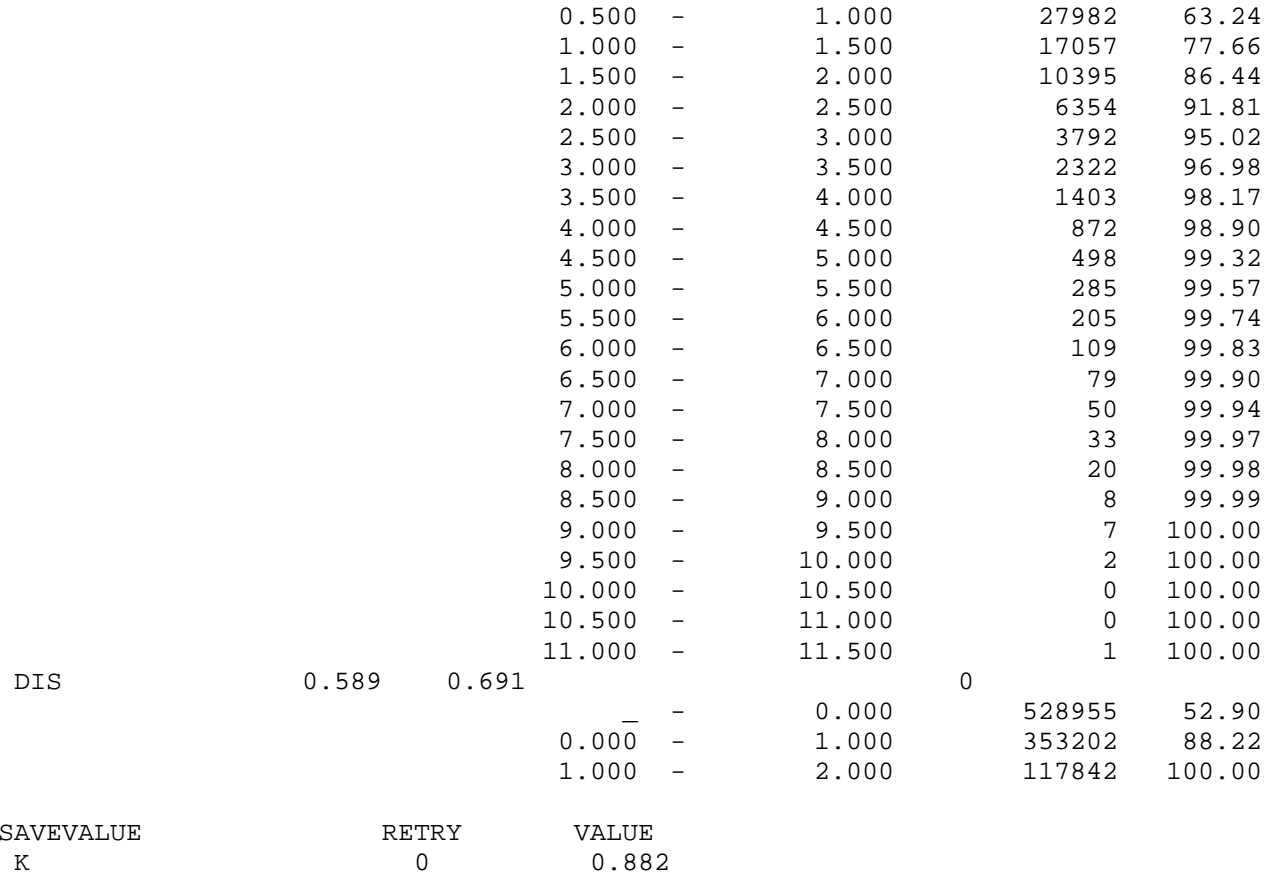

Наближене значення коефіцієнта готовності шукаємо, використовуючи дані таблиці Dis:  $K = 1 - 0,117842 = 0,882158$ . Середні значення часу до відмови, часу між відмовами і часу простою відповідно дорівнюють:

 $E(X_s) = 8,951$ ,  $E(\tilde{X}_s) = 7,453$ ,  $E(X_{st}) = 0,999$ .

Одержані значення  $K$  і  $E(X_{SI})$  практично збігаються з результатами, отриманими аналітичним методом, а відносні похибки наближених значень  $E(X_s)$  і  $E(\tilde{X}_s)$  не перевищують 0,55% і 0,63% відповідно. У таблиці QUEUE стандартного звіту є інформація про середню довжину черги на ремонт і середній час очікування: значення 0,118 і 0,251 відповідно.

На рис. 2.16 зображено гістограму часу між відмовами для випадку показникових розподілів часу життя і часу ремонту елементів.

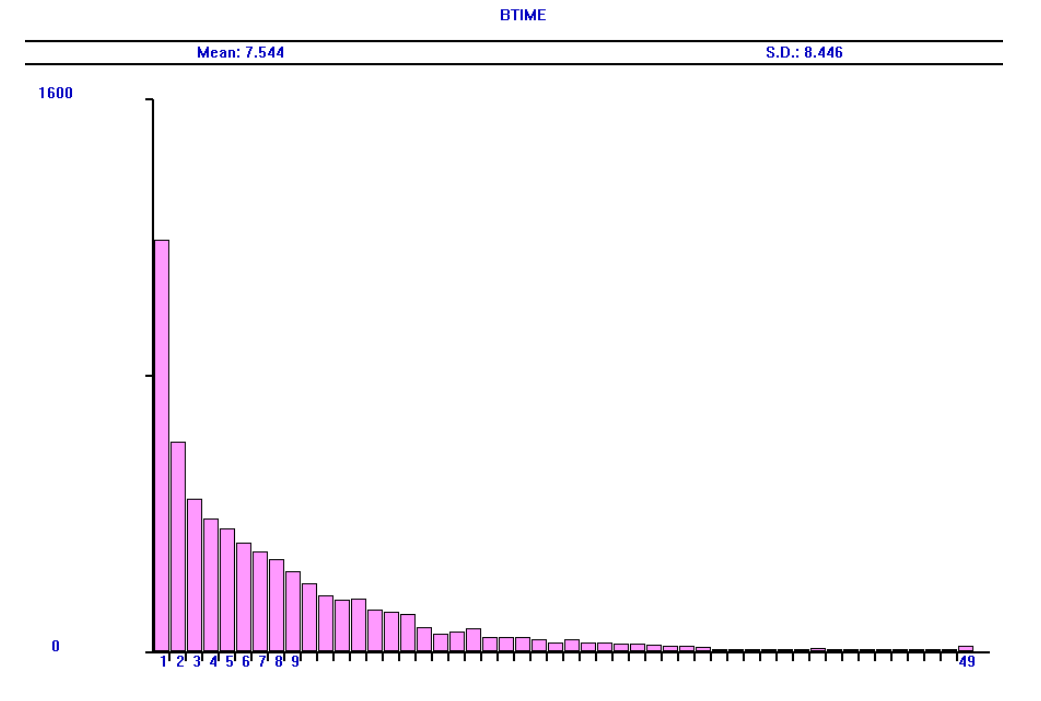

Рис. 2.16. Розподіл часу між відмовами (показникові розподіли,  $t = 5 \cdot 10^4$ )

Результати обчислення показників надійності системи, отримані за допомогою імітаційних моделей з тими самими непоказниковими розподілами часу життя і часу ремонту елементів, які розглянуто для моделі 2.2.3, зведено у табл. 2.2.

Tаблиця 2.2. Порівняння значень показників надійності системи для різних

розподілів часу життя елементів та часу ремонту (1 канал)

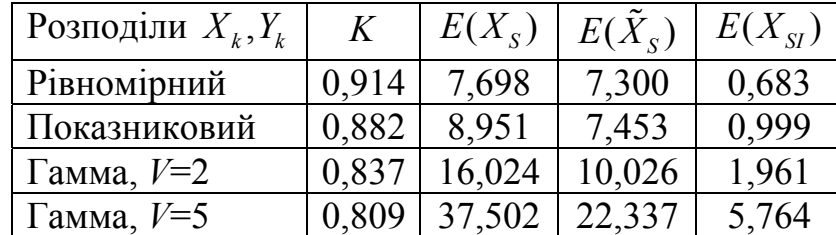

 $(E(X_k) = 3, E(Y_k) = 1, 1 \le k \le 2$ ; час моделювання  $t = 10^6$ )

Аналізуючи одержані результати, бачимо, що зменшення кількості каналів ремонту змінює характер залежностей показників надійності від значень коефіцієнтів варіації розподілів часу життя і часу ремонту елементів. Зі зростанням коефіцієнтів варіації розподілів зменшуються значення *K* і збільшуються значення  $E(X_{S})$ ,  $E(\tilde{X}_{S})$  i  $E(X_{SI})$ , а діапазон зміни значень  $E(\tilde{X}_{S})$  i  $E(X_{SI})$  для різних розподілів значно розширюється порівняно з випадком двох каналів ремонту.

### **2.4 Резервування заміщенням для одноелементної системи**

#### **2.4.1 Два канали ремонту**

Розглянемо систему, логічну схему функціонування якої зображено на рис. 2.17.

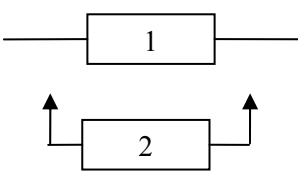

Рис. 2.17. Резервування заміщенням

Припустимо, що систему обслуговують дві ремонтні бригади, елементи системи ідентичні, а  $\lambda = 1/3$  і  $\mu = 1 - \mu$  параметри показникових розподілів часу життя і часу ремонту елементів відповідно.

Введемо позначення для станів системи: "0" – обидва елементи в робочому стані, система працює, "1" – один елемент відмовив і перебуває на ремонті, другий працює, система працює, "2" – обидва елементи відмовили і перебувають на ремонті, система відмовила.

$$
\boxed{0} \stackrel{\lambda}{\rightleftharpoons} \boxed{1} \stackrel{\lambda}{\rightleftharpoons} \boxed{2}
$$

Рис. 2.18. Граф станів системи з резервуванням заміщенням і двома каналами ремонту

Використовуючи граф станів системи (рис. 2.18) і враховуючи, що система простоює під час перебування у стані "2", можемо отримати формули для стаціонарних імовірностей станів і обчислити коефіцієнт готовності системи та середній час простою

$$
K = 1 - p_2 = \frac{2(1+\rho)}{\rho^2 + 2\rho + 2} = \frac{24}{25} = 0,96, \quad \rho = \frac{\lambda}{\mu}; \quad E(X_{SI}) = \frac{1}{2\mu} = 0,5.
$$

Міркуючи так само як у п. 2.2.1, одержимо:

$$
E(X_S) = \frac{2}{\lambda} + \frac{\mu}{\lambda^2} = 15
$$
,  $E(\tilde{X}_S) = \frac{1}{\lambda} + \frac{\mu}{\lambda^2} = 12$ .

Використовуючи засоби GPSS Word, ми маємо змогу проінтегрувати систему диференціальних рівнянь для ймовірностей станів, яка відповідає графові станів, зображеному на рис. 2.18. Запишемо відповідну модель.

```
Модель 2.4.1:
Tmod EQU 5
La EQU 1/3
Mu EQU 1
p0 EQU 1
p1 EQU 0
p2 EQU 0
p0 INTEGRATE (-La#p0 +Mu#p1)
p1_INTEGRATE (-(La+Mu)#p1_+La#p0_+2#Mu#p2_)
p2 INTEGRATE (La#p1 -2#Mu#p2)
GENERATE Tmod
SAVEVALUE K, (1-p2)
TERMINATE 1
START<sub>1</sub>
```
Інтегрування кожного зі звичайних диференціальних рівнянь здійснюється за допомогою команди INTEGRATE. Наприклад, рівнянню

$$
p_0(t) = -\lambda p_0(t) + \mu p_1(t)
$$

відповідає команда

p0 INTEGRATE (-La#p0 +Mu#p1)

Стандартний звіт GPSS Word для моделі 2.4.1

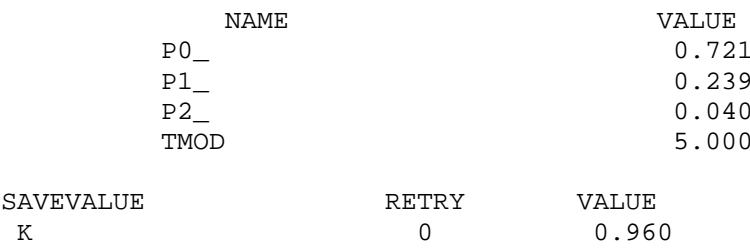

містить значення стаціонарних імовірностей і коефіцієнта готовності системи:

$$
p_0 = 0,721
$$
,  $p_1 = 0,239$ ,  $p_2 = 0,040$ ,  $K = 0,960$ .

Графіки ймовірностей станів  $p_k(t)$  ( $k = 0,1,2$ ) і функції готовності  $K(t)$  (верхня крива) побудовано за допомогою моделі 2.4.1 (див. рис. 2.19). На графіках видно, що функції  $p_k(t)$   $(k = 0,1,2)$  практично досягають своїх стаціонарних значень вже для  $t < 5$ .

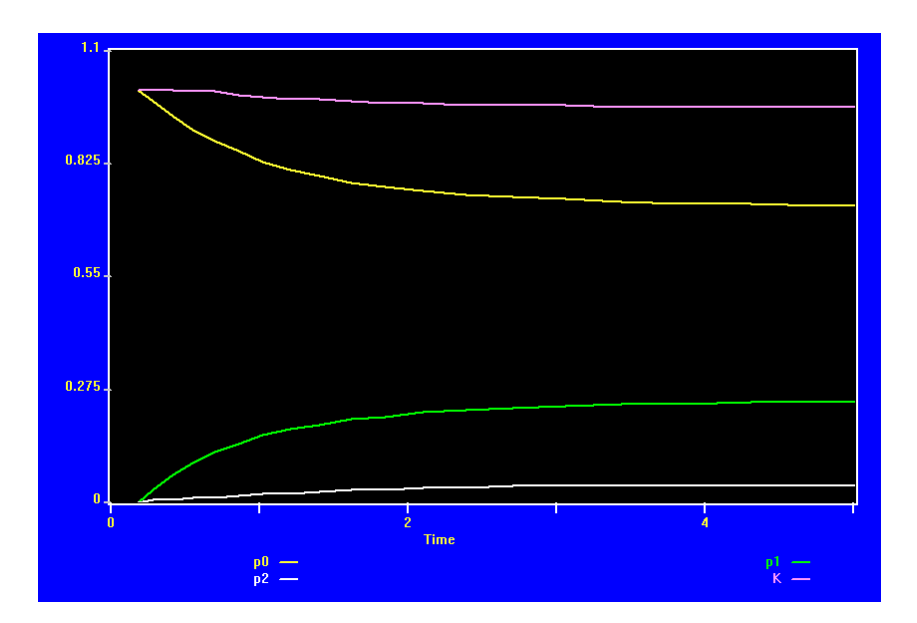

Рис. 2.19. Графіки функцій  $p_k(t)$  ( $k = 0,1,2$ ) *i*  $K(t)$ , побудовані за допомогою моделі 2.4.1

```
Модель 2.4.2:
Sys STORAGE 2 
Tmod EQU 1000000 ; час моделювання
Time TABLE MP$LIFE,0,5,50 ; гістограма часу до відмови
Btime TABLE MP$BLIFE,0,5,50 ; гістограма часу між відмовами
Itime TABLE MP$ILIFE,0,0.5,50 ; гістограма часу простою
Dis TABLE S$Sys 0,1,4 ; гістограма кількості елементів, що вийшли з ладу 
GENERATE 1 
TABULATE Dis 
TEST E S$Sys,2,LT0 
LT1 TERMINATE 
LT0 TERMINATE 
GENERATE ,,,1 
BG SEIZE 1 
ADVANCE (Exponential(1,0,3)) ; час життя елемента
RELEASE 1 
TEST E S$Sys,0,EL 
SPLIT 1,BG ; вихід зі стану "0" 
TRANSFER ,EN 
EL LOGIC S BKEY ; перехід до стану "2"
SPLIT 1,EN 
MARK ILIFE 
GATE LR BKEY 
TABULATE Itime 
TERMINATE 
EN ENTER Sys 
ADVANCE (Exponential(1,0,1)) ; час ремонту елемента
LEAVE Sys 
TEST E F1,0,GG 
SPLIT 1,BG ; вихід зі стану "2"
```
LOGIC S KEY MARK BLIFE LOGIC R BKEY GATE LS BKEY TABULATE Btime **TERMINATE** GG GATE LS KEY,TER LOGIC R KEY MARK LIFE GATE LS BKEY TABULATE Time TER TERMINATE GENERATE Tmod SAVEVALUE K,(N\$LT0/(N\$LT0+N\$LT1)) ; значення K TERMINATE 1 START 1

Особливістю функціонування системи з резервуванням заміщенням є те, що працювати може лише один елемент, тому час роботи цього елемента в моделі 2.4.2 імітуємо за допомогою ОКП №1 з використанням блоків SEIZE, RELEASE та ADVANCE. Коли транзакт покидає ОКП №1, то в цей момент відбувається перехід системи або до стану "1", або до стану "2". Щоб з'ясувати до якого саме з цих станів переходить система, використовуємо блок TEST.

Перебування елементів на ремонті моделюємо за допомогою двоканального пристрою Sys і блока ADVANCE. Коли транзакт покидає пристрій Sys, то в цей момент відбувається перехід системи або до стану "0", або до стану "1". Щоб з'ясувати до якого саме з цих станів переходить система, знову використовуємо блок TEST.

Для отримання розподілів часу до відмови, часу між відмовами і часу простою використано таку саму послідовність блоків, як і в попередніх моделях, з участю блоків MARK, LOGIC, GATE і TABULATE.

Фрагмент стандартного звіту GPSS Word:

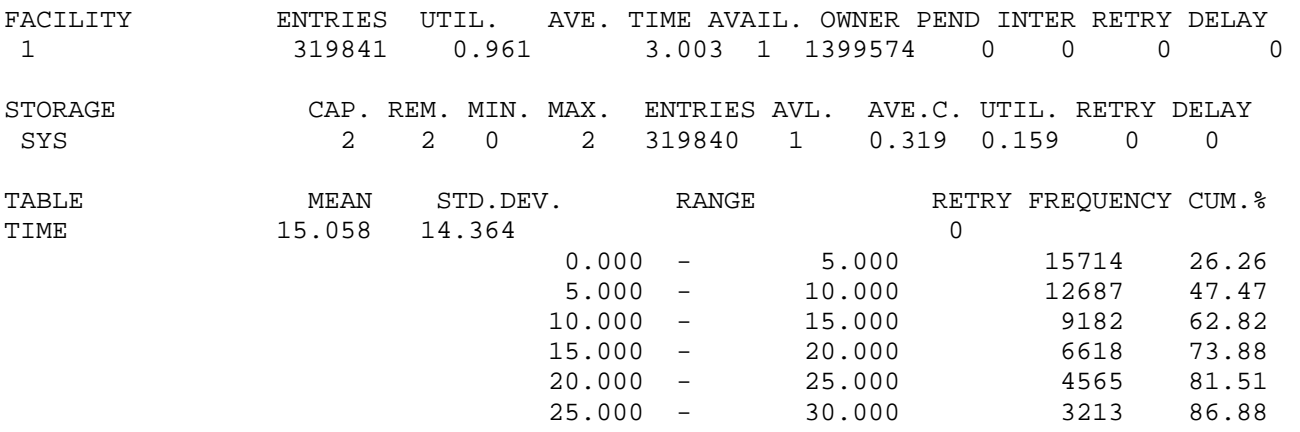

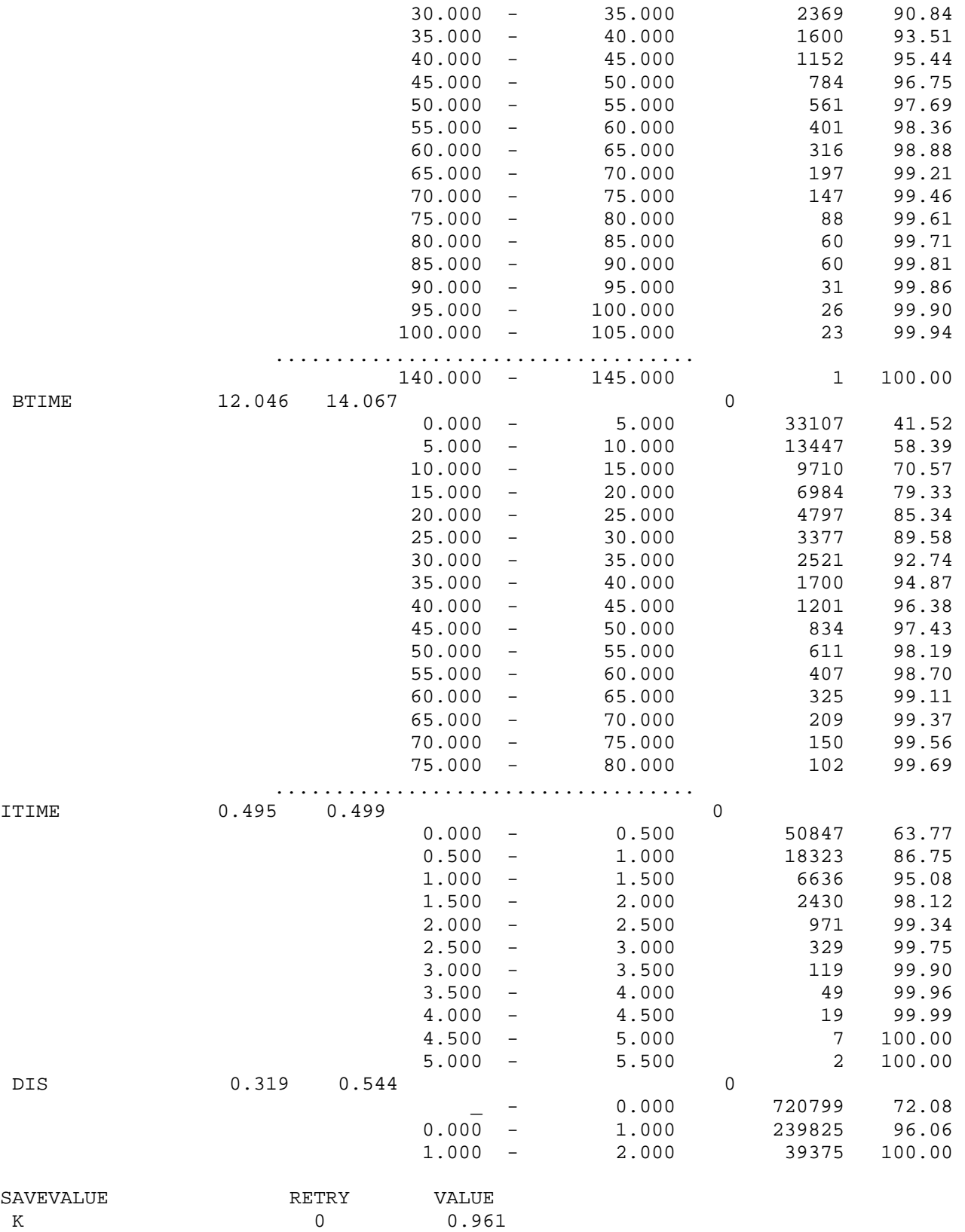

Наближене значення коефіцієнта готовності шукаємо, використовуючи дані таблиці Dis:  $K = 1 - 0,03975 = 0,96025$ . Середні значення часу до відмови, часу між відмовами і часу простою відповідно дорівнюють:

$$
E(X_s) = 15,058
$$
,  $E(\tilde{X}_s) = 12,046$ ,  $E(X_{st}) = 0,495$ .

Одержане значення *K* практично збігається з результатом, отриманим аналітичним методом, а відносні похибки наближених значень  $E(X_s)$ ,  $E(\tilde{X}_s)$  i  $E(X_{SI})$  становлять 0,39%, 0,38% і 1% відповідно.

Графік функції готовності  $K(t)$  (див. рис. 2.20), побудований з використанням статистичної ймовірності N\$LT0/(N\$LT0+N\$LT1), показує "швидке" наближення  $K(t)$  до стаціонарного значення  $K$ .

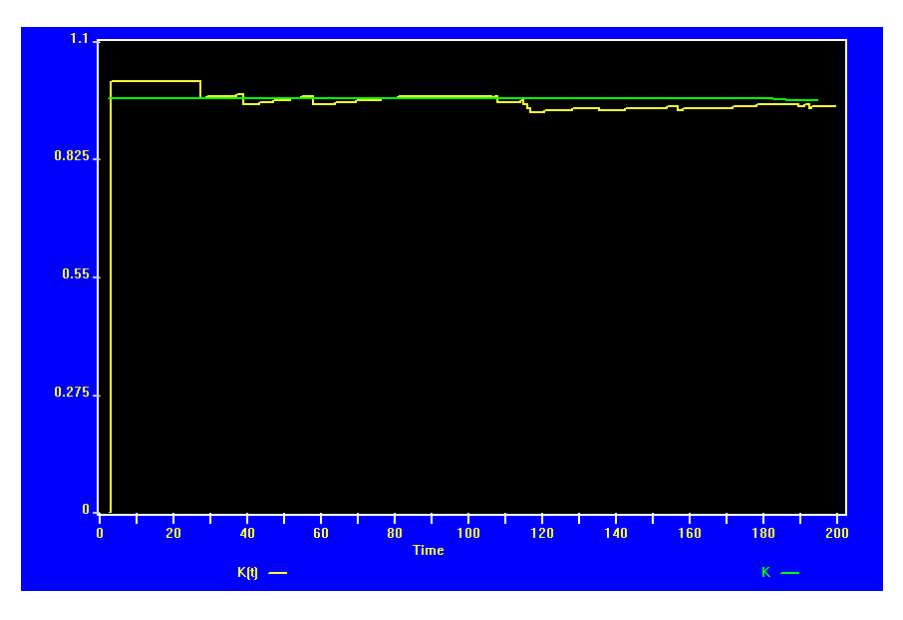

Рис. 2.20. Графік функції  $K(t)$ , побудований за допомогою моделі 2.4.2

Результати обчислення показників надійності системи, отримані за допомогою імітаційних моделей з тими самими непоказниковими розподілами часу життя і часу ремонту елементів, що розглянуто для моделей 2.2.3 і 2.3, зведено у табл. 2.3.

Tаблиця 2.3. Порівняння значень показників надійності системи для різних

розподілів часу життя елементів та часу ремонту (2 канали)

 $(E(X_k) = 3, E(Y_k) = 1, 1 \le k \le 2$ ; час моделювання  $t = 10^6$ )

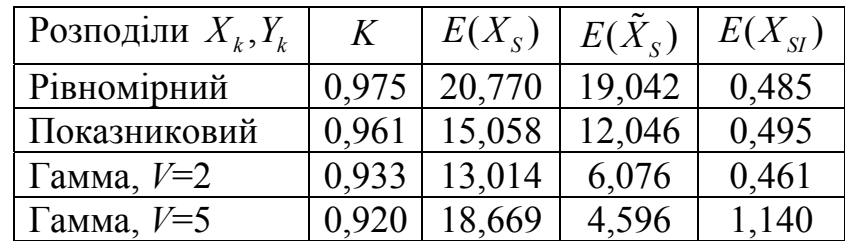

Аналізуючи одержані результати, бачимо, що зі зростанням коефіцієнтів варіації розподілів зменшуються значення  $K, E(X_s)$  та  $E(\tilde{X}_s)$  і збільшуються значення  $E(X_{st})$ , а діапазон зміни значень  $E(\tilde{X}_{st})$  найбільший.

#### 2.4.2 Один канал ремонту

Розглядаючи систему, описану в п. 2.4.1, припустимо, що є лише один канал ремонту, а параметри показникових розподілів часу життя і часу ремонту елементів залишаються тими самими, тобто  $\lambda = 1/3$ ,  $\mu = 1$ .

$$
\boxed{0} \overset{\lambda}{\Longleftrightarrow} \boxed{1} \overset{\lambda}{\Longleftrightarrow} \boxed{2}
$$

Рис. 2.21. Граф станів системи з одним каналом ремонту

Використовуючи граф станів системи (рис. 2.21), можна отримати формули для стаціонарних імовірностей станів і обчислити коефіцієнт готовності системи та середній час простою

$$
K = 1 - p_2 = \frac{1 + \rho}{\rho^2 + \rho + 1} = \frac{12}{13} \approx 0.9230769, \quad \rho = \frac{\lambda}{\mu}; \quad E(X_{\text{SI}}) = \frac{1}{\mu} = 1.
$$

Кількість каналів ремонту не змінюють систему рівнянь для визначення середніх значень часу до відмови і часу між відмовами для показникових розподілів, тому:

$$
E(X_S) = \frac{2}{\lambda} + \frac{\mu}{\lambda^2} = 15
$$
,  $E(\tilde{X}_S) = \frac{1}{\lambda} + \frac{\mu}{\lambda^2} = 12$ .

Модель 2.4.3:

```
Sys STORAGE 1
Tmod EQU 1000000 ; час моделювання
Time TABLE MP$LIFE, 0, 5, 50 ; гістограма часу до відмови
Btime TABLE MP$BLIFE,0,5,50 ; гістограма часу між відмовами<br>Itime TABLE MP$ILIFE,0,0.5,50 ; гістограма часу простою
Dis TABLE (S$Sys+Q1) 0,1,4 ; гістограма кількості елементів, що відмовили
GENERATE 1
TABULATE Dis
TEST E (S$Sys+Q1), 2, LT0
LT1 TERMINATE
LTO TERMINATE
GENERATE ...1
BG SEIZE 1
ADVANCE (Exponential(1,0,3)) ; час життя елемента
RELEASE 1
TEST E (S$Sys+Q1), 0, EL
```
SPLIT 1,BG TRANSFER ,EQ EL LOGIC S BKEY SPLIT 1,EQ MARK ILIFE GATE LR BKEY TABULATE Itime TERMINATE EQ QUEUE 1 ENTER Sys DEPART 1 ADVANCE (Exponential(1,0,1)) ; час ремонту елемента LEAVE Sys TEST E F1,0,GG SPLIT 1,BG ; вихід зі стану "2" LOGIC S KEY MARK BLIFE LOGIC R BKEY GATE LS BKEY TABULATE Btime **TERMINATE** GG GATE LS KEY,TER LOGIC R KEY MARK LIFE GATE LS BKEY TABULATE Time TER TERMINATE GENERATE Tmod SAVEVALUE K,(N\$LT0/(N\$LT0+N\$LT1)) ; значення K TERMINATE 1 START 1

Модель 2.4.3 відрізняється від моделі 2.4.2 тим, що замість двоканального пристрою для ремонту елементів системи використовується одноканальний. Фрагмент стандартного звіту GPSS Word:

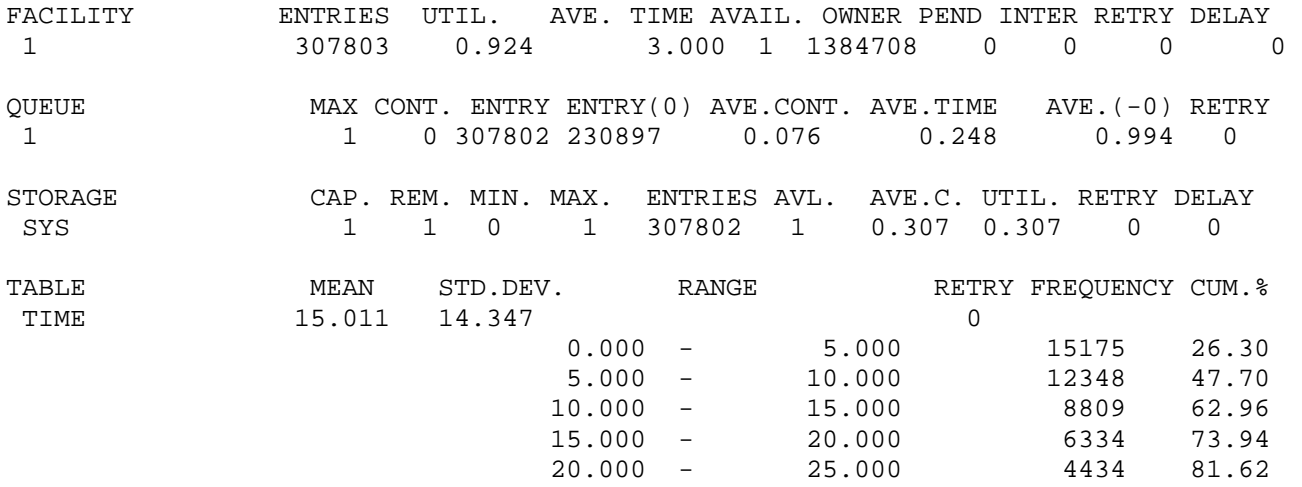

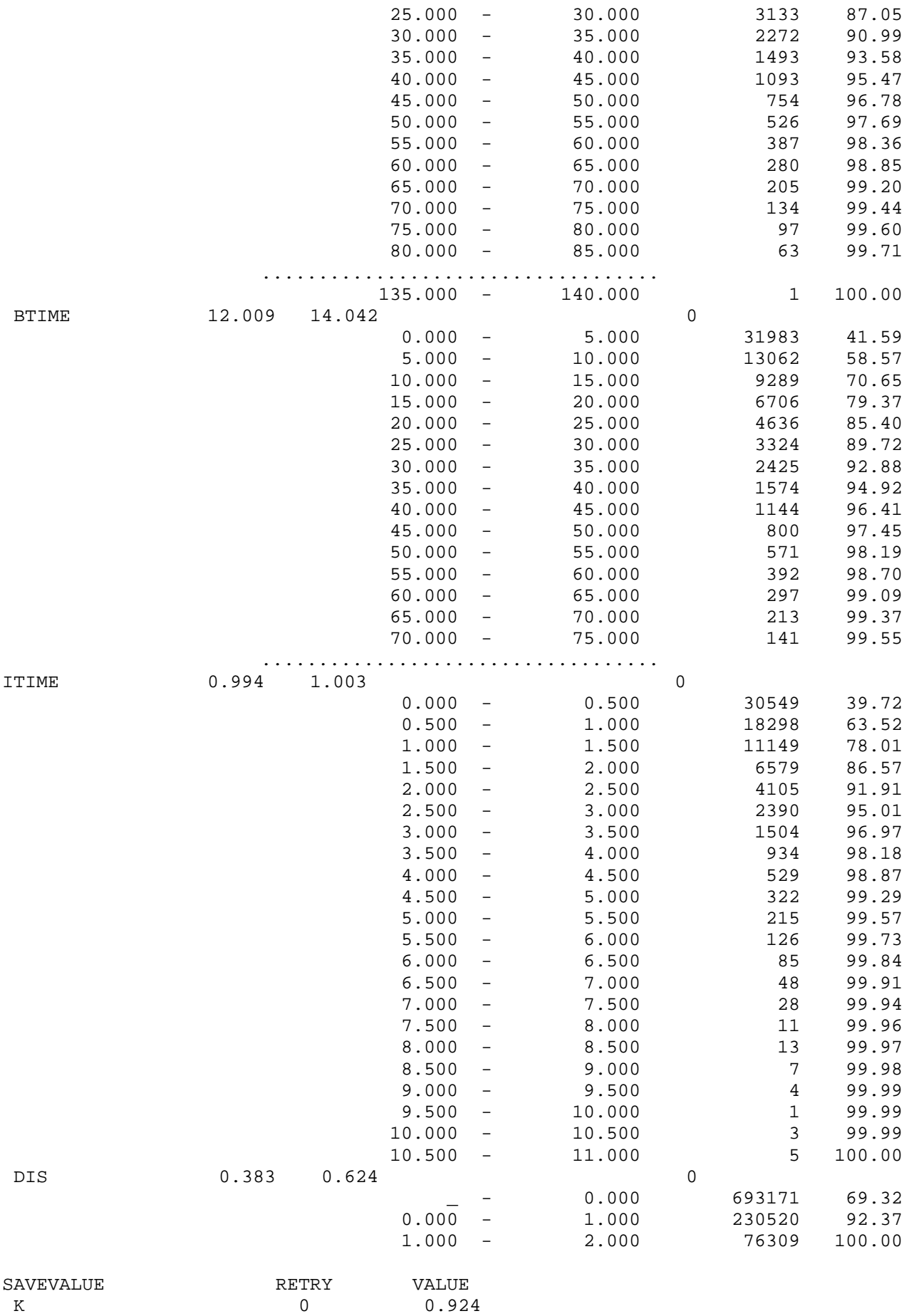

Наближене значення коефіцієнта готовності шукаємо, використовуючи дані таблиці Dis:  $K = 1 - 0.076309 = 0.923691$ . Одержане значення K і середні значення часу до відмови, часу між відмовами і часу простою практично збігаються з результатами, отриманим аналітичним методом:

 $E(X_s) = 15,011$ ,  $E(\tilde{X}_s) = 12,009$ ,  $E(X_{st}) = 0,994$ .

Результати обчислення показників надійності системи, отримані за допомогою імітаційних моделей з непоказниковими розподілами часу життя і часу ремонту елементів, зведено у табл. 2.4.

Таблиця 2.4. Порівняння значень показників надійності системи для різних розподілів часу життя елементів та часу ремонту (1 канал)

 $(E(X_k) = 3, E(Y_k) = 1, 1 \le k \le 2$ ; час моделювання  $t = 10^6$ )

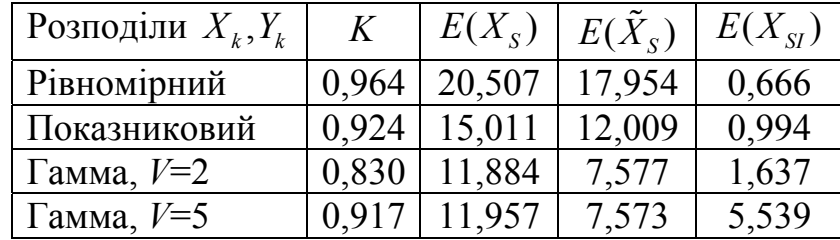

Аналізуючи одержані результати, бачимо, що зі зростанням коефіцієнтів варіації розподілів всі показники надійності зменшуються, крім середнього часу простою. Для гамма-розподілів з коефіцієнтом варіації  $V = 5$  для значень К ця закономірність порушується.

### 2.5 П'ятиелементна система з паралельним з'єднанням

#### 2.5.1 Чотири канали ремонту

Нехай п'ять ідентичних елементів з'єднані паралельно, час життя і час ремонту елементів мають показникові розподіли з параметрами  $\lambda = 2$ ,  $\mu = 1$  відповідно, а ремонт здійснюється чотирма каналами.

Якщо " $k$ " – стан системи, який означає, що  $k$  елементів вийшли з ладу, то граф станів має вигляд, зображений на рис. 2.22. Використовуючи граф станів системи і враховуючи, що час простою  $X_{\text{SI}}$  – це час перебування у стані "5", можемо отримати формули для стаціонарних імовірностей станів і обчислити коефіцієнт готовності системи та середній час простою

$$
K = 1 - p5, \qquad E(XSI) = \frac{1}{4\mu} = 0,25.
$$
  

$$
0 \frac{5\lambda}{\leftarrow} \frac{1}{1} \frac{4\lambda}{\leftarrow} \frac{2}{2} \frac{3\lambda}{\leftarrow} \frac{3\lambda}{3\mu} \frac{2\lambda}{\leftarrow} \frac{4}{4\mu} \frac{\lambda}{\leftarrow} \frac{5}{4\mu}
$$

Рис. 2.22. Граф станів системи з паралельним з'єднанням п'яти елементів і чотирма каналами ремонту

Для обчислення коефіцієнта готовності проінтегруємо систему диференціальних рівнянь для ймовірностей станів за допомогою моделі 2.5.1.

```
Модель 2.5.1:
Tmod EQU 10
La EQU 2
Mu EQU 1
p0 EQU 1
p1 EQU 0
p2 EQU 0
p3 EQU 0
p4 EQU 0
p5 EQU 0
p0 INTEGRATE (-5#La#p0 +Mu#p1)
p1 INTEGRATE (-(4#La+Mu)#p1 +5#La#p0 +2#Mu#p2)
p2 INTEGRATE (-(3#La+2#Mu)#p2 +4#La#p1 +3#Mu#p3)
p3 INTEGRATE (-(2#La+3#Mu)#p3 +3#La#p2 +4#Mu#p4)
p4 INTEGRATE (-(La+4#Mu)#p4 +2#La#p3 +4#Mu#p5)
p5 INTEGRATE (-4#Mu#p5 +La#p4)
GENERATE Tmod
SAVEVALUE K, (1-p5)
TERMINATE 1
START<sub>1</sub>
  Стандартний звіт GPSS World:
             NAME
                                       VALUE
         P<sub>0</sub>0.004P10.040P20.1590.319
         P3P40.319
                                        0.159
         P510.000
         TMOD
SAVEVALUE
                       RETRY
                                  VALUE
\overline{\mathsf{K}}\Omega0.841
```
Отже, маємо значення коефіцієнта готовності:  $K = 0.841$ .

Для цієї системи час до відмови  $X_{\rm s}$  триває з моменту першого потрапляння системи до стану "0" після виходу зі стану "5" до моменту повернення до стану "5", а час між відмовами – з моменту переходу зі стану "5" до стану "4" до моменту переходу до стану "5". Позначимо через  $T_k$  середній час від моменту потрапляння системи до стану " $k$ " до переходу до стану "5". Тоді  $E(X_s) = T_0$ ,  $E(\tilde{X}_S)$  =  $T_4$ , і використовуючи властивості показникових розподілів, маємо:

$$
T_0 = 1/(5\lambda) + T_1, \ T_1 = (1 + \mu T_0 + 4\lambda T_2)/(4\lambda + \mu), \ T_2 = (1 + 2\mu T_1 + 3\lambda T_3)/(3\lambda + 2\mu),
$$
  

$$
T_3 = (1 + 3\mu T_2 + 2\lambda T_4)/(2\lambda + 3\mu), \ T_4 = (1 + 4\mu T_3)/(\lambda + 4\mu).
$$

Розв'язавши цю систему, отримуємо точні значення  $\, E(X_{_S}) \,$ і  $\, E(\tilde X_{_S}) \,$ :

$$
E(X_s) = \frac{1}{60\lambda^5} \left( 137\lambda^4 + 163\lambda^3 \mu + 137\lambda^2 \mu^2 + 63\lambda \mu^3 + 12\mu^4 \right) = \frac{697}{320} \approx 2,17813,
$$
  
\n
$$
E(\tilde{X}_s) = T_0 - \frac{1}{60\lambda^4} \left( 77\lambda^3 + 43\lambda^2 \mu + 17\lambda \mu^2 + 3\mu^3 \right) = \frac{211}{160} \approx 1,31875.
$$

Модель 2.5.2:

Sys STORAGE 4 Tmod EQU 1000000 ; час моделювання Time TABLE MP\$LIFE,0,0.5,50 ; гістограма часу до відмови Btime TABLE MP\$BLIFE,0,0.5,50 ; гістограма часу між відмовами Itime TABLE MP\$ILIFE,0,0.2,50 ; гістограма часу простою Dis TABLE (S\$Sys+Q1) 0,1,12 ; гістограма кількості елементів, що відмовили GENERATE 1 TABULATE Dis ; обчислення K(t)=N\$LT0/(N\$LT0+N\$LT1) TEST E (S\$Sys+Q1),5,LT0 LT1 TERMINATE LT0 TERMINATE GENERATE ,,,5 EL1 ADVANCE (Exponential(1,0,0.5)) ; час життя елемента TEST E (S\$Sys+Q1),4,E1 LOGIC S KEY SPLIT 1,E1 MARK ILIFE GATE LR KEY TABULATE Itime **TERMINATE** E1 QUEUE 1 ENTER Sys DEPART 1 ADVANCE (Exponential(1,0,1)) ; час ремонту LEAVE Sys TEST E S\$Sys,4,GG SPLIT 1,EL1 ; вихід зі стану "5" LOGIC S TKEY

MARK BLIFE LOGIC R KEY GATE LS KEY TABULATE Btime **TERMINATE** GG SPLIT 1,EL1 TEST E S\$Sys,0,TER ; перехід до стану "0" GATE LS TKEY,TER LOGIC R TKEY MARK LIFE GATE LS KEY TABULATE Time TER TERMINATE GENERATE Tmod SAVEVALUE K,(N\$LT0/(N\$LT0+N\$LT1)) ; значення K TERMINATE 1 START 1

Особливістю моделі 2.5.2 є використання чотириканального пристрою для ремонту, а також блока GENERATE ,,,5, який в початковий момент часу генерує п'ять транзактів відповідно до кількості елементів системи. За допомогою блока TEST E S\$Sys,0,TER визначаємо, чи в момент завершення ремонту одного з елементів система переходить до стану "0". Якщо це так і цей перехід до стану "0" є першим після виходу зі стану "5", то в цей момент починається відлік часу до відмови.

Фрагмент стандартного звіту GPSS Word:

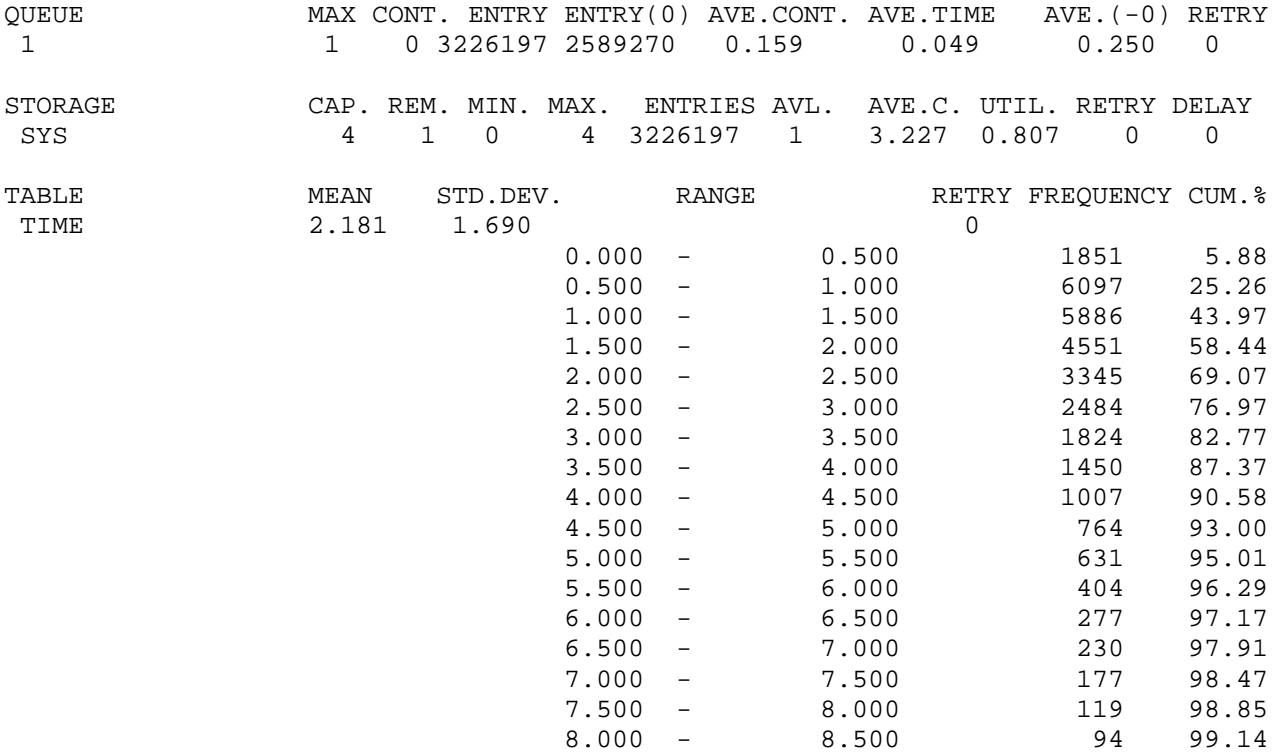

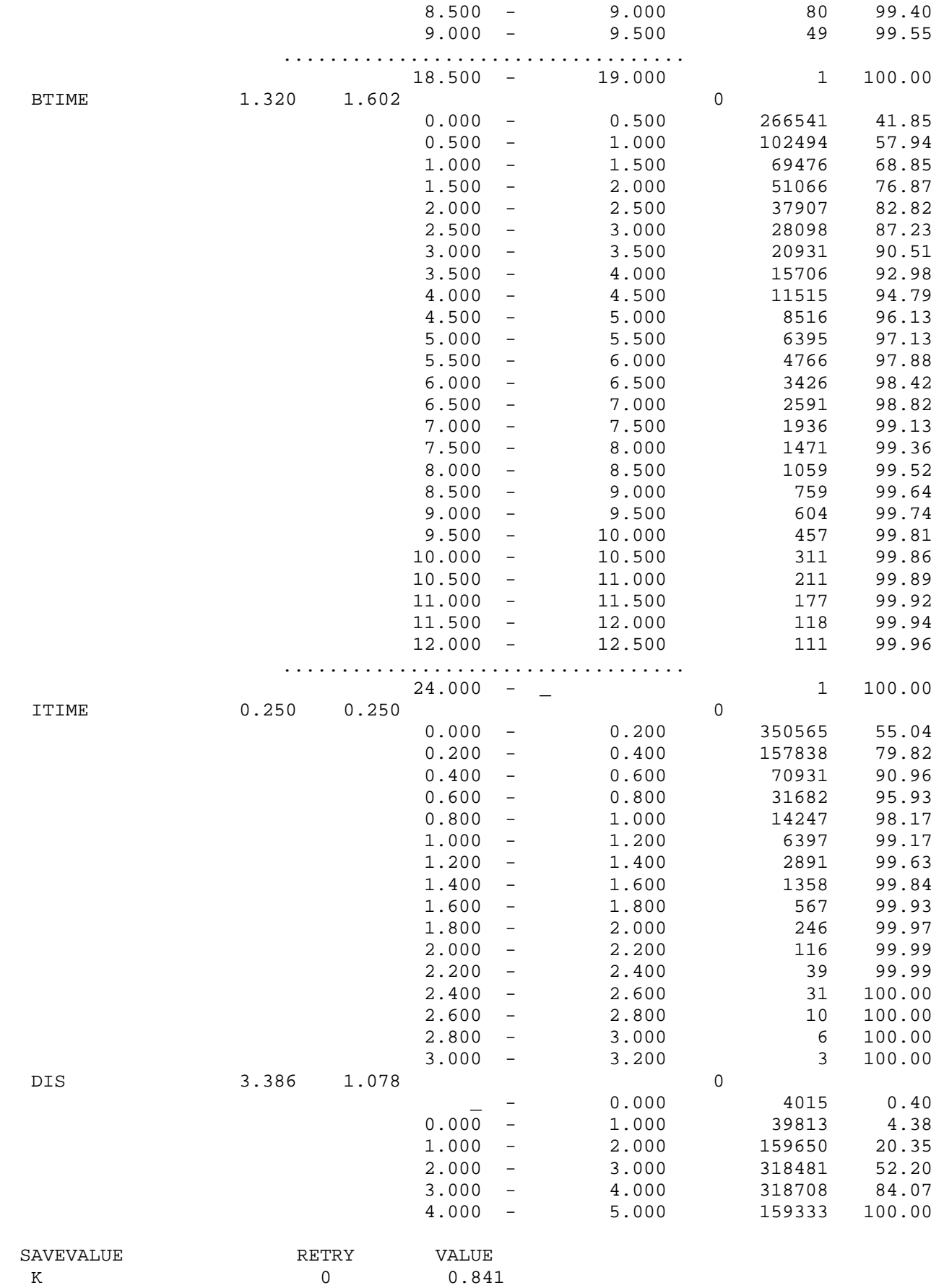

У таблиці QUEUE знаходимо значення середньої довжини черги на ремонт і середнього часу очікування в черзі:  $E(O) = 0.159$ ,  $E(W) = 0.049$ .

Наближене значення коефіцієнта готовності шукаємо, використовуючи дані таблиці Dis:  $K = 1 - 0,159333 = 0,840667$ . Середні значення часу до відмови, часу між відмовами і часу простою відповідно дорівнюють:

 $E(X_s) = 2,181, \quad E(\tilde{X}_s) = 1,320, \quad E(X_{st}) = 0,250.$ 

Одержані значення  $K$  i  $E(X_{SI})$  практично збігаються з результатами, отриманим аналітичним методом, а відносні похибки наближених значень  $E(X<sub>s</sub>)$  і  $E(\tilde X_S)$  становлять 0,13% і 0,09% відповідно.

Tаблиця 2.5. Порівняння значень показників надійності системи для різних розподілів часу життя елементів та часу ремонту

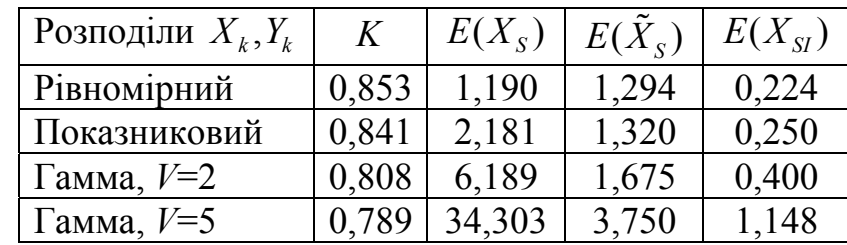

 $(E(X_k) = 0, 5, E(Y_k) = 1, 1 \le k \le 5$ ; час моделювання  $t = 10^6$ )

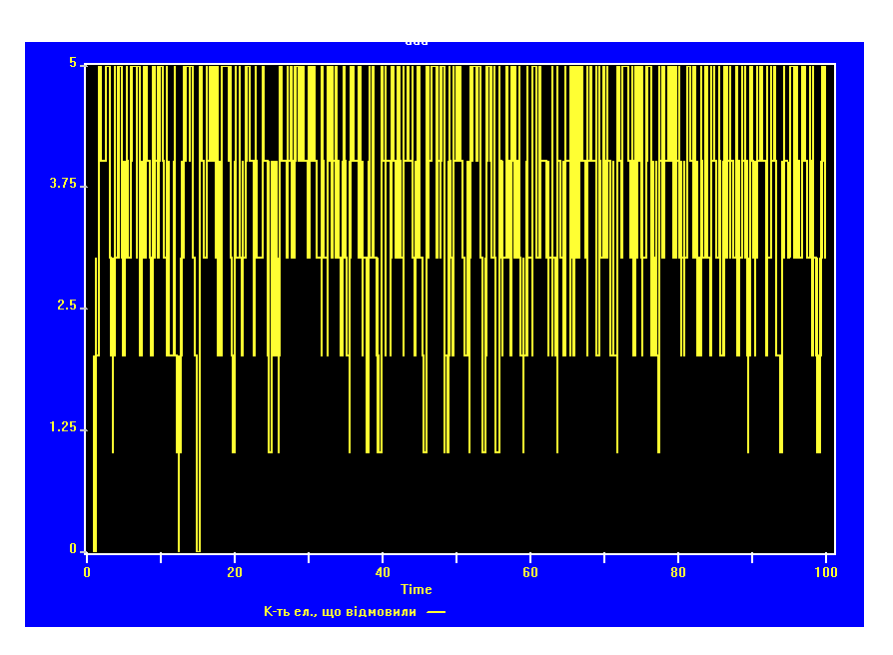

Рис. 2.23. Зміна з часом кількості елементів, що відмовили, для системи з рівномірними розподілами

Результати обчислення показників надійності системи, отримані за допомогою імітаційних моделей з непоказниковими розподілами часу життя і часу ремонту елементів, зведено у табл. 2.5.

Аналізуючи одержані результати, бачимо, що зі зростанням коефіцієнтів варіації розподілів всі показники надійності збільшуються, крім коефіцієнта готовності. Цікаво, що для системи з рівномірними розподілами  $E(X_s) < E(\tilde{X}_s)$ . Цей факт зумовлений тим, що у випадку рівномірних розподілів система дуже рідко і на нетривалий час потрапляє до стану "0" (див. рис. 2.23). Рис. 2.23 показує як змінюється з часом випадкова величина S\$Sys+Q1, яка дорівнює кількості елементів, що вийшли з ладу у фіксований момент часу.

#### **2.5.2 П'ять каналів ремонту**

Нехай п'ять ідентичних елементів з'єднані паралельно, час життя і час ремонту елементів мають показникові розподіли з параметрами  $\lambda = 2$ ,  $\mu = 1$  відповідно, а ремонт здійснюється п'ятьма каналами.

$$
\boxed{0} \stackrel{5\lambda}{\underset{\mu}{\rightleftharpoons}} \boxed{1} \stackrel{4\lambda}{\underset{2\mu}{\rightleftharpoons}} \boxed{2} \stackrel{3\lambda}{\underset{3\mu}{\rightleftharpoons}} \boxed{3} \stackrel{2\lambda}{\underset{4\mu}{\rightleftharpoons}} \boxed{4} \stackrel{\lambda}{\underset{5\mu}{\rightleftharpoons}} \boxed{5}
$$

Рис. 2.24. Граф станів системи з паралельним з'єднанням п'яти елементів і п'ятьма каналами ремонту

Використовуючи граф станів системи (рис. 2.24), можемо отримати формули для стаціонарних імовірностей станів і обчислити коефіцієнт готовності системи та середній час простою

$$
E(X_{SI}) = \frac{1}{5\mu} = 0,2; \quad p_k = C_s^k \left(\frac{\lambda}{\lambda + \mu}\right)^k \left(\frac{\mu}{\lambda + \mu}\right)^{5-k}, \quad 0 \le k \le 5;
$$

$$
p_5 = \left(\frac{\lambda}{\lambda + \mu}\right)^5 = \frac{32}{243}, \quad K = 1 - p_5 = \frac{211}{243} \approx 0,8683128.
$$

Оскільки система рівнянь для знаходження  $E(X_{\scriptscriptstyle S})$  =  $T_{\scriptscriptstyle 0}$  і  $E(\tilde X_{\scriptscriptstyle S})$  =  $T_{\scriptscriptstyle 4}$  для цієї системи не змінюється порівняно з системою з чотирма каналами ремонту, то, як і раніше

$$
E(X_s) = \frac{697}{320} \approx 2,17813
$$
,  $E(\tilde{X}_s) = \frac{211}{160} \approx 1,31875$ .

Модель 2.5.3: Sys STORAGE 5 Tmod EQU 1000000 ; час моделювання Time TABLE MP\$LIFE,0,1,50 ; гістограма часу до відмови Btime TABLE MP\$BLIFE,0,1,50 ; гістограма часу між відмовами Itime TABLE MP\$ILIFE,0,0.2,50 ; гістограма часу простою Dis TABLE S\$Sys 0,1,12 ; гістограма кількості елементів, що відмовили GENERATE 1 TABULATE Dis ; обчислення K(t)=N\$LT0/(N\$LT0+N\$LT1) TEST E S\$Sys,5,LT0 LT1 TERMINATE LT0 TERMINATE GENERATE ,,,5 EL1 ADVANCE (Exponential(1,0,0.5)) ; час життя елемента TEST E S\$Sys,4,E1 LOGIC S KEY SPLIT 1,E1 MARK ILIFE GATE LR KEY TABULATE Itime TERMINATE E1 ENTER Sys ADVANCE (Exponential(1,0,1)) ; час ремонту LEAVE Sys TEST E S\$Sys,4,GG SPLIT 1,EL1 ; вихід зі стану "5" LOGIC S TKEY MARK BI IFF LOGIC R KEY GATE LS KEY TABULATE Btime **TERMINATE** GG SPLIT 1,EL1 TEST E S\$Sys,0,TER ; перехід до стану "0" GATE LS TKEY,TER LOGIC R TKEY MARK LIFE GATE LS KEY TABULATE Time TER TERMINATE GENERATE Tmod SAVEVALUE K,(N\$LT0/(N\$LT0+N\$LT1)) ; значення K TERMINATE 1 START 1 Відмінністю моделі 2.5.3 порівняно з моделлю 2.5.2 є використання

п'ятиканального пристрою для ремонту.

# Фрагмент стандартного звіту GPSS Word:

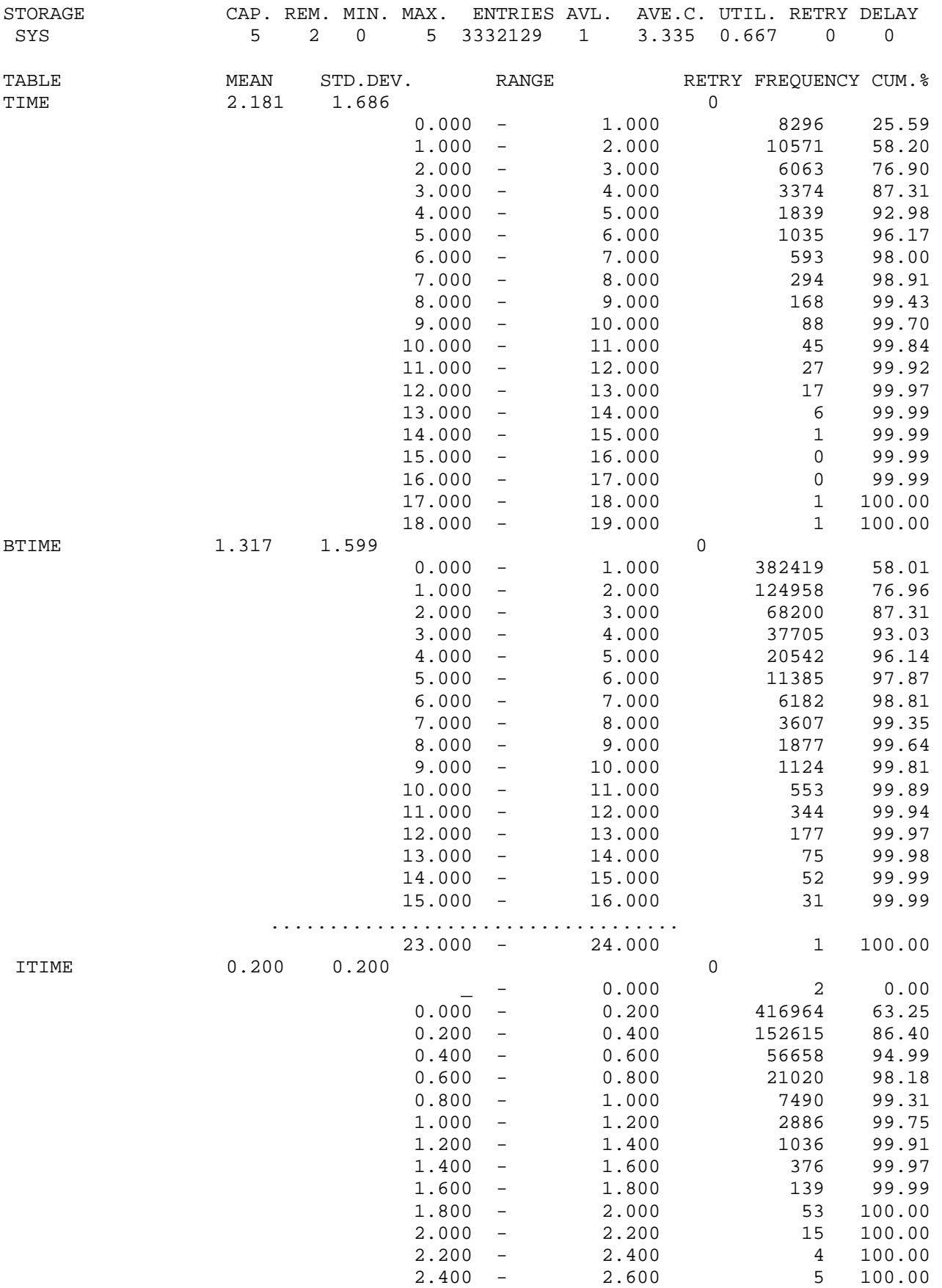

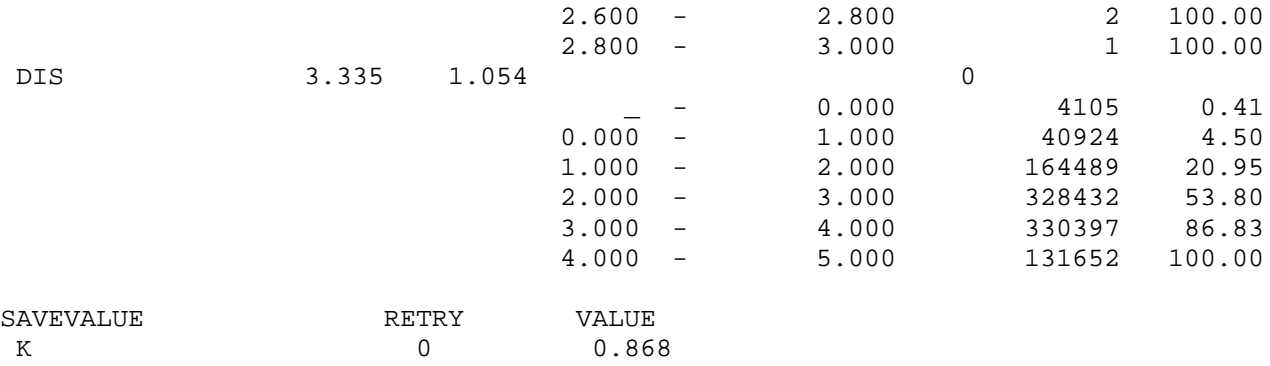

Наближене значення коефіцієнта готовності шукаємо, використовуючи дані таблиці Dis:  $K = 1 - 0,131652 = 0,868348$ . Середні значення часу до відмови, часу між відмовами і часу простою відповідно дорівнюють:

 $E(X_s) = 2,181$ ,  $E(\tilde{X}_s) = 1,317$ ,  $E(X_{st}) = 0,200$ .

Одержані значення  $K$  і  $E(X_{SI})$  практично збігаються з результатами, отриманим аналітичним методом, а відносні похибки наближених значень  $E(X_s)$  і  $E(\tilde{X}_s)$  становлять 0,132% і 0,133% відповідно.

Результати обчислення показників надійності системи, отримані за допомогою імітаційних моделей з непоказниковими розподілами часу життя і часу ремонту елементів, зведено у табл. 2.6.

Таблиця 2.6. Порівняння значень показників надійності системи для різних розподілів часу життя елементів та часу ремонту

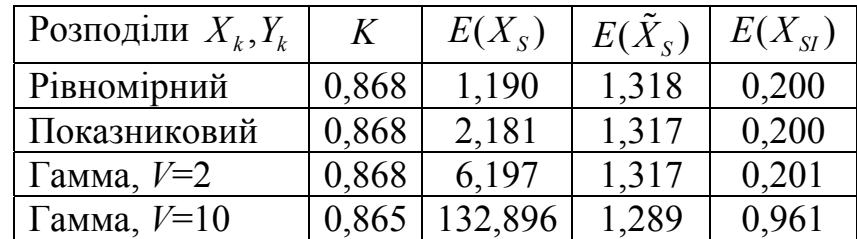

 $(E(X_k) = 0.5, E(Y_k) = 1, 1 \le k \le 5$ ; час моделювання  $t = 10^6$ )

Аналізуючи одержані результати, бачимо, що зі збільшенням коефіцієнтів варіації розподілів значення  $E(X_s)$  і  $E(X_s)$  збільшуються, а значення K і  $E(\tilde{X}_s)$  мають тенденцію до незначного зменшення. На рис. 2.25 і 2.26 зображено гістограми часу до відмови для систем з рівномірними розподілами і з гамма-розподілами з коефіцієнтом варіації  $V = 10$  відповідно.

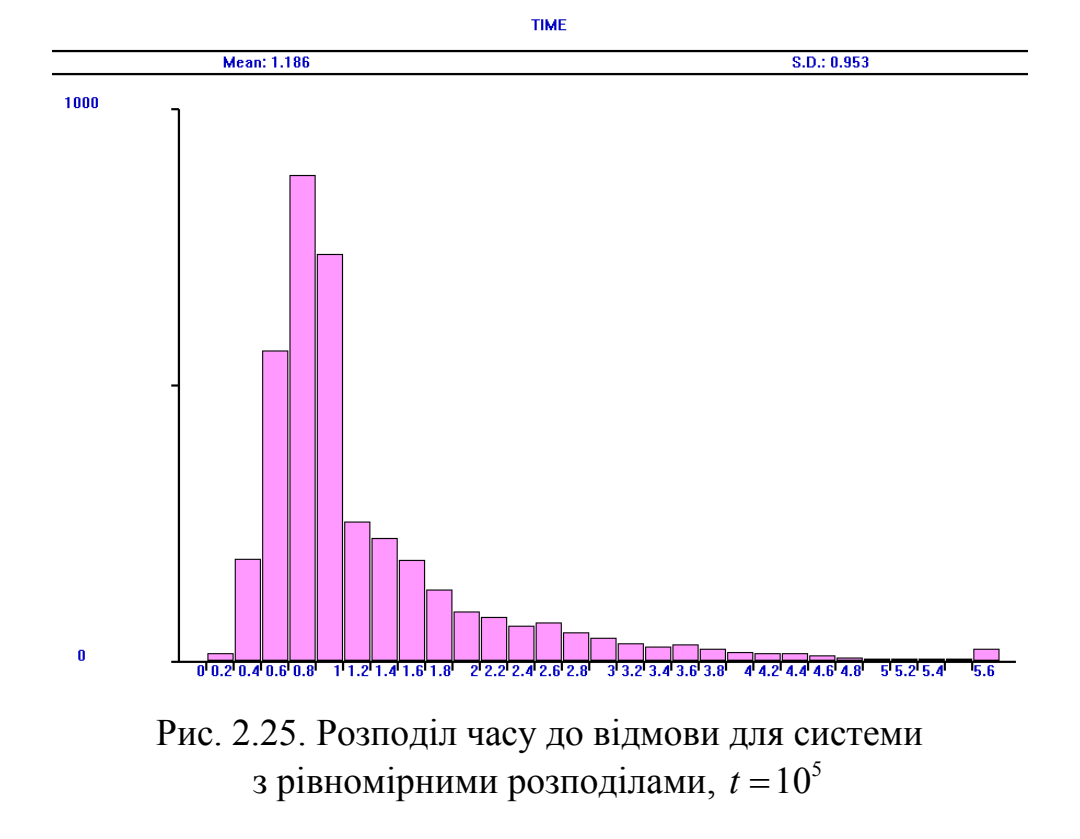

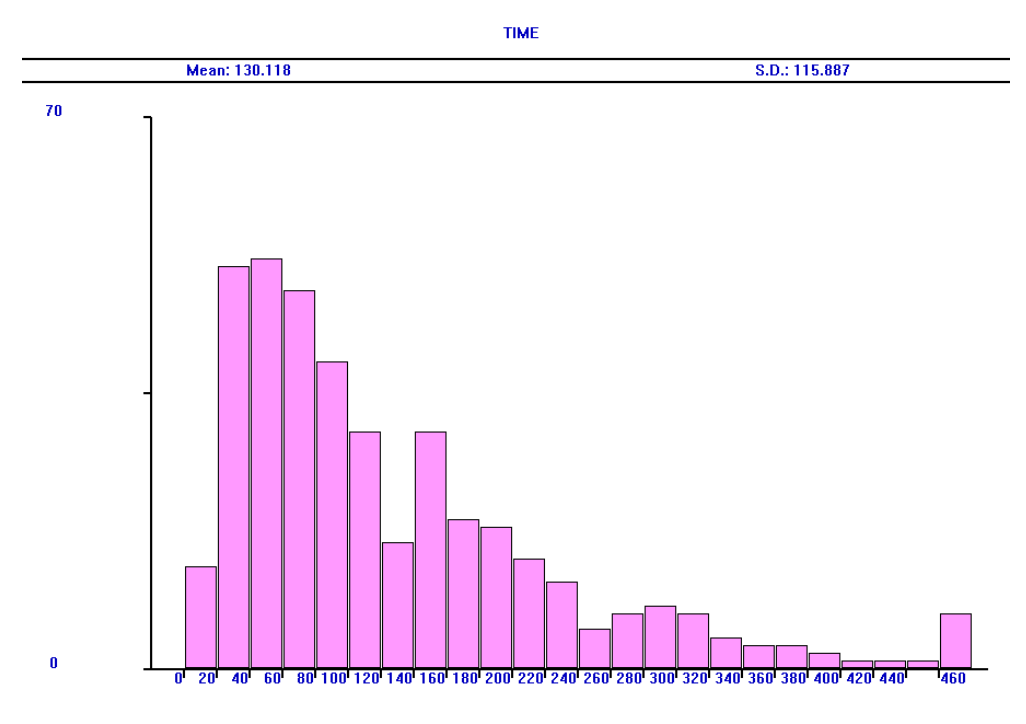

Рис. 2.26. Розподіл часу до відмови для системи з гамма-розподілами ( $V = 10$ ),  $t = 5 \cdot 10^5$ 

### **2.6 Система "три з п'яти" з трьома каналами ремонту**

Розглянемо систему, яка складається з п'яти ідентичних елементів, трьох каналів ремонту, розподіли часу життя і часу ремонту кожного елемента показникові з параметрами  $\lambda = 1/3$ ,  $\mu = 1$  відповідно. Припустимо, що для нормального функціонування системи повинні залишатися справними хоча б три елементи, а якщо справними залишаються лише два, то система припиняє роботу до завершення ремонту всіх несправних елементів.

$$
\boxed{1'} \stackrel{\mu}{\rightarrow} \boxed{0} \stackrel{5\lambda}{\underset{\mu}{\rightleftharpoons}} \boxed{1} \stackrel{4\lambda}{\underset{2\mu}{\rightleftharpoons}} \boxed{2} \stackrel{3\lambda}{\rightarrow} \boxed{3} \stackrel{3\mu}{\rightarrow} \boxed{2'} \stackrel{2\mu}{\rightarrow} \boxed{1'} \stackrel{\mu}{\rightarrow}
$$

Рис. 2.27. Граф станів системи "три з п'яти" з трьома каналами ремонту

Якщо "*k*" – стан системи, який означає, що *k* елементів вийшли з ладу, то граф станів має вигляд, зображений на рис. 2.27. Тут стани "k'" означають, що несправними залишаються *k* елементів і система не працює.

Для цієї системи час до відмови і час між відмовами збігаються, оскільки цей проміжок часу починається в момент переходу зі стану "1'" до стану "0", а завершується в момент переходу до стану "3".

Враховуючи, що час простою  $X_{SI}$  – це час перебування у групі станів (3,2', 1'), обчислимо середній час простою і коефіцієнт готовності системи:

$$
E(X_{SI}) = \frac{1}{3\mu} + \frac{1}{2\mu} + \frac{1}{\mu} = \frac{1}{3} + \frac{1}{2} + 1 = \frac{8}{5} = 1,833(3);
$$
  

$$
K = p_0 + p_1 + p_2 = \frac{\mu(2\mu^2 + 13\lambda\mu + 47\lambda^2)}{110\lambda^3 + 47\lambda^2\mu + 13\lambda\mu^2 + 2\mu^3} = \frac{156}{211} \approx 0,739336.
$$

Введемо позначення:  $T_k$  – середній час від моменту потрапляння системи до стану " $k$ " до переходу до стану "3". Тоді  $E(X_s) = T_0$ , і використовуючи властивості показникових розподілів, маємо:

 $T_0 = 1/(5\lambda) + T_1$ ,  $T_1 = (1 + \mu T_0 + 4\lambda T_2)/(4\lambda + \mu)$ ,  $T_2 = (1 + 2\mu T_1)/(3\lambda + 2\mu)$ . Розв'язавши цю систему, отримуємо точне значення

$$
E(X_{S}) = E(\tilde{X}_{S}) = \frac{47\lambda^{2} + 13\lambda\mu + 2\mu^{2}}{60\lambda^{3}} = 5, 2.
$$

Модель 2.6: Sys STORAGE 3 Tmod EQU 1000000 ; час моделювання Time TABLE MP\$LIFE,0,2,50 ; гістограма часу до відмови ITime TABLE MP\$ILIFE,0,2,50 ; гістограма часу простою Dis TABLE S\$Sys 0,1,5 ; гістограма кількості елементів, що відмовили GENERATE 1 TABULATE Dis GATE LS KEY,LT1 ; коли система працює, транзакт проходить до мітки LT0 ;(для обчислення K(t) за формулою N\$LT0/(N\$LT0+N\$LT1) ) LT0 TERMINATE LT1 TERMINATE GENERATE ,,,1 LOGIC S KEY BG SPLIT 1,KAN2 SPLIT 1,KAN3 SPLIT 1,KAN4 SPLIT 1,KAN5 KAN1 PREEMPT 1,,TER,,RE ADVANCE (Exponential(1,0,3)) ; час життя 1-го елемента RETURN 1 GATE LS KEY, TER ; тільки коли с-ма працює, елемент може потрапити на ремонт TEST E S\$Sys,2,EN LOGIC R KEY ; момент вимкнення системи для ремонту трьох елементів SPLIT 1,EN MARK ILIFE GATE LS KEY TABULATE ITime **TERMINATE** KAN2 PREEMPT 2,,TER,,RE ADVANCE (Exponential(1,0,3)) ; час життя 2-го елемента RETURN 2 GATE LS KEY,TER TEST E S\$Sys,2,EN LOGIC R KEY SPLIT 1,EN MARK ILIFE GATE LS KEY TABULATE ITime **TERMINATE** KAN3 PREEMPT 3,,TER,,RE ADVANCE (Exponential(1,0,3)) ; час життя 3-го елемента RETURN 3 GATE LS KEY,TER TEST E S\$Sys,2,EN LOGIC R KEY SPLIT 1,EN MARK II IFF GATE LS KEY TABULATE ITime **TERMINATE** KAN4 PREEMPT 4,,TER,,RE ADVANCE (Exponential(1,0,3)) ; час життя 4-го елемента RETURN 4

GATE LS KEY,TER TEST E S\$Sys,2,EN LOGIC R KEY SPLIT 1,EN MARK ILIFE GATE LS KEY TABULATE ITime TERMINATE KAN5 PREEMPT 5,,TER,,RE ADVANCE (Exponential(1,0,3)) ; час життя 5-го елемента RETURN 5 GATE LS KEY,TER TEST E S\$Sys,2,EN LOGIC R KEY SPLIT 1,EN MARK ILIFE GATE LS KEY TABULATE ITime **TERMINATE** EN ENTER Sys ADVANCE (Exponential(1,0,1)) ; час ремонту елемента LEAVE Sys GATE LR KEY,TE0 ; якщо ключ вимкнено, то перевіряємо, чи його треба увімкнути TEST E S\$Sys,0,TER LOGIC S KEY SPLIT 1,BG MARK LIFE GATE LR KEY TABULATE Time **TERMINATE** TE0 TEST E S\$Sys,0,TE1 ; якщо ключ увімкнено, то шукаємо вільний канал для роботи LG GATE NU 1,L2 TRANSFER ,KAN1 L2 GATE NU 2,L3 TRANSFER ,KAN2 L3 GATE NU 3,L4 TRANSFER ,KAN3 L4 GATE NU 4,L5 TRANSFER ,KAN4 L5 TRANSFER ,KAN5 TE1 TEST E S\$Sys,1,TER TRANSFER ,LG TER TERMINATE GENERATE Tmod SAVEVALUE K,(N\$LT0/(N\$LT0+N\$LT1)) TERMINATE 1 START 1

Для моделювання безвідмовної роботи і ремонту елементів використано п'ять ОКП і один триканальний пристрій відповідно. В момент, коли залишаються працювати лише два елементи (отже, два ОКП зайняті), система вимикається до завершення ремонту всіх трьох елементів, що відмовили. Ті ОКП, які залишаться зайнятими на момент відновлення роботи системи, необхідно буде звільнити, тому у всіх ОКП використовуємо пари блоків PREEMPT і RETURN.

В моделі використано логічний ключ KEY, який вимикається на час простою системи. Після виходу транзакта з кожного ОКП він проходить через однакову послідовність блоків. Блок GATE перевіряє, чи працює система в цей момент, бо лише за цієї умови елемент скеровується на ремонт. Блок TEST перевіряє, чи поточний момент є моментом вимкнення системи, якщо так, то вимикається логічний ключ і цей момент фіксується за допомогою блока MARK як момент початку простою системи.

В момент завершення ремонту елемента блок GATE перевіряє, чи поточний момент є моментом відновлення роботи системи, якщо так, то вмикається логічний ключ, за допомогою блоків SPLIT звільняються всі ОКП і цей момент фіксується за допомогою блока MARK. Якщо в момент завершення ремонту елемента система вже працює, то транзакт проходить через послідовність блоків GATE NU для виявлення вільного ОКП.

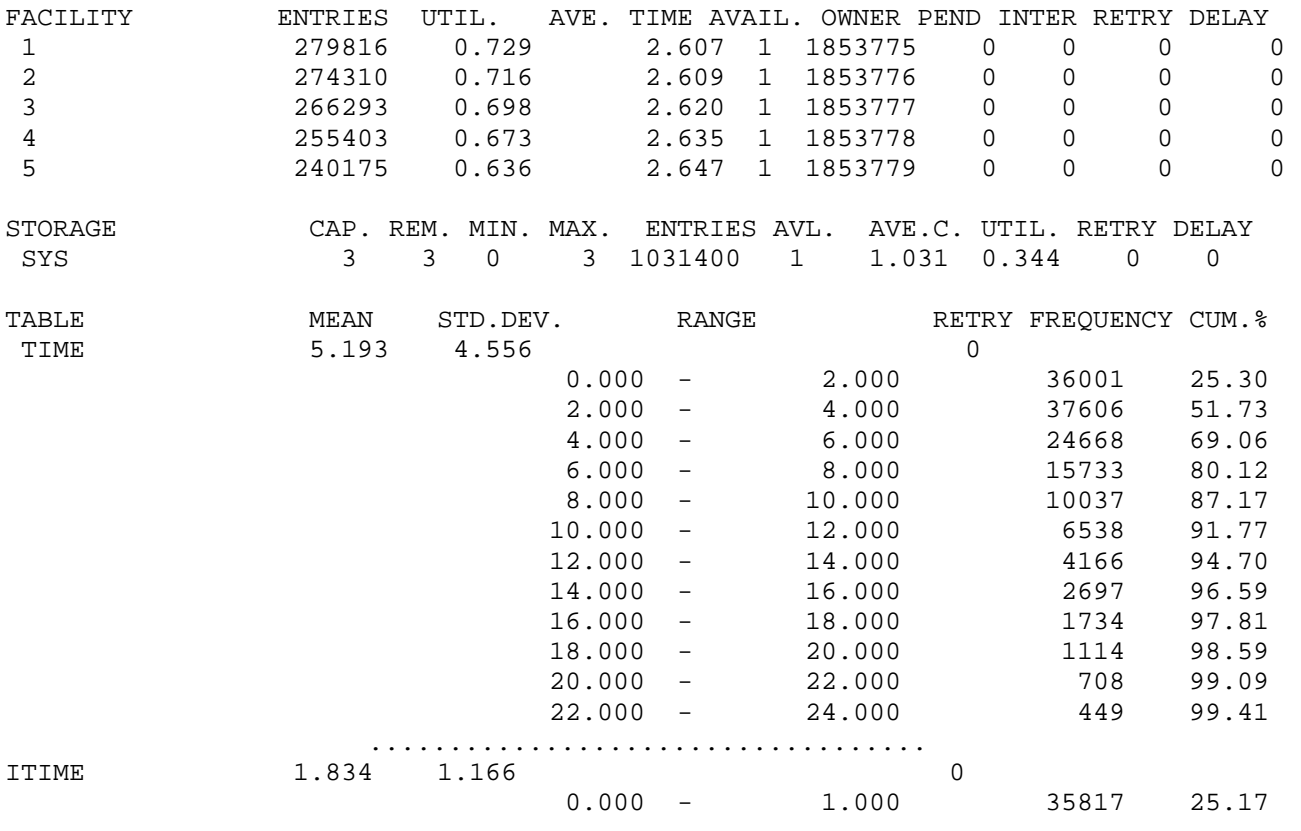

Фрагмент стандартного звіту GPSS World:

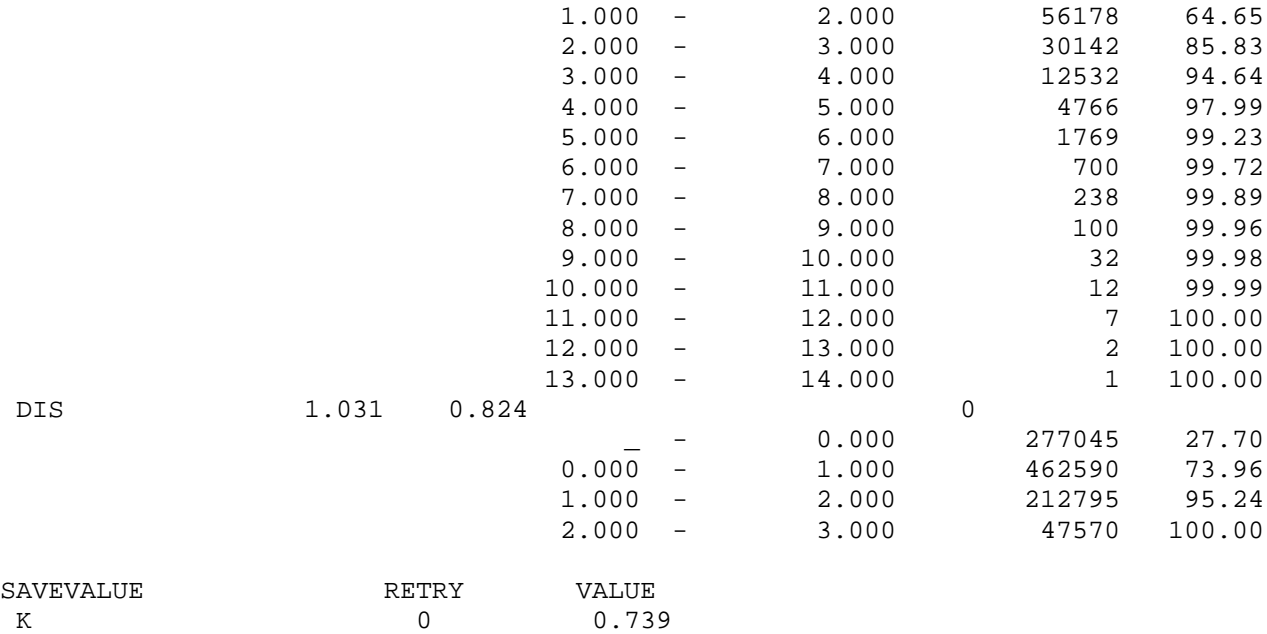

Наближене значення коефіцієнта готовності за результатами моделі 2.6.2 ми не маємо змоги знайти, використовуючи дані таблиці Dis, оскільки зайнятість одного або двох каналів ремонту реалізується як під час роботи, так і під час простою системи. Тому використовуємо значення, збережене в комірці блока SAVEVALUE в момент завершення моделювання,  $K = 0.739$ , воно збігається зі значенням, отриманим за допомогою моделі 2.6.1. Середні значення часу до відмови і часу простою відповідно дорівнюють:

 $E(X_s) = 5,193, \quad E(X_{SI}) = 1,834.$ 

Відносні похибки наближених значень  $E(X_s)$  і  $E(X_{st})$  становлять 0,13% і 0,04% відповідно.

Таблиця 2.7. Порівняння значень показників надійності системи для різних

розподілів часу життя елементів та часу ремонту

 $(E(X_k) = 3, E(Y_k) = 1, 1 \le k \le 5$ ; час моделювання  $t = 10^6$ )

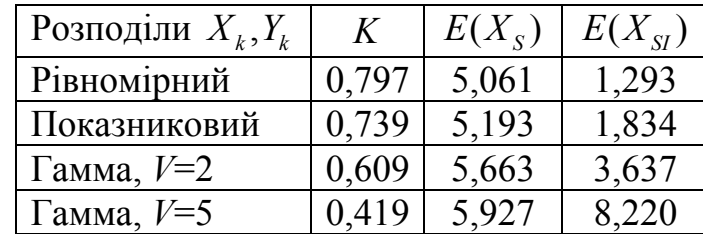

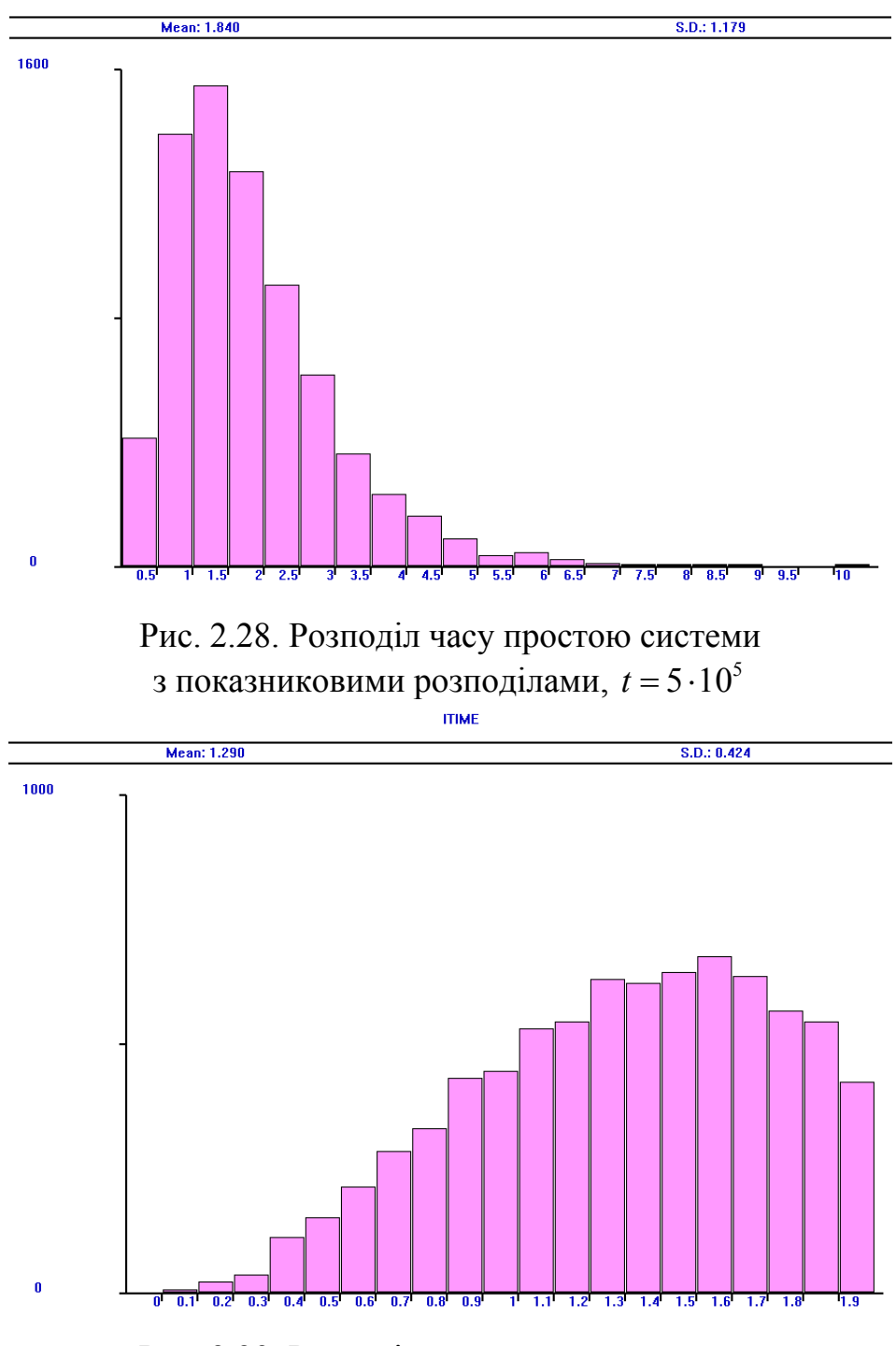

**ITIME** 

Рис. 2.29. Розподіл часу простою системи з рівномірними розподілами,  $t = 5 \cdot 10^5$ 

Результати обчислення показників надійності системи, отримані за допомогою імітаційних моделей з непоказниковими розподілами часу життя і часу ремонту елементів, зведено у табл. 2.7. Аналізуючи одержані результати, бачимо, що зі збільшенням коефіцієнтів варіації розподілів значення  $E(X<sub>S</sub>)$  і  $E(X<sub>SI</sub>)$ збільшуються, а значення *K* має тенденцію до незначного зменшення.

На рис. 2.28 і 2.29 зображено гістограми часу простою для систем з показниковими і рівномірними розподілами відповідно.

# **2.7 Роздільне резервування заміщенням для системи з послідовним з'єднанням двох елементів і трьома каналами ремонту**

Розглянемо систему, яка складається з чотирьох ідентичних елементів, трьох каналів ремонту, розподіли часу життя і часу ремонту кожного елемента показникові з параметрами  $\lambda = 1/3$ ,  $\mu = 1$  відповідно. Послідовно з'єднано два елементи, два елементи перебувають у резерві, застосовується резервування заміщенням (рис. 2.30).

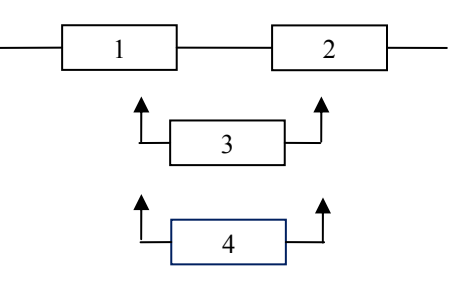

Рис. 2.30. Система з двома послідовно з'єднаними елементами і двома резервними

Якщо "*k*" – стан системи, який означає, що *k* елементів вийшли з ладу, то граф станів має вигляд, зображений на рис. 2.31.

$$
\boxed{0} \overset{2\lambda}{\underset{\mu}{\rightleftharpoons}} \boxed{1} \overset{2\lambda}{\underset{2\mu}{\rightleftharpoons}} \boxed{2} \overset{2\lambda}{\underset{3\mu}{\rightleftharpoons}} \boxed{3}
$$

Рис. 2.31. Граф станів системи з трьома каналами ремонту

Для цієї системи час до відмови і час між відмовами не збігаються, оскільки перший проміжок часу починається в момент переходу зі стану "1" до стану "0", а другий – в момент переходу зі стану "3" до стану "2", завершуються обидва одночасно в момент переходу до стану "3". Припускаємо, що елемент, який працює в момент переходу системи до стану "3", припиняє роботу.

Враховуючи, що час простою  $X_{\text{S}I}$  – це час перебування у стані "3", обчислимо середній час простою і коефіцієнт готовності системи:

$$
E(X_{SI}) = \frac{1}{3\mu} = \frac{1}{3}, \quad K = 1 - p_3 = \frac{3\mu(\mu^2 + 2\lambda\mu + 2\lambda^2)}{4\lambda^3 + 6\lambda^2\mu + 6\lambda\mu^2 + 3\mu^3} = \frac{153}{157} \approx 0.974522.
$$

Введемо позначення:  $T_{k}$  – середній час від моменту потрапляння системи до стану "k" до переходу до стану "3". Тоді  $E(X_s) = T_0$ ,  $E(\tilde{X}_s) = T_2$ , і використовуючи властивості показникових розподілів, маємо:

$$
T_0 = 1/(2\lambda) + T_1, \quad T_1 = (1 + \mu T_0 + 2\lambda T_2)/(2\lambda + \mu), \quad T_2 = (1 + 2\mu T_1)/(2(\lambda + \mu))
$$

Розв'язавши цю систему, отримуємо точні значення:

$$
E(X_{S}) = \frac{6\lambda^{2} + 3\lambda\mu + \mu^{2}}{4\lambda^{3}} = 18, \qquad E(\tilde{X}_{S}) = T_{0} - \frac{4\lambda + \mu}{4\lambda^{2}} = 12,75.
$$

```
Модель 2.7:
Sys STORAGE 3
Tmod EQU 1000000 ; час моделювання
Time TABLE MP$LIFE, 0, 5, 50 ; гістограма часу до відмови
Btime TABLE MP$BLIFE, 0, 5, 50 ; гістограма часу між відмовами Itime TABLE MP$ILIFE, 0, 0.1, 50 ; гістограма часу простою
Dis TABLE S$Sys 0,1,5 ; гістограма кількості елементів, що відмовили
GENERATE 1
TABULATE Dis
TEST E S$Sys, 3, LT0
LT1 TERMINATE
LTO TERMINATE
GENERATE ...1
BG SPLIT 1, KAN2
KAN1 PREEMPT 1, TER, RE
ADVANCE (Exponential(1,0,3)) ; час життя 1-го елемента
RETURN 1
TEST E F2.1, TER
TEST L S$Sys, 2, LM1
SPLIT 1,EN
TRANSFER, KAN1
LM1 SPLIT 1.EN
LOGIC S BKEY
MARK ILIFE
GATE LR BKEY
TABULATE Itime
TERMINATE
KAN2 PREEMPT 2, TER, RE
ADVANCE (Exponential(1,0,3)) ; час життя 2-го елемента
RETURN 2
TEST E F1.1, TER
TEST L S$Sys, 2, LM2
SPLIT 1,EN
TRANSFER .KAN2
LM2 SPLIT 1,EN
LOGIC S BKEY
MARK ILIFE
GATE LR BKEY
TABULATE Itime
```
**TERMINATE** EN ENTER Sys ADVANCE (Exponential(1,0,1)) ; час ремонту елемента LEAVE Sys TEST E S\$Sys,2,TT SPLIT 1,BG LOGIC S KEY MARK BI IFF LOGIC R BKEY GATE LS BKEY TABULATE Btime **TFRMINATE** TT TEST E S\$Sys,0,TER GATE LS KEY,TER LOGIC R KEY MARK LIFE GATE LS BKEY TABULATE Time TER TERMINATE GENERATE Tmod SAVEVALUE K,(N\$LT0/(N\$LT0+N\$LT1)) ; значення K TERMINATE 1 START 1

Оскільки розглядаємо систему з послідовним з'єднанням, то для моделювання безвідмовної роботи елементів використано два ОКП з парами блоків PREEMPT і RETURN, а для імітації ремонту – триканальний пристрій.

В моделі використано логічні ключі BKEY і KEY, перший з них вмикається на час простою системи, а другий вимикається відразу після першого потрапляння системи до стану "0" після завершення періоду простою і вмикається в момент відновлення роботи системи.

Після виходу транзакта з кожного ОКП він проходить через однакову послідовність блоків. Перший блок TEST перевіряє, чи працює в поточний момент інший елемент, бо лише за цієї умови елемент скеровується на ремонт, інакше транзакт скеровується для знищення, оскільки в цей час система простоює і вже всі елементи, які відмовили, перебувають на ремонті. Другий блок TEST перевіряє, чи є в цей момент справний резервний елемент, який би міг замінити елемент, що вийшов з ладу. Якщо так, то транзакт скеровується до відповідного ОКП для імітування роботи елемента, інакше вмикається логічний ключ BKEY, і цей момент фіксується за допомогою блока MARK як момент початку простою системи.

В момент завершення ремонту елемента блок TEST перевіряє, чи поточний момент є моментом відновлення роботи системи, якщо так, то за допомогою

блоків SPLIT звільняються два ОКП, вмикається логічний ключ KEY, цей момент фіксуємо за допомогою блока MARK і вимикаємо логічний ключ BKEY. Якщо в момент завершення ремонту елемента система вже працює, то транзакт скеровується до блока TEST, який перевіряє, чи переходить в цей момент система до стану "0". Якщо так, то блок GATE з допомогою ключа KEY перевіряє, чи це перший перехід до цього стану з моменту відновлення роботи системи. Якщо так, то ключ KEY вимикаємо і за допомогою блока MARK фіксуємо момент початку періоду до відмови. В момент початку простою системи вмикається ключ BKEY і блок GATE LS BKEY пропускає транзакт, який пройшов через блок MARK LIFE, до блока TABULATE Time, де зчитується час роботи до відмови. Фрагмент стандартного звіту GPSS World:

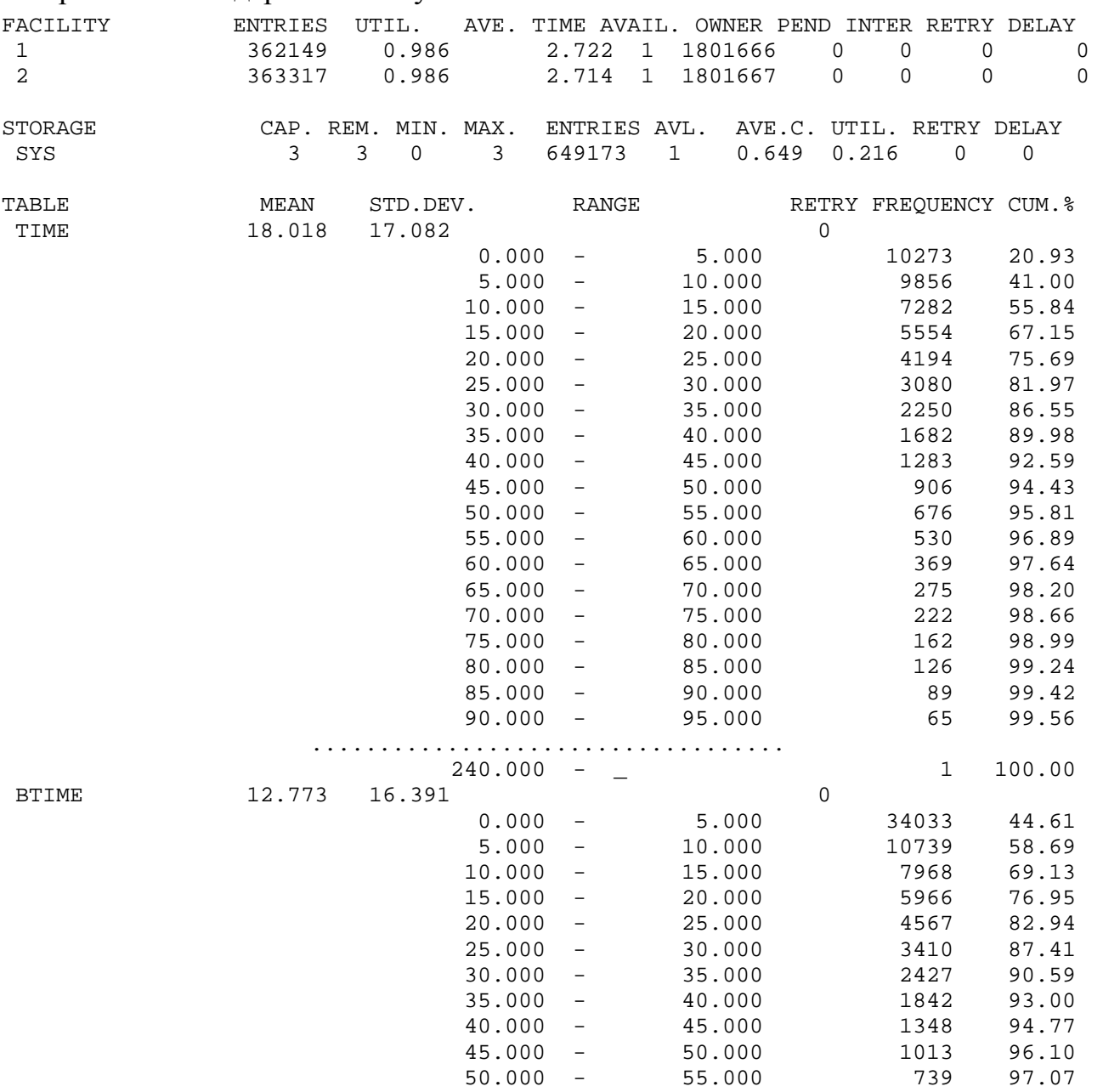

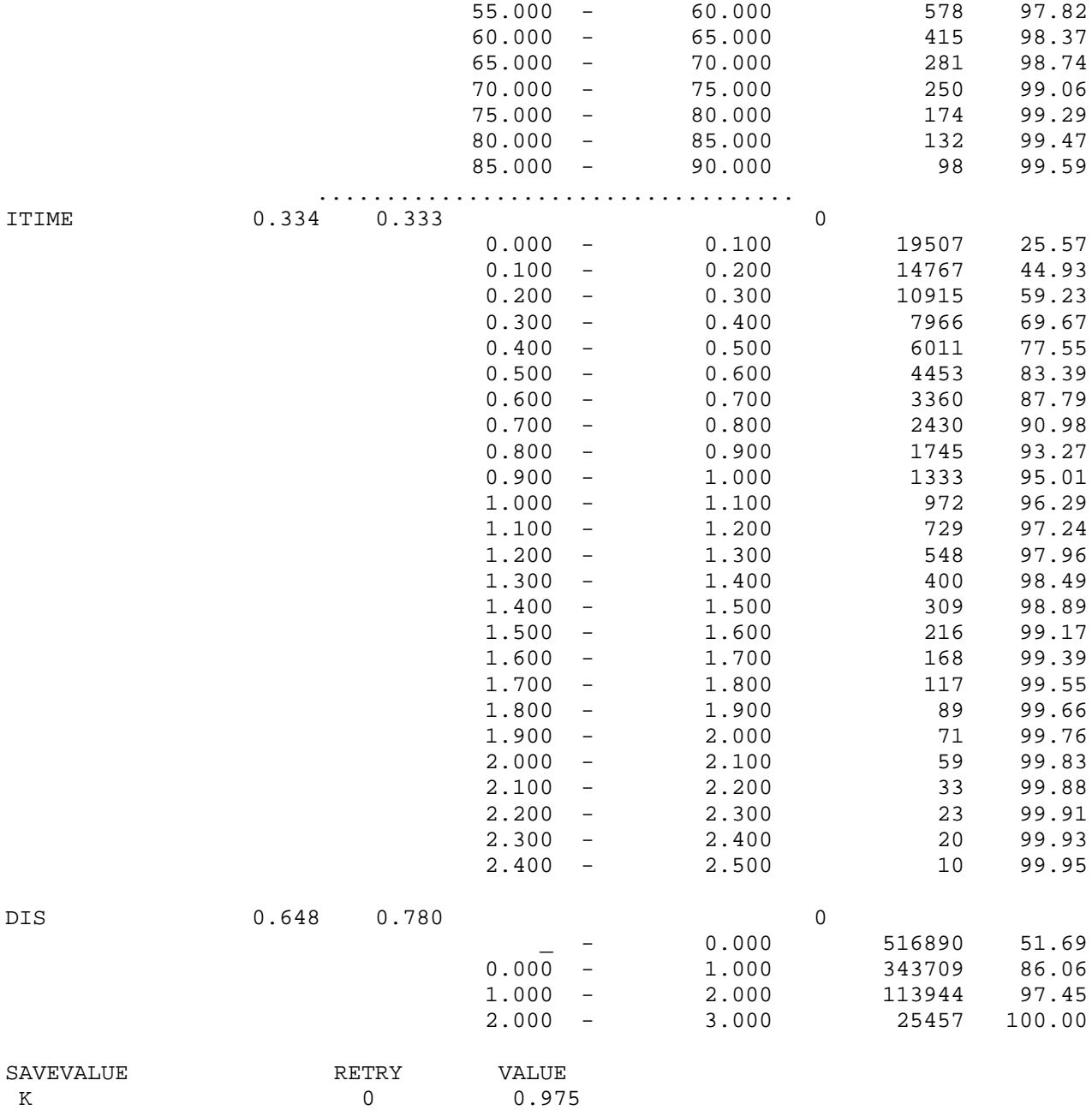

Наближене значення коефіцієнта готовності шукаємо, використовуючи дані таблиці Dis:  $K = 1 - 0.025457 = 0.974543$ . Середні значення часу до відмови, часу між відмовами і часу простою відповідно дорівнюють:

 $E(X_s) = 18,018$ ,  $E(\tilde{X}_s) = 12,773$ ,  $E(X_{\tilde{N}}) = 0,334$ .

Одержане значення К практично збігається з результатом, отриманим аналітичним методом, а відносні похибки наближених значень  $E(X_s)$ ,  $E(\tilde{X}_s)$  і  $E(X_{SI})$  становлять 0,1%, 0,18% і 0,3% відповідно.

Результати обчислення показників надійності системи, отримані за допомогою імітаційних моделей з непоказниковими розподілами часу життя і часу ремонту елементів, зведено у табл. 2.8. Аналізуючи одержані результати, бачимо, що зі збільшенням коефіцієнтів варіації розподілів значення  $\,E(X_{_S})\,$  і  $\,E(\tilde X_{_S})\,$ зменшуються, а значення  $K$  i  $E(X_{\text{ST}})$  збільшуються.

Tаблиця 2.8. Порівняння значень показників надійності системи для різних розподілів часу життя елементів та часу ремонту  $(E(X_{k}) = 3, E(Y_{k}) = 1, 1 \leq k \leq 4$ ; час моделювання  $t = 10^{6}$ )

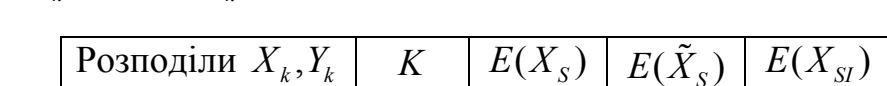

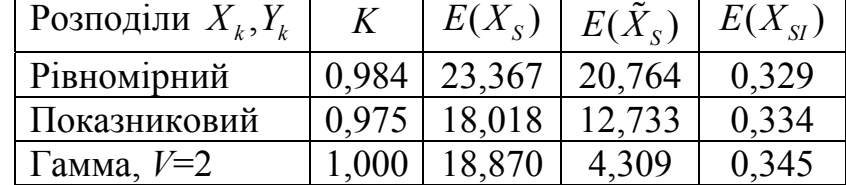

### **2.8 Роздільне резервування заміщенням для системи з послідовним з'єднанням трьох елементів і п'ятьма каналами ремонту**

Розглянемо систему, яка складається з п'яти ідентичних елементів, п'яти каналів ремонту, розподіли часу життя і часу ремонту кожного елемента показникові з параметрами  $\lambda = 0.5$ ,  $\mu = 1$  відповідно. Послідовно з'єднано три елементи, два елементи перебувають у резерві, застосовується резервування заміщенням (рис. 2.32). Припускаємо, що ті два елементи, які працювали в момент виходу системи з ладу, продовжують працювати.

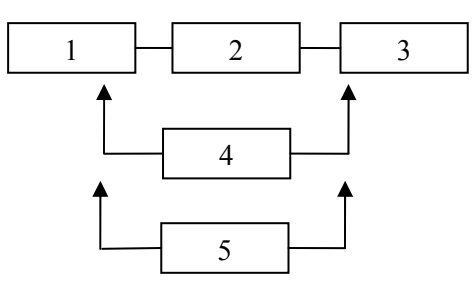

Рис. 2.32. Система з трьома послідовно з'єднаними елементами і двома резервними

Якщо "*k*" – стан системи, який означає, що *k* елементів вийшли з ладу, то граф станів має вигляд, зображений на рис. 2.33.

$$
\boxed{0} \stackrel{3\lambda}{\underset{\mu}{\rightleftharpoons}} \boxed{1} \stackrel{3\lambda}{\underset{2\mu}{\rightleftharpoons}} \boxed{2} \stackrel{3\lambda}{\underset{3\mu}{\rightleftharpoons}} \boxed{3} \stackrel{2\lambda}{\underset{4\mu}{\rightleftharpoons}} \boxed{4} \stackrel{\lambda}{\underset{5\mu}{\rightleftharpoons}} \boxed{5}
$$

Рис. 2.33. Граф станів системи з п'ятьма каналами ремонту

Для цієї системи час до відмови і час між відмовами не збігаються, оскільки перший проміжок часу починається в момент переходу зі стану "1" до стану "0", а другий – в момент переходу зі стану "3" до стану "2", завершуються обидва одночасно в момент переходу зі стану "2" до стану "3".

Враховуючи, що час простою *X<sub>SI</sub>* − це час перебування у групі станів (3, 4, 5), отримаємо формулу для коефіцієнта готовності системи:

$$
K=p_0+p_1+p_2.
$$

Введемо позначення:  $T_k$  – середній час від моменту потрапляння системи до стану " $k$ " до переходу до стану "3". Тоді  $E(X_s) = T_0$ ,  $E(\tilde{X}_s) = T_2$ , і використовуючи властивості показникових розподілів, маємо:

 $T_0 = 1/(3\lambda) + T_1$ ,  $T_1 = (1 + \mu T_0 + 3\lambda T_2)/(3\lambda + \mu)$ ,  $T_2 = (1 + 2\mu T_1)/(3\lambda + 2\mu)$ .

Розв'язавши цю систему, отримуємо точні значення:

$$
E(XS) = \frac{27\lambda^2 + 9\lambda\mu + 2\mu^2}{27\lambda^3} = \frac{106}{27} \approx 3,92593,
$$
  

$$
E(\tilde{X}_S) = E(X_S) - \frac{6\lambda + \mu}{9\lambda^2} = \frac{58}{27} \approx 2,14815.
$$

Введемо позначення:  $\tau_k$  − середній час від моменту потрапляння системи до стану " $k$ " до переходу до стану "2". Тоді  $E(X_{SI}) = \tau_3$ , і використовуючи властивості показникових розподілів, маємо:

$$
\tau_5 = 1/(5\mu) + \tau_4, \ \tau_4 = (1 + 4\mu\tau_3 + \lambda\tau_5)/(\lambda + 4\mu), \ \tau_3 = (1 + 2\lambda\tau_4)/(2\lambda + 3\mu).
$$
Розв'язавши цю систему, отримуємо точне значення:

$$
E(X_{SI}) = \frac{\lambda^2 + 5\lambda\mu + 10\mu^2}{30\mu^3} = \frac{17}{40} = 0,425.
$$

Для обчислення коефіцієнта готовності проінтегруємо систему диференціальних рівнянь для ймовірностей станів за допомогою моделі 2.8.1.

Модель 2.8.1: Tmod EQU 10 La EQU 0.5 Mu EQU 1 p0\_ EQU 1 p1 EQU 0

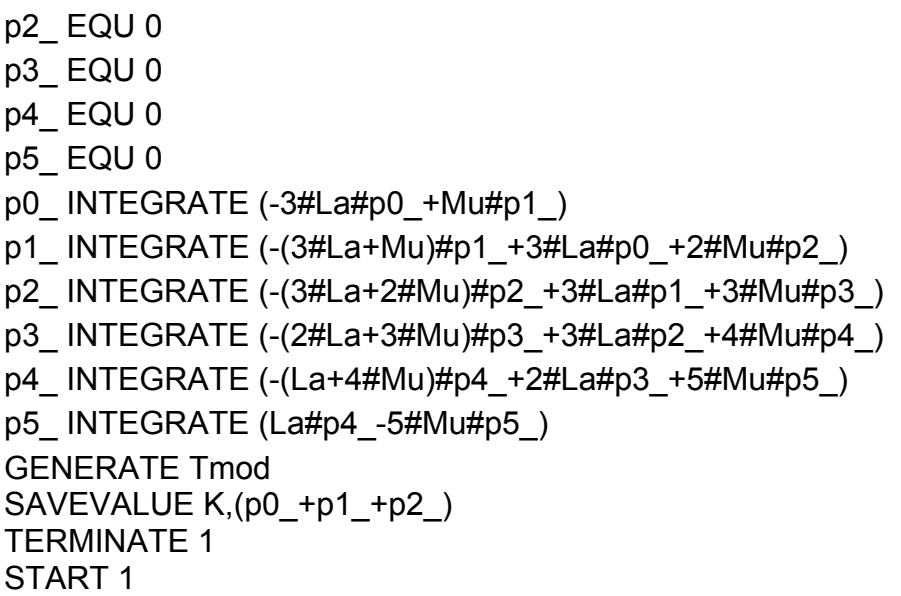

Стандартний звіт GPSS World:

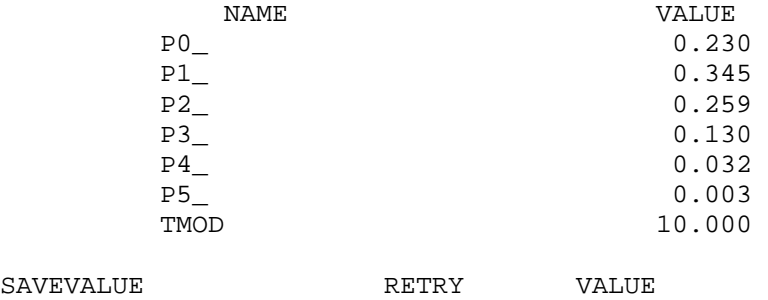

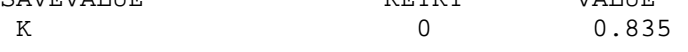

Отже, маємо значення коефіцієнта готовності: *K* = 0,835.

Модель 2.8.2: Sys STORAGE 5 SysL STORAGE 3 Tmod EQU 1000000 ; час моделювання TTime TABLE MP\$TLIFE,0,0.5,50 ; гістограма часу до відмови Time TABLE MP\$LIFE,0,0.5,50 ; гістограма часу між відмовами ITime TABLE MP\$ILIFE,0,0.2,50 ; гістограма часу простою Dis TABLE S\$Sys 0,1,7 ; гістограма кількості елементів, що відмовили GENERATE 1 TABULATE Dis TEST GE S\$Sys,3,LT0 LT1 TERMINATE LT0 TERMINATE GENERATE ,,,3 BG ENTER SysL ADVANCE (Exponential(1,0,2)) ; час життя елемента LEAVE SysL TEST L S\$Sys,2,LT SPLIT 1,BG LT TEST E S\$Sys,2,L1

LOGIC R KEY ; початок простою SPLIT 1,L1 MARK ILIFE GATE LS KEY TABULATE ITime ; час простою **TERMINATE** L1 ENTER Sys ADVANCE (Exponential(1,0,1)) ; час ремонту елемента LEAVE Sys TEST L S\$SysL,3,TT SPLIT 1,BG TT TEST E S\$Sys,2,T0 LOGIC S TKEY ; відновлення роботи системи LOGIC S KEY MARK LIFE GATE LR KEY TABULATE Time ; час між відмовами **TERMINATE** T0 TEST E S\$Sys,0,TER GATE LS TKEY,TER LOGIC R TKEY ; перший перехід до стану "0" MARK TLIFE GATE LR KEY TABULATE TTime ; час до відмови TER TERMINATE GENERATE Tmod SAVEVALUE K,(N\$LT0/(N\$LT0+N\$LT1)) ; значення K TERMINATE 1 START 1

Оскільки ті два елементи, які працювали в момент виходу системи з ладу, продовжують працювати, то для моделювання безвідмовної роботи елементів використано триканальний пристрій SysL, а для імітації ремонту – п'ятиканальний пристрій Sys.

В моделі використано логічні ключі KEY і TKEY, перший з них вимикається на час простою системи, а другий вимикається відразу після першого потрапляння системи до стану "0" після завершення періоду простою і вмикається в момент відновлення роботи системи.

Після виходу транзакта з пристрою SysL (тобто в момент виходу з ладу елемента) блок TEST перевіряє, чи є ще справний резервний елемент. Якщо так, то копія транзакта скеровується блоком SPLIT до блоку ENTER пристрою SysL, а сам транзакт потрапляє до другого блока TEST, який перевіряє, чи поточний момент часу є початком простою системи. У цьому випадку використовується стандартна послідовність блоків для визначення розподілу часу простою.

В момент завершення ремонту елемента блок TEST перевіряє, чи потрібно поповнити склад працюючих елементів. У цьому випадку копія транзакта скеровується блоком SPLIT до блоку ENTER пристрою SysL, а сам транзакт потрапляє до другого блока TEST, який перевіряє, чи поточний момент часу є початком відновлення роботи системи. Якщо так, то далі розташована стандартна послідовність блоків для визначення розподілу часу між відмовами.

Якщо в момент завершення ремонту елемента система вже працює, то транзакт скеровується до блока TEST, який перевіряє, чи переходить в цей момент система до стану "0". Якщо так, то блок GATE за допомогою ключа TKEY перевіряє, чи це перший перехід до цього стану з моменту відновлення роботи системи. Якщо так, то ключ TKEY вимикаємо і за допомогою блока MARK фіксуємо момент початку періоду до відмови. В момент початку простою системи вимикається ключ KEY і блок GATE LR KEY пропускає транзакт, який пройшов через блок MARK TLIFE, до блока TABULATE TTime, де зчитується час роботи до відмови.

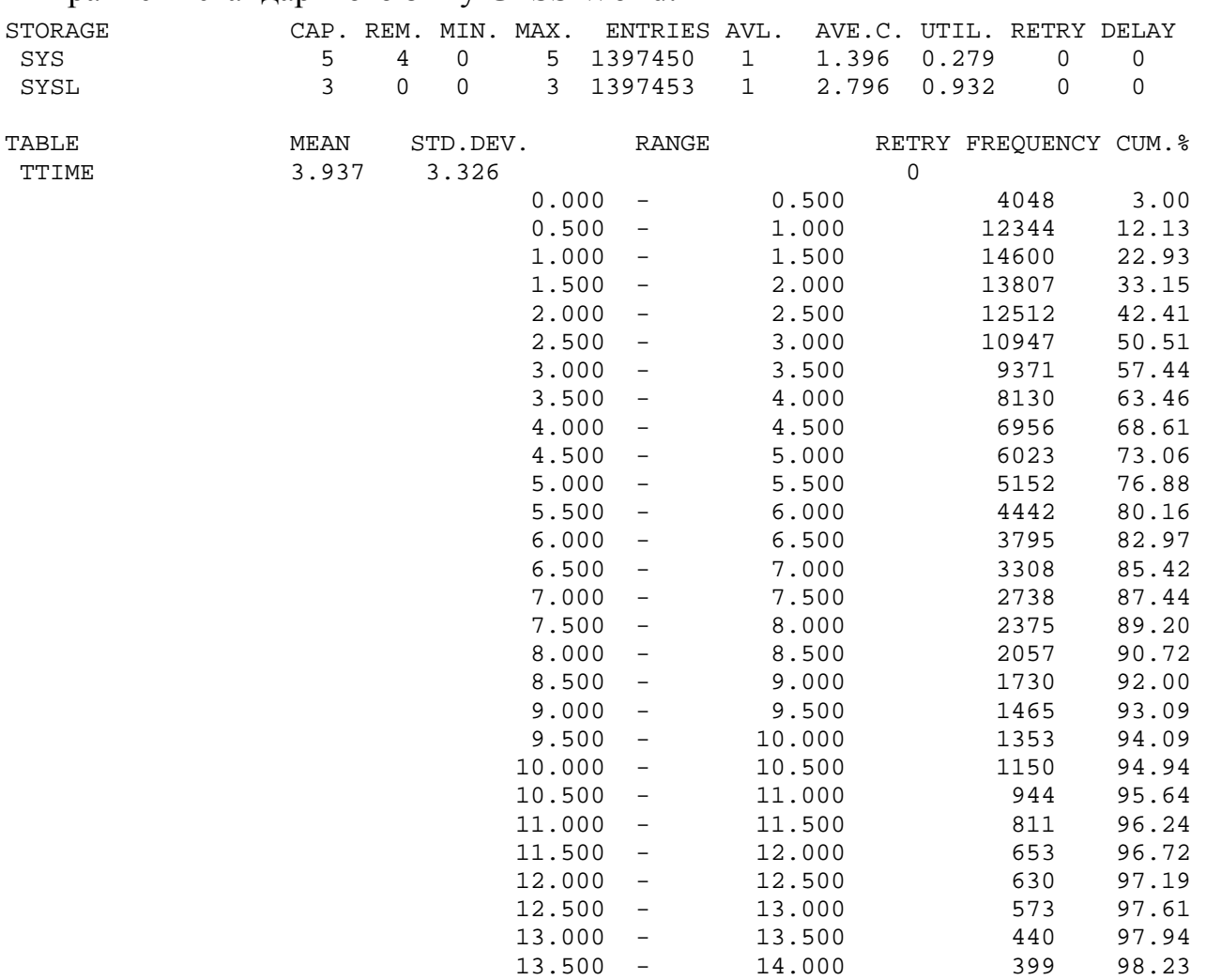

Фрагмент стандартного звіту GPSS World:

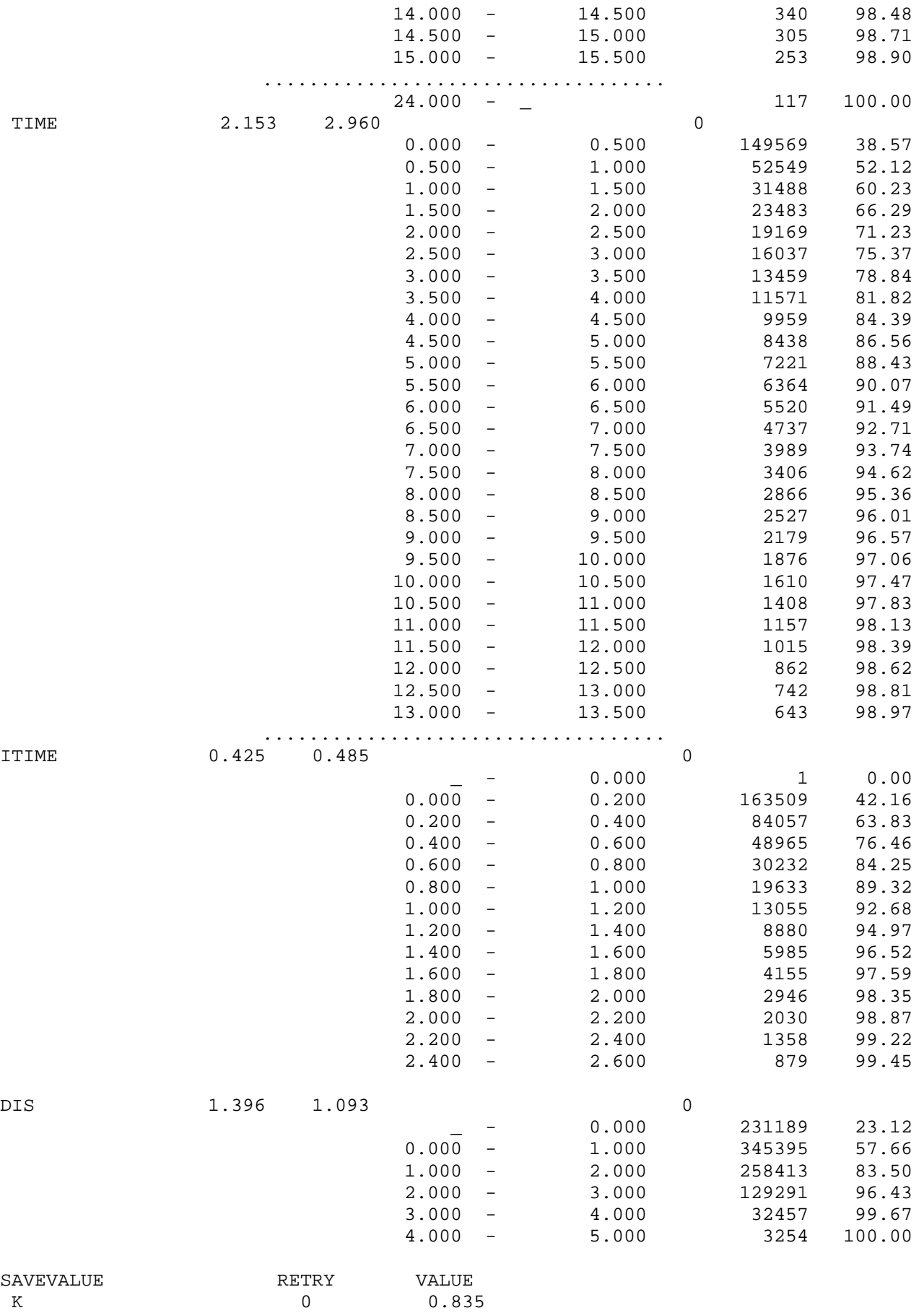

Наближене значення коефіцієнта готовності шукаємо, використовуючи дані таблиці Dis:  $K = 0,231189 + 0,345395 + 0,258413 = 0,834997$ . Середні значення часу до відмови, часу між відмовами і часу простою відповідно дорівнюють:

 $E(X_s) = 3,937$ ,  $E(\tilde{X}_s) = 2,153$ ,  $E(X_{st}) = 0,425$ . Одержані значення  $K$  *i*  $E(X_{\text{S}})$  практично збігаються з результатами, отриманими аналітичним методом, а відносні похибки наближених значень  $E(X<sub>s</sub>)$  і  $E(\tilde X_{_S})$  становлять 0,28% і 0,23% відповідно.

Результати обчислення показників надійності системи, отримані за допомогою імітаційних моделей з непоказниковими розподілами часу життя і часу ремонту елементів, зведено у табл. 2.9. Аналізуючи одержані результати, бачимо, що зі збільшенням коефіцієнтів варіації розподілів значення  $E(X_S)$  і  $E(X_{SI})$ збільшуються, а значення  $K$  і  $E(\tilde{X}_{\scriptscriptstyle S}^{})$  зменшуються.

Tаблиця 2.9. Порівняння значень показників надійності системи для різних розподілів часу життя елементів та часу ремонту

 $(E(X_k) = 2, E(Y_k) = 1, 1 \le k \le 5$ ; час моделювання  $t = 10^6$ )

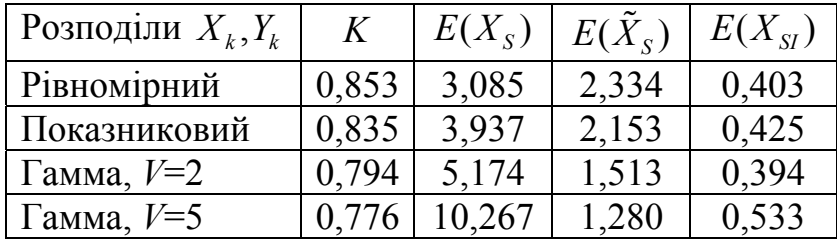

На рис. 2.34-2.36 зображено гістограми часу до відмови, часу між відмовами і часу простою відповідно для систем з гамма-розподілами з коефіцієнтом варіації  $V = 2$ .

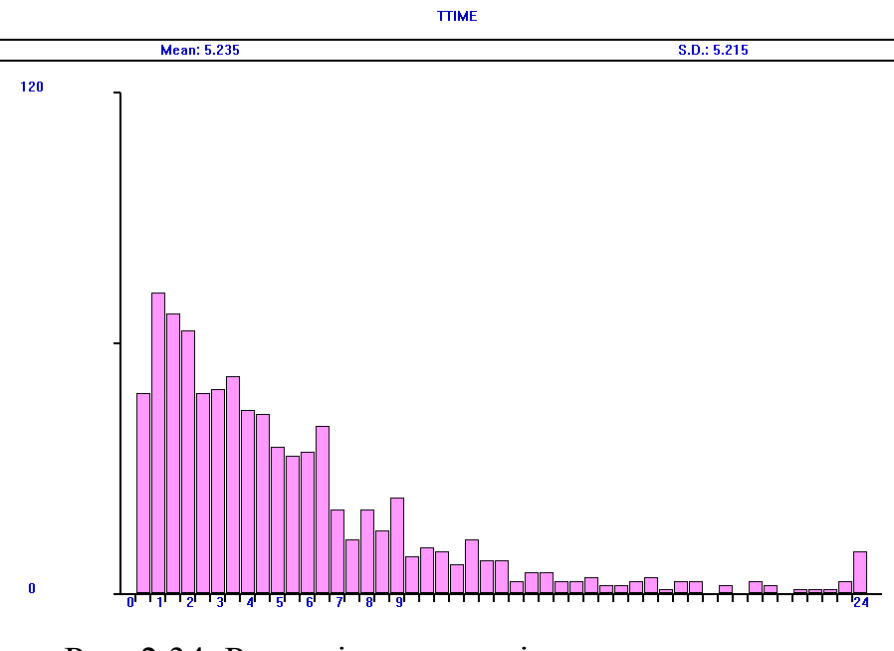

Рис. 2.34. Розподіл часу до відмови для системи з гамма-розподілами ( $V = 2$ ),  $t = 10^4$ 

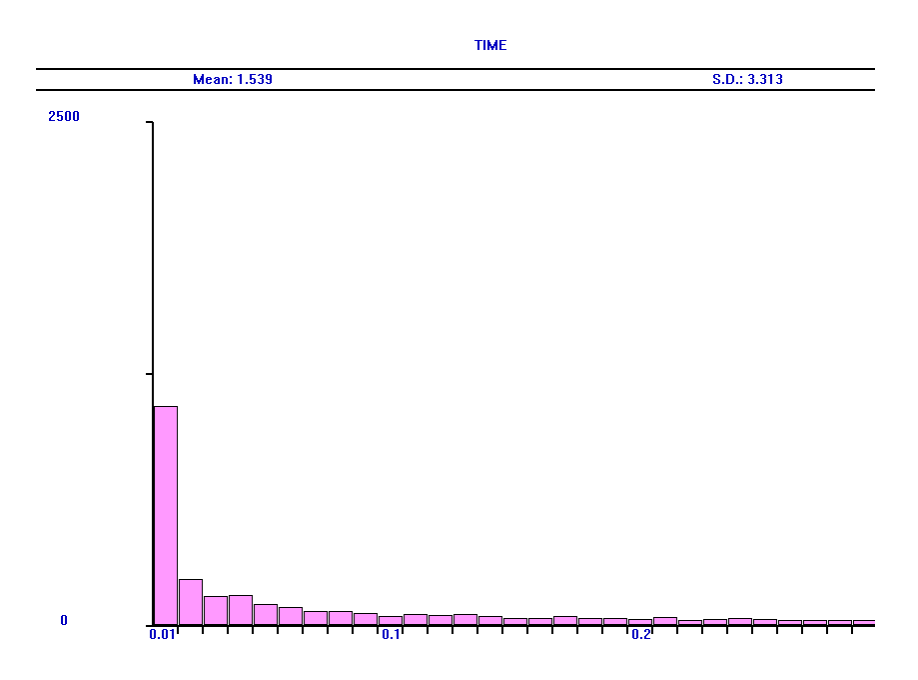

Рис. 2.35. Розподіл часу між відмовами для системи з гамма-розподілами ( $V = 2$ ),  $t = 10^4$
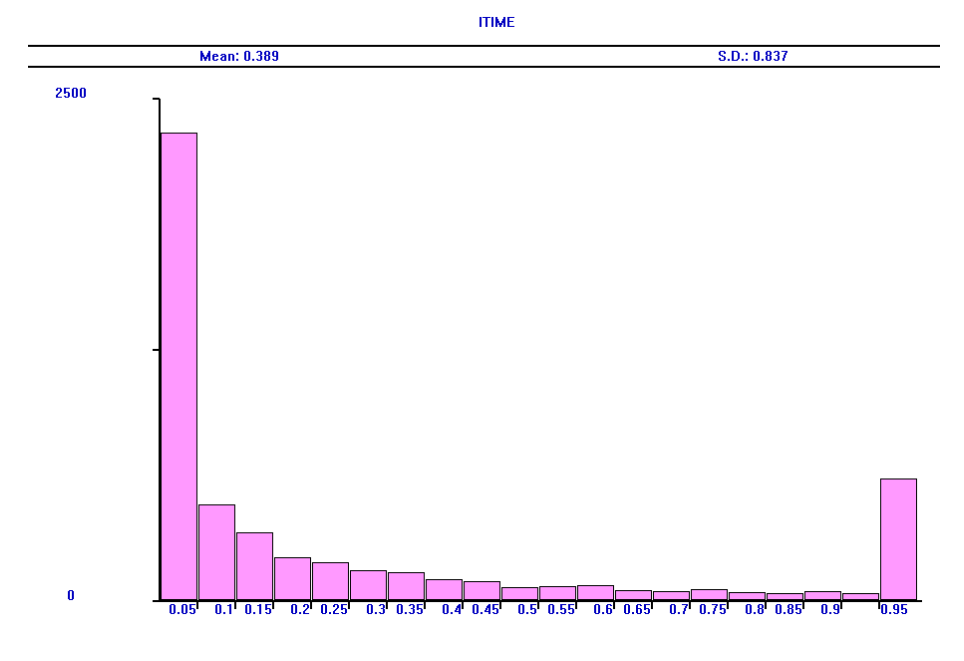

Рис. 2.36. Розподіл часу простою для системи з гамма-розподілами  $(V = 2)$ ,  $t = 10^4$ 

# **2.9 Роздільне резервування заміщенням для системи з паралельним з'єднанням трьох елементів і п'ятьма каналами ремонту**

Розглянемо систему, яка складається з п'яти ідентичних елементів, п'яти каналів ремонту, розподіли часу життя і часу ремонту кожного елемента показникові з параметрами  $\lambda = 2$ ,  $\mu = 1$  відповідно. Три елементи з'єднані паралельно, два елементи перебувають у резерві, застосовується резервування заміщенням (рис. 2.37).

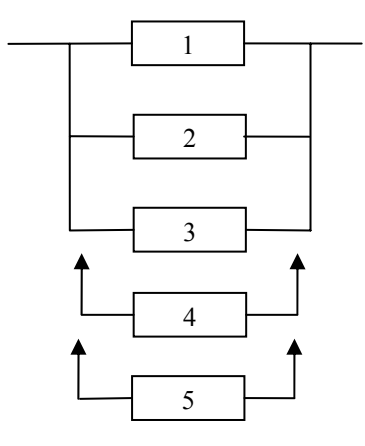

Рис. 2.37. Система з трьома паралельно з'єднаними елементами і двома резервними

Якщо "*k*" – стан системи, який означає, що *k* елементів вийшли з ладу, то граф станів має вигляд, зображений на рис. 2.33. Система виходить з ладу в момент переходу до стану "5".

Для цієї системи час до відмови і час між відмовами не збігаються, оскільки перший проміжок часу починається в момент переходу зі стану "1" до стану "0", а другий – в момент переходу зі стану "5" до стану "4", завершуються обидва одночасно в момент переходу до стану "5".

Враховуючи, що час простою  $X_{\text{S}I}$  – це час перебування у стані "5", отримаємо формулу для коефіцієнта готовності системи і обчислимо середній час простою:

$$
K = 1 - p5
$$
,  $E(XSI) = 1/(5\mu) = 0, 2$ .

Введемо позначення:  $T_k$  – середній час від моменту потрапляння системи до стану " $k$ " до переходу до стану "5". Тоді  $E(X_s) = T_0$ ,  $E(\tilde{X}_s) = T_4$ , і використовуючи властивості показникових розподілів, маємо:

$$
T_0 = 1/(3\lambda) + T_1, \quad T_1 = (1 + \mu T_0 + 3\lambda T_2)/(3\lambda + \mu), \quad T_2 = (1 + 2\mu T_1 + 3\lambda T_3)/(3\lambda + 2\mu),
$$
  
\n
$$
T_3 = (1 + 3\mu T_2 + 2\lambda T_4)/(2\lambda + 3\mu), \quad T_4 = (1 + 4\mu T_3)/(\lambda + 4\mu).
$$

Розв'язавши цю систему, отримуємо точні значення:

$$
E(X_s) = \frac{1}{54\lambda^5} \left( 135\lambda^4 + 153\lambda^3 \mu + 130\lambda^2 \mu^2 + 78\lambda \mu^3 + 24\mu^4 \right) = \frac{1021}{432} \approx 2,36343,
$$
  
\n
$$
E(\tilde{X}_s) = E(X_s) - \frac{1}{54\lambda^4} \left( 81\lambda^3 + 45\lambda^2 \mu + 22\lambda \mu^2 + 6\mu^3 \right) = \frac{97}{72} \approx 1,34722.
$$

Для обчислення коефіцієнта готовності проінтегруємо систему диференціальних рівнянь для ймовірностей станів за допомогою моделі 2.9.1.

Модель 2.9.1: Tmod EQU 10 La EQU 2 Mu EQU 1 p0\_ EQU 1 p1\_ EQU 0 p2\_ EQU 0 p3\_ EQU 0 p4\_ EQU 0 p5\_ EQU 0 p0\_ INTEGRATE (-3#La#p0\_+Mu#p1\_) p1\_ INTEGRATE (-(3#La+Mu)#p1\_+3#La#p0\_+2#Mu#p2\_) p2\_ INTEGRATE (-(3#La+2#Mu)#p2\_+3#La#p1\_+3#Mu#p3\_) p3\_ INTEGRATE (-(2#La+3#Mu)#p3\_+3#La#p2\_+4#Mu#p4\_)

### p4 INTEGRATE (-(La+4#Mu)#p4 +2#La#p3 +5#Mu#p5) p5 INTEGRATE (La#p4 -5#Mu#p5) **GENERATE Tmod** SAVEVALUE K, (1-p5) **TERMINATE 1** START<sub>1</sub>

#### Стандартний звіт GPSS World:

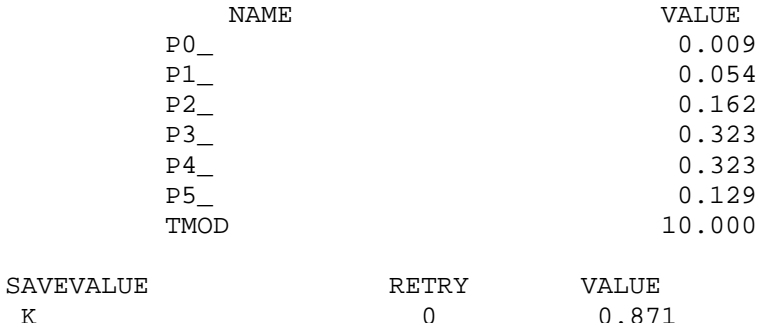

Отже, маємо значення коефіцієнта готовності:  $K = 0.871$ .

Модель 2.9.2: **Sys STORAGE 5 SysL STORAGE 3** Tmod EQU 1000000 ; час моделювання TTime TABLE MP\$TLIFE, 0, 0.5, 50 : гістограма часу до відмови Time TABLE MP\$LIFE, 0, 0.5, 50 ; гістограма часу між відмовами ITime TABLE MP\$ILIFE, 0, 0.1, 50 ; гістограма часу простою Dis TABLE S\$Sys 0,1,7 ; гістограма кількості елементів, що відмовили **GENERATE 1 TABULATE Dis** TEST E S\$Sys, 5, LT0 **LT1 TERMINATE LTO TERMINATE** GENERATE ...3 **BG ENTER SysL** ADVANCE (Exponential(1,0,0.5)); час життя елемента **LEAVE SysL** TEST L S\$Sys, 2, LT **SPLIT 1,BG** LT TEST E S\$Svs.4.L1 LOGIC R KEY ; початок простою SPLIT 1,L1 **MARK ILIFE GATE LS KEY** TABULATE ITime ; час простою **TERMINATE L1 ENTER Sys** ADVANCE (Exponential(1,0,1)) ; час ремонту елемента **LEAVE Sys** TEST L S\$SysL, 3, TT

SPLIT 1,BG TT TEST E S\$Sys,4,T0 LOGIC S TKEY ; відновлення роботи системи LOGIC S KEY MARK LIFE GATE LR KEY TABULATE Time ; час між відмовами **TERMINATE** T0 TEST E S\$Sys,0,TER GATE LS TKEY,TER LOGIC R TKEY ; перший перехід до стану "0" MARK TLIFE GATE LR KEY TABULATE TTime ; час до відмови TER TERMINATE GENERATE Tmod SAVEVALUE K,(N\$LT0/(N\$LT0+N\$LT1)) ; обчислення К TERMINATE 1 START 1

Відмінність моделі 2.9.2 від моделі 2.8.2 полягає лише в тому, що в умовах фіксації моментів початку і завершення періоду простою системи змінено кількість зайнятих каналів пристрою Sys, оскільки простій системи – це час перебування у стані "5".

Фрагмент стандартного звіту GPSS World:

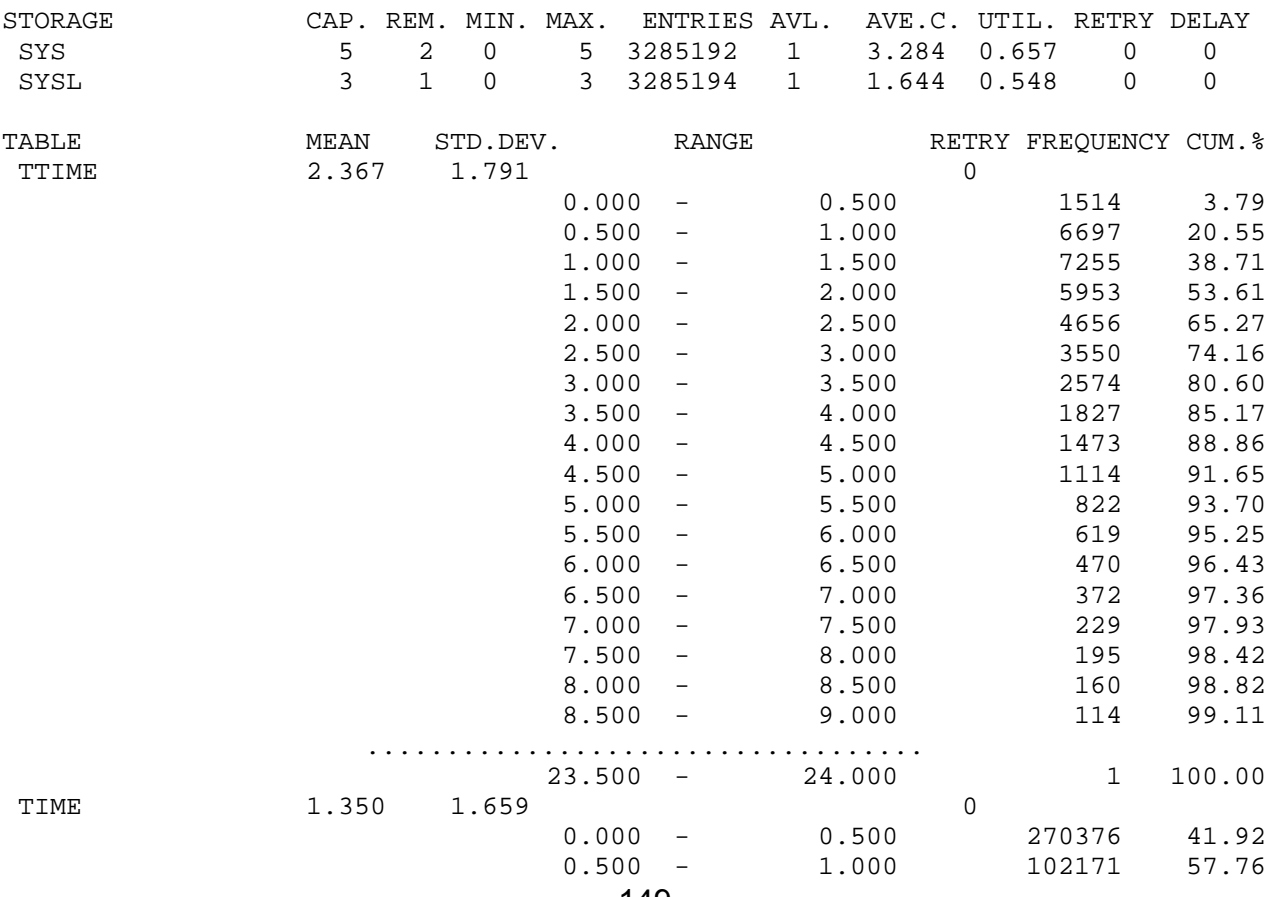

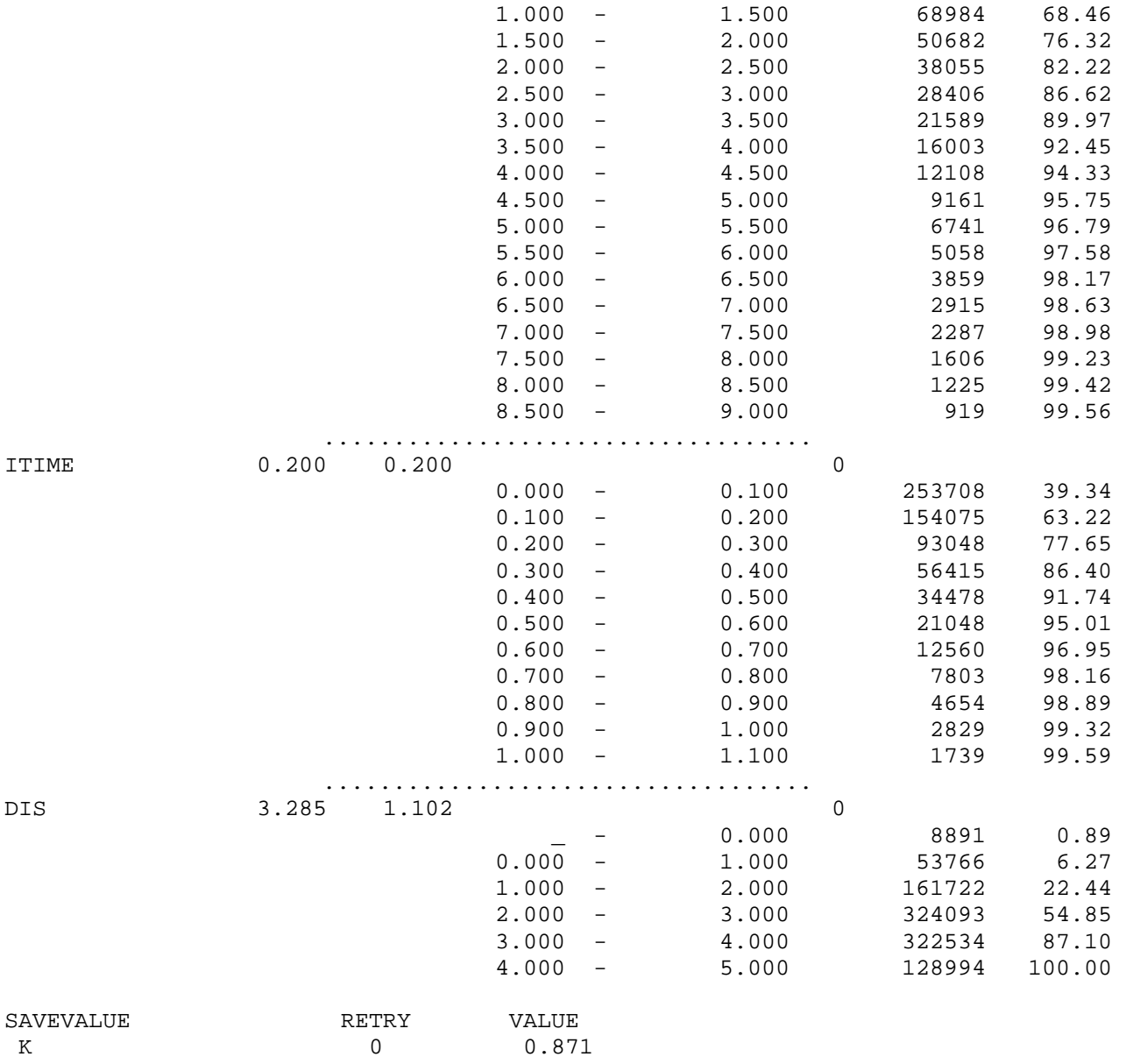

Наближене значення коефіцієнта готовності шукаємо, використовуючи дані таблиці Dis:  $K = 1 - 0,128994 = 0,871006$ . Середні значення часу до відмови, часу між відмовами і часу простою відповідно дорівнюють:

 $E(X_s) = 2,367$ ,  $E(\tilde{X}_s) = 1,350$ ,  $E(X_{SI}) = 0,200$ .

Одержані значення  $K$  i  $E(X_{SI})$  практично збігаються з результатами, отриманими аналітичним методом, а відносні похибки наближених значень  $E(X<sub>S</sub>)$  і  $E(\tilde X_S)$  становлять 0,15% і 0,21% відповідно.

Результати обчислення показників надійності системи, отримані за допомогою імітаційних моделей з непоказниковими розподілами часу життя і часу ремонту елементів, зведено у табл. 2.10. Аналізуючи одержані результати, бачимо, що зі збільшенням коефіцієнтів варіації розподілів значення  $E(X<sub>S</sub>)$  і  $E(X_{\textit{\text{SI}}})$  збільшуються, а значення  $K$  і  $E(\tilde{X}_{\textit{\text{S}}})$  зменшуються.

Tаблиця 2.10. Порівняння значень показників надійності системи для різних розподілів часу життя елементів та часу ремонту

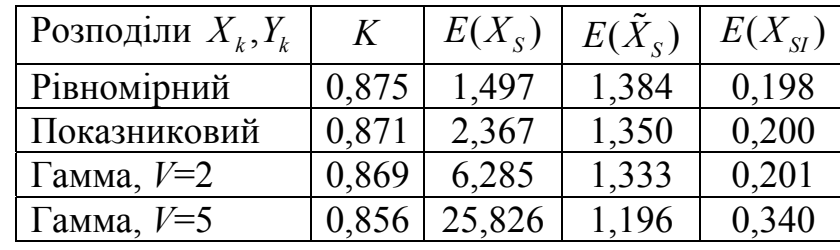

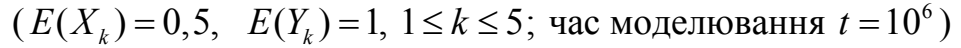

На рис. 2.38-2.40 зображено гістограми часу до відмови, часу між відмовами і часу простою відповідно для систем з рівномірними розподілами.

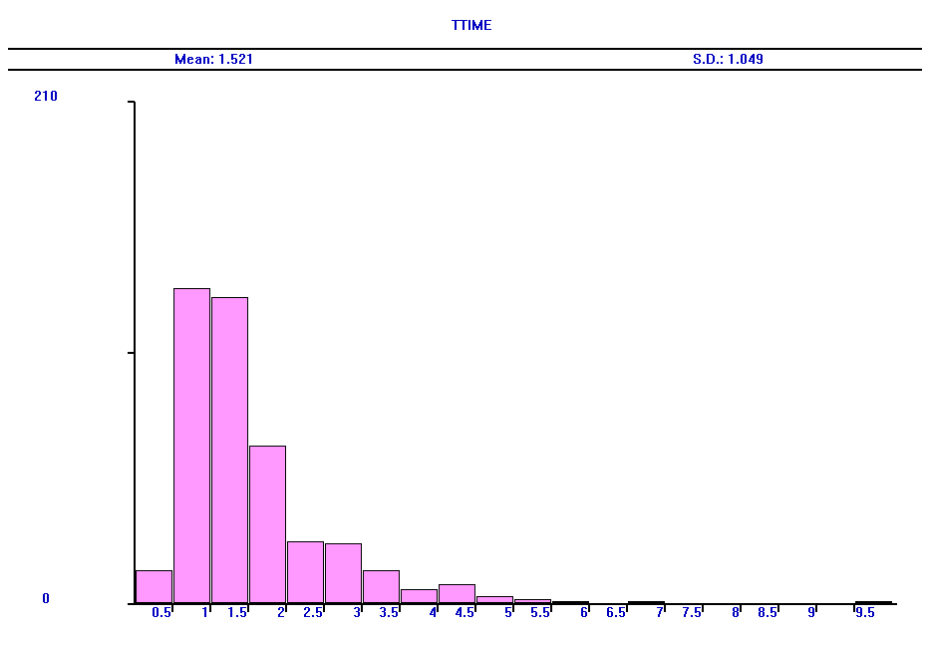

Рис. 2.38. Розподіл часу до відмови для системи з рівномірними розподілами,  $t = 10^4$ 

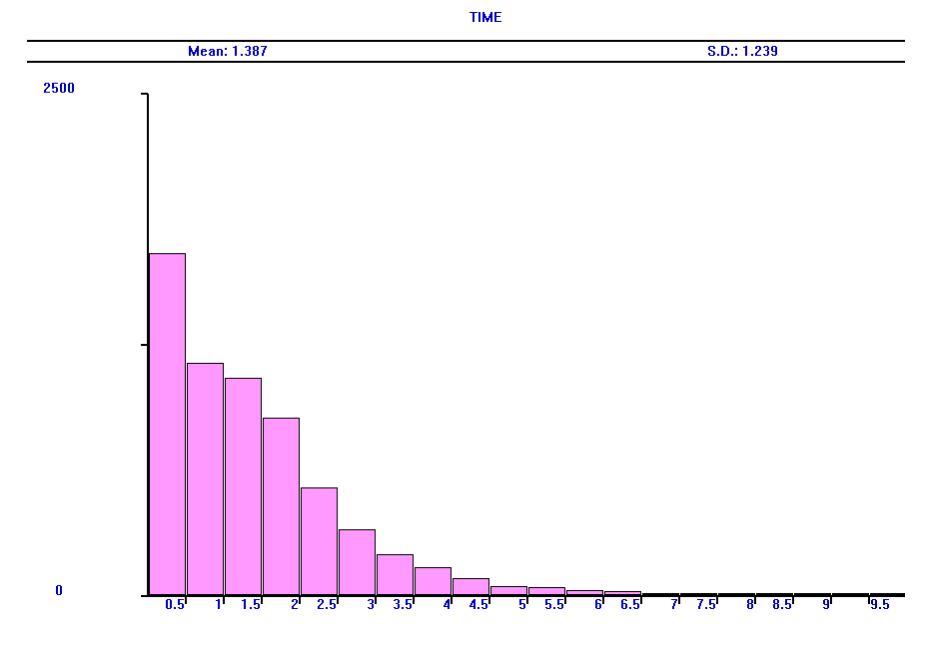

Рис. 2.39. Розподіл часу між відмовами для системи з рівномірними розподілами,  $t = 10^4$ 

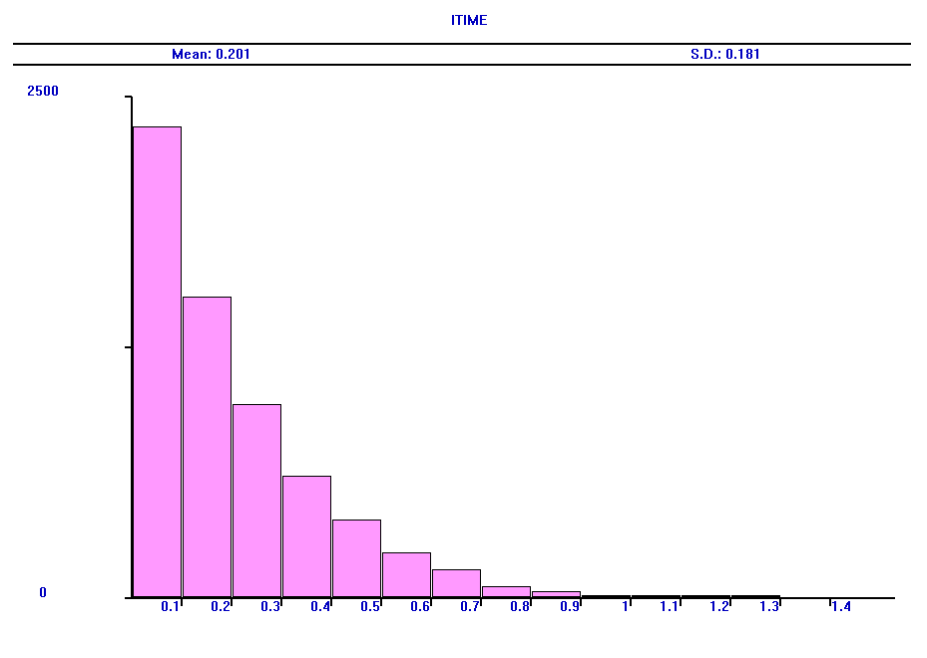

Рис. 2.40. Розподіл часу простою для системи з рівномірними розподілами,  $t = 10^4$ 

## **2.10 П'ятиелементна відновлювана система з послідовним з'єднанням**

### **2.10.1 Елементи припиняють роботу на час простою**

Розглянемо систему, яка складається з *n* послідовно з'єднаних елементів різної надійності, одного каналу ремонту, і припустимо, що розподіли часу життя і часу ремонту кожного елемента показникові з різними параметрами  $\lambda_k$ ,  $\mu_k$  відповідно (1≤ ≤ *k n*).

Якщо "*k*" – стан системи, який означає, що елемент номер *k* вийшов з ладу, а стан "0" – жоден елемент не відмовив, то граф станів має вигляд, зображений на рис. 2.41. Система виходить з ладу в момент кожного виходу зі стану "0", і в цей момент елементи, що продовжували працювати, припиняють роботу. Припускаємо, що в момент відновлення роботи системи стан всіх елементів у статистичному сенсі еквівалентний початковому.

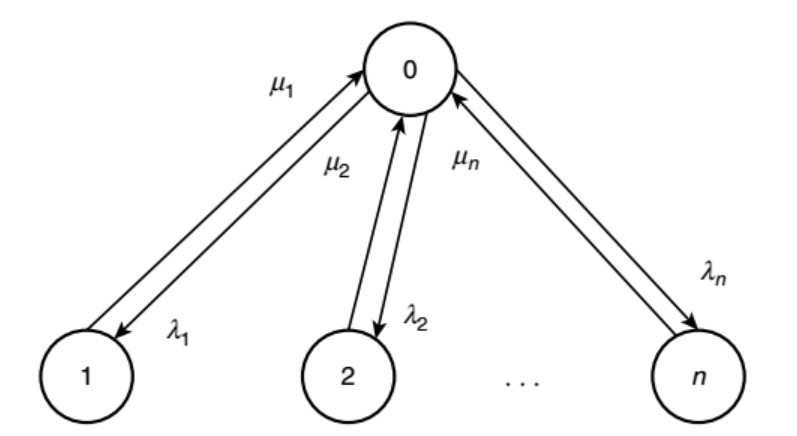

Рис. 2.41. Граф станів відновлюваної системи, яка складається з *n* послідовно з'єднаних елементів

Для цієї системи час до відмови і час між відмовами збігаються, а формули для характеристик надійності випливають з властивостей показникових розподілів:

$$
P_{S}(t) = \exp(-At), \quad A = \sum_{k=1}^{n} \lambda_{k}; \quad \alpha_{k} = \frac{\lambda_{k}}{\mu_{k}}, \quad 1 \leq k \leq n; \quad K = p_{0} = \frac{1}{1 + \sum_{k=1}^{n} \alpha_{k}},
$$
  

$$
E(X_{S}) = E(\tilde{X}_{S}) = \frac{1}{A}, \quad E(X_{S}) = \frac{\lambda_{1}}{A} \cdot \frac{1}{\mu_{1}} + \dots + \frac{\lambda_{n}}{A} \cdot \frac{1}{\mu_{n}} = \frac{1}{A} \sum_{k=1}^{n} \alpha_{k}.
$$
 (2.1)

Припустимо, що

$$
n = 5, \quad \lambda_k = 0, 1k, \quad \mu_k = k, \quad 1 \le k \le 5,
$$

толі

$$
K = 2/3, \quad E(XS) = E(\ddot{X}S) = 2/3, \quad E(XSI) = 1/3.
$$

Побудуємо імітаційну модель, яка дасть змогу обчислювати характеристики надійності для систем з довільними розподілами часу життя і часу ремонту кожного елемента.

Модель 2.10.1: Sys1 STORAGE 1 Sys2 STORAGE 1 Sys3 STORAGE 1 Sys4 STORAGE 1 Sys5 STORAGE 1 Tmod EQU 1000000 ; час моделювання Time TABLE MP\$LIFE, 0, 0.2, 50 ; гістограма часу до відмови (між відмовами) ITime TABLE MP\$ILIFE, 0, 0.1, 50 ; гістограма часу простою Dis TABLE (S\$Sys1+S\$Sys2+S\$Sys3+S\$Sys4+S\$Sys5) 0.1.3 : гістограма ; кількості елементів, що відмовили **GENERATE 1 TABULATE Dis** TEST E (S\$Sys1+S\$Sys2+S\$Sys3+S\$Sys4+S\$Sys5).1.LT0 **LT1 TERMINATE LTO TERMINATE GENERATE ...1** BG SPLIT 1, K1 SPLIT 1,K2 SPLIT 1,K3 SPLIT 1, K4 SPLIT 1,K5 K1 PREEMPT 1, TER, RE **MARK LIFE** ADVANCE (Exponential(1,0,10)) ; час життя 1-го елемента **RETURN 1** TEST E (F2+F3+F4+F5), 4, TER TABULATE Time ; час до відмови TRANSFER, L1 K2 PREEMPT 2, TER, RE **MARK LIFE** ADVANCE (Exponential(1,0,5)) ; час життя 2-го елемента **RETURN 2** TEST E (F1+F3+F4+F5),4,TER TABULATE Time ; час до відмови TRANSFER, L2 K3 PREEMPT 3, , TER, , RE **MARK LIFE** ADVANCE (Exponential(1,0,10/3)) ; час життя 3-го елемента **RETURN 3** TEST E (F1+F2+F4+F5),4,TER

TABULATE Time ; час до відмови TRANSFER ,L3 K4 PREEMPT 4,,TER,,RE MARK LIFE ADVANCE (Exponential(1,0,2.5)) ; час життя 4-го елемента RETURN 4 TEST E (F1+F2+F3+F5),4,TER TABULATE Time ; час до відмови TRANSFER ,L4 K5 PREEMPT 5,,TER,,RE MARK LIFE ADVANCE (Exponential(1,0,2)) ; час життя 5-го елемента RETURN 5 TEST E (F1+F2+F3+F4),4,TER TABULATE Time ; час до відмови TRANSFER ,L5 L1 ENTER Sys1 MARK ILIFE ADVANCE (Exponential(1,0,1)) ; час ремонту 1-го елемента TABULATE ITime ; час простою LEAVE Sys1 TRANSFER ,BG L2 ENTER Sys2 MARK ILIFE ADVANCE (Exponential(1,0,1/2)) ; час ремонту 2-го елемента TABULATE ITime ; час простою LEAVE Sys2 TRANSFER ,BG L3 ENTER Sys3 MARK ILIFE ADVANCE (Exponential(1,0,1/3)) ; час ремонту 3-го елемента TABULATE ITime ; час простою LEAVE Sys3 TRANSFER ,BG L4 ENTER Sys4 MARK ILIFE ADVANCE (Exponential(1,0,1/4)) ; час ремонту 4-го елемента TABULATE ITime ; час простою LEAVE Sys4 TRANSFER ,BG L5 ENTER Sys5 MARK ILIFE ADVANCE (Exponential(1,0,1/5)) ; час ремонту 5-го елемента TABULATE ITime ; час простою LEAVE Sys5 TRANSFER ,BG TER TERMINATE GENERATE Tmod SAVEVALUE K,(N\$LT0/(N\$LT0+N\$LT1)) TERMINATE 1

START 1

Для моделювання безвідмовної роботи і ремонту елементів використано п'ять ОКП і п'ять одноканальних пристроїв типу STORAGE відповідно. В момент, коли елемент з найменшим часом життя виходить з ладу, залишаються працювати ще чотири елементи (отже, відповідні ОКП зайняті), і система вимикається до завершення ремонту елемента, що відмовив. Ті ОКП, які залишаться зайнятими на момент відновлення роботи системи, необхідно буде звільнити, тому у всіх ОКП використовуємо пари блоків PREEMPT і RETURN.

Після виходу транзакта з кожного ОКП він проходить через однакову послідовність блоків. Блок TEST перевіряє, чи працюють інші чотири елементи в цей момент, бо лише за цієї умови транзакт скеровується блоком TRANSFER для імітації ремонту, пройшовши через блок TABULATE, де зчитується інформація про час до відмови системи. Раніше, перед блоком ADVANCE, цей транзакт пройшов через блок MARK, в якому було зафіксовано момент початку роботи системи після відновлення.

Перед кожним блоком ADVANCE, який імітує час ремонту відповідного елемента, розташований блок MARK, в якому відбувається фіксація моменту початку ремонту. Після блока ADVANCE транзакт проходить через блок TABULATE, де зчитується інформація про час простою системи.

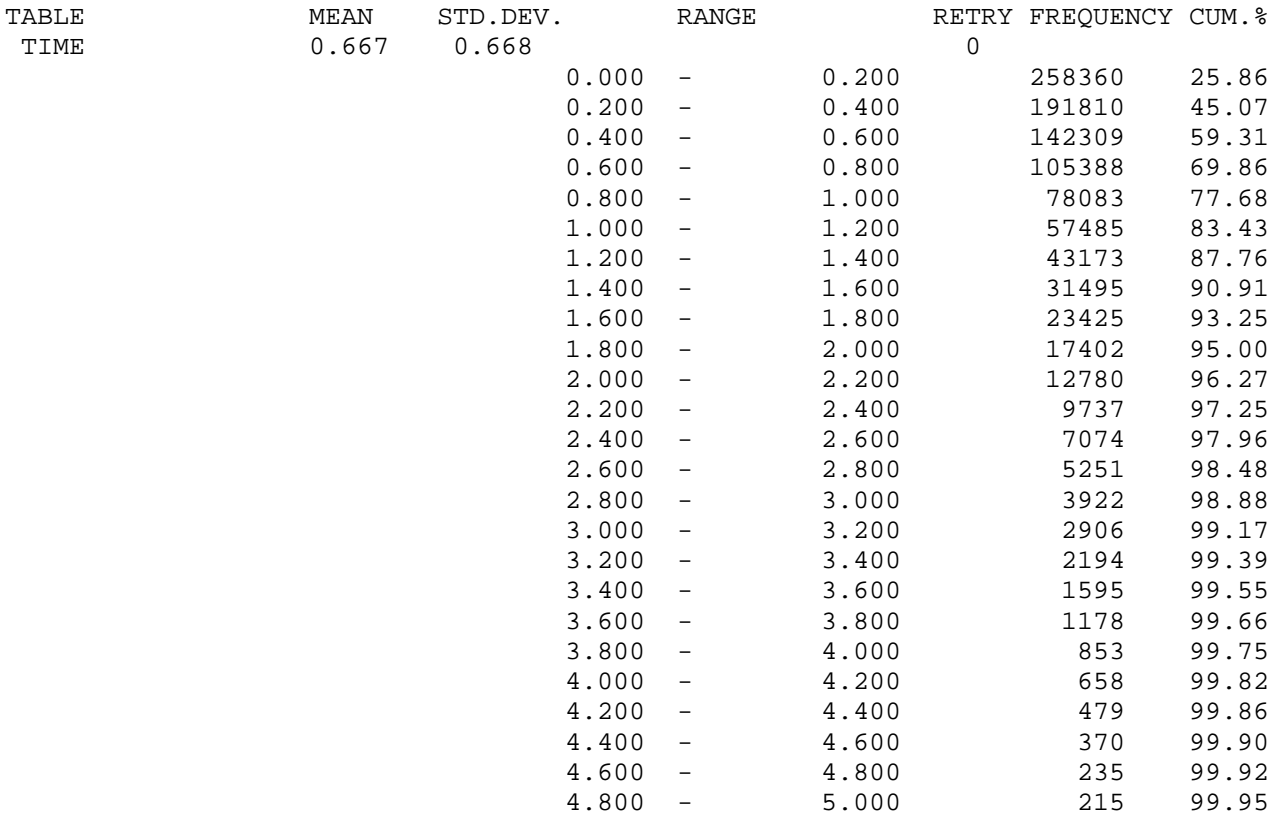

#### Фрагмент стандартного звіту GPSS World:

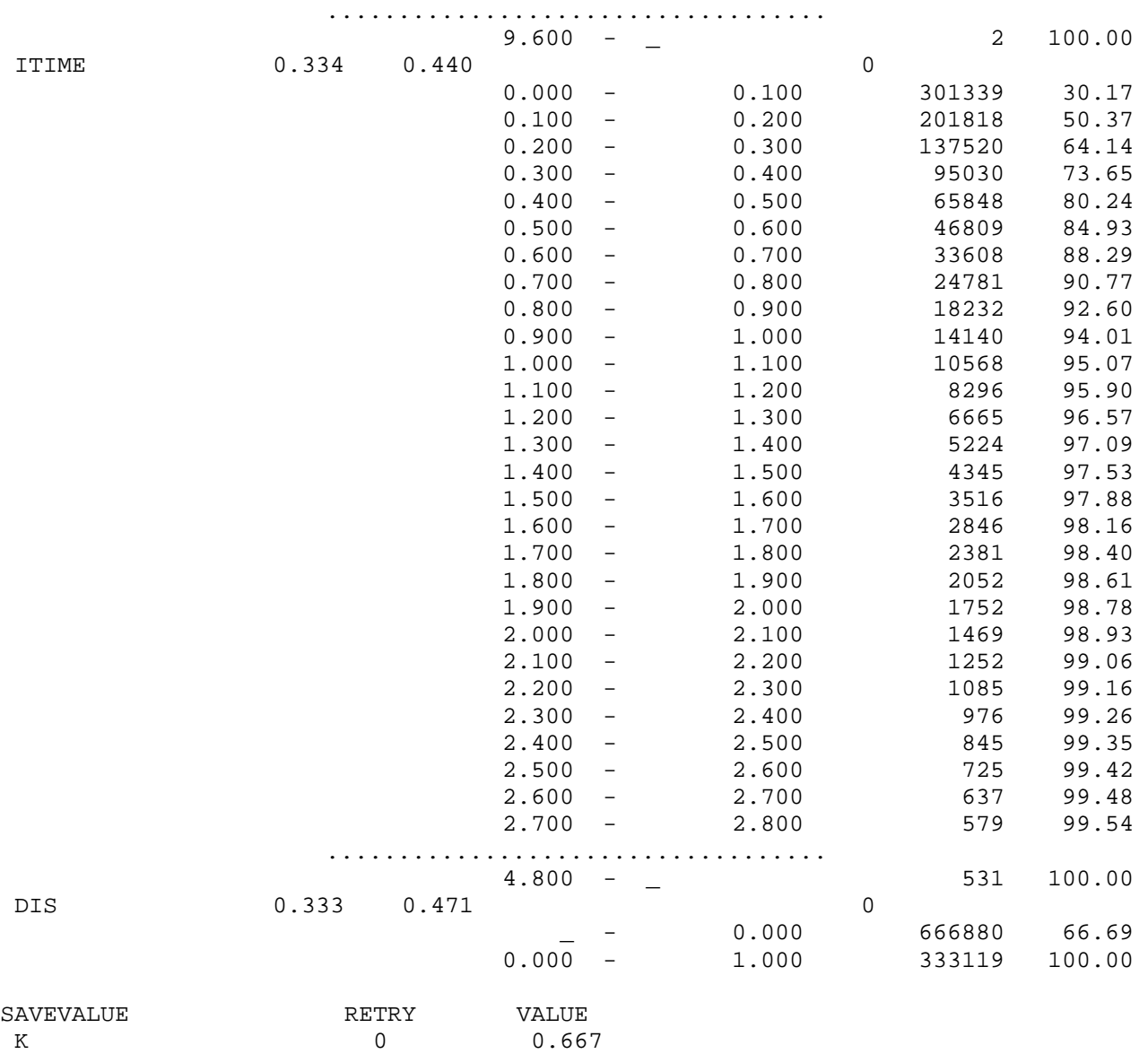

Наближене значення коефіцієнта готовності шукаємо, використовуючи дані таблиці Dis:  $K = 0,666880$ . Середні значення часу до відмови і часу простою відповідно дорівнюють:

$$
E(X_s) = 0,667
$$
,  $E(X_{SI}) = 0,334$ .

Одержані значення  $K, E(X_s)$  і  $E(X_{SI})$  практично збігаються з результатами, отриманими аналітичним методом.

Результати обчислення показників надійності системи, отримані за допомогою імітаційних моделей з непоказниковими розподілами часу життя і часу ремонту елементів, зведено у табл. 2.11. Аналізуючи одержані результати, бачимо, що зі збільшенням коефіцієнтів варіації розподілів значення  $K$  i  $E(X<sub>S</sub>)$ зменшуються, а значення  $E(X_{\text{SI}})$  збільшується.

Tаблиця 2.11. Порівняння значень показників надійності системи для різних розподілів часу життя елементів та часу ремонту

 $(E(X_k) = 10/k, E(Y_k) = 1/k, 1 \le k \le 5$ ; час моделювання  $t = 10^6$ )

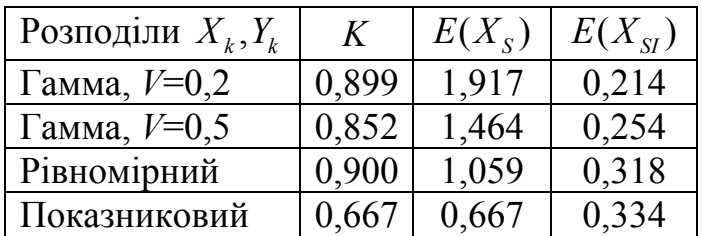

Якщо всі елементи системи ідентичні, то час простою системи – це час ремонту, тобто його розподіл і середнє значення відомі наперед. У табл. 2.12 зведено результати обчислення показників надійності систем з ідентичними елементами для випадку, коли  $E(X_k) = 2$ ,  $E(Y_k) = 1$ , 1 ≤  $k$  ≤ 5. Отже, відразу відомо, що для будь-яких розподілів часу життя і часу ремонту елементів

$$
E(X_{SI}) = E(Y_k) = 1,
$$
\n(2.2)

а для показникових розподілів  $\lambda_k = 0.5$ ,  $\mu_k = 1$ ,  $1 \le k \le 5$ , і за формулами (2.1) знаходимо:

$$
K = 2/7 \approx 0,2857143
$$
,  $E(X_s) = E(\tilde{X}_s) = 0,4$ ,  $E(X_{SI}) = 1$ . (2.3)

Tаблиця 2.12. Порівняння значень показників надійності системи для різних розподілів часу життя елементів та часу ремонту

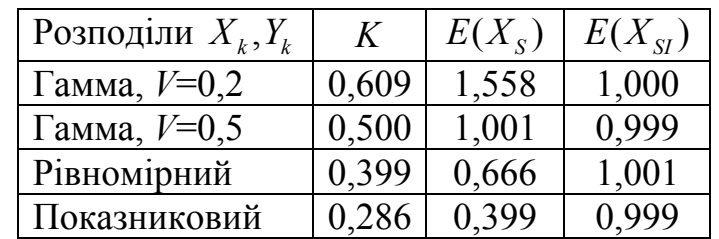

 $(E(X_k) = 2, E(Y_k) = 1, 1 \le k \le 5$ ; час моделювання  $t = 10^6$ )

Дані табл. 2.12 узгоджуються з результатами (2.2), (2.3).

## **2.10.2 Елементи не припиняють роботу на час простою**

Розглянемо систему, яка складається з п'яти послідовно з'єднаних ідентичних елементів, п'яти каналів ремонту, і припустимо, що розподіли часу життя і часу ремонту кожного елемента показникові з параметрами  $\lambda = 0.5$ ,  $\mu = 1$  відповідно  $(1 \le k \le 5)$ .

Якщо "*k*" – стан системи, який означає, що *k* елементів вийшли з ладу, то граф станів має вигляд, зображений на рис. 2.42. Система виходить з ладу в момент кожного виходу зі стану "0", і в цей момент елементи, що ще не вийшли з ладу, продовжують працювати.

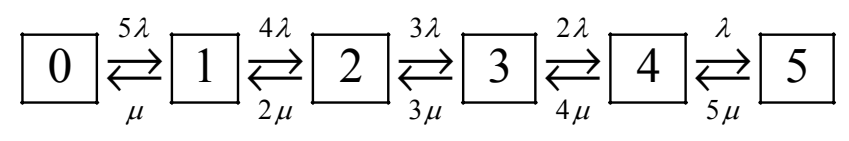

Рис. 2.42. Граф станів системи з послідовним з'єднанням елементів і п'ятьма каналами ремонту

Для цієї системи час до відмови і час між відмовами збігаються і дорівнюють часові перебування системи у стані "0". Розв'язання системи рівнянь для стаціонарних імовірностей, яка відповідає графові станів, дає змогу вивести формули для деяких характеристик надійності:

$$
p_{k} = C_{n}^{k} \left(\frac{\lambda}{\lambda + \mu}\right)^{k} \left(\frac{\mu}{\lambda + \mu}\right)^{n-k}, \quad 0 \le k \le n; \quad E(X_{S}) = E(\tilde{X}_{S}) = \frac{1}{5\lambda} = 0, 4.
$$

$$
K = p_{0} = \left(\frac{\mu}{\lambda + \mu}\right)^{n} = \left(\frac{\mu}{\lambda + \mu}\right)^{5} = \frac{32}{243} \approx 0, 1316872.
$$

Введемо позначення:  $\tau_k$  - середній час від моменту потрапляння системи до стану " $k$ " до переходу до стану "0". Тоді  $E(X_{SI}) = \tau_1$ , і використовуючи властивості показникових розподілів, маємо:

 $\tau_5 = 1/(5\mu) + \tau_4$ ,  $\tau_4 = (1 + 4\mu\tau_3 + \lambda\tau_5)/(\lambda + 4\mu)$ ,  $\tau_3 = (1 + 3\mu\tau_2 + 2\lambda\tau_4)/(2\lambda + 3\mu)$ ,  $\tau_2 = (1 + 2\mu\tau_1 + 3\lambda\tau_3)/(3\lambda + 2\mu), \ \tau_1 = (1 + 4\lambda\tau_2)/(4\lambda + \mu).$ 

Розв'язавши цю систему, отримуємо точне значення:

$$
E(X_{SI}) = \frac{1}{5\mu^4} \left( \lambda^4 + 5\lambda^3 \mu + 10\lambda^2 \mu^2 + 10\lambda \mu^3 + 5\mu^4 \right) = \frac{211}{80} = 2,6375.
$$

Побудуємо імітаційну модель, яка дасть змогу обчислювати характеристики надійності для систем з довільними розподілами часу життя і часу ремонту елементів.

Модель 2.10.2: Sys STORAGE 5 SysL STORAGE 5 Tmod EQU 1000000 ; час моделювання Time TABLE MP\$LIFE,0,0.1,50 ; гістограма часу до відмови (між відмовами) ITime TABLE MP\$ILIFE,0,0.5,50 ; гістограма часу простою Dis TABLE S\$Sys 0,1,6 ; гістограма кількості елементів, що відмовили GENERATE 1

**TABULATE Dis** TEST GE S\$Sys, 1, LT0 **LT1 TERMINATE LTO TERMINATE GENERATE** ...5 **BG ENTER SysL** ADVANCE (Exponential(1,0,2)) ; час життя елемента **LEAVE SysL** TEST E S\$Sys, 0, EE **SPLIT 1,EE** MARK ILIFE ; початок простою системи **LOGIC R KEY GATE LS KEY** TABULATE ITime ; час простою **TERMINATE** TABULATE Time ; час до відмови **EE ENTER Sys** ADVANCE (Exponential $(1,0,1)$ ) ; час ремонту елемента **LEAVE Sys** TEST E S\$SysL,4,BG **SPLIT 1.BG** MARK LIFE ; початок роботи до відмови **LOGIC S KEY GATE LR KEY** TABULATE Time ; час до відмови **TERMINATE GENERATE Tmod** SAVEVALUE K.(N\$LT0/(N\$LT0+N\$LT1)) **TERMINATE 1** START<sub>1</sub>

Для моделювання безвідмовної роботи і ремонту елементів використано два п'ятиканальні пристрої типу STORAGE з іменами SysL і Sys відповідно. В початковий момент моделювання блок GENERATE ",5 запускає п'ять транзактів для імітування одночасного початку роботи п'яти елементів системи.

В момент, коли якийсь елемент виходить з ладу, транзакт залишає пристрій SysL і проходить до блока TEST, який перевіряє, чи працюють інші чотири елементи в цей момент, бо лише за цієї умови починається період простою системи. У цьому випадку блок MARK фіксує момент початку простою, і блок LOGIC вимикає ключ КЕУ. Ключ буде увімкнено в момент завершення простою системи, тоді блок GATE LS пропустить транзакт до блока TABULATE, де зчитується інформація про час простою системи.

Після завершення ремонту елемента, транзакт залишає пристрій Sys і проходить до блока TEST, який перевіряє, чи вже працюють інші чотири елементи в цей момент, бо лише за цієї умови відновлюється повноцінна робота системи,

тобто завершується період простою і починається період до відмови системи. У цьому випадку блок MARK фіксує момент початку часу до відмови, і блок LOGIC вмикає ключ KEY. Ключ буде вимкнено в момент початку простою системи, тоді блок GATE LR пропустить транзакт до блока TABULATE, де зчитується інформація про час безвідмовної роботи.

Кожен транзакт, що залишає пристрій SysL, скеровується до мітки EE блока ENTER Sys для імітації ремонту елемента, а кожен транзакт, що залишає пристрій SysL, скеровується до мітки BG блока ENTER SysL для імітації безвідмовної роботи елемента.

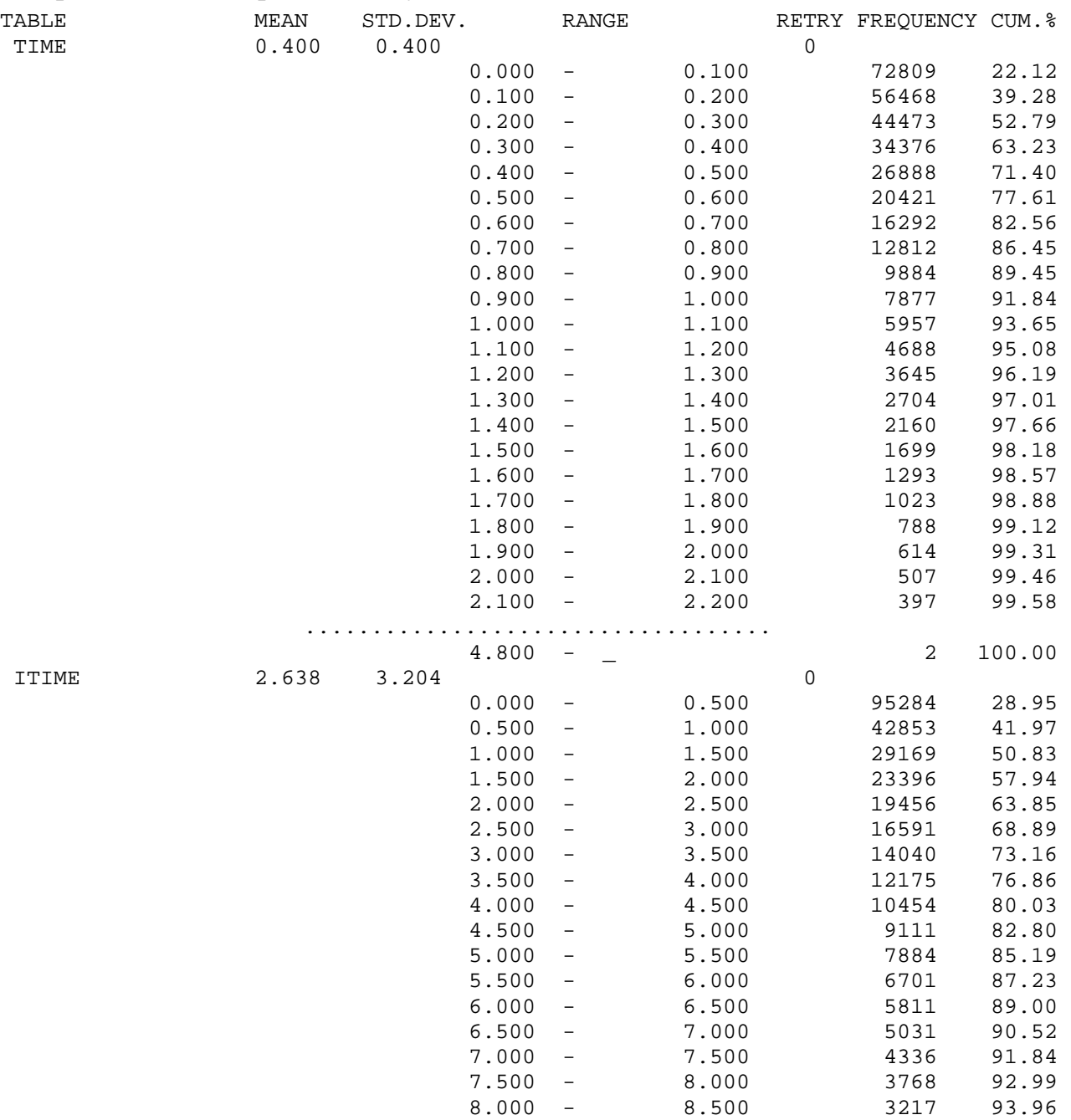

Фрагмент стандартного звіту GPSS World:

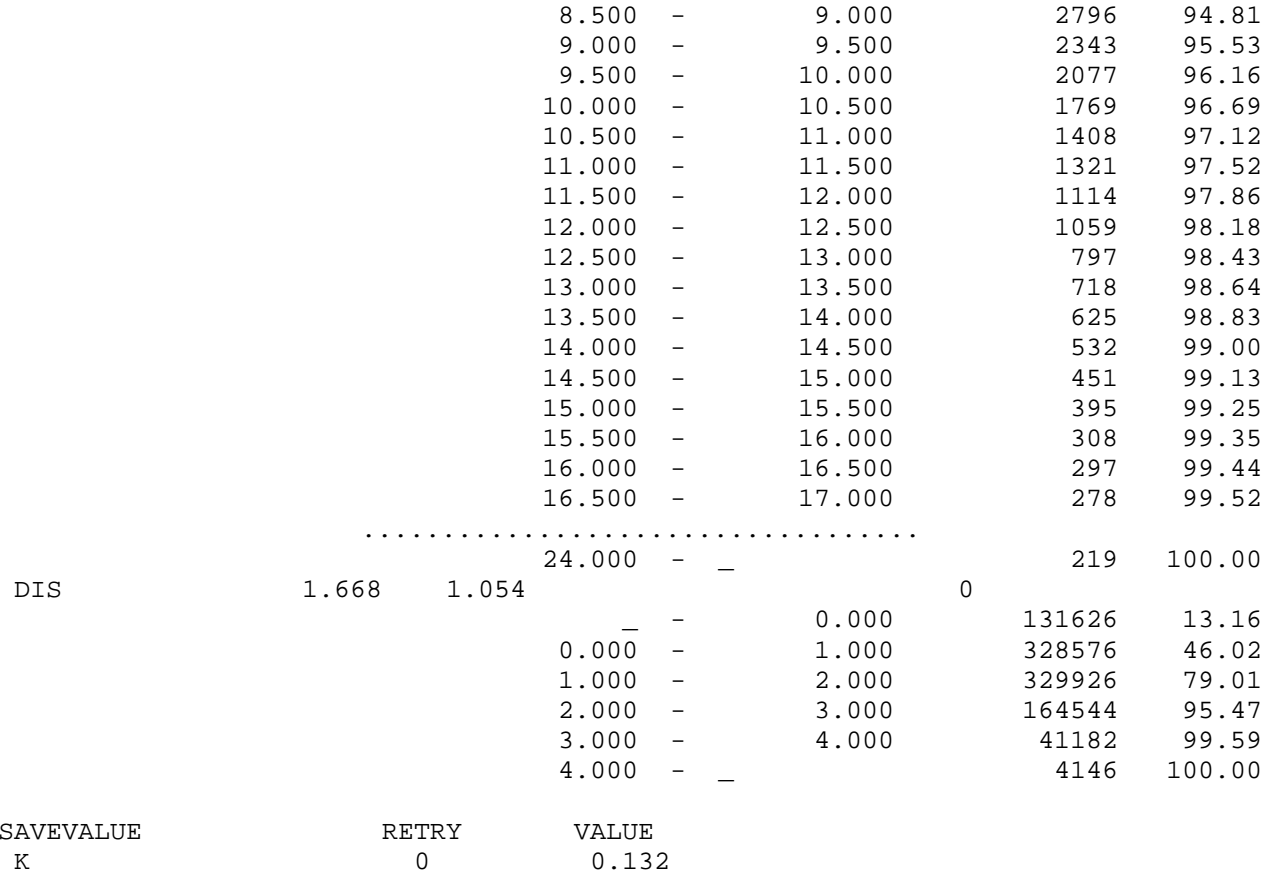

Наближене значення коефіцієнта готовності шукаємо, використовуючи дані таблиці Dis:  $K = 0,131626$ . Середні значення часу до відмови і часу простою відповідно дорівнюють:

 $E(X_s) = 0,400, \quad E(X_{st}) = 2,638.$ 

Одержані значення  $K, E(X_s)$  і  $E(X_{SI})$  практично збігаються з результатами, отриманими аналітичним методом.

Таблиця 2.13. Порівняння значень показників надійності системи для різних

розподілів часу життя елементів та часу ремонту

 $(E(X_k) = 2, E(Y_k) = 1, 1 \le k \le 5$ ; час моделювання  $t = 10^6$ )

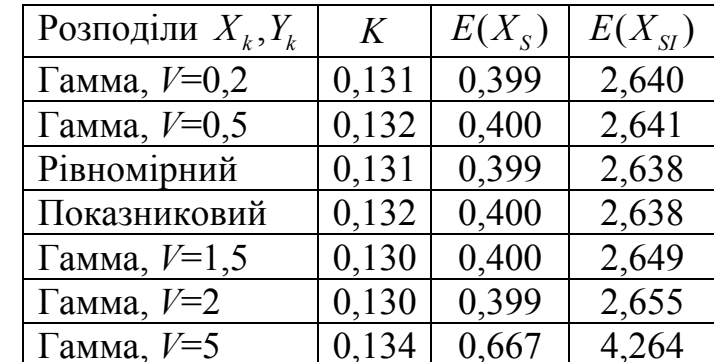

Результати обчислення показників надійності системи, отримані за допомогою імітаційних моделей з різними розподілами часу життя і часу ремонту елементів, зведено у табл. 2.13. Аналізуючи одержані результати, бачимо, що характеристики надійності практично однакові для всіх розподілів, крім гаммарозподілу з коефіцієнтом варіації  $V = 5$ . Як видно з рис. 2.43-2.50, розподіли часу безвідмовної роботи і часу простою зі збільшенням коефіцієнтів варіації часу життя і часу ремонту елементів після значень  $V > 1$  суттєво змінюються.

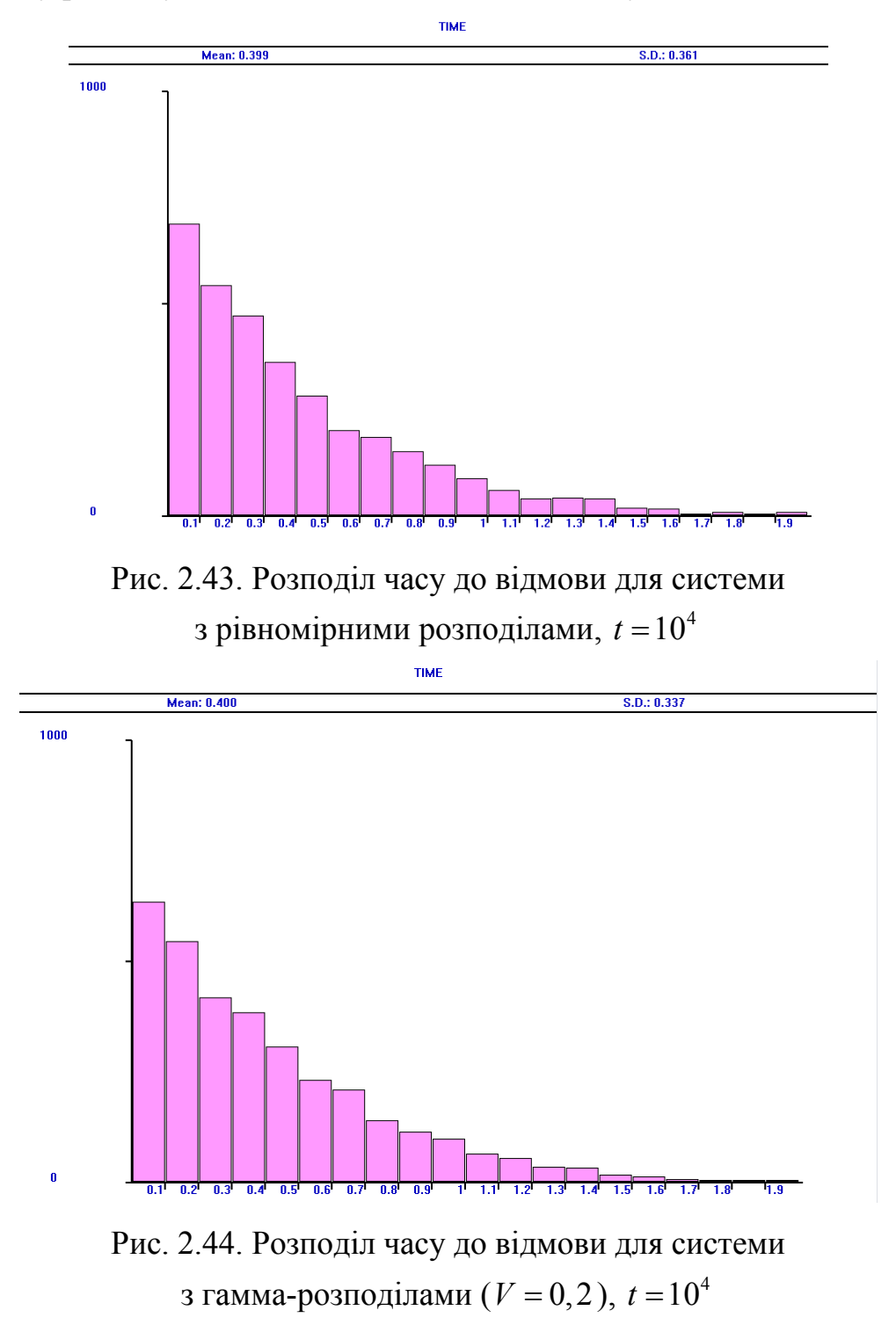

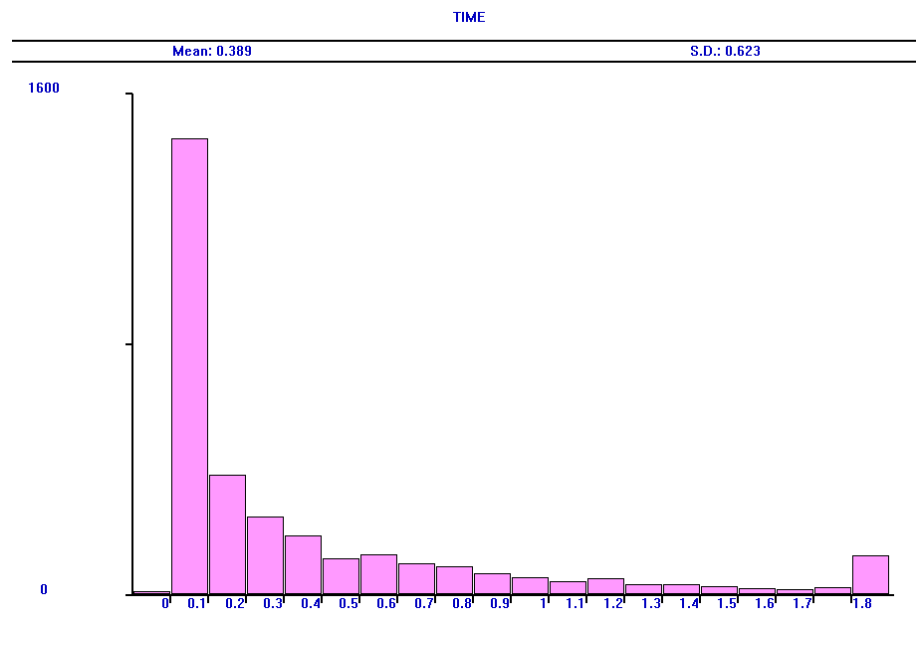

Рис. 2.45. Розподіл часу до відмови для системи з гамма-розподілами ( $V = 2$ ),  $t = 10^4$ 

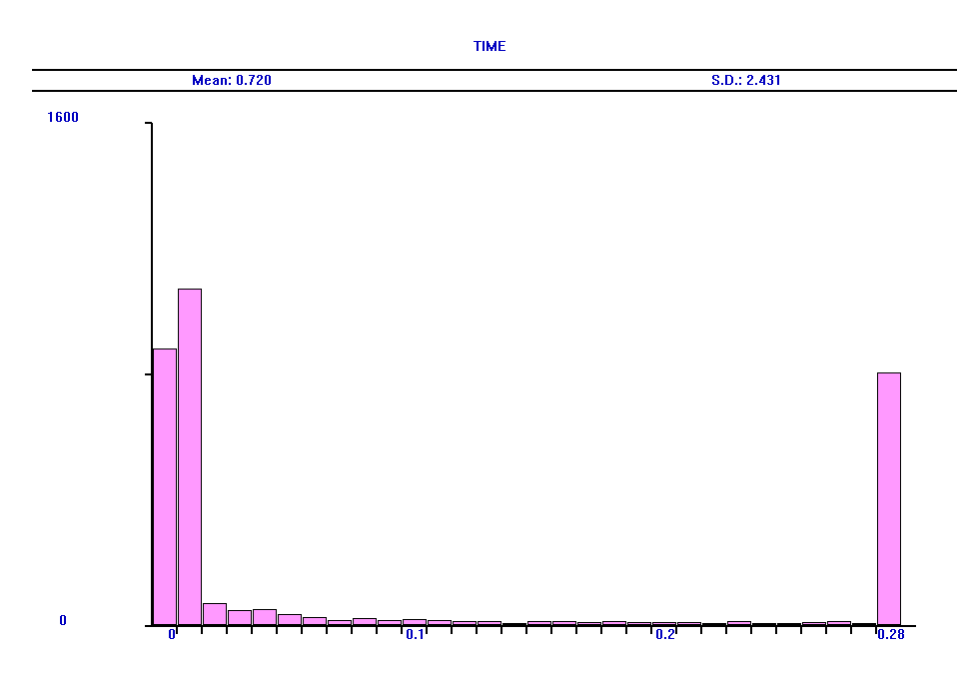

Рис. 2.46. Розподіл часу до відмови для системи з гамма-розподілами ( $V = 5$ ),  $t = 10^4$ 

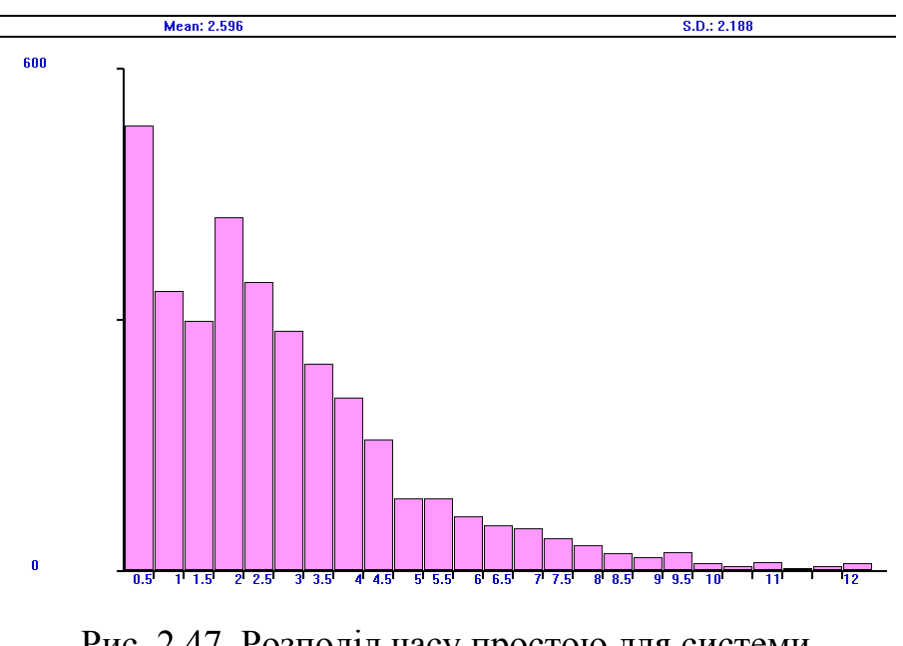

**ITIME** 

Рис. 2.47. Розподіл часу простою для системи з рівномірними розподілами,  $t = 10^4$ 

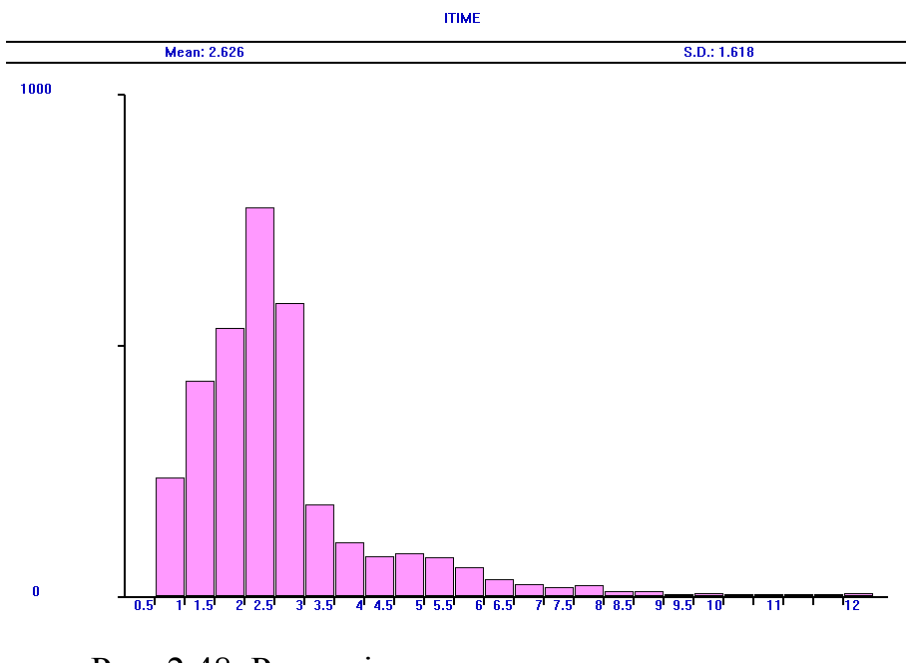

Рис. 2.48. Розподіл часу простою для системи з гамма-розподілами ( $V = 0, 2$ ),  $t = 10^4$ 

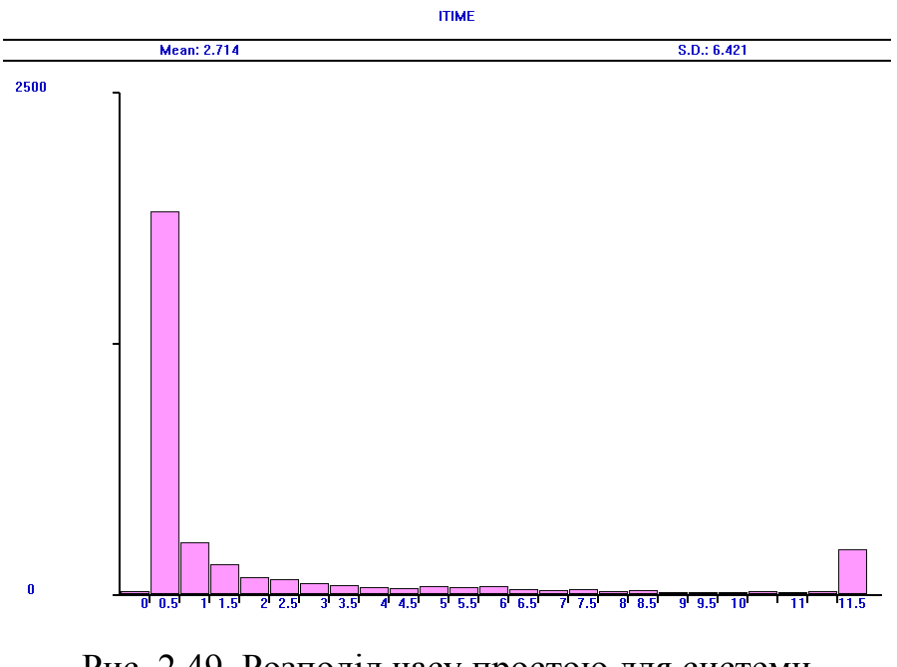

Рис. 2.49. Розподіл часу простою для системи з гамма-розподілами ( $V = 2$ ),  $t = 10^4$ 

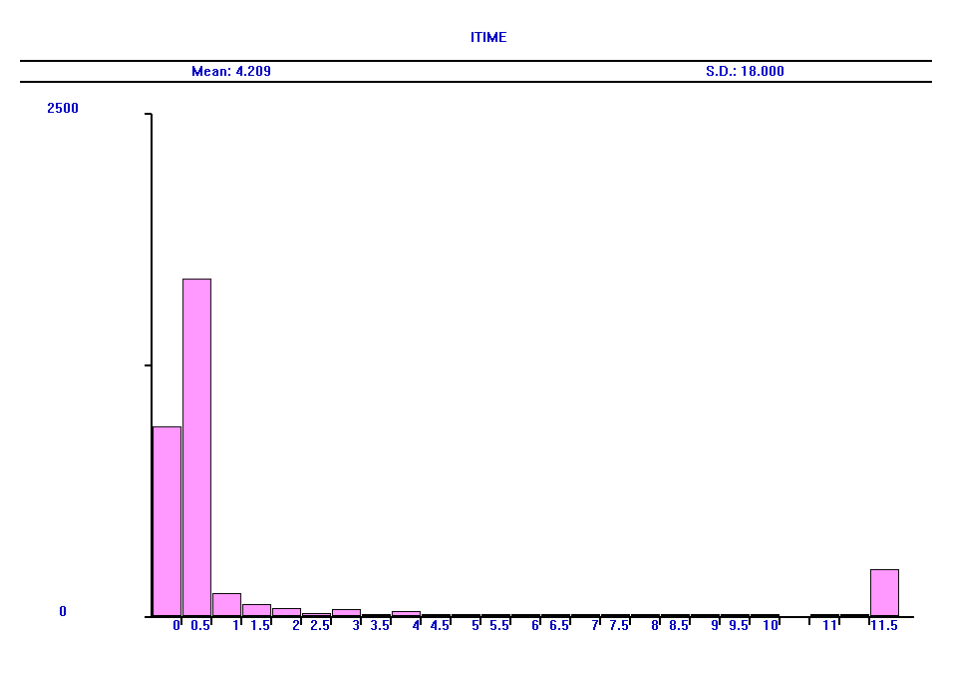

Рис. 2.50. Розподіл часу простою для системи з гамма-розподілами ( $V = 5$ ),  $t = 10^4$